# ppgmat

**UNIVERSIDADE TECNOLÓGICA FEDERAL DO PARANÁ PROGRAMA DE PÓS-GRADUAÇÃO EM ENSINO DE MATEMÁTICA**

ROGÉRIO FABRICIO HENING

# **ANÁLISE DE UMA TAREFA EXPLORATÓRIA ALIADA AO USO DE TECNOLOGIAS DIGITAIS EM AULAS DE CÁLCULO NO CONTEXTO REMOTO**

LONDRINA 2023

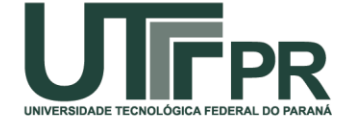

ROGÉRIO FABRICIO HENING

# **ANÁLISE DE UMA TAREFA EXPLORATÓRIA ALIADA AO USO DE TECNOLOGIAS DIGITAIS EM AULAS DE CÁLCULO NO CONTEXTO REMOTO**

# **ANALYSIS OF AN EXPLORATORY TASK ALLIED TO THE USE OF DIGITAL TECHNOLOGIES IN CALCULUS CLASSES IN THE REMOTE CONTEXT**

Dissertação apresentada ao Programa de Pós-Graduação em Ensino de Matemática da Universidade Tecnológica Federal do Paraná, *campi* Cornélio Procópio e Londrina, como requisito parcial à obtenção do título de Mestre em Ensino de Matemática.

Orientadora: Prof.ª Dra. Adriana Helena Borssoi

Coorientador: Prof. Dr. André Luis Trevisan

# LONDRINA

2023

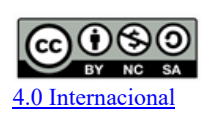

 $\mathcal{L}_\text{max}$  , where  $\mathcal{L}_\text{max}$  and  $\mathcal{L}_\text{max}$ 

Conteúdos elaborados por terceiros, citados e referenciados nesta obra não são cobertos pela licença.

Esta licença permite que outros remixem, adaptem e criem a partir do trabalho para fins não comerciais, desde que atribuam o devido crédito e que licenciem as novas criações sob termos idênticos.

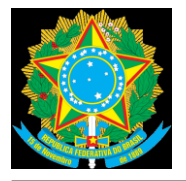

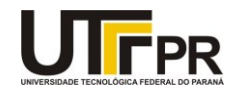

ROGERIO FABRICIO HENING

#### **ANÁLISE DE UMA TAREFA EXPLORATÓRIA ALIADA AO USO DE TECNOLOGIAS DIGITAIS EM AULAS DE CÁLCULO NO CONTEXTO REMOTO**

Trabalho de pesquisa de mestrado apresentado como requisito para obtenção do título de Mestre Em Ensino de Matemática da Universidade Tecnológica Federal do Paraná (UTFPR). Área de concentração: Ensino De Matemática.

Data de aprovação: 03 de Março de 2023

Dra. Adriana Helena Borssoi, Doutorado - Universidade Tecnológica Federal do Paraná

Dra. Leticia Barcaro Celeste Omodei, Doutorado - Universidade Estadual do Paraná (Unespar)

Dra. Marcele Tavares, Doutorado - Universidade Tecnológica Federal do Paraná

Documento gerado pelo Sistema Acadêmico da UTFPR a partir dos dados da Ata de Defesa em 04/03/2023.

Dedico esse trabalho a todos os educadores, que nunca deixam de exercer sua profissão para construir um mundo melhor.

#### **AGRADECIMENTOS**

Primeiramente agradeço a Deus, pois sempre me abençoou e permitiu muitas coisas boas que ocorrem em minha trajetória.

À minha orientadora, professora Adriana Helena Borssoi, que sempre me incentivou, me ensinou, me ajudou, sempre esteve disponível e disposta quando precisei. Tenho muito orgulho em ter participado do programa e de suas aulas, admiro muito suas aulas e seus ensinamentos. Fica registrado minha admiração e inspiração.

Agradeço também ao meu coorientador, o professor André Luis Trevisan, pois seus ensinamentos e por sempre estar disposto ao que precisei. Gostaria de agradecer os ensinamentos que me propiciou durante essa jornada. Deixo registrado minha inspiração e admiração.

Aos meus queridos orientadores, meu muito obrigado. Vocês são minha inspiração e excelentes professores que vou levar por toda minha vida.

Agradeço também a Universidade Tecnológica Federal do Paraná (UTFPR), seu corpo docente, direção e administração que oportunizou a realização desse Mestrado. Em especial, ao Programa de Pós-Graduação em Ensino de Matemática, ao corpo docente, em especial Adriana Helena Borssoi, André Luis Trevisan, Elaine Cristina Ferruzzi, Jader Otavio Dalto, Karina Alessandra Pessoa da Silva, Marcele Tavares, Línlya Natássia Sachs Camerlengo de Barbosa, Zenaide de Fátima Dante Correia Rocha, e demais professores por seus ensinamentos e aulas ministradas. A todos do PPGMAT o meu muito obrigado.

Aos membros da banca examinadora, a professora Letícia Barcaro Celeste Omodei, a professora Marcele Tavares e o professor Ricardo Scucuglia Rodrigues da Silva, obrigado pelo aceite em avaliar e analisar o trabalho aqui desenvolvido.

Agradeço a minha família, por sua presença e amor incondicional na minha vida sempre. Esta dissertação é a prova de que os esforços deles pela minha educação não foram em vão e valeram a pena.

Aos membros dos grupos de estudos e colegas do PPGMAT, que o apoio de todos foi fundamental no desenvolvimento deste trabalho, bem como as trocas de experiências, momentos de discussões e conversas.

Aos estudantes dos cursos de Engenharia Ambiental e Engenharia de Materiais que participaram dessa pesquisa. Espero que vocês tenham todo sucesso do mundo.

"Ensinar não é transferir conhecimento, mas criar as possibilidades para a sua própria produção ou a sua construção." (FREIRE, 1996, p. 25)

HENING, Rogério Fabricio. **Análise de uma tarefa exploratória aliada ao uso de Tecnologias Digitais em aulas de Cálculo no contexto remoto**. 2023. 196f. Dissertação (Mestrado em Ensino de Matemática) – Universidade Tecnológica Federal do Paraná, Londrina, 2023.

#### **RESUMO**

Nesta pesquisa discutimos como se configurou a promoção de tarefas exploratórias em uma disciplina de Cálculo Diferencial e Integral de mais de uma variável real no contexto do ensino remoto. Os sujeitos da pesquisa são estudantes de duas turmas de cursos de engenharia de uma universidade federal do estado do Paraná. A pesquisa qualitativa, de cunho interpretativo, se desenvolveu ao longo de dois semestres letivos em 2021 e os dados analisados segundo encaminhamentos da Teoria Fundamentada em Dados com suporte do software ATLAS.ti® são de um dos semestres letivos. Foram analisados dados de três grupos com três ou quatro estudantes cada, sendo os dados: registros do desenvolvimento de uma tarefa exploratória disponibilizados pelos grupos no ambiente virtual de ensino e aprendizagem das turmas e transcrições das gravações de videochamadas das discussões em pequenos grupos realizados ao longo do semestre. Os resultados obtidos permitem evidenciar, ao longo dos trechos de discussão dos grupos, as categorias denominadas: "Aspectos da Colaboração", "Resolução da Tarefa" e "Tecnologias Digitais". A colaboração se deu com potencial para proporcionar a Aprendizagem Colaborativa, nela os estudantes estavam dispostos a desenvolver a tarefa proposta e tinham a liberdade de escolher suas estratégias e métodos para a solução do problema, e também apresentaram ideias e sugestões aos seus colegas de grupo. A resolução da tarefa no contexto remoto favoreceu a autonomia dos estudantes em buscar e desenvolver estratégias e métodos que poderiam ser utilizados para a solução da tarefa exploratória que foi proposta. A utilização de Tecnologias Digitais, auxiliou os grupos na comunicação, pois as reuniões foram todas por videochamadas, e os softwares utilizados auxiliaram na organização de ideias e estratégias utilizadas pelos estudantes. A implementação e análise dos dados da pesquisa permitiram a elaboração de um *e-book* com a caracterização de colaboração, uso de Tecnologias Digitais e estratégias de resolução de cinco tarefas exploratórias para o ensino de Cálculo de funções de mais de uma variável real.

**Palavras-chave**: Ensino de Matemática. Ensino de Cálculo Diferencial e Integral. Colaboração. Tecnologias Digitais. Tarefas Exploratórias.

HENING, Rogério Fabricio. **Analysis of an exploratory task allied to the use of digital technologies in calculus classes in the remote context**. 2023. 196f. Dissertation (Master's degree in Mathematics Education) – Universidade Tecnológica Federal do Paraná, Londrina, 2023.

#### **ABSTRACT**

In this research, it was discussed how the promotion of exploratory tasks was developed in a Differential and Integral Calculus course with more than one real variable in the context of distance learning. The participants of the research are students from two engineering classes at a federal university in the state of Paraná. This qualitative and interpretive research was developed over the course of two semesters in 2021, and the data analyzed according to the Grounded Theory approach with support from ATLAS.ti® software, are from one of the semesters. The research analyzed data from three groups of three or four students: records of the development of an exploratory task left by the groups in the virtual learning environment of the classes, and transcriptions of video call discussions held by small groups throughout the semester. The results obtained allow us to highlight, throughout the group discussion excerpts, the categories, named: "Collaboration Aspects," "Task Resolution," and "Digital Technologies." The Collaboration aspect had the right potential to provide Collaborative Learning, in which students were willing to develop the proposed task and had the opportunity to choose their strategies and methods for problem-solving, as well as presenting ideas and suggestions to their group colleagues. Task resolution in the remote context favoured student autonomy in seeking and developing strategies and methods that could be used to solve the exploratory task that was proposed. The use of digital technologies assisted the groups in communication, as all meetings happened through video calls, and the software used aided in organizing ideas and strategies used by the students. The implementation and analysis of the research data enabled the development of an e-book with characteristics of collaboration, use of Digital Technologies and resolution strategies of five exploratory tasks for teaching Calculus of functions of more than one real variable.

**Keywords:** Mathematics Education. Differential and Integral Calculus Education. Collaboration. Digital Technologies. Exploratory Tasks.

#### **LISTA DE FIGURAS**

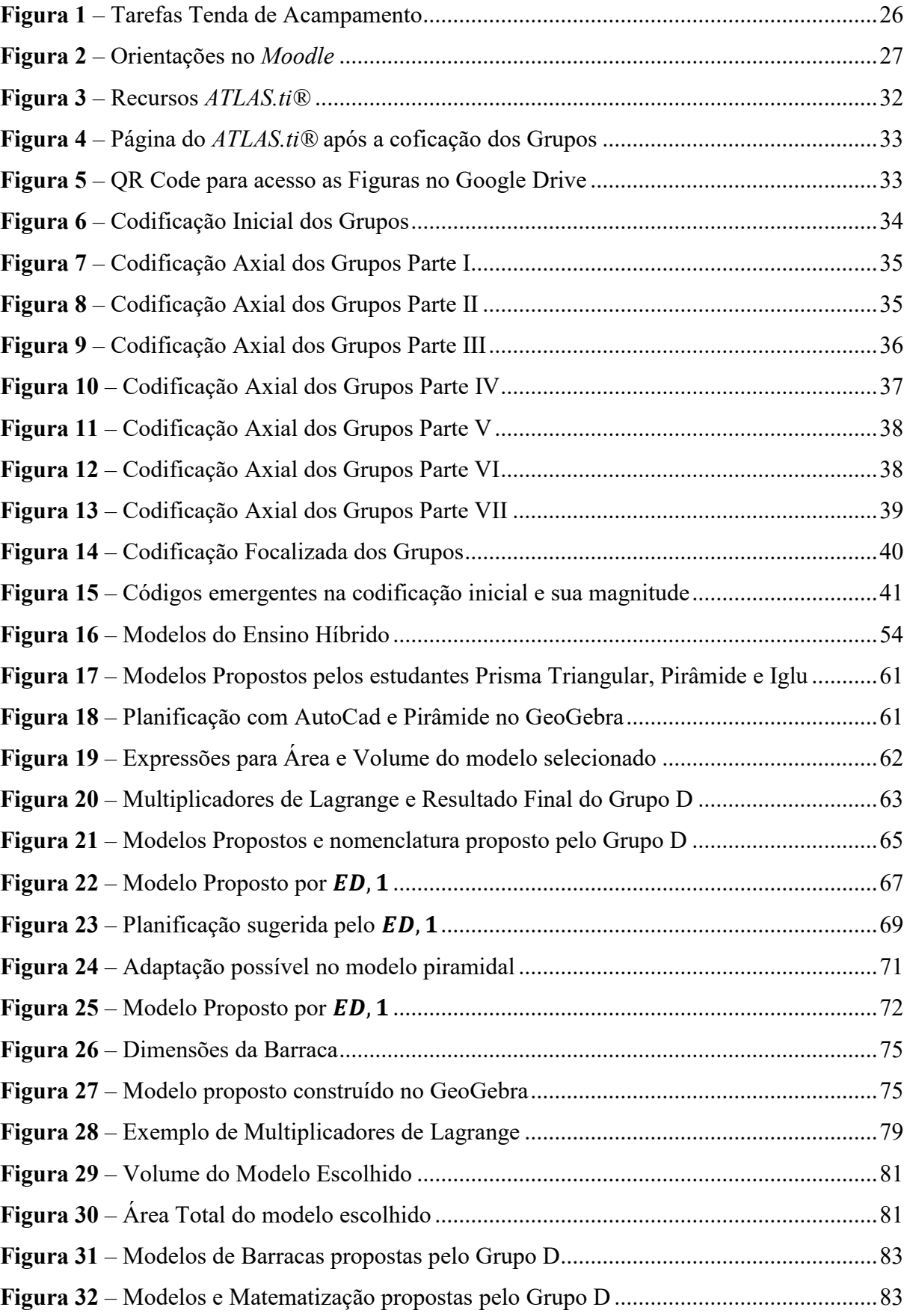

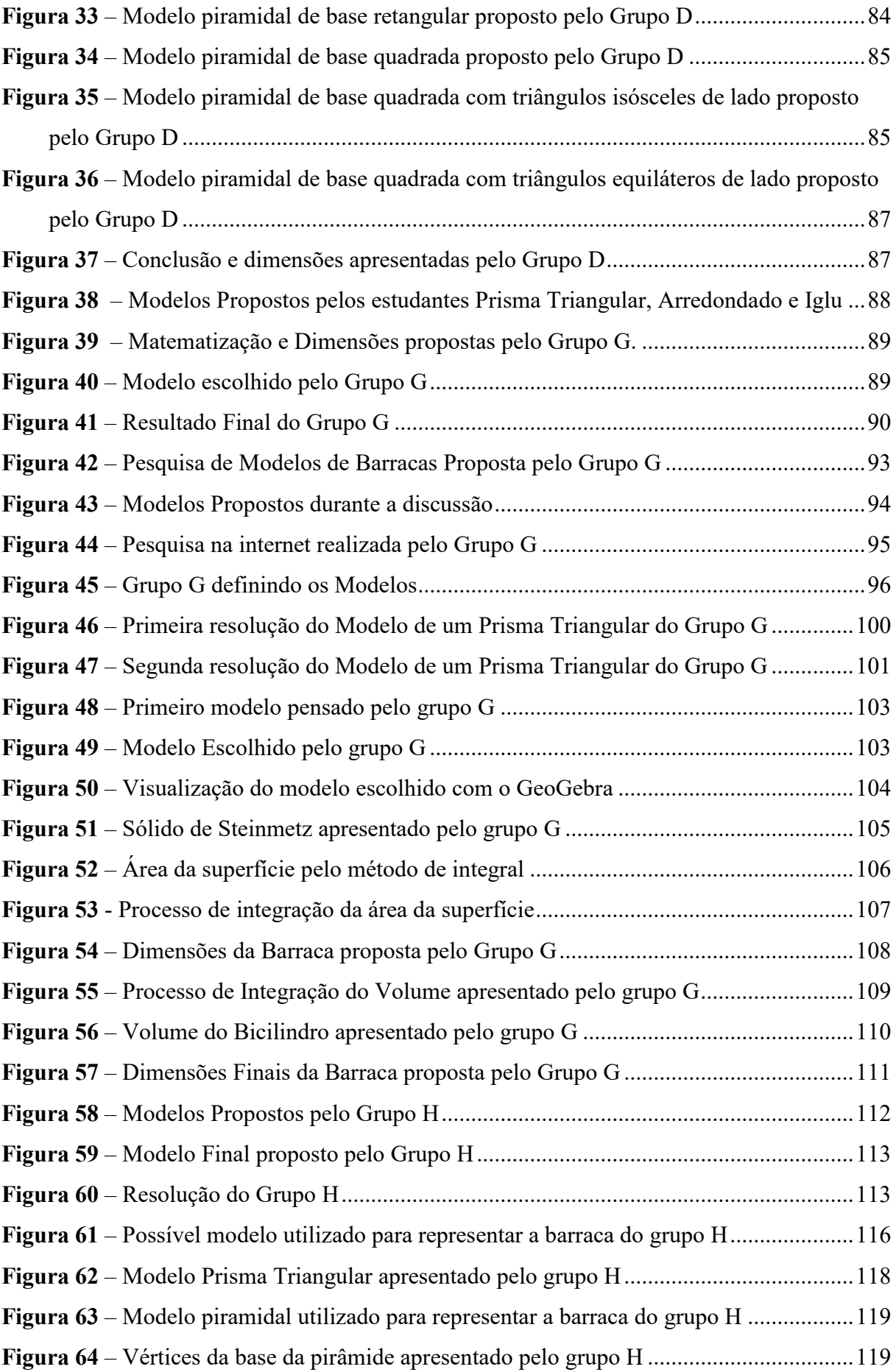

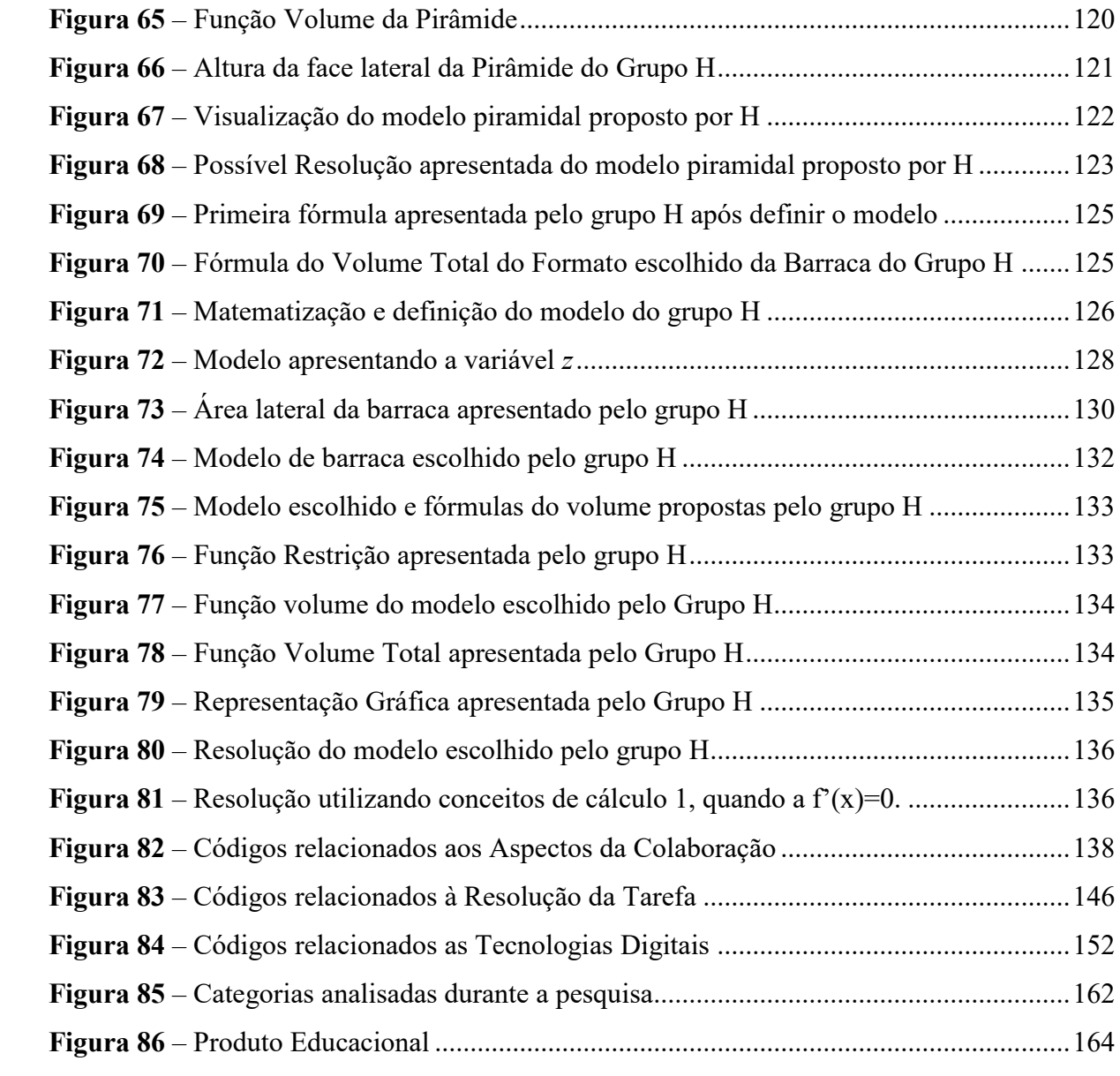

## **LISTA DE QUADROS**

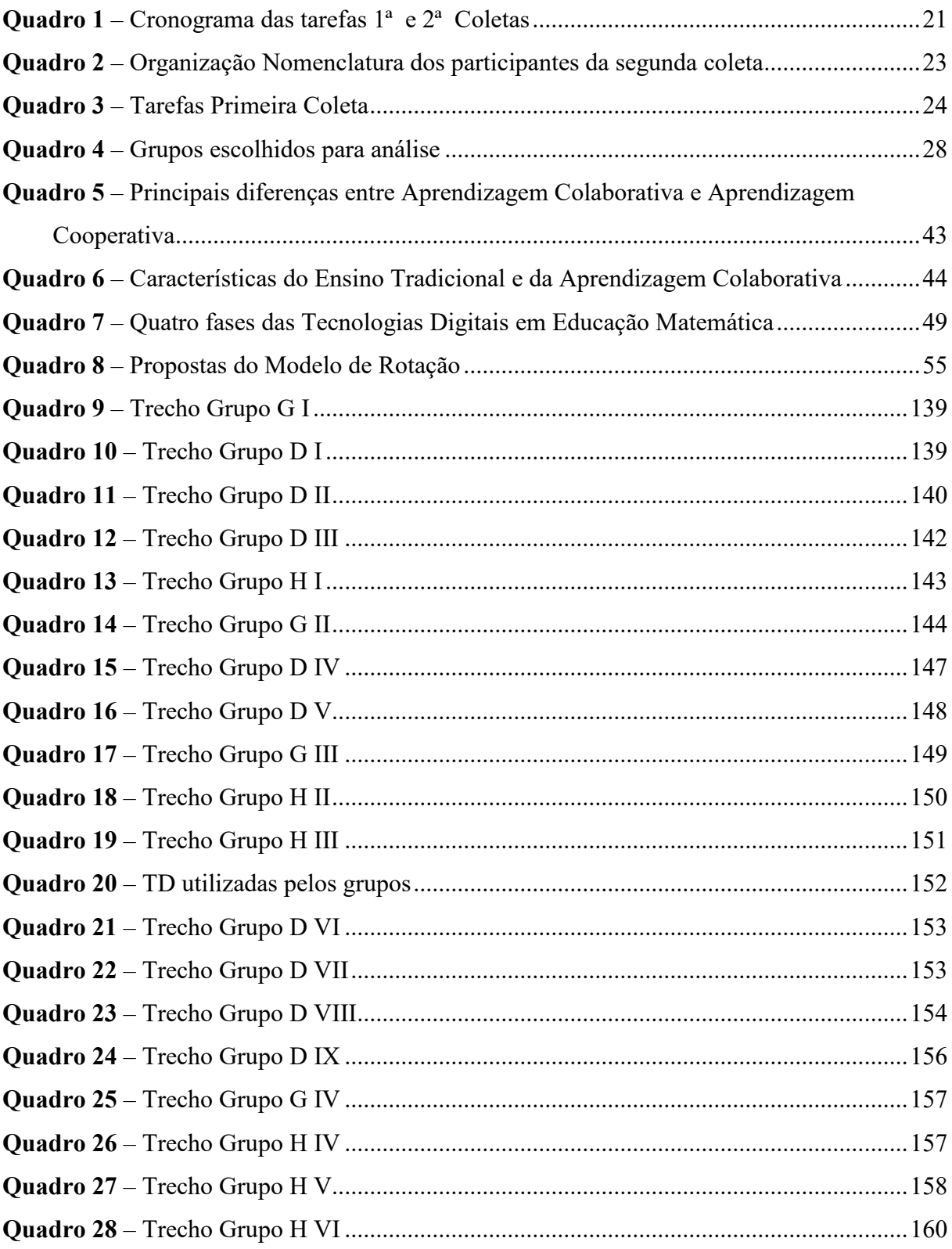

### **LISTA DE ABREVIATURAS E SIGLAS**

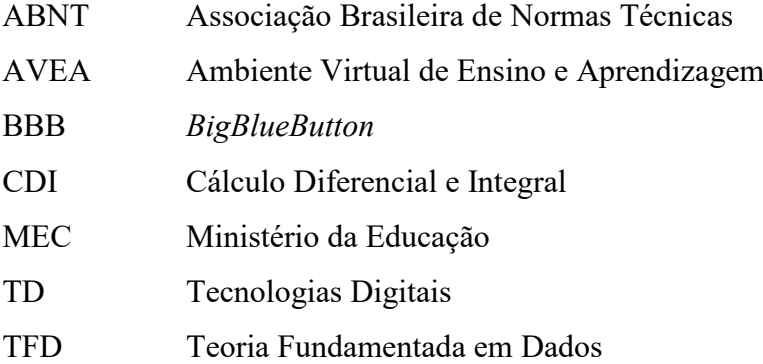

# **SUMÁRIO**

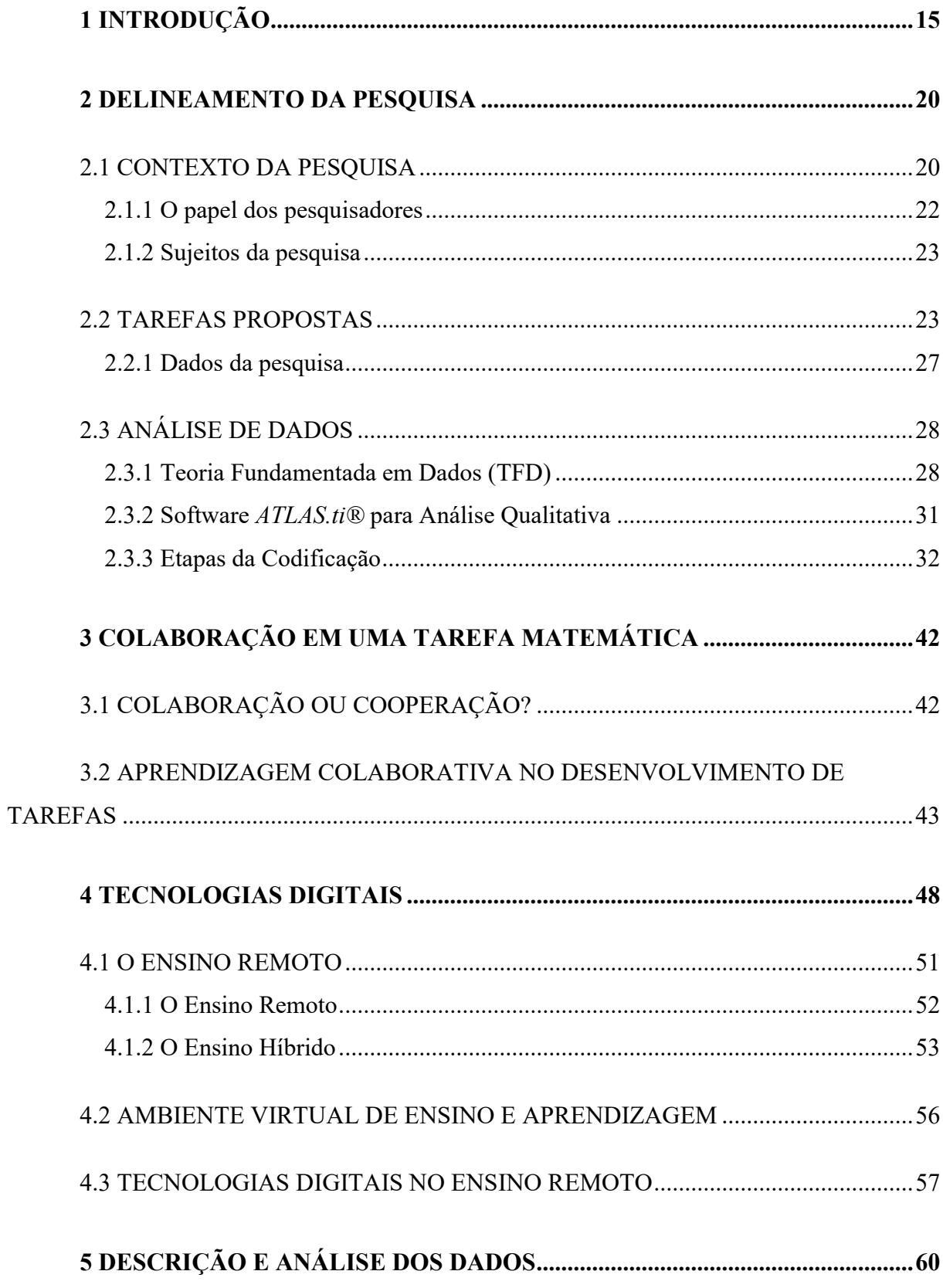

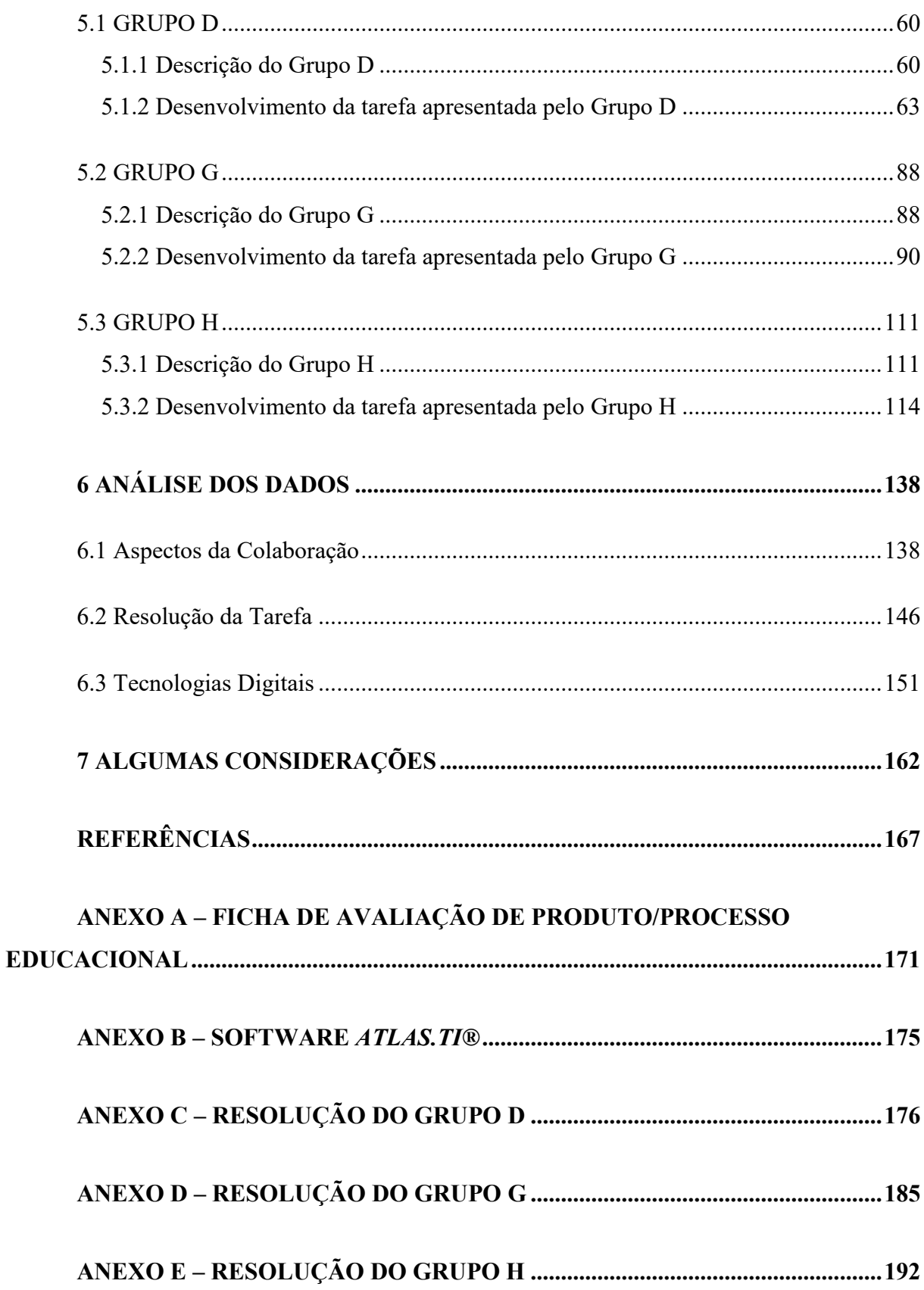

#### <span id="page-15-0"></span>**1 INTRODUÇÃO**

A escolha de uma profissão no futuro não é nada fácil, principalmente para um estudante de Ensino Médio, que já nesse momento da vida escolar deve decidir qual caminho virá a percorrer enquanto profissional. Recordo-me do primeiro contato que tive com o Ensino Superior, durante eventos de Mostra de Profissões em diferentes universidades, quando ainda havia dúvidas sobre qual área seguir. Nesse primeiro contato, então foi sugerido que envolvesse a área de Matemática por um professor do 3º ano do Ensino Médio. Mas ainda tinha algumas dúvidas que não foram sanadas em pesquisas e conversas com diversas pessoas e acadêmicos.

Após algum tempo e ainda indeciso, resolvi fazer o curso de Administração de Empresas, pois ao analisar a ementa do curso disponibilizado, havia disciplinas ligadas às áreas de Matemática e de Finanças, a qual acabei escolhendo para trabalhar ao longo da vida profissional. Durante o terceiro ano do curso, percebi que me destacava em disciplinas da área de exatas e até auxiliava os meus colegas estudantes a realizar tarefas e trabalhos, e foi justamente em um desses encontros que uma professora do curso sugeriu a formação em Licenciatura em Matemática.

Ao realizar o curso de Licenciatura em Matemática, percebi que me encantavam as disciplinas de Cálculo Diferencial e Integral (CDI), e embora minha profissão estava voltada totalmente para a área de Gestão Financeira, me apaixonei pelo ato de ensinar Matemática. A partir desse momento, saiu de cena um gestor financeiro para dar entrada um professor.

Durante o último ano da Licenciatura em Matemática, a professora que sugeriu a realização desse curso apresentou-me o PPGMAT<sup>1</sup>. Fui selecionado como estudante regular no início de 2020 e tive a honra de ser orientado pela Profª. Dra. Adriana Helena Borssoi e pelo Prof. Dr. André Luis Trevisan. Ao ingressar no programa, tive a oportunidade de participar do GEPMIT<sup>2</sup> que é de grande valia no desenvolvimento pessoal e profissional, sendo a oportunidade em trocar experiências e vivências de sala de aula com outros professores e a troca de ideias da pesquisa com professores e pesquisadores. Dentre temas investigados pelo grupo, interessei-me em aprofundar os estudos referentes às Tecnologias Digitais (TD) e sua relação com os processos de ensino e de aprendizagem de Cálculo Diferencial e Integral (CDI).

A pesquisa em CDI de mais de uma variável, em particular, tem se mostrado importante na promoção de novas estratégias no ensino e aprendizagem desta disciplina, porém tem recebido menos atenção quando comparada com pesquisas que envolvem o estudo de uma

<sup>1</sup> Programa de Pós-Graduação em Ensino de Matemática – UTFPR *Campi* Cornélio Procópio e Londrina

<sup>2</sup> Grupo de Estudo e Pesquisa em Modelagem Matemática, Investigação Matemática e Tecnologias

variável (MARTÍNEZ-PLANELL; TRIGUEROS, 2021). Neste contexto, buscamos apresentar e delinear nossa pesquisa nas características do ensino de CDI de mais de uma variável, utilizando os conceitos do trabalho em grupo e destacar alguns aspectos da Aprendizagem Colaborativa de estudantes durante a resolução de tarefas exploratórias em um ambiente virtual de Ensino e Aprendizagem (AVEA).

No final do ano de 2019, surgiu no mundo o vírus SARS-CoV-2 e, no início do ano de 2020, a Organização Mundial da Saúde (OMS) definiu um contexto de pandemia devido à sua alta taxa de transmissão e de circulação. Em março de 2020, houve a suspensão de aulas no modelo presencial para conter a disseminação desse vírus. Com isso, escolas e universidades tiveram que se adaptar aos modelos totalmente remotos, com aulas ofertadas tanto de forma síncrona (em tempo real) quanto assíncronas (aulas que são gravadas e disponibilizadas aos estudantes), situação essa que perdurou na Universidade Tecnológica Federal do Paraná (UTFPR) até o final de 2021. É nesse contexto que foi concebida e realizada nossa pesquisa.

A temática da nossa pesquisa está vinculada ao projeto de pesquisa "*Investigações em aulas de disciplinas matemáticas no Ensino Superior em condições reais de ensino*", aprovado junto ao comitê de Ética em Pesquisa da UTFPR e em desenvolvimento no *campus* Londrina desde 2019, cujo objetivo é investigar os processos envolvidos na organização de ambientes educacionais nas disciplinas de Matemática do Ensino Superior e as consequências para a aprendizagem. Em estudos anteriores, Borssoi, Silva e Ferruzzi (2020) analisaram o potencial das TD nas aulas de Matemática do Ensino Superior, por meio do Ensino por Investigação em um AVEA. Outra pesquisa relacionada, Borssoi, Trevisan e Elias (2017) analisam os percursos de aprendizagem dos estudantes de uma disciplina de CDI na busca de um modelo matemático a fim de resolver uma tarefa proposta. Este trabalho, em especial, procura contribuir no sentido de compreender como se dá o desenvolvimento de uma tarefa exploratória por estudantes da disciplina de CDI 2 (que envolve o estudo de funções de mais de uma variável), em um contexto de ensino remoto.

Nossa pesquisa tem por intuito investigar *o desenvolvimento de tarefas exploratórias de Cálculo de mais de uma variável real no contexto do ensino remoto.* A implementação das tarefas ocorreu no decorrer do ano de 2021, na UTFPR *campus* Londrina, nas turmas do curso de Engenharia (Engenharia Ambiental e Engenharia de Materiais) na disciplina de Cálculo Diferencial e Integral 2 no período de março a maio (1º coleta) e de junho a agosto (2º coleta) do ano de 2021. Nesse sentido, analisaremos como ocorreu a Colaboração entre os estudantes no AVEA e como os estudantes utilizaram TD nesse ambiente. Com isso, assumimos como hipóteses que as TD podem favorecer aspectos da Colaboração, bem como o trabalho em grupo e sua organização para apresentar a solução da tarefa exploratória que foi proposta.

O termo tarefa, baseado em Trevisan, Borssoi e Elias (2015, p. 3) é entendido neste trabalho como "o amplo espectro composto por 'coisas a fazer' pelos estudantes em sala de aula, o que inclui desde a execução de exercícios algorítmicos até a realização de investigações ou construção de modelos matemáticos". Uma tarefa pode ser definida como um elemento central dos processos de ensino e aprendizagem e, segundo Watson e Ohtani (2015) gera

> atividade que proporciona oportunidade de descobrir conceitos matemáticos, ideias, estratégias, e também o uso e o desenvolvimento do pensamento matemático e de modos de investigação. O ensino inclui seleção, modificação, design, sequenciamento, montagem, observação e avaliação de tarefas (WATSON; OHTANI, 2015, p. 12, tradução nossa).

Ainda, de acordo com Ponte (2014),

a tarefa representa apenas o objetivo de cada uma das ações em que a atividade se desdobra e é exterior ao estudante (embora possa ser decidida por ele). Na verdade, as tarefas são usualmente (mas não necessariamente) propostas pelo professor, mas, uma vez propostas, têm de ser interpretadas pelo estudante e podem dar origem a atividades muito diversas (ou a nenhuma atividade) (PONTE, 2014, p. 15).

Uma tarefa dita exploratória assume características do ensino exploratório, contexto em que as tarefas têm com o objetivo de promover e praticar matemática, realizar experiências e formar conjecturas que possam contribuir com a solução de uma tarefa exploratória. Segundo Canavaro (2011) o ensino exploratório

> defende que os estudantes aprendem a partir do trabalho sério que realizam com tarefas valiosas que fazem emergir a necessidade ou vantagem das ideias matemáticas que são sistematizadas em discussão colectiva. Os estudantes têm a possibilidade de ver os conhecimentos e procedimentos matemáticos surgir com significado e, simultaneamente, de desenvolver capacidades matemáticas como a resolução de problemas, o raciocínio matemático e a comunicação matemática (CANAVARRO, 2011, p. 11).

Durante a progressão de uma tarefa, entende-se como matematização a transformação de uma linguagem natural para uma linguagem matemática, com o intuito de dar um significado matemático para a organização da realidade (ALMEIDA; SILVA; VERTUAN, 2012). A matematização pode envolver diversos processos, como destacado por Luccas e Batista (2011, p. 456), "envolvendo diversas características, como: a análise, a sistematização, a reflexão e o desenvolvimento dos conceitos matemáticos".

A partir de então, tomamos com hipótese que nossa pesquisa apresenta como ocorreram as tarefas exploratórias no contexto de ensino remoto, em que destacamos a proposta de trabalho em pequenos grupos, podendo proporcionar aspectos da Colaboração entre estudantes de CDI, bem como contribuições e potencialidades de TD nesse processo. Embora já haja algumas pesquisas sobre a educação no contexto remoto, há poucas pesquisas que envolvam os conceitos de CDI, especialmente de mais de uma variável. Essa investigação justifica-se pela importância em destacar a evolução dos grupos em um AVEA, possibilitando uma interação entre os estudantes e professores no decorrer da tarefa, favorecendo a comunicação na construção de conhecimento.

Durante a pesquisa, foram elaboradas algumas tarefas e adaptadas no contexto remoto, sendo essas resolvidas e solucionadas pelos estudantes participantes da pesquisa. A partir da análise desse material, organizamos como produto educacional vinculado a essa dissertação um *ebook* interativo de acesso aberto, constituído de tarefas no estudo de conceitos de CDI com TD, bem como de orientações para familiarização do usuário (seja estudante, professor ou outros) com as TD.

Sendo assim, esta dissertação está organizada em 7 capítulos, nos quais serão apresentados alguns aspectos teóricos e metodológicos que foram utilizados no decorrer da pesquisa, juntamente com uma análise preliminar dos dados. Este Capítulo 1, denominado Introdução, destaca as considerações iniciais e justificativas, bem como a questão de pesquisa, e como foi organizado o texto.

No Capítulo 2, denominado Delineamento da Pesquisa, descrevemos a metodologia de pesquisa e delineamos como ela foi realizada, como foi a coleta de dados, informações sobre os sujeitos da pesquisa, as tarefas propostas e potenciais que possam ser desenvolvidas. Neste capítulo justificamos também a escolha da metodologia de análise dos dados, a fim de interpretar e dar sentido à pesquisa.

No decorrer do Capítulo 3, Colaboração em uma Tarefa Matemática, apresentamos a primeira parte do quadro teórico, destacando as características da Colaboração e os aspectos que podem favorecer o trabalho colaborativo entre estudantes na resolução de uma tarefa.

Durante o Capítulo 4, destacamos a segunda parte do quadro teórico, discutindo as características de como as Tecnologias Digitais favorecem o ensino de CDI. Nessa etapa, destacamos qual o papel da tecnologia no ambiente educacional e as potencialidades de um AVEA a partir das tarefas exploratórias propostas.

No Capítulo 5, denominado Descrição dos Grupos, destacamos as discussões e análise realizadas de uma tarefa proposta e as estratégias utilizadas por 3 grupos distintos na sua resolução. Para isso utilizamos gravações de áudio e vídeo, e anotações dos estudantes em um documento compartilhado (*Google Docs*<sup>3</sup> ) e a utilização da Lousa Interativa para elaborar suas estratégias.

Já no Capítulo 6, realizamos uma análise dos grupos que buscamos destacar *a Colaboração entre os estudantes no contexto remoto*, *a utilização de TD entre os estudantes no contexto remoto* e *a resolução da tarefa pelos estudantes no contexto remoto.*

Por fim, o Capítulo 7 apresentamos as nossas considerações finais, bem como uma reflexão sobre as potencialidades das TD e da Colaboração durante a resolução de uma tarefa exploratória em pequenos grupos e reflexões acerca da nossa questão de pesquisa. Assim, organizamos um produto educacional denominado "Tarefas Exploratórias no Cálculo Diferencial e Integral" que pode auxiliar professores e estudantes a desenvolver tarefas exploratórias em pequenos grupos na disciplina de CDI de mais de uma variável, sendo destacados aspectos de Colaboração entre estudantes e algumas sugestões de encaminhamentos das tarefas.

<sup>3</sup> É um pacote de aplicativos lançado pelo *Google*, que contém editores de texto, apresentações, planilhas, entre outros.

#### <span id="page-20-0"></span>**2 DELINEAMENTO DA PESQUISA**

Neste capítulo apresentamos as opções metodológicas da pesquisa. Na primeira seção destacamos o contexto, os participantes e o papel do professor pesquisador. Na segunda seção, discutimos sobre as tarefas propostas e suas características. Por fim, na terceira seção, evidenciamos como procedemos no decorrer da análise dos dados a partir da Teoria Fundamentada em Dados (TFD) com o auxílio de um software.

#### <span id="page-20-1"></span>2.1 CONTEXTO DA PESQUISA

A pesquisa foi desenvolvida na UTFPR *campus* Londrina em duas turmas do curso de Engenharia (Engenharia Ambiental e Engenharia de Materiais) na disciplina de Cálculo Diferencial e Integral 2 no ano de 2021. A pesquisa está vinculada ao projeto de pesquisa "*Investigações em aulas de disciplinas matemáticas no Ensino Superior em condições reais de ensino*", aprovado no Comitê de Ética em Pesquisas (CEP) da UTFPR, sob Certificado de Apresentação e Apreciação Ética (CAAE) Nº 08957619.3.0000.5547.

Devido à pandemia de SARS-CoV-2 (COVID-19), a oferta da disciplina ocorreu na modalidade remota, com aulas tanto síncronas quanto assíncronas, por meio do AVEA *Moodle*, onde eram disponibilizadas tarefas, materiais, vídeos, entre outros. O AVEA também foi o principal espaço de comunicação e interação entre o professor regente da disciplina, o pesquisador e estudantes. As aulas síncronas eram realizadas pelo *Google Meet*, com um *link* fixo para cada turma, em datas e horários pré-definido pela coordenação do curso. Nas aulas assíncronas, os estudantes assistiam vídeos e estudavam materiais produzidos pelo professor da disciplina e do pesquisador, e também realizavam tarefas, trabalhos e provas que compunham a avaliação da aprendizagem para atribuição de nota. Além do AVEA, para facilitar o contato, o professor mantinha grupos do *WhatsApp*<sup>4</sup> com os estudantes de cada uma das turmas.

<sup>4</sup> É um aplicativo multiplataforma de mensagens instantâneas e chamadas de voz para smartphones. Disponível em: [https://www.whatsapp.com/?lang=pt\\_br](https://www.whatsapp.com/?lang=pt_br)

<span id="page-21-0"></span>

| Coleta         | <b>Tarefas</b>                                                                                                | Período de desenvolvimento da<br>tarefa <sup>5</sup>                                              | Números de aulas<br>disponibilizadas |
|----------------|----------------------------------------------------------------------------------------------------|---------------------------------------------------------------------------------------------------|--------------------------------------|
| 1 <sup>a</sup> | Tendas de Acampamento, Malas<br>de Viagem, Construindo uma<br>piscina, Latas de Lixo e Tendas<br>Temporárias. | 22 de fevereiro de 2021 a 24 de<br>maio de 2021 (referente ao 2 <sup>o</sup><br>semestre de 2020) | 3 encontros (6<br>aulas)             |
| $2^{\rm a}$    | Tendas de Acampamento (versão                                                                                 | 16 de junho de 2021 a 30 de agosto<br>de 2021 (referente ao 1º semestre<br>de 2021                | $3$ encontros (6<br>aulas)           |

**Quadro 1** – Cronograma das tarefas 1ª e 2ª Coletas

Fonte: Autoria própria (2022)

A disciplina de CDI 2 contempla o Cálculo de funções de mais de uma variável e sua ementa abrange os seguintes tópicos: (i) Noções de Topologia e Relações em espaços reais de *n* dimensões, em que se estudam noções de conjuntos, vizinhança, domínio e imagem, curvas de nível e gráficos de funções de duas variáveis; (ii) Noções de Limite e Continuidade; (iii) Derivadas Parciais, onde são discutidos noções de derivação e regras para funções com mais de uma variável, derivadas direcionais, bem como máximos e mínimos e Multiplicadores de Lagrange; (iv) Sistemas de Coordenadas Polares, estudando e conceituando coordenadas polares e sua relação com o plano cartesiano e análises gráficas; e (v) Integrais Múltiplas, na qual destacamos a aplicação e desenvolvimento do processo de integração em mais de uma variável, integral dupla, tripla, integrais em regiões polares, bem como o processo de integração em regiões cilíndricas e esféricas.

Como as duas turmas em que a pesquisa ocorreu eram de responsabilidade do mesmo professor e coorientador desta pesquisa, os estudantes de ambas as turmas foram inscritos na mesma sala do AVEA. No decorrer da disciplina, as aulas síncronas e algumas das tarefas propostas para a avaliação foram organizadas para que houvesse a participação dos estudantes. Em especial, eles foram convidados a trabalhar em grupos em algumas tarefas avaliativas da disciplina e tarefas exploratórias.

Durante o avanço das tarefas exploratórias e avaliativas, os estudantes deveriam se organizar em grupos e realizar reuniões para sua discussão e resolução. Para esses encontros, foi utilizado a plataforma livre *BigBlueButton* (BBB) integrada ao AVEA. Essa plataforma permite que os estudantes acessem sua interface dentro do próprio *Moodle* e sem a necessidade

<sup>&</sup>lt;sup>5</sup> Calendário da UTFPR Londrina. Disponível em: [https://sei.utfpr.edu.br/sei/publicacoes/controlador\\_publicacoes.php?acao=publicacao\\_visualizar&id\\_documen](https://sei.utfpr.edu.br/sei/publicacoes/controlador_publicacoes.php?acao=publicacao_visualizar&id_documento=1968912&id_orgao_publicacao=0) to=1968912 $\&$ id orgao publicacao=0

de um cadastro prévio. Para a realização das reuniões, foram criadas salas específicas para cada um dos grupos com o Moodle.

Outra potencialidade oferecida pela plataforma BBB é a possibilidade de realizar gravações por qualquer participante da reunião. Então foi solicitado aos grupos que a gravação da reunião também deveria ocorrer. Os grupos foram orientados a realizar a atividade nos horários das aulas, e que se a reunião ocorresse em algum outro ambiente virtual, esta deveria ser gravada e compartilhada com os professores, pois era uma parte da tarefa.

A pesquisa, com coleta de dados se deu em dois momentos: o primeiro ocorreu entre os meses de março a maio do ano de 2021, que era correspondente ao 2º semestre letivo do ano de 2020<sup>6</sup>. Participaram 112 estudantes das duas turmas, divididos em 28 grupos e foram propostas cinco tarefas distintas e distribuídas aleatoriamente entre os grupos. Essa experiência trouxe algumas reflexões na organização das tarefas e permitiu ajustes no segundo momento, que ocorreu entre os meses de junho a agosto de 2021, correspondente ao 1º semestre letivo do ano de 2021, com novos estudantes dos mesmos cursos em um total de 64 participantes divididos em 20 grupos. Na segunda implementação, optamos por propor uma mesma tarefa para todos os grupos, cuja versão ajustada será analisada nesta dissertação. A seguir detalharemos o papel dos pesquisadores e os sujeitos da pesquisa.

#### <span id="page-22-0"></span>**2.1.1 O papel dos pesquisadores**

O professor responsável pela disciplina de CDI 2 para as referidas turmas era o Prof. Dr. André Luis Trevisan (P<sub>1</sub>), coorientador dessa pesquisa, e organizou o AVEA em parceria com a Prof<sup>a</sup>. Dra. Adriana Helena Borssoi, orientadora, e com o pesquisador Rogério (P), autor desta dissertação.

Assim, as tarefas propostas foram organizadas pelos três pesquisadores, em conjunto (Professor/Pesquisador P, Professora Orientadora e Professor Coorientador  $(P_1)$ ), planejadas para promover aspectos da Colaboração entre os estudantes e utilização de TD. No desenvolvimento dessas tarefas, os professores  $P \in P_1$  visitaram os grupos no momento de suas reuniões para sugerir algumas ideias e procedimentos que poderiam ser utilizadas.

<sup>6</sup> Nesse período de aulas remotas, a UTFPR organizou seu calendário acadêmico com semestres ocorrendo de forma "condensada", se comparados à oferta presencial. Assim, no ano de 2021 foram ofertados três semestres letivos, com objetivo de repor um semestre não ofertado em 2020, e ainda assim não "atrasar" o calendário de 2021.

#### <span id="page-23-1"></span>**2.1.2 Sujeitos da pesquisa**

Os estudantes da disciplina de CDI 2, do curso de Engenharia Ambiental e Engenharia de Materiais que participaram do segundo momento da pesquisa é que são os sujeitos da pesquisa para fins de análises dos dados.

Matricularam-se 64 estudantes nas turmas de Engenharia Ambiental e Engenharia de Materiais, sendo que 56 deles autorizaram o uso de dados para a pesquisa assinando o Termo de Consentimento Livre e Esclarecido (TCLE) por meio de um formulário do *Google Forms<sup>7</sup>* . Os Grupos foram organizados livremente pelos próprios estudantes, logo no início da disciplina, e foram nomeados de A à T totalizando assim 20 grupos. Para manter o anonimato dos participantes que aceitaram participar da pesquisa, decidimos adotar a seguinte nomenclatura com a distinção de grupos e de estudantes:  $E_{G,e}(E)$ : estudante da segunda coleta, *G:* Grupo que o estudante pertence e *e:* estudante), conforme o Quadro 2.

<span id="page-23-0"></span>

| Grupo | Integrante                           |
|-------|--------------------------------------|
| A     | $E_{A,1}, E_{A,2}, E_{A,3}, E_{A,4}$ |
| B     | $E_{B,1}, E_{B,2}, E_{B,3}, E_{B,4}$ |
|       |                                      |
| Т     | $E_{T,1}, E_{T,2}, E_{T,3}, E_{T,4}$ |

**Quadro 2** – Organização Nomenclatura dos participantes da segunda coleta

Fonte: Autoria própria (2022)

A seguir, detalhamos as tarefas propostas e como ocorreu a coleta de dados no decorrer da pesquisa.

#### <span id="page-23-2"></span>2.2 TAREFAS PROPOSTAS

No decorrer do ano de 2021, foram realizadas duas coletas em momentos e turmas diferentes. Com base em preceitos da Teoria Fundamentada em Dados (TFD)<sup>8</sup>, segundo Charmaz (2009), os pesquisadores podem voltar a campo e coletar dados novamente caso haja algumas ideias que possam obter uma perspectiva com um maior aprofundamento. Destacamos

<sup>7</sup> Formulário On-line do Google

<sup>8</sup> Tais preceitos serão detalhadas em seção 2.3.

então as características de cada tarefa e os critérios escolhidos para a escolha dos grupos para a análise.

No primeiro momento da pesquisa, após a estruturação dos grupos, foram organizadas 5 tarefas distintas (Quadro 3) e distribuídas de forma arbitrária entre eles.

<span id="page-24-0"></span>

| <b>Tarefa</b>              | <b>Síntese</b>                                                                                                    | Fonte                                                                     |
|----------------------------|----------------------------------------------------------------------------------------------------|---------------------------------------------------------------------------|
| Tendas de<br>Acampamento   | Um grupo de amigos decidiu investigar a construção de uma barraca<br>para acampamento utilizando uma lona de 25m <sup>2</sup> , qual deveria ser o<br>formato e quais as dimensões para que seu volume fosse máximo<br>possível.                                                                                                    | Adaptada de:<br>Tendas Ótimas<br>(FIGUEIREDO;<br>MELLO;<br>SANTOS, 2005). |
| Latas de Lixo              | Um edifício residencial decidiu pela construção de dois modelos de<br>latas de lixo sendo para lixo orgânico e reciclável, decidindo assim o<br>formato e qual o volume respeitando a condição de que a soma do<br>comprimento, largura e altura não ultrapasse 5 metros e seu volume<br>fosse o máximo possível. Os estudantes investigaram também os<br>custos de produção.               | Adaptada de:<br>Projeto de uma<br>Caçamba<br>(STEWART,<br>2013).          |
| Malas de<br>Viagem         | Com base na resolução da Agência Nacional de Aviação Civil<br>(ANAC) que autorizou a cobrança de bagagens (com exceção da<br>bagagem de mão) foi proposta que os estudantes desenvolvessem um<br>modelo de acordo que a soma do comprimento, largura e altura não<br>ultrapasse 129 centímetros e seu volume fosse o máximo possível.                                                       | Desenvolvida pelos<br>autores.                                            |
| Construindo<br>uma piscina | Durante o verão, é comum em que pessoas busquem piscinas para<br>refrescar o forte calor, e para essa tarefa foi proposta a construção de<br>uma piscina, sabendo que uma empresa possui 40m <sup>2</sup> de azulejos<br>específicos de piscina. Os estudantes deveriam investigar e encontrar<br>as dimensões para que esse volume fosse o máximo possível.                                | Desenvolvida pelos<br>autores.                                            |
| Tendas<br>Temporárias      | Uma prefeitura decidiu confeccionar tendas temporárias para garantir<br>agilidade e facilidade na organização de eventos que possam gerar<br>aglomeração de pessoas. Sendo que a prefeitura dispõe de lonas no<br>formato quadrado com a medida do lado de 20 metros. Os estudantes<br>devem investigar qual as dimensões dessa barraca e qual será a área de<br>cobertura máxima da tenda. | Adaptada de:<br>Tendas Ótimas<br>(FIGUEIREDO;<br>MELLO;<br>SANTOS, 2005). |

**Quadro 3** – Tarefas Primeira Coleta

Fonte: Autoria própria (2022)

Para esta dissertação, destacaremos a utilização dos dados da 2ª coleta, realizada entre junho e agosto de 2021, com base na TFD, uma vez que os

pesquisadores que utilizam a teoria fundamentada param e escrevem sempre que as ideias lhes ocorrem. Algumas de nossas melhores ideias podem acontecer em fases posteriores ao processo e atrair-nos de volta ao campo, visando à obtenção de uma perspectiva mais aprofundada (CHARMAZ, 2009, p. 25).

Optamos por fazer ajustes na proposição de uma das tarefas (Tendas de Acampamento). Os ajustes na tarefa foram realizados com base em uma análise preliminar dos dados e das resoluções na 1ª coleta. Optou-se por ampliar o enunciado da tarefa, deixando-a mais contextualizada. Também, propor a resolução em dois momentos: um deles, no início do curso, na qual os estudantes teriam contato com o conceito de função de mais de uma variável, e poderiam assim pensar no modelo da barraca. Em um segundo momento, após o trabalho nas aulas com conceitos de máximos e mínimos dessas funções, poderiam explorar possibilidades para um volume máximo. Assim, a opção por dividir a tarefa em duas partes possibilitaria o envolvimento dos estudantes com a tarefa por um espaço de tempo maior, sem que deixassem para resolvê-la "na última hora".

As demais tarefas, que foram apresentadas no Quadro 3, serão contempladas no Produto Educacional vinculado a esta dissertação intitulado "Tarefas Exploratórias no Cálculo Diferencial e Integral" onde destacamos algumas considerações e sugestões para a realização de cada qual.

As tarefas propostas foram elaboradas e organizadas de acordo com o planejamento da disciplina de CDI de mais de uma variável, no entanto, ajustes podem ser realizados de modo que as tarefas possam ser integradas à disciplina de CDI de uma variável real.

A Figura 1 apresenta a nova proposta de enunciado da tarefa escolhida, Tendas de Acampamento, que após as análises preliminares, foi reorganizada de modo a ser resolvida, pelos estudantes, em dois momentos distintos ao longo da disciplina. No primeiro momento (proposto após 3 semanas iniciais de aula), os estudantes, que já haviam tido contato com o conceito de funções de duas ou mais variáveis e suas representações, deveriam investigar possibilidades para a construção dessa barraca e elaborar um modelo matemático no volume da barraca escolhida pelo grupo.

#### <span id="page-26-0"></span>Grandes grupos de pessoas gostam de aproveitar Momento 2: No Momento 1, vocês desenvolveram a situação proposta utilizando alguns modelos a natureza e fazer trilhas em cachoeiras, parques, particulares e atribuindo alguns valores para as entre outros. Muitos preferem acampar nesses locais e desejam possuir locais para um descanso dimensões da tenda de acampamento. confortável e seguro. Nessa próxima etapa vocês devem definir variáveis Para isso, um grupo decidiu investigar a respeito e escrever um modelo algébrico que represente o do material e capacidade volume dessa tenda de acampamento. de tendas de acampamento. Realize algumas investigações sobre o tamanho das dimensões do modelo da tenda de Sabendo que uma lona é vendida em um formato quadrado de 25m<sup>2</sup>. acampamento para que seu volume seja máximo As tendas de acampamento devem possuir o chão Quais estratégias podem ser utilizadas nesta de lona também, a fim de evitar a possível entrada resolução? Quais as dimensões dessa barraca? de insetos no decorrer da noite. Momento 1: Existem diferentes modelos que podem ser utilizados na elaboração dessa barraca. Explore e investigue alguns modelos que podem ser utilizados para a construção dessa barraca. Realize investigações e construa um modelo que possa representar o volume dessa barraca escolhida. Tendas de Acampamento (Fonte: Freepik.com)

Fonte: Autoria própria (2021)

Já no segundo momento, proposto 3 semanas depois, quando os conceitos de máximos e mínimos e o método dos Multiplicadores de Lagrange já haviam sido estudados, com base no modelo construído no primeiro momento, os estudantes deveriam investigar sobre o tamanho das dimensões dessa barraca para que o volume fosse o máximo possível. A Figura 2 apresenta as orientações propostas aos estudantes durante a tarefa proposta.

**Figura 2 –** Orientações no *Moodle*

<span id="page-27-0"></span>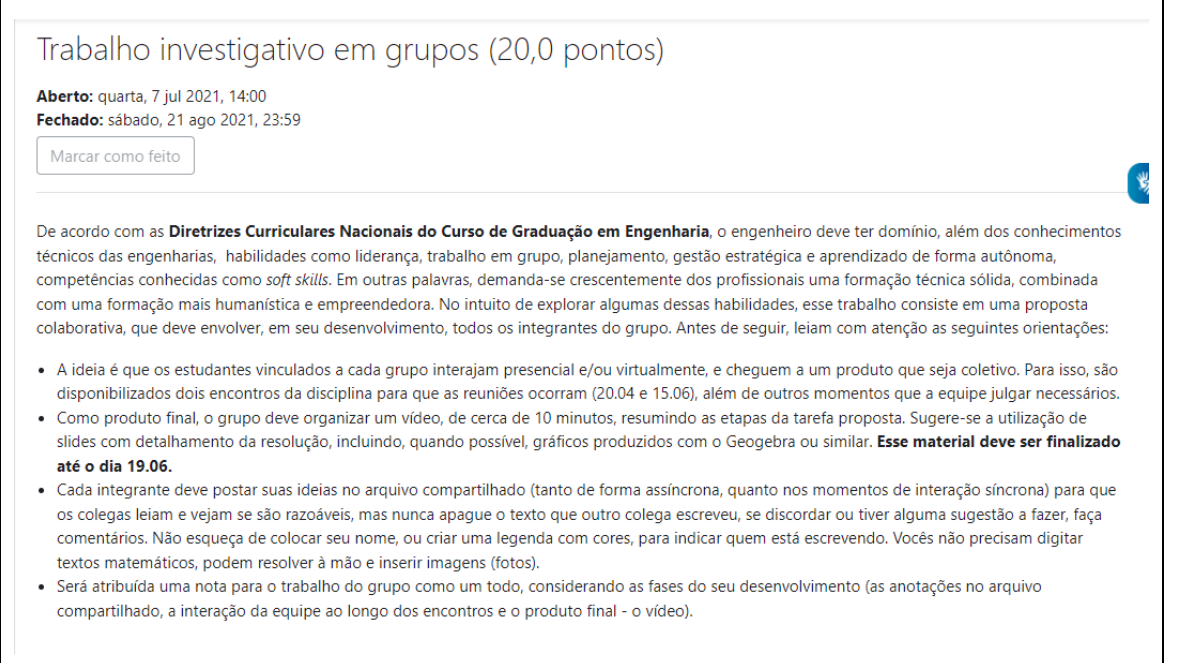

Fonte: Dados da Pesquisa (2021)

Foi solicitado que as anotações fossem realizadas no arquivo do documento compartilhado de cada grupo nesses dois momentos (Figura 1). Como finalização da tarefa, foi pedido que os estudantes gravassem um vídeo de até 10 minutos explicando o desenvolvimento da tarefa como um todo, com uso de *slides* que sintetizassem o caminho percorrido. Esse material foi descrito como o último encontro de cada grupo.

#### <span id="page-27-1"></span>**2.2.1 Dados da pesquisa**

Para realizar uma análise qualitativa, a qual sugere observar e analisar os dados de modo crítico e interpretá-los com valor e atenção, do desenvolvimento da tarefa proposta e devido à grande quantidade de dados que foram coletados durante os encontros dos grupos, foi necessário estabelecer alguns critérios para a escolha dos grupos para a análise.

Como primeiro critério, realizamos uma análise preliminar das gravações e das resoluções dos estudantes, escolhendo grupos que apresentaram modelos distintos para confecção da barraca, e optando por aqueles que apresentaram maiores detalhes do caminho percorrido no documento compartilhado.

O segundo critério estabelecido foi, a partir da análise detalhada do vídeo final do grupo, a identificação de quais grupos cumpriram as etapas propostas durante a tarefa e apresentaram maior detalhamento dos aspectos relacionados ao trabalho como um todo.

Os grupos que satisfazem essas condições estão apresentados no Quadro 4.

<span id="page-28-0"></span>

| Grupo | Integrante                           |
|-------|--------------------------------------|
| D     | $E_{D,1}, E_{D,2}, E_{D,3}$          |
| G     | $E_{G,1}, E_{G,2}, E_{G,3}, E_{G,4}$ |
| H     | $E_{H,1}, E_{H,2}, E_{H,3}, E_{H,4}$ |

**Quadro 4** – Grupos escolhidos para análise

Fonte: Dados da Pesquisa (2021)

Os dados da pesquisa consistem na transcrição de todos os áudios das gravações dos grupos no decorrer dos encontros para discussão da tarefa, bem como a transcrição do vídeo final apresentando suas resoluções. Foram também utilizados os vídeos produzidos pelos grupos e capturas de tela dos estudantes no decorrer da pesquisa e explanação de ideias. Cada grupo tinha seu próprio documento compartilhado, e o registro feito pelos estudantes foi utilizado para auxiliar na interpretação nos dados e na interpretação das estratégias utilizadas por eles. Após todos os vídeos e arquivos de áudio e texto terem sido transcritos, e os relatórios e arquivos enviados pelos grupos salvos, utilizamos o software *ATLAS.ti*® 9 para auxiliar no processo de análise e organização desse material.

A análise envolve aspectos da Teoria Fundamentada em Dados, cujos preceitos destacamos a seguir.

#### <span id="page-28-1"></span>2.3 ANÁLISE DE DADOS

No desenvolvimento da pesquisa, buscamos uma metodologia de pesquisa que atendesse nossos objetivos e auxiliasse na organização dos nossos dados. Sendo assim, optamos então pela TFD e como suporte o software *ATLAS.ti*® para auxiliar no processo de análise qualitativa dos dados obtidos.

#### <span id="page-28-2"></span>**2.3.1 Teoria Fundamentada em Dados (TFD)**

De acordo com Charmaz (2009), a Teoria Fundamentada em Dados<sup>10</sup> foi desenvolvida em 1967 pelos sociólogos Barney G. Glaser e Anselm L. Straus, e tinha como finalidade o

<sup>9</sup> Esse software foi adquirido com licença educacional pelo PPGMAT na versão 8. Destacaremos o software na seção 2.3.3.

<sup>10</sup> Tradução para *Grounded Theory*.

estudo de temas distintos na área de ciências sociais. Segundo Borssoi (2013), a TFD é uma metodologia de análise e interpretação de dados coletados durante a pesquisa, e a partir dessa análise de dados pode-se construir uma teoria.

> Glaser e Strauss visaram a deslocar a investigação qualitativa para além dos estudos descritivos, e em direção à esfera dos arranjos teóricos explanatórios e, com isso, produzir compreensões abstratas e conceituais dos fenômenos estudados. Eles estimularam os pesquisadores iniciantes, adeptos à teoria fundamentada, a desenvolverem teorias novas e, dessa forma, defenderam o adiamento da revisão bibliográfica com o objetivo de evitar que os pesquisadores percebessem o mundo pela lente das ideias já́ existentes (CHARMAZ, 2009, p. 19).

A coleta de dados na TFD pode ser realizada por intermédio de levantamento bibliográfico e entrevistas, transcrições de diálogos, análises textuais, diários de campo do pesquisador, relatos produzidos pelos participantes das pesquisas. Havendo necessidade, o pesquisador deve buscar e apresentar diferentes métodos para realizar uma coleta de dados, com os quais a pesquisa poderá ser redefinida no sucesso no decorrer do estudo proposto.

> A TFD instiga o pesquisador a revisar ou buscar novos métodos ou ferramentas de coleta de dados quando ocorrem dúvidas, assim como dá liberdade para definir os participantes e o tipo de ambiente para coletar dados. Para isso, devem ser considerados os pressupostos contextuais e as perspectivas disciplinares que orientarão a construção dos tópicos e dos conceitos de pesquisa, podendo estes ser redefinidos conforme ocorrem o desenvolvimento do estudo dos dados e o exame dos diversos níveis de análise realizados sucessivamente (PRIGOL; BEHRENS, 2019, p. 7).

O procedimento de uma pesquisa e suas características são apresentadas por Almeida, Borssoi e Silva (2015), destacando a importância da TFD:

> Assim, a teoria fundamentada tem como característica oferecer diretrizes explícitas sobre a forma como o pesquisador deve proceder e possibilita que os dados sejam codificados de maneira que, ao término da pesquisa, esses constituam um fundamento no fenômeno que está sendo investigado (ALMEIDA; BORSSOI; SILVA, 2015, p. 806).

Há também a análise de dados através de textos, que são produzidos pelo participante da pesquisa, como questionários, transcrições de áudios, entrevistas, sendo que os participantes possam, por meio da escrita, ajudar no fornecimento de dados ao pesquisador. Segundo Prigol e Beherens ( 2019, p. 9), "essa abordagem para coleta de dados tem suas (des)vantagens, que dependem de o participante ter ou não a habilidade de se expressar por meio da escrita e, ao mesmo tempo, tranquilidade para usar esse tipo de recurso".

Embora seja uma prerrogativa da TFD a elaboração de uma teoria, Charmaz (2009) acena com a possibilidade de que o resultado de uma análise sistemática seguindo orientações da TFD pode trazer novas compreensões para teorias já conhecidas. Charmaz (2009, p. 30) traz orientações para a coleta de dados relevantes, uma vez que "teorias fundamentadas podem ser construídas com diversos tipos de dados – notas de campo, entrevistas e informações de gravações e relatórios". Havendo necessidade, o pesquisador deve buscar e apresentar diferentes métodos para realizar uma coleta de dados, com os quais a pesquisa poderá ser redefinida.

A TFD permite que o pesquisador busque uma organização teórica durante a coleta de dados ou até mesmo durante a análise dos dados.

> Diferentemente de outras abordagens metodológicas qualitativas, a TFD não exige uma organização teórica antes ou durante a coleta e análise dos dados, uma vez que emergirá desse processo a necessidade de o pesquisador obter mais informações na literatura (KOERICH *et al.*, 2018, p. 3, tradução nossa).

Para a TFD "tudo" são dados, ou seja, todos arquivos, gravações e rascunhos que se obtém durante a pesquisa podem ser usados como dados na análise da pesquisa, porém cabe ao pesquisador observar a relevância de seus dados. Para a TFD, caso o pesquisador constate que seus dados não são suficientes para análise, pode-se realizar uma nova coleta de dados.

Os pesquisadores que utilizam a TFD avaliam o ajuste entre os seus interesses de pesquisa iniciais e os seus dados emergentes. Charmaz (2009) destaca que ideias preconcebidas e teorias não devem ser forçadas diretamente sobre os dados. Em vez disso, a recomendação é seguir as indicações que se definem nos dados, ou projetar outra forma de coleta de dados para investigar os interesses iniciais (CHARMAZ, 2009).

Para a organização dos dados, é importante estabelecer parâmetros de codificação, e como o pesquisador deverá dar procedimento a sua pesquisa e como será realizada a codificação. Codificar significa categorizar segmentos de dados com uma denominação concisa que, simultaneamente, resume e representa cada parte dos dados. Os códigos revelam a forma como são selecionados, separados e classificados os dados para iniciar uma interpretação analítica sobre eles (CHARMAZ, 2009, p. 69).

É importante destacar também as diferentes codificações, sendo elas: codificação inicial, codificação axial e codificação focalizada.

A codificação inicial é a primeira etapa do processo de análise de dados, através de trechos ou palavras, gerando assim a primeira codificação. Segundo Borssoi (2013, p. 28), a "codificação inicial é a primeira etapa do processo de análise de dados. Nela todo trabalho é analisado e são selecionadas palavras-chave que geram conceitos. Esses conceitos são abstraídos pelo pesquisador por meio de análises dessas palavras-chave".

Já na codificação axial, é gerada através da reorganização de códigos criando assim uma integração entre as categorias, assim reagrupando de novas formas. Segundo Charmaz (2009, p. 91), a "codificação axial relaciona as categorias às subcategorias, especifica as propriedades e as dimensões de uma categoria, e reagrupa os dados que você fragmentou durante a codificação inicial para dar a coerência à análise emergente".

Na codificação focalizada é realizada a redução de categorias para sintetizar grande quantidade de dados, nessa etapa o pesquisador deve utilizar códigos que sintetizem os conceitos de forma mais generalizada.

> A codificação focalizada significa utilizar os códigos anteriores mais significativos e/ou frequentes para analisar minuciosamente grandes montantes de dados. A codificação focalizada exige a tomada de decisão sobre quais os códigos iniciais permitem uma compreensão analítica melhor para categorizar os seus dados de forma incisiva e completa (CHARMAZ, 2009, p. 87).

Nessa pesquisa, utilizamos os preceitos da TFD descritos até aqui para analisar os dados obtidos na primeira coleta e por meio das codificações e observações dos primeiros dados coletados, foi possível analisarmos e fazer algumas alterações no modelo de tarefa proposto e voltar a campo para uma nova coleta, conforme sugerido pela TFD.

#### <span id="page-31-0"></span>**2.3.2 Software** *ATLAS.ti®* **para Análise Qualitativa**

O *ATLAS.ti®* é um software de análise qualitativa utilizada por pesquisadores e instituições no mundo todo. Esse software, atualmente na versão 22, é distribuído e registrado como *ATLAS.ti*® *Scientific Software Development GmbH*, está disponível em diversos idiomas, dentre eles o português.

A função desse software é auxiliar a organização dos dados, facilitando assim a análise e a interpretação dos dados pelo pesquisador. Vale destacar que o software não realiza as análises e a interpretação dos dados, cabe ao pesquisador olhar com atenção os dados e fazer suas próprias considerações.

O *ATLAS.ti®* é utilizado em pesquisas relacionadas à educação como Klüber (2012), Borssoi (2013), Klüber (2014), Walter e Bach (2015) e Pocrifka e Carvalho (2019). O software pode ser utilizado em diversas pesquisas, mais indicado para pesquisas qualitativas, em que o pesquisador tem que interpretar os dados.

O *ATLAS.ti®* pode ser empregado em diferentes tipos de pesquisa, pois é flexível, podendo ser adaptado conforme os dados, objetivos e estratégia da pesquisa. Contudo, é mais bem aproveitado em pesquisas qualitativas e subjetivas que sejam, no mínimo, um pouco estruturadas (WALTER; BACH, 2015, p. 278).

A Figura 3 apresenta a interface do software e os principais elementos que podem ser usufruídos para utilizá-lo para auxílio durante a análise.

<span id="page-32-0"></span>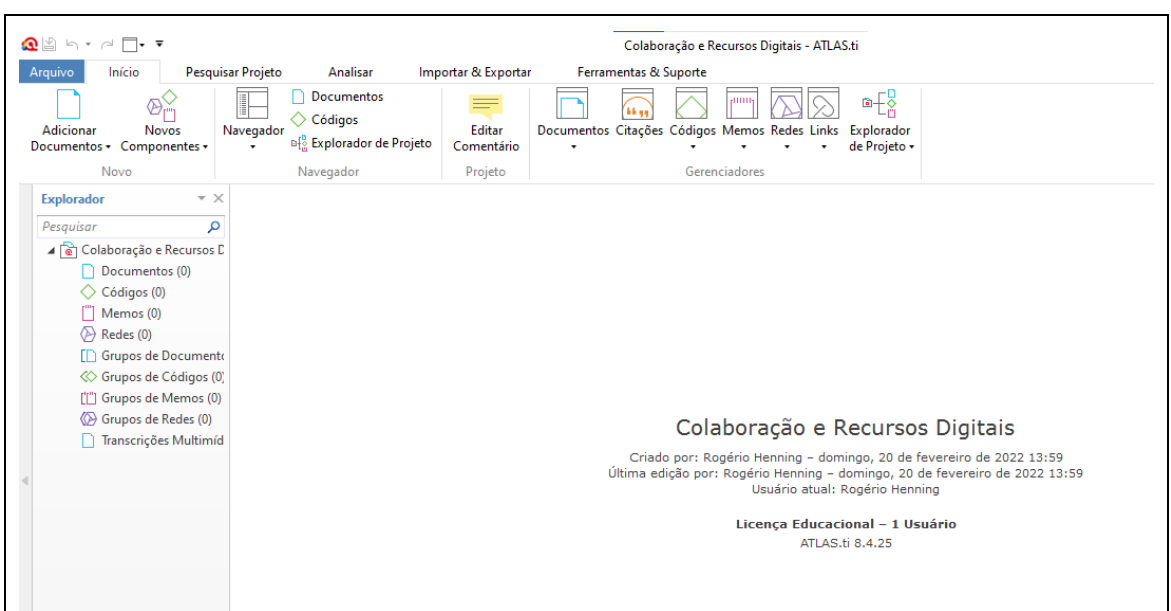

**Figura 3 –** Recursos *ATLAS.ti®*

Fonte: Dados da Pesquisa (2022)

O software possui recursos como codificar, fazer marcações e anotações, possui recurso também de nuvem de palavras e organização de diagramas organização dos dados para a análise do pesquisador. Nos dados, o software aceita documentos em PDF, áudios, vídeos, entre outros.

#### <span id="page-32-1"></span>**2.3.3 Etapas da Codificação**

Para a análise dos dados, utilizamos o software para realizar codificações, organizar e realizar a análise dos grupos que constituem no nosso foco de análise da segunda coleta de dados, do 1º semestre letivo de 2021. Para isso, durante a codificação inicial de 10 documentos referentes ao Grupo D, Grupo G e Grupo H foram criados 65 códigos, conforme indica a Figura 4, com o intuito de compreender como se configurou o desenvolvimento de tarefas exploratórias de Cálculo de mais de uma variável real no contexto do ensino remoto.

<span id="page-33-0"></span>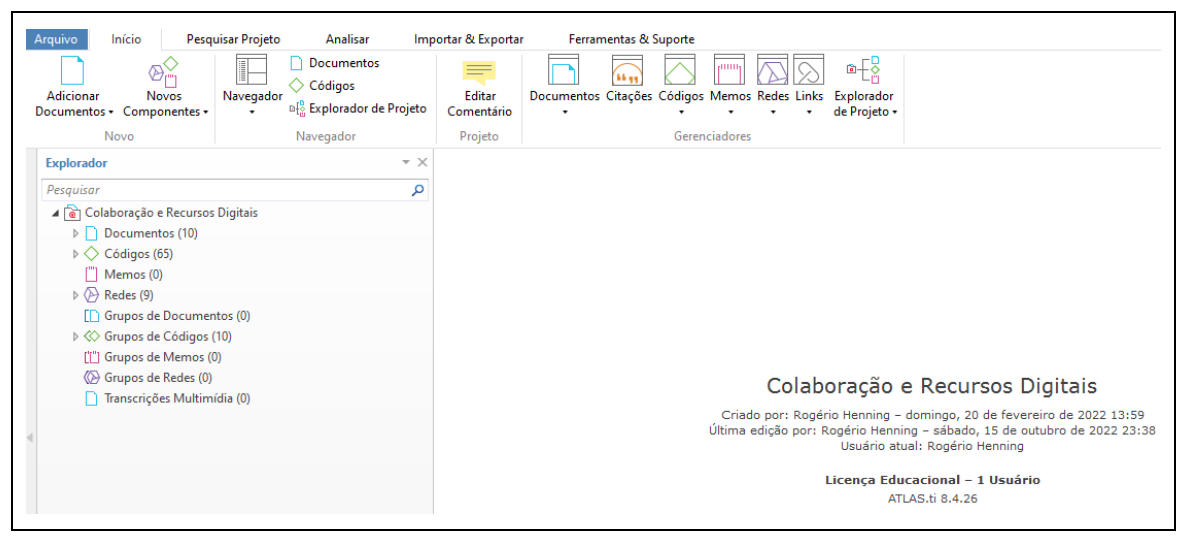

**Figura 4 –** Página do *ATLAS.ti®* após a coficação dos Grupos

Fonte: Autoria própria (2022)

As figuras das redes geradas pelo software *ATLAS.ti®* presentes no decorrer do texto podem apresentar uma resolução baixa e dificultar a visualização, então convidamos a todos para acessar uma pasta com as figuras com boa resolução no Google Drive<sup>11</sup>, bem como o *QR Code* para facilitar o acesso, conforme a Figura 5.

<span id="page-33-1"></span>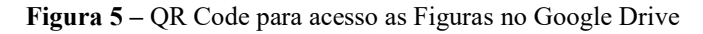

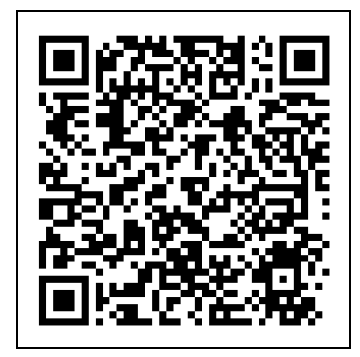

Fonte: Autoria própria (2022)

A Figura 6 exibe uma rede, gerada pelo *ATLAS.ti®*, que ilustra os vínculos dos códigos com os grupos e que muitos destes são comuns a diferentes grupos.

<sup>11</sup> Link Google Drive: [https://drive.google.com/drive/folders/1qpPIpDe88SGj42zXCvFk9e8QbN5d9nhW?usp=share\\_link](https://drive.google.com/drive/folders/1qpPIpDe88SGj42zXCvFk9e8QbN5d9nhW?usp=share_link)

<span id="page-34-0"></span>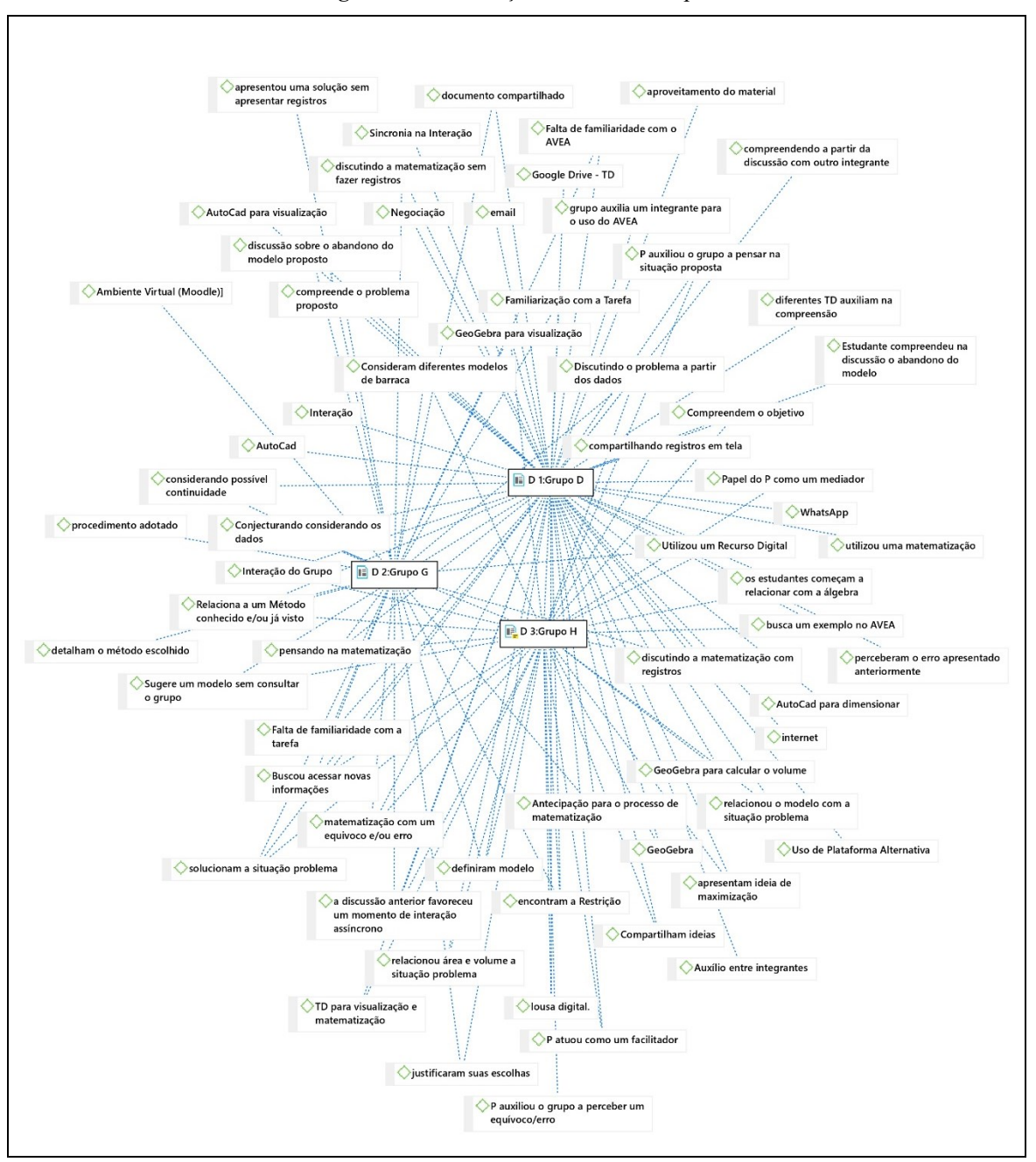

**Figura 6 –** Codificação Inicial dos Grupos

Fonte: *ATLAS.ti®* (2022)

Para dar sequência na análise utilizamos um preceito da TFD, de organizar os códigos em categorias provisórias, que segundo Charmaz (2009) é a codificação axial. Nessa etapa, observamos a grande quantidade de códigos, e reagrupamos em 7 categorias distintas, representadas desde a Figura 7 até a Figura 13.

<span id="page-35-0"></span>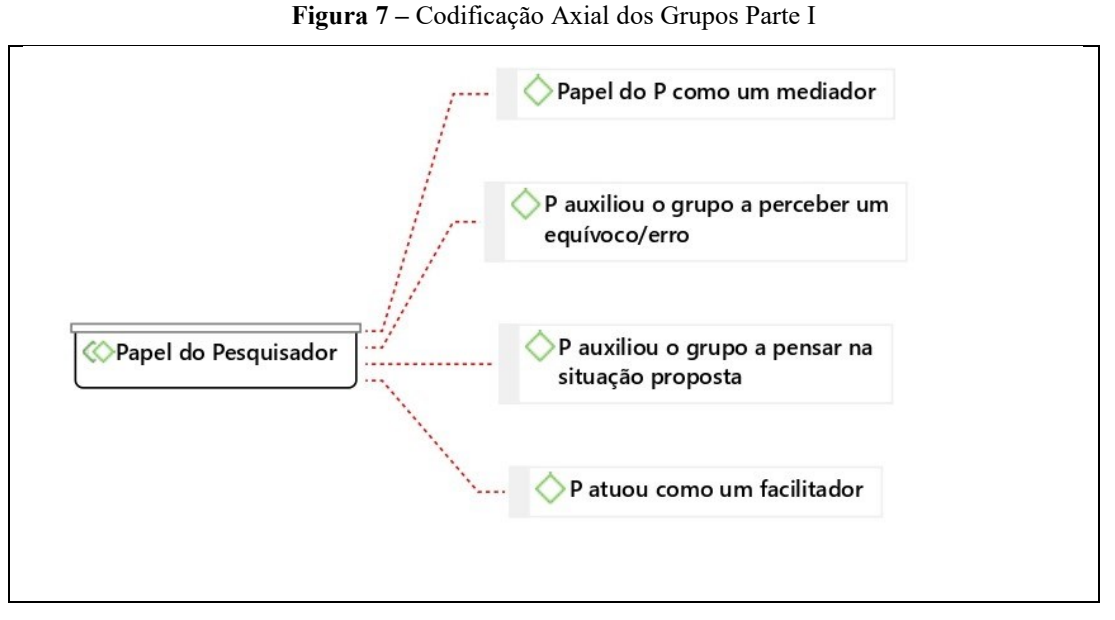

Fonte: *ATLAS.ti®* (2022)

Na Figura 7, destacamos a correlação dos códigos iniciais que estavam relacionados ao papel do professor. Os quatro códigos destacados representam os papéis exercidos pelo pesquisador e pelo professor durante os encontros dos grupos.

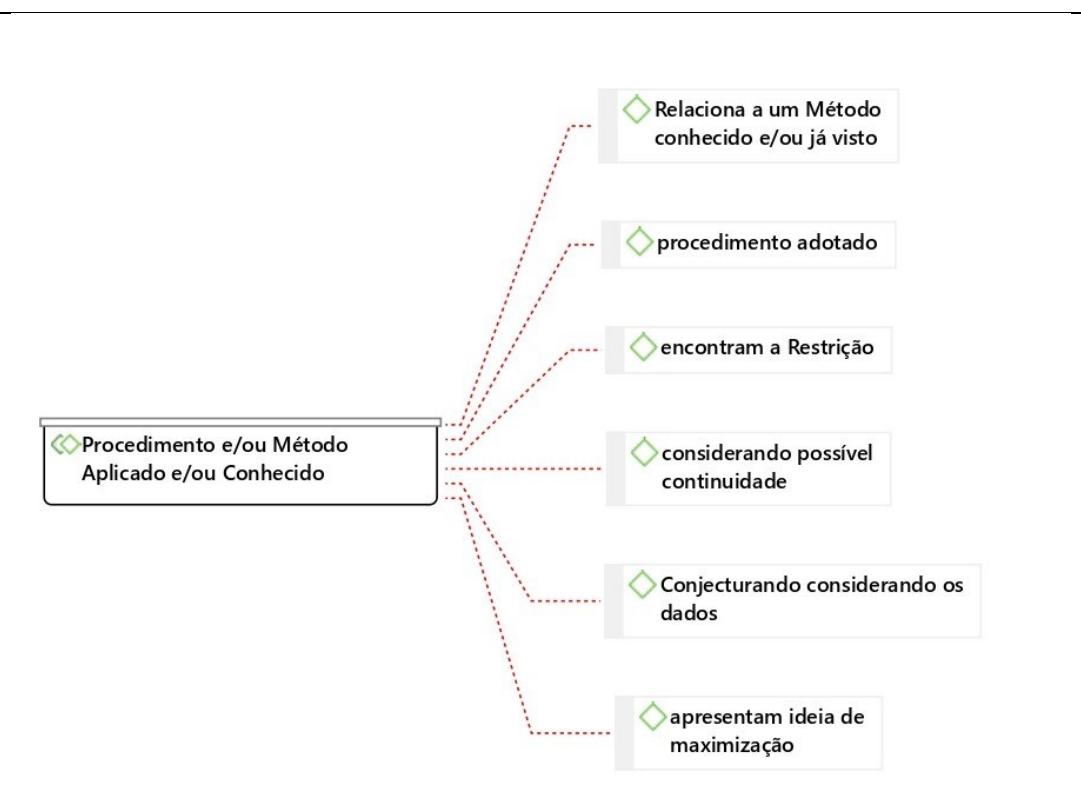

<span id="page-35-1"></span>**Figura 8 –** Codificação Axial dos Grupos Parte II

Fonte: *ATLAS.ti®* (2022)
Na Figura 8, destacamos seis códigos iniciais que se relacionam a um processo de resolução dos estudantes e a utilização de procedimentos e técnicas conhecidas para auxiliar na solução da tarefa proposta. Esses códigos estão relacionados a resolução dos estudantes, bem como a proposta de solução e estratégias apresentadas pelos grupos durante as etapas da resolução da tarefa proposta. Os códigos se caracterizam a partir de possíveis estratégias de resolução dos grupos e, por isso, estão organizados dentro dessa categoria maior.

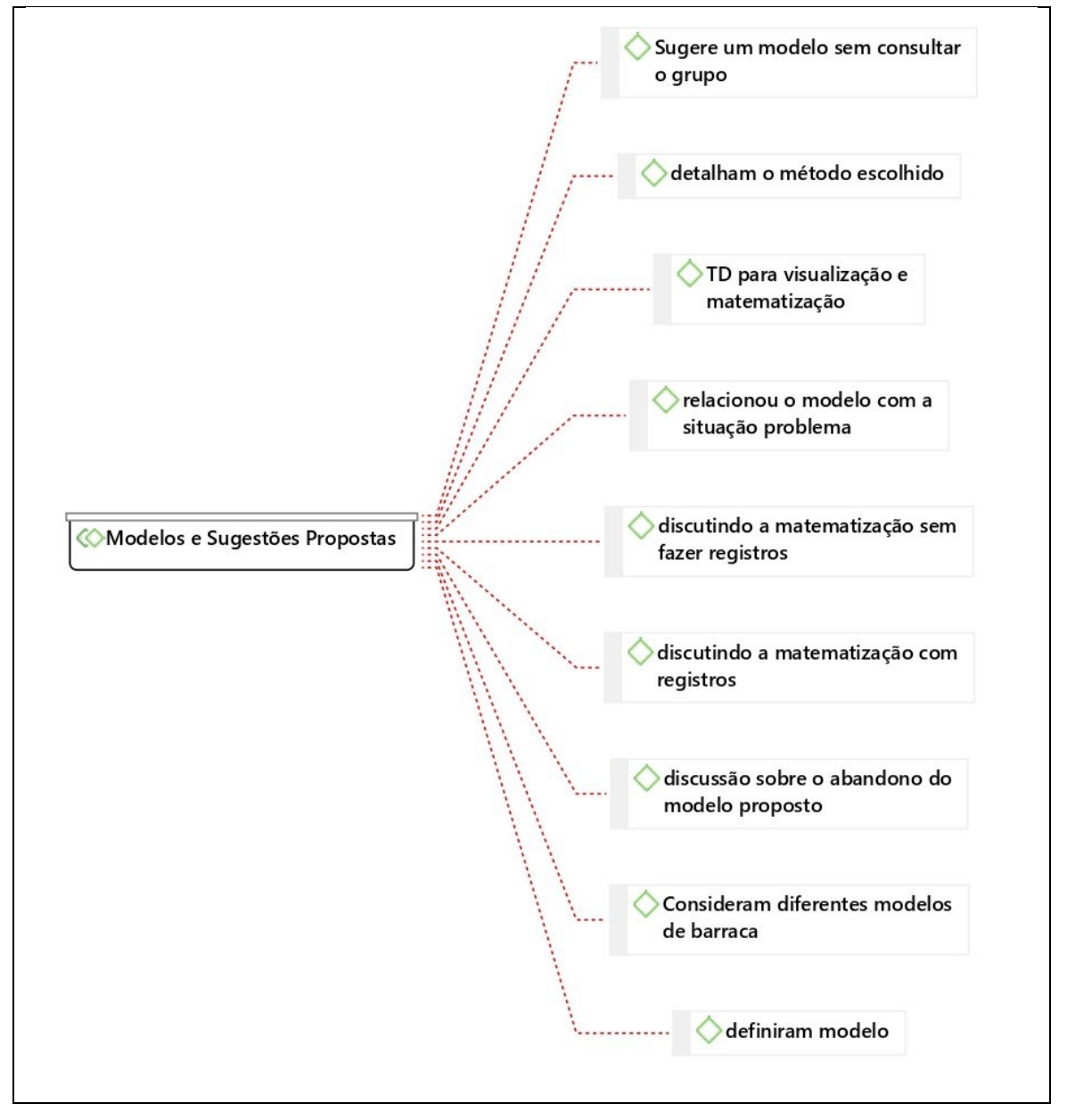

**Figura 9 –** Codificação Axial dos Grupos Parte III

Fonte: *ATLAS.ti®* (2022)

Durante a etapa da codificação axial, foi proposta também a categoria "Modelos e Sugestões Propostas", organizada de acordo com os códigos emergentes que surgiram durante a codificação inicial. Nessa codificação, estão relacionadas estratégias de resolução, aspectos de matematização propostas pelos grupos e diferentes modelos de barracas que surgiram durante a resolução da tarefa proposta.

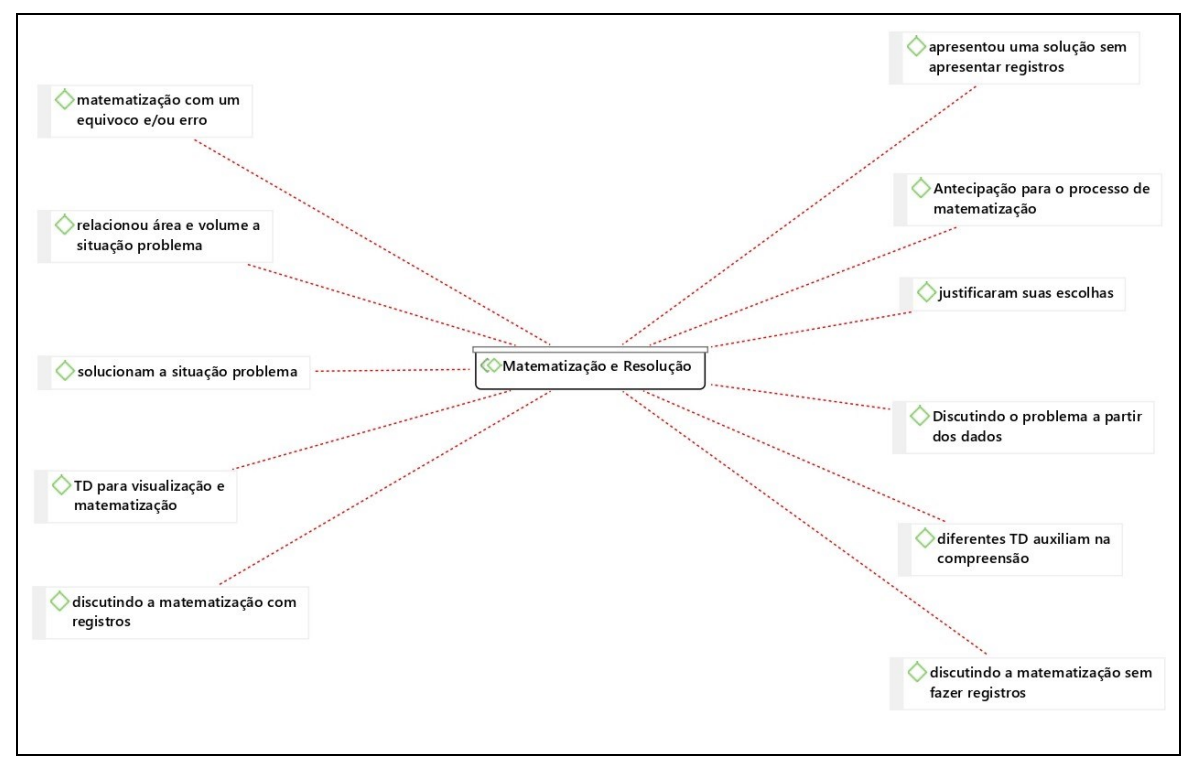

**Figura 10 –** Codificação Axial dos Grupos Parte IV

Fonte: *ATLAS.ti®* (2022)

Outra categoria, ilustrada na Figura 10, destacamos os códigos emergentes que estão relacionados ao processo de matematização e resolução da tarefa que surgiram durante a codificação inicial.

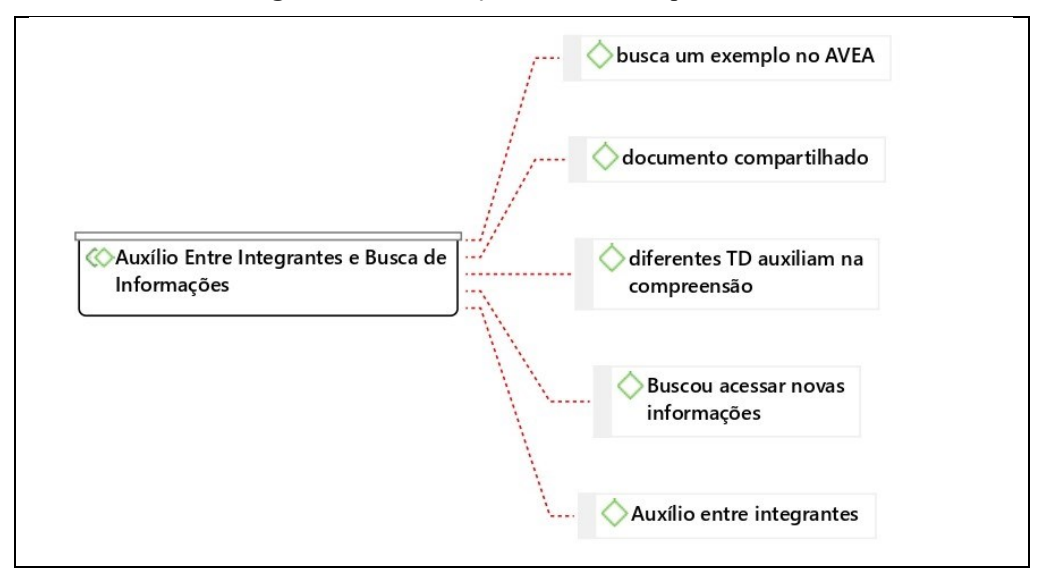

**Figura 11 –** Codificação Axial dos Grupos Parte V

Fonte: *ATLAS.ti®* (2022)

Na Figura 11, representando a categoria "Auxílio entre integrantes e busca de informações", destacamos os códigos emergentes que estão relacionados ao processo de auxílio entre os integrantes do grupo e a busca pelas informações no decorrer da tarefa. Nessa situação, destacamos os códigos emergentes como a utilização de TD e Colaboração entre os integrantes para a solução da tarefa proposta.

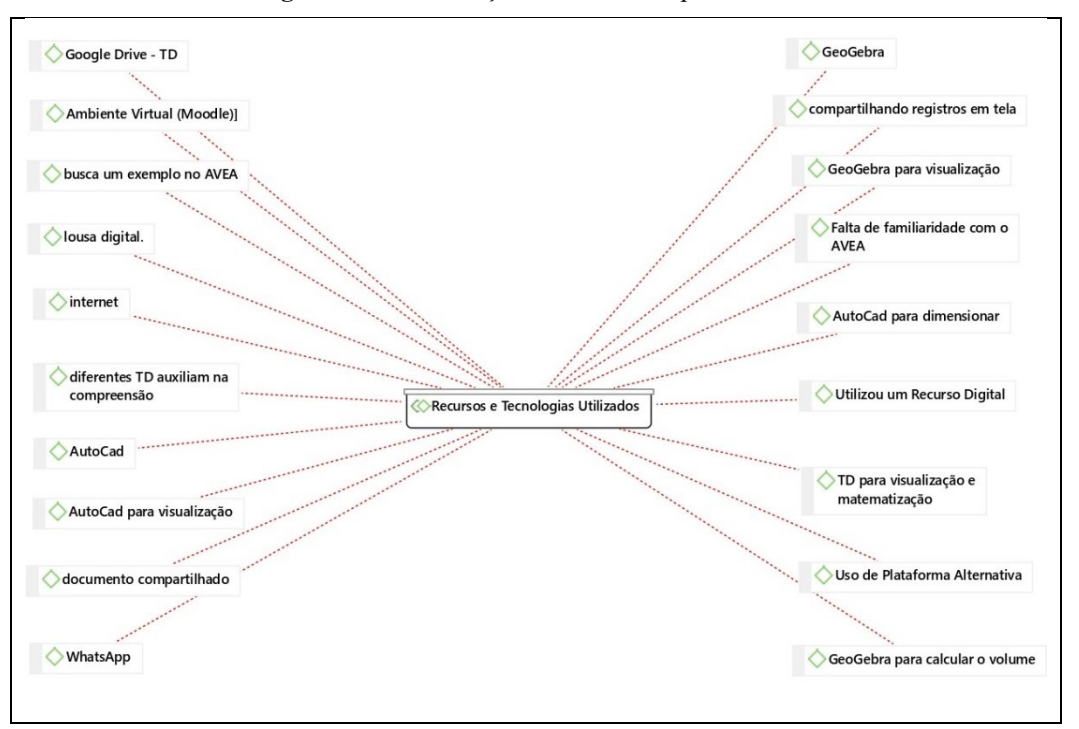

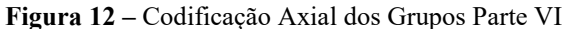

Fonte: *ATLAS.ti®* (2022)

Na Figura 12, referente à categoria Recursos e Tecnologias utilizadas", destacamos que durante a codificação axial, os códigos emergentes estavam relacionados a utilização de TD e recursos aliados às tecnologias utilizadas pelos estudantes. Essa categoria apresentou a maior quantidade de códigos gerados na codificação inicial, gerando assim uma categoria composta de 19 códigos que incluem recursos tecnológicos (*Google Drive, WhatsApp, lousa interativa*), aplicativos (*AutoCad*) e calculadoras gráficas (*GeoGebra*).

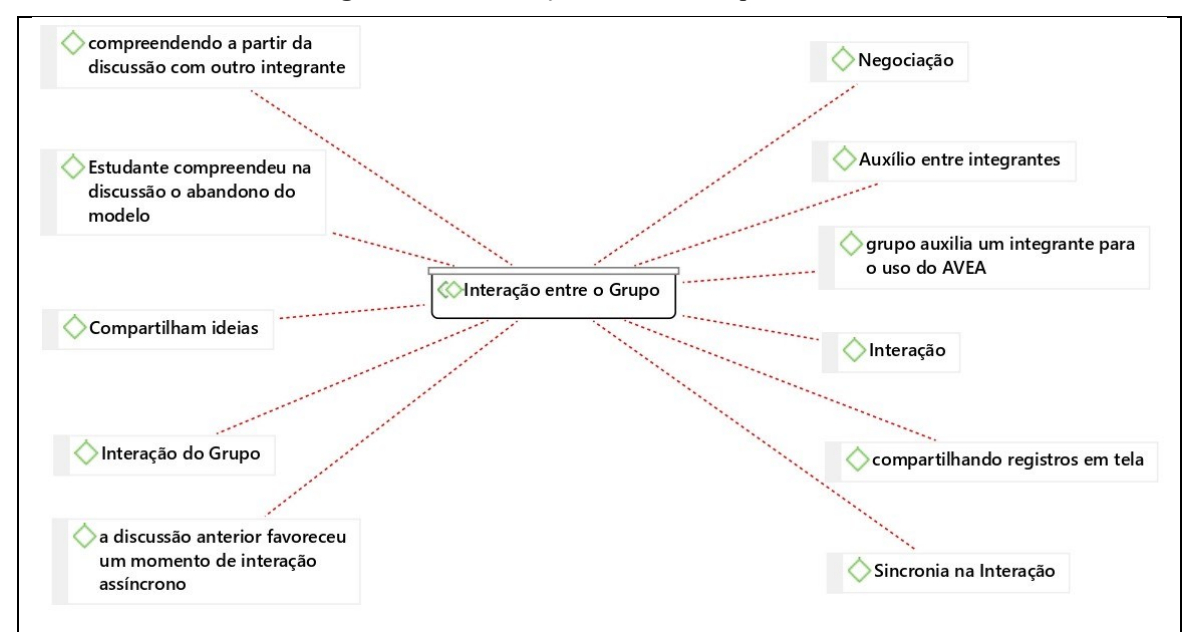

**Figura 13 –** Codificação Axial dos Grupos Parte VII

Fonte: *ATLAS.ti®* (2022)

Por fim, a Figura 13 traz códigos associados aos modos como se deu a interação entre os integrantes dos grupos, incluindo aspectos como compartilhamento de ideias, negociação, compartilhamento de registros em tela, entre outros.

Com base nos códigos que foram gerados a partir da codificação axial, então realizamos mais uma etapa da TFD que é a codificação focalizada, sendo que foi possível reorganizar as categorias da etapa da codificação axial em 4 novas categorias distintas (Figura 13), que envolve os Aspectos da Colaboração, Resolução da Tarefa, Tecnologias Digitais (TD) e Papel do Pesquisador.

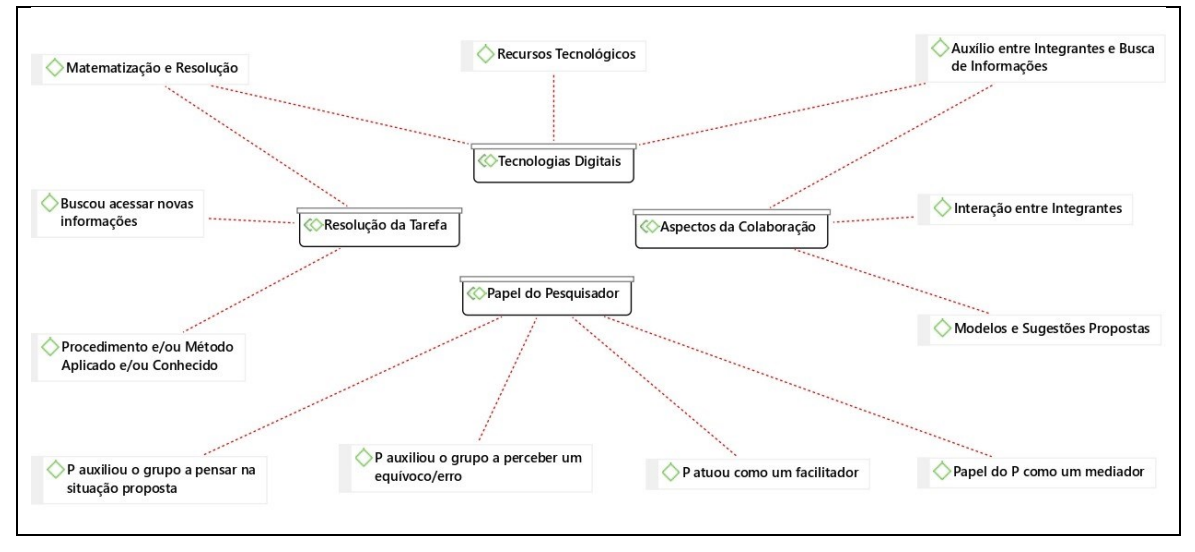

**Figura 14 –** Codificação Focalizada dos Grupos

Fonte: *ATLAS.ti®* (2022)

Nessa codificação final, apresentamos as categorias que, em nosso entendimento, ajudam a responder a nossa questão inicial de pesquisa, que é investigar *como se configurou o desenvolvimento de tarefas exploratórias de Cálculo de mais de uma variável real no contexto do ensino remoto*. Para isso optamos por analisar três das quatro categorias, que é "Aspectos da Colaboração", "Resolução da Tarefa" e "Tecnologias Digitais". Embora a categoria "Papel do Pesquisador" possa trazer contribuições para nossa compreensão, ela não se alinha diretamente à questão de pesquisa.

Com base nisso, organizamos também a lista com os códigos que mais apareceram durante a análise durante a codificação inicial, e podemos perceber que os códigos emergentes estão relacionados, de certa forma, com as três principais categorias que serão discutidas a seguir.

|         | Nome                                                        | Magnitude |    |
|---------|-------------------------------------------------------------|-----------|----|
| $\circ$ | Relaciona a um Método conhecido e/ou já visto               |           | 20 |
| О       | Consideram diferentes modelos de barraca                    |           | 15 |
| О       | $\bigcirc$ os estudantes começam a relacionar com a álgebra |           | 13 |
|         | pensando na matematização                                   |           | 10 |
|         | Utilizou um Recurso Digital                                 |           | 10 |
| О       | discutindo a matematização com registros                    |           | 10 |
|         | Buscou acessar novas informações                            |           | 10 |
|         | definiram modelo                                            |           | 9  |
|         | matematização com um equivoco e/ou erro                     |           | 8  |
|         | Conjecturando considerando os dados                         |           |    |
| 0       | Interação do Grupo                                          |           | ь  |
|         | discussão sobre o abandono do modelo proposto               |           | 6  |
|         | solucionam a situação problema                              |           | 6  |
|         | discutindo a matematização sem fazer registros              |           | 6  |
|         | GeoGebra                                                    |           | 5  |
|         |                                                             |           |    |

**Figura 15 –** Códigos emergentes na codificação inicial e sua magnitude

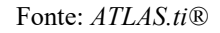

O olhar nos dados até aqui nos permitiu direcionar a atenção a aspectos da Colaboração e Tecnologias Digitais para compreensão da questão de pesquisa. A seguir, destacamos o referencial teórico da Colaboração e cooperação durante a resolução de uma tarefa e o papel das TD para auxiliar durante a resolução de tarefas em grupo, no intuito de embasar a apresentação detalhada e a discussão dos dados na continuidade desta dissertação.

# **3 COLABORAÇÃO EM UMA TAREFA MATEMÁTICA**

No decorrer de uma tarefa em pequenos grupos, os estudantes podem utilizar os princípios da Aprendizagem Cooperativa e Colaborativa. Neste capítulo discutimos a diferença entre cooperação e Colaboração e os aspectos sobre a Aprendizagem Colaborativa, destacando esta última por favorecer que os estudantes sejam protagonistas de sua aprendizagem em interação uns com os outros no ambiente escolar.

# 3.1 COLABORAÇÃO OU COOPERAÇÃO?

Ao desenvolver uma tarefa em pares ou grupos, deparamo-nos com o seguinte questionamento: os estudantes estão cooperando em um objetivo comum, que é a resolução da situação proposta, ou estão colaborando para solucionar a tarefa proposta? Embora esses conceitos sejam parecidos, suas ações podem surgir de diferentes maneiras. Segundo Bes *et al.* (2019, p. 30):

> De maneira geral, tanto colaboração quanto cooperação englobam ações, atitudes e comportamentos ligados ao compartilhamento de ideias em grupo, por meio de diálogo e pela construção de respostas a desafios, de projetos ou produtos que resultam em algo além da soma das ações individuais (BES *et al*., 2019, p. 30).

Na Colaboração, todos os integrantes do grupo desenvolvem a tarefa proposta em conjunto sem divisões hierárquicas com vistas a alcançar o objetivo comum, enquanto na cooperação os indivíduos estão organizados para cada um resolver uma etapa da tarefa e, nesse caso, há uma hierarquia pré-estabelecida. De acordo com Bes *et. al.* (2019, p. 30) todos "trabalham em grupo na colaboração, sem divisões hierárquicas, em um esforço coordenado e conjunto, a fim de alcançarem o objetivo traçado. Já na cooperação, a estrutura hierárquica é bem definida, sendo cada indivíduo responsável por uma tarefa".

Sobre a Colaboração e cooperação, Dillenbourg (1999, p. 8, *apud* STAHL; KOSCHMANN; SUTHERS, 2006, p. 3) apontam que, na cooperação, "os parceiros repartem o trabalho, resolvem as sub-tarefas individualmente e então juntam os resultados parciais em um resultado final. Na Colaboração, os parceiros fazem o trabalho 'conjuntamente'".

Outra característica apresentada para diferenciar cooperação e colaboração é o papel desempenhado pelos professores e estudantes em cada modelo. Na cooperação, o professor possui um papel mais ativo, passando a ser o regulador da tarefa proposta, enquanto na colaboração os estudantes são os protagonistas, e nesse caso o professor possui um papel de mediador. Segundo Torres, Alcântara e Irala (2004, p. 4) "de maneira geral, que o processo de cooperação é mais centrado no professor e controlado por ele, enquanto que na colaboração o estudante possui um papel mais ativo".

> Em suma, na aprendizagem colaborativa, os indivíduos não desempenham papéis tão claros e têm mais liberdade para se engajar no processo e estruturá-lo, sendo que estudantes mais experientes podem ajudar estudantes com menos experiência. No modelo cooperativo, o professor define os papéis, tendo maior domínio sobre cada estágio da atividade (BES *et al*., 2019, p. 31).

No Quadro 5, Figueiredo (2006, apud Bes *et al.*, 2019) destaca as principais diferenças entre a Aprendizagem Colaborativa e a Aprendizagem Cooperativa.

| Aprendizagem Colaborativa                                                                                                    | Aprendizagem Cooperativa                                                                                                    |
|----------------------------------------------------------------------------------------------------|----------------------------------------------------------------------------------------------------|
| O foco é o processo                                                                                                    | O foco é o produto                                                                                                    |
| As atividades dos membros dos grupos não<br>costumam ser estruturadas; os papéis são definidos à<br>medida que a atividade se desenvolve | As atividades dos membros do grupo são geralmente<br>estruturadas; os papéis são definidos a priori, sendo<br>resguardada a possibilidade de renegociação desses<br>papéis |
| Com relação ao gerenciamento das atividades, a<br>abordagem é centrada no estudante                                                      | Com relação ao gerenciamento das atividades, a<br>abordagem é centrada no professor                                                                                        |
| O professor não passa instruções aos estudantes sobre<br>como realizar as atividades em grupo                                            | O professor passa instruções aos estudantes sobre<br>como realizar as atividades em grupo                                                                                  |

**Quadro 5** – Principais diferenças entre Aprendizagem Colaborativa e Aprendizagem Cooperativa

Fonte: Adaptado de Figueiredo (2006, apud Bes *et al.*, 2019, p. 31)

Durante a resolução de uma tarefa matemática, a Colaboração pode ser incentivada com a finalidade de oportunizar a aprendizagem. O conceito de Colaboração que adotaremos na pesquisa considera o trabalho colaborativo em grupos e se vale de referenciais que discutem a Aprendizagem Colaborativa.

# 3.2 APRENDIZAGEM COLABORATIVA NO DESENVOLVIMENTO DE TAREFAS

De acordo com Torres (2007, p. 339) a Aprendizagem Colaborativa "é uma estratégia de ensino que encoraja a participação do estudante no processo de aprendizagem e que faz da aprendizagem um processo ativo e efetivo". Esse termo Aprendizagem Colaborativa surgiu de diversas abodagens metodológicas descritas na literatura como grupos de aprendizagem, aprendizagem por pares, Aprendizagem Cooperativa, destacando-se o trabalho em pequenos grupos (BORSSOI; SILVA; FERRUZZI, 2021).

A Aprendizagem Colaborativa se dá por meio de interação entre duas ou mais pessoas que compartilham o mesmo objetivo. De acordo com Torres e Irala (2014, p. 65), em "um contexto escolar, a Aprendizagem Colaborativa seria duas ou mais pessoas trabalhando em grupos com objetivos compartilhados, auxiliando-se mutuamente na construção de conhecimento". Para Stahl, Koschmann e Suthers (2006):

> [...] aprendizagem colaborativa envolve indivíduos como membros do grupo, mas também envolve fenômenos como a negociação e o compartilhamento dos entendimentos – incluindo a construção e a manutenção das concepções compartilhadas das tarefas – que são cumpridas interativamente através de processos em grupo (STAHL; KOSCHMANN; SUTHERS, 2006, p. 4).

A Aprendizagem Colaborativa apresenta algumas características que a diferem da aprendizagem tradicional, incluindo o papel dos estudantes e dos professores, as informações, os materiais, e os resultados. No Quadro 6 apresentamos as características do ensino tradicional e da Aprendizagem Colaborativa destacadas por Torres (2007):

| <b>CARACTERÍSTICAS DO PROCESSO</b><br><b>DIDÁTICO DO ENSINO TRADICIONAL</b>    | <b>CARACTERÍSTICAS DA APRENDIZAGEM</b><br><b>COLABORATIVA</b>                                                                         |
|--------------------------------------------------------------------------------|----------------------------------------------------------------------------------------------------|
| O professor é o responsável pela aprendizagem.                                 | O estudante é responsável pela aprendizagem.                                                                                          |
| O ensino é um processo de instrução.                                           | O ensino-aprendizagem é um processo de construção.                                                                                    |
| Os estudantes são passivos.                                                    | Os estudantes são ativos.                                                                                                    |
| O professor instrui e dá aulas expositivas.                                    | O professor facilita e aconselha (o professor atua<br>como um tutor)                                                                  |
| O estudante trabalha com material apenas escrito,<br>gravado ou televisionado. | O estudante tem possibilidade de ter acesso a um<br>número muito grande de informações por meio de<br>novas tecnologias educacionais. |
| O estudante recebe informação.                                                 | O estudante é uma pessoa criativa que resolve<br>problemas e usa a informação.                                                        |
| Projetos e conquistas individuais.                                             | Trabalho colaborativo.                                                                                                    |

**Quadro 6** – Características do Ensino Tradicional e da Aprendizagem Colaborativa

Fonte: Torres (2007, p. 340)

Na Aprendizagem Colaborativa, os estudantes possuem um papel ativo na construção de conhecimento, com trocas entre os integrantes dos pequenos grupos com o intuito de resolver a situação proposta. De acordo com Torres, Alcântara e Irala (2004, p. 12) em "uma proposta de aprendizagem em molde colaborativo, os estudantes constroem coletivamente seu conhecimento por meio de uma troca constante de informações, de pontos de vista, de questionamentos, de resoluções de questões, de avaliações".

Durante o desenvolvimento de uma tarefa que envolve a Colaboração, os estudantes buscam apresentar suas definições, argumentos e sugestões. Nesse processo, eles compartilham seus conhecimentos e negociam termos e propostas que são consideradas plausíveis. Para Granberg e Olsson (2015, p. 51, tradução nossa), "[...] ao trabalhar em duplas, as competências de cada um dos dois estudantes contribuem no seu processo de pensamento combinado: o raciocínio enunciado de um estudante pode influenciar o processo de pensamento do outro estudante".

Em uma perspectiva colaborativa, para que essa aprendizagem seja bem-sucedida, os integrantes do pequeno grupo devem: organizar sua própria aprendizagem, apoiar seus colegas na organização de suas aprendizagens, e estabelecer em conjunto os processos de aprendizagem do grupo de maneira coordenada (MARQUES *et al.*, 2019).

A Aprendizagem Colaborativa não tem como intenção uma uniformização dos processos e das características dos integrantes do grupo; ao contrário, procura valorizar a diferença entre cada integrante, para que todos possam contribuir e crescer no decorrer do trabalho em grupo. Nas palavras de Torres, Alcântara e Irala (2004, p. 12) a Aprendizagem Colaborativa"[...] não visa a uma uniformização, já que respeita os estudantes como indivíduos diferentes, que na heterogeneidade produzem e crescem juntos".

A tarefa exigiu componentes da Aprendizagem Colaborativa e durante o seu progresso destacamos a importância da organização dos integrantes do grupo. De acordo com Torres, Alcântara e Irala (2004, p. 12) é "no processo de gestão destas atividades que os componentes do grupo se organizam, repartem papéis, discutem ideias e posições, interagem entre si, definem subtarefas, tudo isso, dentro de uma proposta elaborada, definida e negociada coletivamente".

Quando surgem ideias discordantes, os grupos devem gerenciar seus próprios conflitos e analisar possíveis ideias para resolver essas situações.

> Ao desenvolver atividades em grupo, é preciso gerenciar conflitos socio cognitivos, propor alternativas, rever conceitos, discutir posições, repartir cargas cognitivas, reelaborar ideias, repartir autorias, negociar e muitas vezes exercer um processo de auto e mútua-regulação (TORRES; ALCANTARA; IRALA, 2004, p. 13).

Correa (2000) afirma que a Aprendizagem Colaborativa apresenta três fases de relação de trabalho em grupo: *interação*, *sincronia na interação* e *negociação*.

*Interação:* A aprendizagem ocorre pela interação entre dois ou mais estudantes no desenvolvimento de uma proposta com um objetivo em comum, e nessa etapa há a troca de opiniões, a exposição, a discussão e a reflexão sobre a tarefa proposta. Há então nessa interação entre os estudantes a troca de opiniões e intervenções. Segundo Correa (2000):

> A aprendizagem ocorre na intervenção entre dois e mais, mediada por uma troca de opiniões e pontos de vista. A importância dessa interação não é o número de trocas e intervenções que ocorrem, mas o grau de influência que a interação tem no processo cognitivo e de aprendizagem do parceiro (CORREA, 2000, p. 6, tradução nossa).

*Sincronia na interação:* O momento de interação entre os estudantes é significativo para a aprendizagem, e pode haver dois momentos de interação, o momento síncrono e assíncrono. No momento síncrono, um diálogo acontece entre os integrantes do grupo e suas falas e respostas podem desencadear novas ideias e possíveis resoluções. No momento assíncrono, os estudantes possuem um momento mais reflexivo, assimilando algumas ideias destacadas em fases anteriores e podendo apresentar resultados mais conclusivos (CORREA, 2000).

*Negociação:* é um processo em que os estudantes buscam obter um consenso em relação a uma ideia, projeto ou tarefa proposta. É nesse momento que os estudantes expõem seus argumentos e justificam suas escolhas para que haja um entendimento do grupo como um todo. O estudante não deve impor sua visão ou opinião, mas sim apresentar e tentar convencer por meio de argumentos válidos sua ideia e respeitando as dos colegas de grupo a fim de favorecer a Colaboração e criar enfim um argumento válido que agrade a todos. Segundo Correa (2000, p. 6, tradução nossa) para "alguns autores, a negociação de sentido não é um defeito da interação, mas é constitutiva dela, a ponto de o mecanismo de interação permitir que surja um entendimento mútuo".

Nessa ideia, as relações entre os membros podem ser essenciais para alcançar os resultados e os objetivos do grupo. Como afirmam Marques *et al.* (2019), o sucesso de um integrante do grupo depende do sucesso do grupo como um todo.

> [...] no que diz respeito à aprendizagem colaborativa, o grau de confiança que se estabelece entre os membros de um mesmo grupo pode ser fundamental para alcançar os objetivos partilhados. De facto, o sucesso de um estudante no trabalho colaborativo parece depender do sucesso de todo o grupo, sendo fundamental que os diferentes elementos confiem na sua equipa e reconheçam uma direção comum (MARQUES *et al.*, 2019, p. 209).

Ressaltamos, também, que a Aprendizagem Colaborativa pode favorecer o aperfeiçoamento de habilidades pessoais que possam trazer benefícios sociais e profissionais para todos os envolvidos. Segundo Torres (2007):

> Tem-se, pois, na aprendizagem colaborativa, a atenção centrada não somente no momento presente do estudante e na aprendizagem dos conteúdos ministrados, mas também no seu futuro como cidadão, com o desenvolvimento de habilidades pessoais que podem trazer benefícios sociais e profissionais (TORRES, 2007, p. 342).

A discussão de Aprendizagem Colaborativa e a utilização de Tecnologias Digitais vem ganhando cada vez mais espaço em discussões. Stahl, Koschmann e Suthers (2006) utilizam a expressão Aprendizagem Colaborativa com Suporte Computacional (CSCL), e trazem orientações quanto à Colaboração em situações de interações tanto síncronas quanto assíncronas. Estes autores destacam a importância de pequenos grupos no desenvolvimento da Aprendizagem Colaborativa, segundo os quais a construção compartilhada é mais visível do que em grandes grupos.

A seguir detalhamos os aspectos das TD e da sua utilização durante a progressão da pesquisa.

### **4 TECNOLOGIAS DIGITAIS**

O aperfeiçoamento das Tecnologias Digitais (TD) nos últimos anos alterou consideravelmente o fluxo da informação, o modo de comunicação e as interações sociais. Um termo bastante ligado a TD é cultura digital, sendo todo tipo de cultura representado por meio da multidisciplinaridade por meio de recursos digitais e tecnológicos. Esses recursos estão presentes no dia a dia dos estudantes desde a utilização de calculadoras, softwares de análise gráfica e para comunicação. As TD podem ser ferramentas potencializadoras para a aprendizagem e, segundo Lopes e Scherer (2018, p. 148), seu uso "[...] pode ser um caminho a ser seguido na busca de superações ou amenização de dificuldades enfrentadas pelos estudantes".

A utilização de TD, principalmente relacionadas à Informática, se deu a partir do final dos anos 80 e início dos anos 90 no Brasil, por meio de um projeto do Ministério da Educação (MEC) chamado  $EDUCOM<sup>12</sup>$  que possuía o objetivo de realizar pesquisas e desenvolver metodologias que a utilização do computador como um recurso pedagógico. Esse projeto estava concentrado no uso desses recursos na formação do professor. Segundo Borba, Silva e Gadanidis (2015, p. 21) "A ideia era que as possibilidades oferecidas pelos computadores permitiria abordagens inovadoras para a educação, ajudando a formar cidadãos reflexivos que poderiam explorar as tecnologias em outras situações e na construção de conhecimentos pessoais".

Nos anos 90, destacamos o começo da popularização da utilização de computadores pessoais. Foi nesta fase que surgiram diversos softwares educacionais produzidos por diferentes organizações e os professores e pesquisadores começaram a utilizar esses recursos. De acordo com Borba, Silva e Gadanidis (2015, p. 23) "Assim professores podem vivenciar o risco de introduzir as tecnologias informáticas, saindo de uma zona de conforto, ou podem ver o conforto de vivenciar o risco de lidar com as TI em ambientes educacionais". Nessa etapa, destacamos a utilização de softwares de Geometria Dinâmica, pois apresentam um dinamismo para manipular e construir objetos geométricos, gerando assim possíveis etapas para realizar investigações Matemática (BORBA; SILVA; GADANIDIS, 2015).

No final dos anos 90, mais precisamente em 1999, destacamos uma outra fase na promoção da utilização das TD na educação brasileira. A Internet começa a ser utilizada como

 $12$  Projeto do Governo Federal para a utilização de computadores nas aulas nas décadas de 80 e 90.

um meio de informação e comunicação entre professores e estudantes, surgindo assim os *emails, chats*, fóruns de comunicação e informação. É nessa fase que há o surgimento de expressões como Tecnologias de Informação e Comunicação (TIC) e Tecnologias Informação (TI) (BORBA; SILVA; GADANIDIS, 2015).

Em meados de 2004, com o surgimento da internet banda larga $13$  e o surgimento de diversos recursos tecnológicos no decorrer dos anos, tornou-se cada vez mais comum a utilização desses recursos tecnológicos pelas pessoas. Dentre esses recursos podemos destacar softwares de Geometria Dinâmica (GeoGebra), a Multimodalidade (Criação de vídeos e repositórios como YouTube), os Comunicadores on-line (*Google Meet*, *Skype*, entre outros), Ambientes Virtuais de Ensino e Aprendizagem (*Moodle* e *Google Classroom*) e as Tecnologias Móveis (celulares, *smartphones*, *tablets*). Segundo Borba, Silva e Gadanidis (2015, p. 37) "Esses aspectos nos trazem inquietações, questionamentos e perguntas a serem ainda formuladas. Isso torna a quarta fase um cenário exploratório, fértil ao desenvolvimento de investigações e à realização de pesquisas".

Na perspectiva de Borba, Silva e Gadanidis (2015) uma nova fase surge quando inovações tecnológicas possibilitam a constituição de cenários qualitativamente diferenciados de investigação matemática; quando o uso pedagógico de um novo recurso tecnológico traz originalidade ao pensar-com-tecnologias (BORBA; SILVA; GADANIDIS, 2015, p. 37).

Borba, Silva e Gadanidis (2015) destacam no quadro abaixo as características de cada uma dessas fases:

|                                           | <b>Tecnologias</b>                                            | Natureza ou base<br>tecnológica das<br>atividades                                                                | Perspectivas ou<br>noções teóricas                                                                                 | Terminologia                                       |
|-------------------------------------------|---------------------------------------------------------------|----------------------------------------------------------------------------------------------------|----------------------------------------------------------------------------------------------------|----------------------------------------------------|
| Primeira fase<br>(1985)                   | Computadores;<br>calculadoras<br>simples e<br>científicas.    | LOGO<br>Programação.                                                                                             | Construcionismo;<br>micromundo.                                                                                    | Tecnologias informáticas<br>(TI).                  |
| Segunda fase<br>(início dos anos<br>1990) | Computadores<br>(popularização);<br>calculadoras<br>gráficas. | Geometria<br>dinâmica (Cabri<br>Géomètre;<br>Geometriks);<br>múltiplas<br>representações de<br>funções (Winplot, | Experimentação,<br>visualização e<br>demonstração;<br>zona de risco;<br>conectividade;<br>ciclo de<br>aprendizagem | TI; software educacional;<br>tecnologia educativa. |

**Quadro 7** – Quatro fases das Tecnologias Digitais em Educação Matemática

<sup>&</sup>lt;sup>13</sup> Internet de alta velocidade segundo a Agencia Nacional de Telecomunicações (ANATEL).

|                         |                                                                                   | Fun,<br>Mathematica);<br>CAS (Maple);<br>jogos.                                                                                                    | construcionista;<br>seres-humanos-<br>com-mídias.                                                                                                    |                                                                  |
|-------------------------|-----------------------------------------------------------------------------------|----------------------------------------------------------------------------------------------------|----------------------------------------------------------------------------------------------------|------------------------------------------------------------------|
| Terceira fase<br>(1999) | Computadores,<br>laptops e internet.                                              | Teleduc; e-mail;<br>chat; fórum;<br>google.                                                                                                    | Educação a<br>distância online;<br>interação e<br>colaboração<br>online;<br>comunidades de<br>aprendizagem.                                                                     | Tecnologias da<br>informação e<br>comunicação (TIC).             |
| Quarta fase<br>(2004)   | Computadores;<br>laptops; tablets;<br>telefones<br>celulares; internet<br>rápida. | GeoGebra;<br>objetos virtuais de<br>aprendizagem;<br>Applets; vídeos;<br>YouTube;<br>WolframAlpha;<br>Wikipédia;<br>Facebook; ICZ;<br>Second Life;<br>Moodle. | Multimodalidade;<br>telepresença;<br>interatividade;<br>internet em sala<br>de aula; produção<br>compartilhamento<br>online de vídeos;<br>performance<br>matemática<br>digital. | Tecnologias Digitais<br>(TD); tecnologias móveis<br>ou portáteis |

Fonte: Borba, Silva e Gadanidis (2015, p. 39)

Da ideia da tecnologia em sala de aula, e principalmente com a evolução tecnológica dos últimos anos e sua correlação com o ensino de matemática, destacamos o termo "sereshumanos-com-mídias" que apareceu nas pesquisas de Borba (1999), Borba, Villarreal (2005), Souto (2013), Souto e Araújo (2013) e Souto e Borba (2013), entre outros. Este termo apresenta a ideia de que com o avanço das tecnologias, novos problemas matemáticos podem ser explorados, que a utilização de lápis e papel tendem a diminuir e a utilização dos software*s* para resolução dos problemas podem favorecer no desenvolvimento e na produção de conhecimentos matemáticos (BORBA; SILVA; GADANIDIS, 2015).

> As tecnologias digitais móveis – internet, celular, tablets − estão modificando as normas que vivemos, os valores associados a determinadas ações. Mais uma vez isso acontece em ritmo diferente fora e dentro da escola. Assim o abismo entre práticas que estudantes e professores têm fora da escola e dentro da mesma instituição aumenta (BORBA; SILVA; GADANIDIS, 2015, p. 42).

A utilização de TD no ensino de Matemática vai além da simples utilização de algum recurso ou software no decorrer das aulas, mas promover a ideia em que o estudante possa pensar com o auxílio da tecnologia. Os autores Borba, Silva e Gadanidis (2015, p. 41), citam que na utilização de TD "[...] não devemos deixar que ela seja utilizada da mesma forma e ancorada nas mesmas práticas que eram condicionadas por outras mídias". Ou seja, utilizar a TD somente para "projetar" um material em um formato de *slides* e solicitar que o estudante realize a cópia, esse exemplo é do uso domesticado da TD.

Segundo Felcher e Folmer (2021, p. 48) "[...] há uma predisposição de muitos docentes a repetir procedimentos pedagógicos, transformando aulas expositivas em arquivos pdf ou pptx. Tais práticas não resultam nos efeitos esperados e acabam por produzir pessoas insatisfeitas com as TDs, entre elas os docentes e os estudantes".

De acordo com Felcher e Folmer (2021, p. 48) "[...] a postura do professor em relação ao uso das tecnologias digitais precisa ser no sentido de mediação pedagógica, de alguém que inspira, que convida, que trabalha com os estudantes em prol de objetivos comuns".

Na primeira seção deste capítulo, apresentamos a modalidade de ensino remoto e suas características. Já na segunda seção, apresentamos e destacamos o Ambiente Virtual de Ensino e Aprendizagem, suas definições e como esse ambiente auxiliou no contexto do ensino remoto. Por fim, na terceira seção discutimos características das TD no ensino de CDI.

### 4.1 O ENSINO REMOTO

Durante o ano de 2020, devido a propagação mundial do vírus SARS-CoV-2, a OMS decretou o contexto de pandemia, o que resultou em diversas ações e medidas para conter o avanço da infecção causada pelo vírus e tentar frear o aumento de casos de contaminação e disseminação da doença. Uma das ações foi o fechamento de escolas e instituições de ensino para tentar conter essa infecção causada pelo vírus SARS-CoV-2.

Em muitas instituições foi necessário retomar as atividades somente em um contexto de educação on-line, dentre a qual destacamos o ensino remoto e o ensino híbrido. Muito surgiu sobre esses dois contextos distintos de educação e qual poderia ser melhor modelo para a retomada das aulas nesse contexto de educação à distância (EaD).

Segundo Borba e Penteado (2019) a EaD é:

[...] uma aprendizagem planejada que normalmente ocorre em um local diferente do tradicional e como resultado requer projeto de curso e técnicas instrucionais especiais, métodos especiais de comunicação eletrônica e outra tecnologia, bem como sistemas organizacionais e administrativos especiais (BORBA; PENTEADO, 2019, p. 75).

Com o avanço das tecnologias, houve também um avanço na EaD, pois essas aulas aconteciam por meio de material impresso que era disponibilizado via sistemas de entrega (correios e cartas). Atualmente, essas aulas ocorrem com uma maior dinamicidade devido ao surgimento da internet e de AVEA. Segundo Bento (2016):

Com o advento da internet, abrem-se novas possibilidades de interação, a partir do momento em que diferentes ferramentas interativas vão sendo criadas e colocadas à disposição dos estudantes, especialmente nos ambientes virtuais de aprendizagem. Tais ferramentas ampliam as possibilidades de interação entre estudantes x professor/tutor e entre estudantes x estudantes (BENTO, 2016, p. 30).

## **4.1.1 O Ensino Remoto**

O ensino remoto é uma modalidade de ensino em que o docente se dedica a promover suas aulas no contexto remoto, ou seja, a sala de aula passa a ser on-line e os estudantes se comunicam com o professor por meio de *chats*, vídeo chamadas, mensagens de celular, etc. O ensino remoto difere do modelo EaD, pois as aulas no ensino remoto acontecem em momentos síncronos, enquanto no modelo EaD as aulas com o professor ocorrem no momento assíncrono. Segundo Tamashiro e Sant'anna (2021)

> No ambiente remoto, os docentes precisaram sair da unilateralidade de comunicação com seus estudantes e migrar no multicanalidade, uma vez que o contato abandonou a forma presencial. Logo, o docente se viu impulsionado e trabalhar em diferentes canais digitais e virtuais (TAMASHIRO; SANT´ANNA, 2021, p. 8).

No ensino remoto, como ocorre momentos síncronos de interação entre professores e estudantes, as TD auxiliam nos momentos de interações e da distribuição de materiais e tarefas nos estudantes. Charczuk (2020) acredita que o ensino remoto é mais que uma modalidade de ensino, mas sim uma ação pedagógica:

> [...] o ensino remoto não pode ser considerado uma modalidade educativa, mas, sim, uma ação pedagógica, na qual se processa certa transposição do ensino presencial no ensino mediado por ferramentas digitais, predominantemente, ou pela proposição de apostilas e materiais impressos remetidos aos estudantes (CHARCZUK, 2020, p. 4– 5).

No ensino remoto, é importante que o estudante apresente uma disciplina nos estudos e participe das aulas no momento síncrono, enquanto o docente deve fornecer uma maior quantidade de *feedbacks* para seus estudantes, visto que o momento de interação passa a ser completamente on-line. Os professores podem (e devem) utilizar de diversos recursos e opções metodológicas para que suas aulas se tornem mais dinâmicas e contribuir com o processo de aprendizado do estudante nesse contexto. Tamashiro e Sant'anna (2021) destacam, a respeito da aprendizagem e o uso das metodologias no contexto remoto:

Para a efetiva aprendizagem no ensino remoto, fez-se necessário, tanto ao estudante quanto ao professor, a disciplina dos estudos e o constante feedback docente, uma vez que a aprendizagem deixou de ser linear e passou a ser exponencial: com o uso de diferentes canais de aprendizagem e de atendimento, além do uso de diferentes ferramentas que propiciam a aprendizagem. Embora, o uso diversificado de metodologias já fosse adotado, em grande parte, nas escolas, o ensino remoto deixou mais transparente a qualidade das interações e apropriação dos conhecimentos (TAMASHIRO; SANT´ANNA, 2021, p. 8).

As interações entre professores e estudantes ocorrem totalmente on-line e com a utilização de TD que possam facilitar e diminuir o impacto causado pelo distanciamento social provocado pelo sistema EaD, e principalmente nos anos de 2020 e 2021 causados pela pandemia mundial do vírus SARS-CoV-2. Segundo Tamashiro e Sant'anna (2021),

> O ensino remoto apresenta algumas exigências que não podemos desconsiderar: a interação professor-estudante é essencial por meio de vídeo chamadas, chats e outros recursos que aproximem e suavizem o vácuo produzido pelo distanciamento social. A postura motivadora do professor faz a diferença, podendo ser altamente incentivadora ou não expressar todas as potencialidades que o ensino remoto pode oferecer (TAMASHIRO; SANT´ANNA, 2021, p. 9).

Uma modalidade de ensino que já vinha se destacando na última década é o Ensino Híbrido, termo que passou a ter destaque no contexto da pandemia, embora muitas vezes empregada no senso comum, ou desvinculada de fundamentação teórica (BORSSOI; SILVA, 2020).

# **4.1.2 O Ensino Híbrido**

O ensino híbrido é uma modalidade de ensino que associa o ensino de forma presencial e o ensino de forma on-line. Segundo Bacich, Tanzi Neto e Trevisani (2015, p. 51) o ensino híbrido "é um programa de educação formal no qual um estudante aprende por meio do ensino on-line, com algum elemento de controle do estudante sobre o tempo, o lugar, o modo e/ou o ritmo do estudo, e por meio do ensino presencial, na escola."

> É possível, portanto, encontrar diferentes definições para ensino híbrido na literatura. Todas elas apresentam, de forma geral, a convergência de dois modelos de aprendizagem: o modelo presencial, em que o processo ocorre em sala de aula, como vem sendo realizado há tempos, e o modelo on-line, que utiliza as tecnologias digitais para promover o ensino. Podemos considerar que esses dois ambientes de aprendizagem, a sala de aula tradicional e o espaço virtual, tornam-se gradativamente complementares. Isso ocorre porque, além do uso de variadas tecnologias digitais, o indivíduo interage com o grupo, intensificando a troca de experiências que ocorre em um ambiente físico, a escola (BACICH; TANZI NETO; TREVISANI, 2015, p. 51).

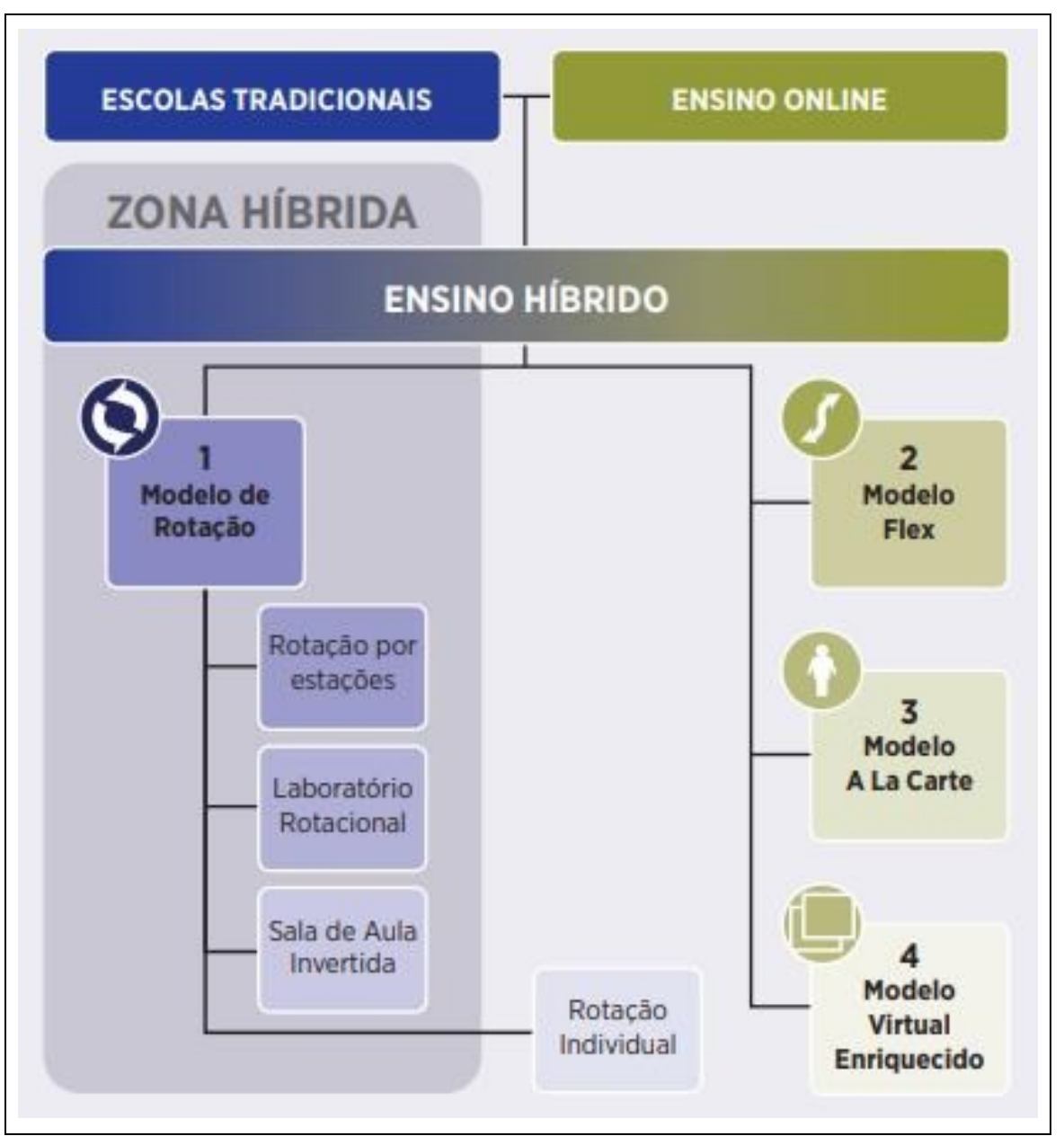

**Figura 16 –** Modelos do Ensino Híbrido

Fonte: Christensen, Horn, Staker (2013, p. 28).

O ensino híbrido apresenta quatro modelos distintos: o Modelo de Rotação, o Modelo Flex, o Modelo À *la Carte* e o Modelo Virtual Enriquecido.

No Modelo de Rotação, os estudantes revezam em atividades seguindo um determinado tempo fixo ou seguindo a orientação do professor. No modelo de Rotação, destacamos quatro propostas distintas apresentadas no quadro abaixo: Rotação por estações, Laboratório Rotacional, Sala de Aula Invertida, Rotação Individual.

| <b>Modelo</b>          | Definição                                                                                                    |
|------------------------|----------------------------------------------------------------------------------------------------|
| Rotação por Estações   | Os estudantes são organizados em grupos e<br>desenvolvem atividades distintas chamadas de<br>estações. Essas estações, geralmente, são<br>independentes e os grupos podem transitar nelas de<br>forma aleatória. Podemos destacar que os estudantes<br>trabalham de forma colaborativa nas estações.                                                                                                    |
| Laboratório Rotacional | Os estudantes rotacionam entre a sala de aula<br>tradicional e o laboratório de informática, na qual os<br>estudantes realizam atividades direcionadas e<br>aprimoram os conhecimentos adquiridos na aula<br>tradicional. Neste modelo, as atividades propostas<br>com a utilização de computadores facilitam o<br>aprendizado dos estudantes, mas não substituem as<br>tarefas e atividades da aula tradicional. |
| Sala de Aula Invertida | Nessa proposta, a teoria é estudada em casa, através<br>de livros, vídeos, no formato online, e o espaço da<br>sala de aula é utilizado para resolução de tarefas,<br>discussão dos conteúdos entre outros.                                                                                                    |
| Rotação Individual     | Cada estudante possui um roteiro de atividades e<br>temas a serem estudados, sendo individual e<br>personalizado, que seguirá com o objetivo de<br>aperfeiçoar suas habilidades e reduzir suas<br>dificuldades.                                                                                                    |

**Quadro 8** – Propostas do Modelo de Rotação

Fonte: Bacich, Tanzi Neto e Trevisani (2015)

No Modelo Flex, os estudantes têm uma lista de atividades e conteúdos a serem cumpridas, com ênfase no modelo on-line. A disciplina é elaborada e organizada para que cada estudante possua o conteúdo personalizado, conforme suas habilidades e/ou dificuldades, gerando assim atividades a serem seguidas de maneira on-line no ambiente escolar e o professor fica à disposição para auxiliar e para responder dúvidas pertinentes aos conteúdos estudados. De acordo com Bacich, Tanzi Neto e Trevisani (2015, p. 58) "Os estudantes também têm uma lista a ser cumprida, com ênfase no ensino on-line. O ritmo de cada estudante é personalizado, e o professor fica à disposição para esclarecer dúvidas".

Já no Modelo À *la Carte*, o estudante é o responsável pela organização de seus estudos, juntamente com o professor. Nesse modelo, a organização da disciplina pode ser feita on-line podendo ser realizada tanto na escola, quanto em algum outro ambiente, e o professor passa a ser um tutor para solucionar as dúvidas apresentadas pelos estudantes. Segundo Bacich, Tanzi Neto e Trevisani (2015, p. 58) "Nessa abordagem, pelo menos um curso é feito inteiramente on-line, apesar do suporte e da organização compartilhada com o professor. A parte on-line pode ocorrer na escola, em casa ou em outros locais".

No Modelo Virtual Enriquecido os estudantes dividem seu tempo entre a aprendizagem presencial e a aprendizagem on-line, em que o estudante pode optar em fazer boa parte do curso de maneira on-line e acompanhar outra parte de maneira presencial. Segundo Ceron (2019, p. 37) "Nesse modelo os estudantes têm aulas presenciais vinculadas a trabalhos on-line que podem ser realizados na escola ou em outro ambiente que os estudantes preferirem. Mas ele inicia-se presencialmente com o professor e depois é direcionado para a atividade *online*".

As metodologias do Ensino Híbrido apresentam possibilidades distintas no ensino em sala de aula e compete ao professor escolher qual poderá ser a melhor estratégia para sua turma. Destacam também a possibilidade da interação entre o ensino remoto e/ou híbrido com um ambiente virtual que poderá auxiliar os estudantes no decorrer das aulas, na qual destacaremos na próxima seção.

Conforme Borssoi e Silva (2020), o ensino remoto trouxe uma oportunidade de ressignificar o Ensino Híbrido, especialmente quanto a relação entre ensino síncrono e on-line com o que se entende ou entendia como ensino presencial.

# 4.2 AMBIENTE VIRTUAL DE ENSINO E APRENDIZAGEM

Com o avanço da tecnologia e seus benefícios no processo de ensino e aprendizagem, podemos destacar o ambiente virtual como uma ferramenta potencializadora nos professores. O AVEA é uma plataforma em que as interações entre professores e estudantes podem ocorrer de forma on-line, que é permitida a inserção de atividades, fotos e vídeos relacionados ao tema de estudo.

De acordo com Borssoi, Trevisan e Elias (2017), o ambiente virtual de ensino e aprendizagem pode ser formado pelos seguintes tópicos, sempre tendo a intenção do ensino e aprendizagem:

> [...] notas de aula da docente, livros eletrônicos de acesso livre, links para videoaulas produzidas por uma reconhecida universidade pública brasileira, bem como, acesso a recursos educacionais digitais com potencial para exploração de conceitos pertinentes ao CDI, desenvolvidos para compor tarefas de aprendizagem (BORSSOI; TREVISAN; ELIAS, 2017, p. 464).

A disponibilidade de plataformas gratuitas de ambientes virtuais (*Moodle*, *Classroom*) possibilita que professores utilizem esses ambientes para a educação auxiliando no progresso da disciplina ofertada.

De tal forma, um AVEA pode ser utilizado tanto em turmas presenciais quanto na modalidade remota, sendo a ferramenta uma ponte entre o professor e os estudantes, e seus conteúdos disponíveis para acesso em qualquer momento. Deste modo, o ambiente pode ser organizado para a exploração de atividades que utilizam pesquisa, softwares, ou para indicar materiais de estudos como: documentos, textos, vídeos, ou para atividades de grupos, facilitando a comunicação presencial e não presencial, entre outros recursos que podem ser explorados (CERON, 2019).

Esse ambiente possibilita a comunicação entre estudante e professor, estudante e estudante, além de oferecer um espaço informativo e interativo, que pode conter materiais, registros dos estudantes, diálogos, podendo utilizar recursos disponíveis na Internet ou do próprio AVEA, que possui ferramentas próprias que auxiliam nessa interação (CERON, 2019).

O AVEA pode fortalecer aspectos da comunicação entre estudantes e professores, com acesso a materiais disponíveis a qualquer momento, e um ambiente de organização dos estudos, com espaço para questionar, explicar e contribuir na elaboração e na promoção de uma tarefa.

Buscar a conciliação do ensino presencial e/ou remoto, como é o caso dessa dissertação, com o ambiente virtual oportuniza ofertar atividades via internet, tirar dúvidas e promover discussões em relação ao conteúdo. Este novo espaço educativo pode vir a auxiliar no processo pedagógico. Também pode trazer vários benefícios na construção do conhecimento, uma vez que envolve os estudantes com os objetos de estudo, além de favorecer a interação e a coletividade (LEÃO; REHFELDT; MARCHI, 2012, p. 34).

## 4.3 TECNOLOGIAS DIGITAIS NO ENSINO REMOTO

Lopes e Scherer (2018) realizaram um levantamento bibliográfico em bancos de teses e dissertações com o objetivo de analisar o ensino e aprendizagem de CDI com a utilização de TD em que foram analisadas 15 dissertações e 5 teses no período de 2006 a 2016. Com base na pesquisa, os autores concluíram que a utilização de TD podem apresentar caminhos para a solução de dificuldades em CDI e a utilização de TD móveis para a aprendizagem visto que os estudantes do ensino superior estão cada vez mais com essas TD (notebooks, smartphones) com um acesso fácil e rápido (LOPES; SCHERER, 2018).

A tecnologia traz benefícios nos processos de ensino e aprendizagem, sendo que as TD devam ser bem empregadas no decorrer das aulas, pois têm a capacidade de gerar interação dos estudantes com a matemática e o professor passa a apoiar os estudantes na progressão da tarefa. Os estudantes podem utilizar as TD como uma ferramenta no decorrer de uma tarefa que promova algum processo de raciocínio dos estudantes, e o papel do professor é apoiar os estudantes, mas sem eliminar o desafio que é proposto pela tarefa. No momento em que os estudantes reportarem dúvidas ao professor, é aconselhável usar algumas repostas prontas ("O que você gostaria de fazer?", "Você pode explicar o que você fez?", "Por que você acha que a ideia não funcionou?", "Vocês concordam com isso?"), assim estimulando a discussão e a organização dos dados por parte dos estudantes (GRANBERG; OLSSON, 2015).

As TD auxiliam os estudantes durante o processo de aprendizagem, e sendo assim é possível promover a utilização de um AVEA em sala de aula e o mesmo ambiente pode ser utilizado também na casa do estudante. De acordo com Bergamini (2022, p. 24) as tecnologias:

> [...] provocam o pensamento, fazendo o estudante enxergar a complexidade do conteúdo, elas podem ser excelentes aliadas no processo de ensino-aprendizado proporcionando para professor e estudante um processo equilibrado, prazeroso e com significado para ambos, evidenciando os benefícios desses recursos no ambiente escolar ou nas casas dos estudantes (BERGAMINI, 2022, p. 24).

O AVEA deve possuir uma boa estrutura de comunicação para que estudantes possam se sentir motivados e conectados a esse ambiente. De acordo com Moreira, Henriques e Barros (2020, p. 354) é necessário "[...] criar uma boa estrutura de comunicação para gerar uma autêntica comunidade virtual de aprendizagem, onde o estudante se sinta conectado e motivado".

Durante as aulas no AVEA, os professores postam com antecedência os temas e conteúdos que serão utilizados no decorrer das aulas, sendo assim, o estudante tem a liberdade de organizar seu próprio plano de estudos e adquirir hábitos para solucionar tarefas (DIEHL, 2021). Segundo Diehl (2021, p. 41) "os estudantes têm liberdade para estudar nos horários que consideram mais adequados. Também tiveram a oportunidade de conhecer novas metodologias, aplicadas para as aulas".

A comunicação entre os integrantes do AVEA deve ocorrer com uma maior regularidade, podendo utilizar diferentes meios de comunicação. Segundo Moreira, Henriques e Barros (2020, p. 354) "É necessário comunicar com regularidade com os estudantes nos diferentes canais de comunicação para que eles sintam a presença do professor e dos seus pares".

As tarefas e atividades propostas nesse ambiente favorecem um momento de interação do estudante. De acordo com Moreira, Henriques e Barros (2020, p. 357) essa interação com conteúdos e materiais oferecidos nesse ambiente podem ser consideradas *e-atividades*.

> As atividades referem-se às diferentes ações que os estudantes realizam em interação com os conteúdos e as indicações que lhes são oferecidos. Se essas atividades forem apresentadas, realizadas ou transferidas *online* poderão ser consideradas e-atividades (MOREIRA; HENRIQUES; BARROS, 2020, p. 357).

Essas *e-atividades* podem contribuir com a aprendizagem dos estudantes no AVEA, podendo ser realizada individualmente ou em grupos, utilizando aspectos da aprendizagem colaborativa.

> As e-atividades permitem uma aprendizagem *online* ativa, participativa, individual ou em grupo. São importantes porque empregam princípios úteis para a aprendizagem bem como uma escolha de tecnologias adequadas. As e-atividades estão centradas nos estudantes para que possam contribuir, trabalhar, interpretar e partilhar conhecimento. Estão suportadas pela ideia de que o conhecimento é construído pelos estudantes de forma colaborativa, ativa e participativa atividades (MOREIRA; HENRIQUES; BARROS, 2020, p. 358)

A partir da compreensão de aspectos das TD apresentadas nessa seção, a seguir destacamos o avanço dos grupos e as análises dos dados coletados durante os encontros dos grupos.

## **5 DESCRIÇÃO E ANÁLISE DOS DADOS**

Neste capítulo apresentamos as análises dos dados coletados no decorrer da pesquisa, os dados foram coletados no decorrer do ano de 2021 no AVEA *Moodle* na disciplina de CDI 2. A metodologia de análise foi a TFD, de Barney G. Glaser e Anselm L. Straus, fundamentada por Charmaz (2009).

Assim, retomamos resultados da codificação dos dados, conforme apresentado na seção 2.3, buscando evidenciar *como se configurou o desenvolvimento de tarefas exploratórias de Cálculo de mais de uma variável real no contexto do ensino remoto.* Para isso, passamos a uma descrição analítica dos dados considerando as categorias: "Aspectos da Colaboração", "Resolução da Tarefa" e "Tecnologias Digitais", que emergiram a partir da codificação inicial e codificação axial.

A seguir destacamos as características de cada grupo a partir de seus dados. Os grupos escolhidos foram apresentados no Quadro 4, na seção 2.2.1, são eles: Grupo D, Grupo G e Grupo H.

### 5.1 GRUPO D

O grupo D é composto pelos estudantes  $E_{D,1}$ ,  $E_{D,2}$  e  $E_{D,3}$ . A seguir, apresentamos uma descrição desse grupo, destacando como ocorreu os encontros e as características apresentadas pelos estudantes para a realização e finalização da tarefa que foi proposta.

## **5.1.1 Descrição do Grupo D**

O Grupo D iniciou seus encontros discutindo qual seria o melhor modelo para escolher o formato da barraca, dentre as opções possíveis, elencou o modelo de prisma de base triangular, o modelo piramidal com base quadrada e o modelo de um iglu, conforme mostrado na Figura 16.

Em um primeiro momento, o grupo tentou determinar quais seriam as dimensões da barraca piramidal de base quadrada, atribuindo valores arbitrários e buscando encontrar essas dimensões e verificar o volume da barraca utilizando os 25m² de lona que foram propostos no enunciado da tarefa (Figura 1, seção 2.2).

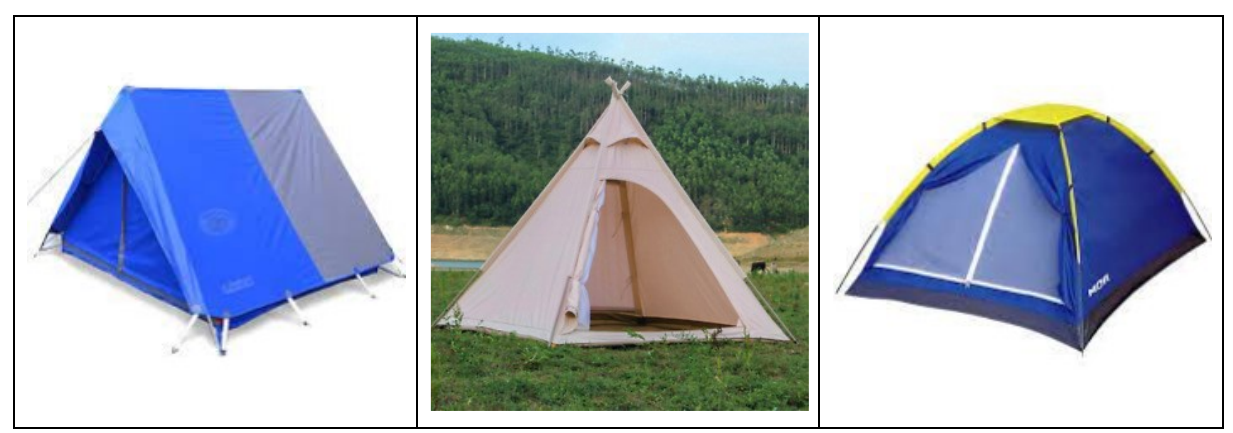

**Figura 17 –** Modelos Propostos pelos estudantes Prisma Triangular, Pirâmide e Iglu

Fonte: Grupo D (2021)

Assim, o grupo decidiu atribuir valores para a base quadrada de 3 metros e os triângulos que compõe a lateral com uma altura de 2 metros, chegando assim em um volume de aproximadamente 4,75m³, conforme a Figura 17 a seguir.

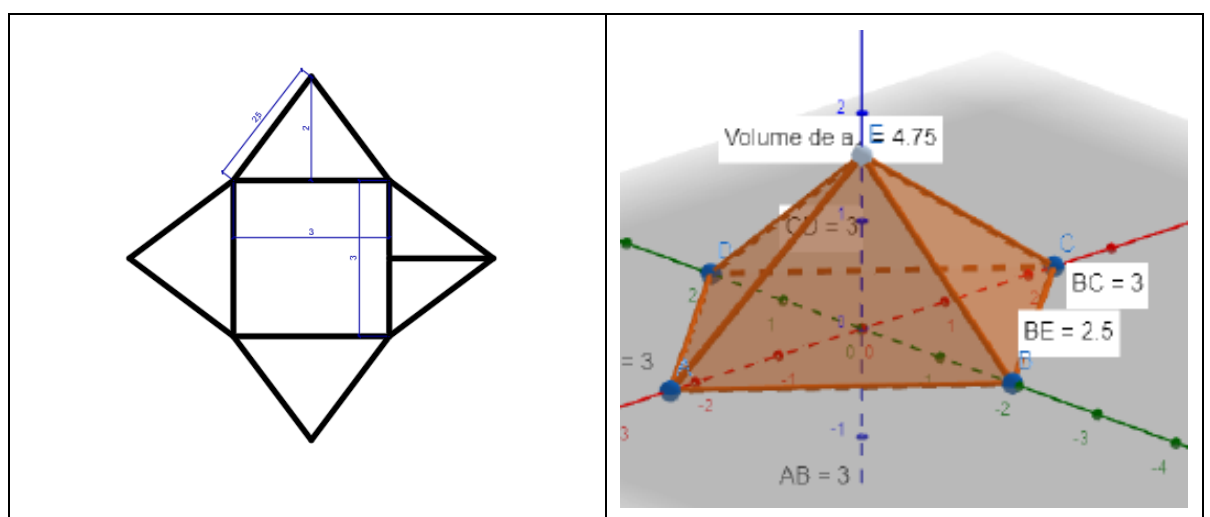

**Figura 18 –** Planificação com AutoCad e Pirâmide no GeoGebra

Fonte: Grupo D (2021)

Para melhor visualização o grupo utilizou softwares como o AutoCad<sup>14</sup> e GeoGebra para apresentar seus resultados nesse primeiro encontro. A utilização dos recursos tecnológicos possibilitou ao grupo visualizar e esboçar seus protótipos.

<sup>14</sup> AutoCAD é um software do tipo CAD — *computer aided design* ou desenho auxiliado por computador - criado e comercializado pela Autodesk, Inc. desde 1982. É utilizado principalmente para a elaboração de peças de desenho técnico em duas dimensões e para criação de modelos tridimensionais. Fonte: <https://www.infoescola.com/informatica/autocad/>

Já no segundo encontro, o grupo utilizou estratégias para organizar um modelo algébrico, atribuindo variáveis e representando a área e volume do modelo piramidal de base quadrada, escolhido previamente, obtendo as expressões mostradas na Figura 18. O grupo então utilizou o Método de Multiplicadores de Lagrange com o intuito de encontrar as dimensões dessa barraca para que seu volume fosse máximo.

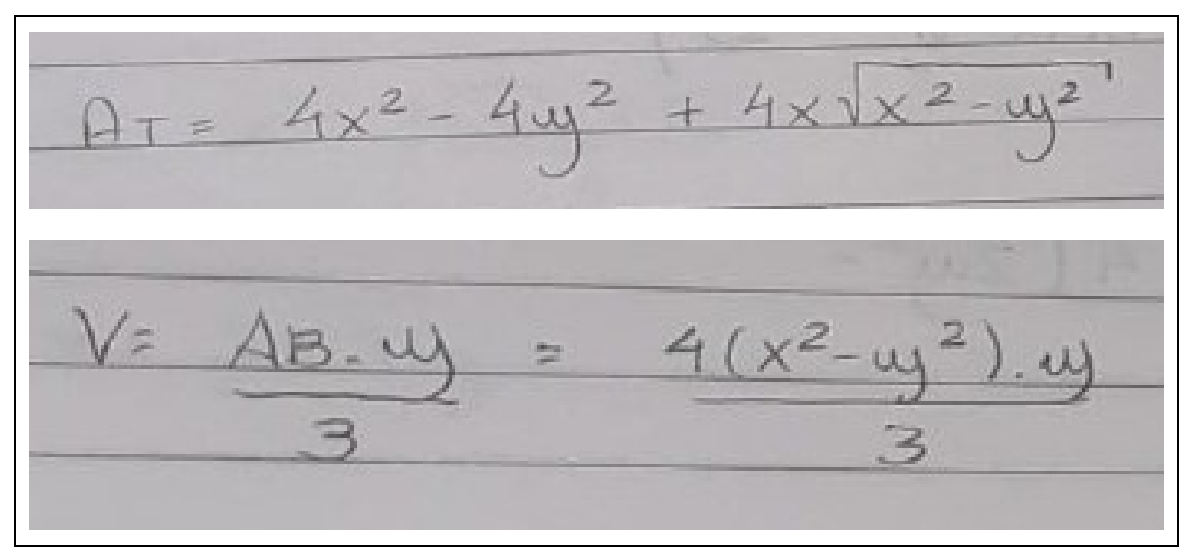

**Figura 19 –** Expressões para Área e Volume do modelo selecionado

Fonte: Grupo D (2021)

Dessa forma, o grupo chegou que esse modelo escolhido teria um volume de aproximadamente 7,226 m<sup>3</sup> e uma área total de 24,7 m<sup>2</sup> (em virtude de aproximação das medidas). Na Figura 19, destacamos os cálculos realizados pelo grupo, bem como seus resultados finais

| Colculanuse as derivadas parciais dessa Junção:                                                                                          |
|----------------------------------------------------------------------------------------------------|
| $\frac{\partial L}{\partial x} = \frac{\partial x_{xy}}{3} - \lambda \left( \frac{\partial x + 4(2x^2 - y^2)}{\gamma x^2 - y^2} \right)$ |
| $\frac{\partial L}{\partial y} = \frac{4x^2 - 4y^2 - \lambda}{3} \left( -8y - \frac{4xy^2}{1 - y^2 + x^2} \right)$                       |
| $\frac{\partial L}{\partial \lambda}$ = - $(4x^2 - 4y^2 + 4x\sqrt{x^2 - y^2} - 25)$                                                      |
| SISTEMA A SER RESEIVIDE:<br>Assim, O                                                                                                    |
| $\frac{4x^2-4xy^2}3 = \lambda \left(-8xy - 4xy\right)$                                                                                   |
| $\frac{8x\omega}{3}$ = $\lambda$ $\left(8x + \frac{4(2x^2 - \omega^2)}{x^2 - \omega^2}\right)$                                           |
| Dessa forma<br>$X = 3.75 m$ (Altura de lape de barraca)                                                                                  |
| 4 = 3,54 m (Altura de barraca)<br>$l = 2,47 m$ ( lode de base quodrada)                                                                  |
| $Volume = 1,226 m3$                                                                                                    |
| AREA = 24, 7 m <sup>2</sup> (em virtude das apreximações das medidas                                                                     |
| de "x" e "y")                                                                                                    |
|                                                                                                    |

**Figura 20 –** Multiplicadores de Lagrange e Resultado Final do Grupo D

Fonte: Grupo D (2021)

#### **5.1.2 Desenvolvimento da tarefa apresentada pelo Grupo D**

Para realizar a análise, separamos alguns excertos que ilustram encaminhamentos dados pelo Grupo D durante o decorrer da tarefa. Destacaremos cada trecho, entre chaves, o número do encontro e o número de cada fala como por exemplo [1.5] que é [encontro 1, fala número 5] e o estudantes representados como  $E_{D,3}$  (estudante do grupo D, terceiro estudante).

- [1. 1]  $E_{D,1}$ : E aí galera, beleza?
- [1. 2]  $E_{D,3}$ : Beleza. Estamos gravando já
- $[1.3] E_{D,1}$ : Beleza.
- [1.4]  $E_{D,3}$ : Qual que é a ideia então?

 $[1.5] E_{D,2}$ : A gente tem que construir um modelo de barraca e representar o volume dela.

 $[\mathbf{1.6}]$   $E_{D.1}$ : Tá.

[1.7]  $E_{D,2}$ : Olha, tem umas fotinhas no documento, eu acho que se a gente fizer um modelo redondo vai ser mais difícil da gente calcular, acho que podemos fazer ela sendo uma pirâmide.

 $[1.8] E_{D,1}$ : Uma pirâmide já possui fórmulas certas.

[1.9]  $E_{D,3}$ : De que documento você está falando E9?

[1. 10]  $E_{\text{D}2}$ : Está no e-mail, acho que ele te mandou também.

Destacamos aqui um primeiro contato do grupo com a tarefa proposta, em que houve um primeiro momento de interação entre os estudantes desse grupo. No trecho [1.7] o estudante destaca o documento compartilhado pelos pesquisadores com a introdução e características da tarefa, e sugerindo aos demais integrantes um modelo que poderia ser utilizado para solucionar a situação que foi proposta.

Nos trechos [1.11] e [1.12] percebemos que o estudante  $E_{D,2}$  auxiliou o estudante  $E_{D,3}$ a encontrar o documento. Percebemos um indício de Colaboração entre os estudantes.

> [1. 11]  $E_{D,3}$ : Ah sim, tarefa investigativa né?  $[1. 12] E_{D,2}$ : Isso.  $[1.13] E_{D,1}$ : Estou fazendo o formato da nossa barraca aqui na lousa digital.

 $[1. 14] E_{D3}: Ok$ 

No trecho [1.13] percebemos a utilização de um recurso digital, a lousa digital, que foi utilizada para desenhar e definir alguns projetos e modelos propostos pelo grupo. Nessa etapa é perceptível como as Tecnologias Digitais auxiliaram na resolução e na transmissão de ideias por parte dos integrantes do grupo nos seus colegas.

> [1. 15]  $E_{D,1}$ : Compartilhei os desenhos na lousa interativa. Esse que é o formato padrão (Imagem 1) e esse aqui que é um formato mais piramidal (Imagem 2).

[1. 16]  $E_{n,2}$ : Eu acho que os dois dá quase na mesma.

 $[1. 17]$   $E_{D,1}$ : Eu acho que esse aqui (Imagem 1) é mais bonito por causa da representação.

 $[1.18] E_{n3}$ : Por que vocês acham que o redondinho ia ser mais difícil de fazer?

 $[1.19]$   $E_{D,2}$ : Por causa do volume.

[1. 20]  $E_{n-1}$ : Pois o teto redondo dá mais trabalho de calcular.

 $[1.21]$   $E_{D,3}$ : Ah sei lá, a gente tem que construir uma barraca, esse é o objetivo.

[1. 22]  $E_{D,3}$ : Sim, é o objetivo.

[1.23]  $E_{D,3}$ : Daí a gente tem que fazer o que?

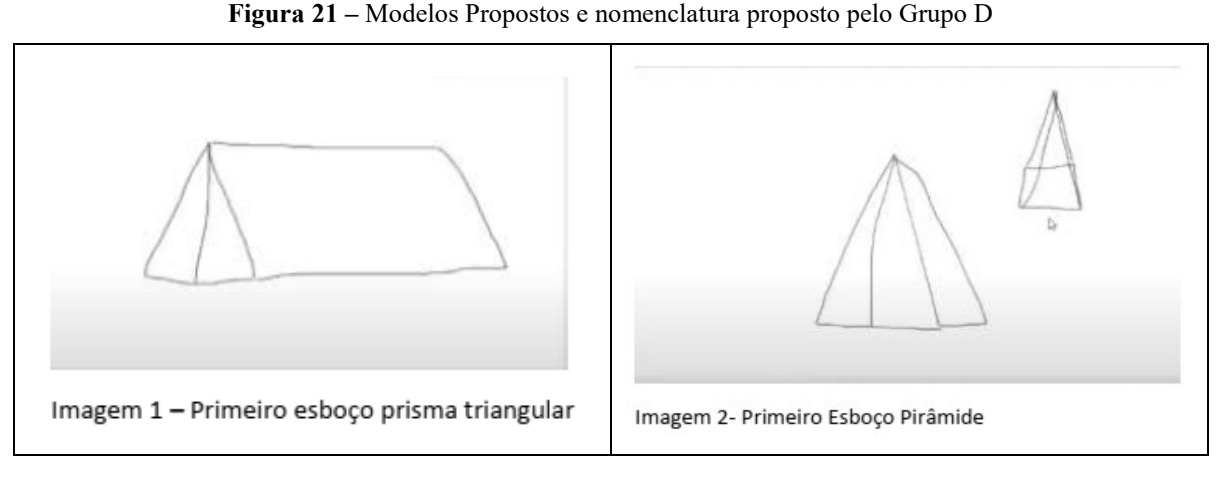

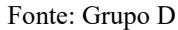

A utilização da lousa digital, como mencionado anteriormente, auxiliou o  $E_{D,3}$  a sugerir e apresentar um modelo nos seus colegas de grupo. Já nos trechos [1.18], [1.19] e [1.20] notamos uma possível antecipação de matematização necessária para calcular o volume quando o estudante  $E_{D,3}$  pergunta: "Por que vocês acham que o redondinho ia ser mais difícil de fazer?" e o estudante  $E_{D,1}$  prontamente responde que o volume poderá ser mais difícil de calcular desse modelo proposto. Percebemos aqui que um dos estudantes ainda não está totalmente convencido a abandonar o modelo "redondo", mas destacamos que o grupo auxiliou na solução dessa dúvida. É possível destacar um indício de Colaboração entre os integrantes do grupo para solucionar a dúvida do colega.

Nos trechos [1.21] e [1.22] os estudantes destacam o objetivo proposto, segundo a visão deles, da tarefa que naquele momento era encontrar um modelo no volume com o objetivo de que a área máxima da barraca não ultrapasse 25m².

> $[1.24] E_{D,2}$ : Eu acho que é mais difícil porque no documento compartilhado ele fala que a lona é vendida em um formato quadrado no tamanho de 25m². Daí a gente vai ter que ver quantos pedaços de lona vai precisar, eu acho que vai ser mais difícil.

 $[1.25]$   $E_{D,1}$ : É, 25m<sup>2</sup> de lona, 5  $\times$  5 m

 $[1.26] E_{D,2}$ : Sim

[1.27]  $E_{D,3}$ : Esses 25m<sup>2</sup> é a quantidade máxima que possui né?

[1. 28]  $E_{D,2}$ : Eu acho que sim. É o material que é vendido a barraca.

[1. 29]  $E_{n,1}$ : Então, se a gente for fazer uma barraca com mais de 25m<sup>2</sup> de lona, não é uma barraca, é uma mansão...

 $[1.30] E_{D,3}$ : É... Temos que considerar que essa quantidade de lona vai para cima, para baixo.

[1. 31]  $E_{D,1}$ : Sim, mas pensa se a gente fizer um espaço de 3  $\times$  3 m só no chão vai 9m², ainda sobra 16m² de lona.

 $[1.32]$   $E_{D,3}$ : Então 16m<sup>2</sup> para cada lado não vai dar muito não...

[1.33]  $E_{D,2}$ : Eu estava pensando, vocês sabem mais ou menos qual é o volume de uma barraca?

[1. 34]  $E_{D,1}$ : Depende da barraca, existem barracas grandes e pequenas. [1.35]  $E_{n,2}$ : Se a gente fizer 3 × 3 m no chão dá 9m<sup>2</sup> que é um espaço bom né.

 $[1.36] E_{D,1}$ : Sim

[1.37]  $E_{\text{D}2}$ : Que dá uma altura de uns 2 metros.

[1.38]  $E_{n-1}$ : Geralmente tem 1,5m ou 1,7m, depende do tamanho da pessoa também...

Percebemos aqui que o grupo começa a pensar e discutir o problema proposto elaborando e organizando um primeiro modelo matemático. Nos trechos [1.24] e [1.25] percebemos que os estudantes começaram a relacionar o formato da lona com o formato "redondo" da barraca que foi abandonado anteriormente. O estudante  $E_{D,1}$  verifica que a lona vendida possui um formato de  $25m^2$  e logo tem um tamanho de  $5 \times 5m$ .

É possível observar também que o estudante  $E_{n,2}$  apresenta no trecho [1.27] o seguinte questionamento "Esses 25m² é a quantidade máxima que possui né?" e seus colegas respondem prontamente a sua dúvida, observando um indício de Colaboração entre integrantes do grupo, pois, os estudantes se unem para compartilhar e solucionar dúvidas de seus colegas.

No trecho [1.29] ao [1.32] os estudantes discutem a respeito do tamanho da lona e algumas estimativas de valores com "valores arbitrários". Nos trechos [1.29] e [1.30] podemos perceber que um colega relaciona a metragem da lona com o tamanho da barraca como sendo um tamanho mais que suficiente e que ficaria enorme a barraca com essa metragem, mas na sequência seu colega afirma que é importante destacar que toda essa lona será usada para fazer a barraca como um todo.

No trecho [1.30] até o [1.38] os estudantes começam a matematização para relacionar e compreender como poderá ser construída essa barraca atribuindo alguns valores e visualizando suas características e tamanhos para cada modelo que foi proposto inicialmente. No trecho [1.33] é possível analisar que o estudante  $E_{D,2}$  questiona "Eu estava pensando, vocês sabem mais ou menos qual é o volume de uma barraca?" sugerindo assim uma ideia de que o volume poderia ser utilizado para analisar e escolher o modelo da barraca.

> [1.39]  $E_{n,3}$ : Vamos compartilhar a tela e começar a verificar modelos de barracas, tamanhos, formatos...

> $[1.40] E_{D,2}$ : Vocês querem uma que dá para ficar em pé, ou uma que dá só para dormir?

[1.41]  $E_{D,3}$ : Geralmente barraca é só para dormir.

[1.42]  $E_{D,1}$ : Vou compartilhar a tela...

 $[E_{D,1}$  compartilha a tela]

[1. 43]  $E_{D,1}$ : Eu quero essa barraca, que parece uma tenda.

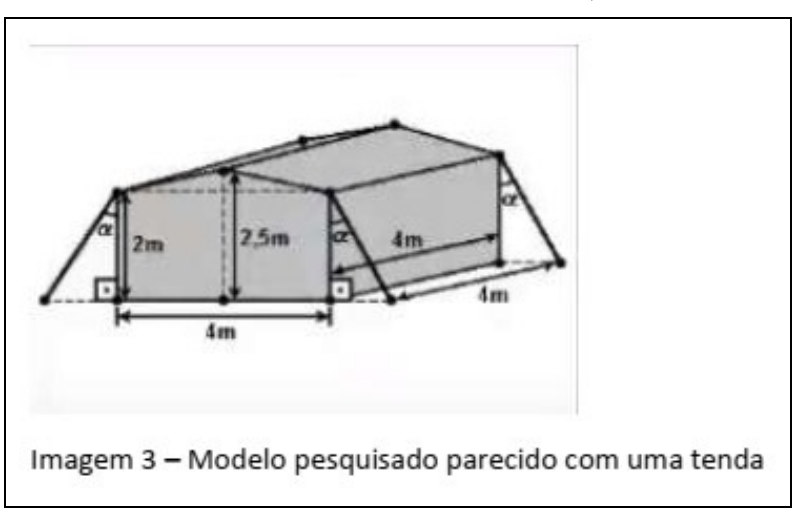

**Figura** 22 – Modelo Proposto por  $E_{D,1}$ 

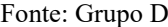

No trecho de [1.39] a [1.43], observamos que o estudante  $E_{n,1}$  utiliza o recurso disponível para realizar uma pesquisa e compartilha sua tela com os demais estudantes para selecionar um modelo de barraca. Destacamos ainda que a utilização do recurso (nesse caso foi a pesquisa e o compartilhamento de tela) contribuiu para a resolução da tarefa e auxiliou na compreensão e visualização de possíveis modelos que poderiam ser utilizados. Percebemos também nesse trecho que o estudante  $E_{D,1}$  sugere um modelo que gostaria de utilizar, sem consultar os demais integrantes do grupo.

> $[1.44] E_{D,3}$ : O **P** estava comentando a respeito do documento compartilhado no drive, você sabe onde fica?  $[1.45] E_{D,2}$ :  $E_{D,3}$ , abre no e-mail.  $[1.46] E_{D,3}$ : Tá.  $[1.47] E_{D,2}$ : Achou?  $[1.48]$   $E_{D,3}$ :  $E_{D,2}$ , você não consegue compartilhar para a gente? [1.49]  $E_{D,2}$ : O documento? [1. 50]  $E_{D,3}$ : Aquele que a gente consegue mexer os três juntos. [1. 51]  $E_{D,2}$ : Aqui aparece que está compartilhado para vocês.  $[1.52] E_{D,3}$ : Achei...

Já no trecho de [1.44] a [1.52], podemos destacar que o estudante  $E_{D,3}$  ainda estava buscando acesso ao documento que estava no AVEA no momento em que o grupo de maneira geral começa a auxiliar o estudante para acessar esse documento. Há uma falta de contato do estudante mencionado com o AVEA, porém o grupo auxiliou esse estudante no acesso. Podese notar a participação do grupo para auxiliar seu colega, o que podemos observar como um princípio de Colaboração entre os integrantes do grupo em questão.

 $[1.53] E_{D,3}$ : Vai fazer aquele modelo mesmo? [Não se referiu a qual modelo]

[1. 54]  $E_{D,3}$ : Acho que sim, depois que aprendermos a fazer, podemos fazer com outros modelos e verificar qual será mais vantajoso.

 $[1.55] E_{D,2}$ : Você consegue colocar a foto no documento compartilhado?

 $[1.56]$   $E_{D,3}$ : No caso do exercício, ou a gente faz uma barraca com até 25m² ou faz com 50m² para a gente não perder material. Cabe 3 pessoas em uma barraca de 25m²?

 $[1.57]$   $E_{D,1}$ : Eu acho que cabe. Mas é como você falou ou é  $25$ m<sup>2</sup> ou é 50m² para não ter desperdício. Pensa que se a gente utilizar 25m² de material o volume pode ser maior.

[1. 58]  $E_{D,3}$ : Pode ser maior do que 50m<sup>2</sup>?

[1.59]  $E_{D,1}$ : Pensa assim, se a gente fizer o chão dela de 3  $\times$  3 m, aí a gente coloca a altura dela de 2 metros. Pois  $3 \times 3 = 9m^2$  e 9 vezes 2 é 18... a não, esquece...

 $[1.60] E_{D,3}$ : Um chão  $3 \times 3$  m dá 9m<sup>2</sup>, aí como que calcula a "subidinha" dela (referindo-se as laterais)?

 $[1.61]$   $E_{D,2}$ : Dá para fazer por exemplo se o lado for... o lado dela é um triângulo.

 $[1.62]$   $E_{D,2}$ : Eu acho que deveríamos fazer com duas folhas de lona.

 $\left[1.63\right]E_{D,3}$ : Duas folhas?

 $[1.64]$   $E_{D,1}$ : Sim, 50m<sup>2</sup>

[1.65]  $E_{D,3}$ : Mas aí iriamos gastar material né.

 $[1.66]$   $E_{D,2}$ : Será que não vamos ter que fazer isso, com menos material possível. Pois tem mais partes do trabalho.

Podemos observar que o  $E_{D,3}$  estava preocupado em encontrar o documento compartilhado. Após encontrar o documento, percebemos que já há uma visão do todo da tarefa e de sua participação nas discussões do grupo. Nos trechos [1.56] e [1.57] podemos perceber que os estudantes começaram a conjecturar com os dados que a tarefa apresenta. Nesses trechos o grupo começa a pensar na matematização e na questão de não haver desperdício de material proposto.

No trecho [1.59] percebemos que houve um equívoco do estudante  $E_{D,1}$  na construção de um modelo ao atribuir valores, porém durante essa construção ele percebeu seu equívoco. Nos trechos [1.60] ao [1.66] o grupo começa a definir alguns modelos e a matematização que auxiliou na elaboração dos modelos propostos. Percebemos que os integrantes do grupo apresentavam suas ideias e buscavam a aprovação e compreensão dos estudantes no desdobramento das situações propostas.

> $[1.67] E_{D,1}$ : Se a gente fizer um chão de  $4 \times 4$  *m* e uma altura de 2 metros, vai dar 48m<sup>2</sup>. O volume dá 32m<sup>3</sup>.

[1.68]  $E_{\text{D}2}$ : Mas essa barraca é um paralelepípedo?

 $[1.69]$   $E_{D,1}$ : E, pode ser uma pirâmide.

 $[1.70] E_{D,2}$ : Porque calcular volume de uma pirâmide não é área da base vezes altura.

 $\left[1.71\right] E_{D,1}$ : Na pirâmide precisa de 4 triângulos.

 $[1.72] E_{D,2}$ : Se a gente fizer uma base 3m e 3 como os lados do triângulo (triângulo equilátero) para calcular a altura é  $h = \frac{l\sqrt{3}}{2}$  $\frac{\sqrt{3}}{2}$ .

[1.73]  $E_{D,3}$ : Se a gente fizer com 3 nós teríamos que usar mais de 25m².

No trecho [1.67], o grupo começa a realizar algumas etapas da matematização e relacioná-las com o volume da barraca, percebemos que houve uma interação a respeito de qual modelo seria escolhido. Nos trechos de [1.69] até [1.72], discute e resolve escolher um modelo, que seria a pirâmide, chegando a uma possível matematização e algumas correlações sobre a área lateral desse sólido.

> [1.74]  $E_{D,2}$ : O chão vai ser  $3 \times 3$  *m* mesmo, qualquer coisa a gente diminui...

> [1. 75]  $E_{n,1}$ : 3 × 3 m está um tamanho bom para 3 pessoas, é quase um tamanho de um quarto.

[1. 76]  $E_{D,3}$ : Da até para diminuir se quiser.

[Nesse momento  $E_{D,1}$  decide compartilhar a tela com o software AutoCad para realizar o desenho da barraca]

 $[1.77] E_{D,1}$ : Vamos fazer um quadrado com lado 3 metros. Assim vamos construir 4 triângulos com altura de 2 metros, e verificando a área de cada triângulo temos que é de  $3m^2$ . Logo  $3 + 3 + 3 + 3 =$  $12m^2$  é a área dos triângulos, e  $12 + 9 = 21m^2$  que seria a área total.

**Figura** 23 – Planificação sugerida pelo  $E_{D,1}$ 

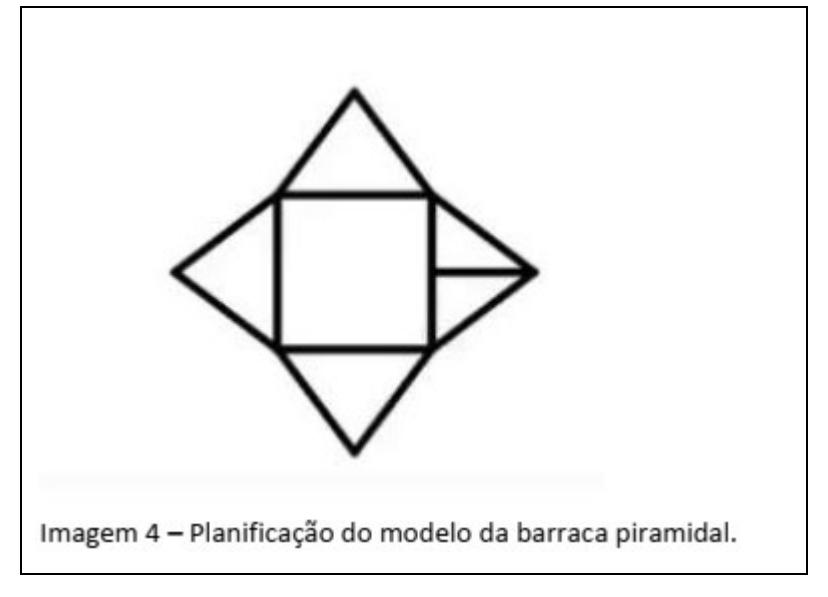

Fonte: Grupo D

### $[1.78]$   $E_{D,3}$ : Aí não vai todo o material

- [1.79]  $E_{D,1}$ : Sobra uma folga, caso precise aumentar o tamanho
- $[1.80]$   $E_{D,3}$ : E como ficou o volume?
- $[1.81]$   $E_{D,1}$ : Vou ver a fórmula aqui
- $[E_{D,1}$  faz uma pesquisa da fórmula]
- $[1.82] E_{D,1}$ : A fórmula é o quadrado da aresta base vezes a altura da pirâmide dividido por 3.  $\left[ V = \frac{l^2 h}{r^2} \right]$  $\frac{\pi}{3}$
- $[1.83] E_{D,1}$ : Então a base vai ser 3, a altura vai ser 2...
- $[1.84] E_{D,3}$ : Como você sabe que a altura vai ser 2?
- [1.85]  $E_{D,1}$ : Porque coloquei aqui a altura do triângulo sendo 2.

Destacamos que o grupo buscou apresentar novas informações e a utilização de TD na evolução da tarefa para melhor compreensão de todos. Até esse momento, as matematizações eram realizadas somente oralmente, ou seja, cada um explicando as suas ideias e valores atribuídos nos demais integrantes, a partir do trecho [1.77] o  $E_{D,1}$  compartilhou sua tela e começou a realizar construções com a utilização de um software de desenho denominado AutoCAD. Nesse momento, conforme foram fazendo as construções, os estudantes utilizaram o software como um material de apoio e verificação, afim de obter uma possível resposta para a situação. O recurso tecnológico auxiliou os estudantes durante a matematização e construção do modelo, pois facilitou a visualização de todos os integrantes do grupo.

A partir dessa construção,  $E_{D,3}$  percebeu que mesmo com essas aproximações, ainda haveria sobras de material, então o estudante  $E_{D,1}$  acrescentou que essa sobra de material poderia ser para uma eventualidade, caso fosse preciso aumentar o tamanho da barraca. Destacamos também nos trechos [1.80] e [1.81] a questão apresentada por  $E_{D,3}$ , a respeito do volume. É possível verificar que os estudantes estão colaborando e visualizando a construção juntos e o estudante  $E_{D,3}$  acredita que o volume da barraca pode ser uma medida que possa ser comparada também.

Durante esse questionamento, notamos que os estudantes buscavam solucionar suas dúvidas entre eles, a fim de que algum colega fornecesse respostas que saciariam suas dúvidas. Quando isso não ocorria, o grupo rapidamente recorria ao acesso à internet, já que nesse momento da tarefa, todos estavam conectados à rede de internet. Esse recurso tecnológico foi importante no decorrer da tarefa, tanto para tirar dúvidas, quanto para a própria comunicação e organização de seus materiais de estudo.

Nos trechos [1.83], [1.84] e [1.85] percebemos que o estudante  $E_{D,1}$  apresentou um equívoco ao relacionar a altura do triângulo com a altura da pirâmide, e ao ser questionado de utilizar esse valor na altura da pirâmide, ele responde que utilizou o triângulo das faces laterais com a altura máxima de 2 metros.

 $[1.86] E_{D,1}$ : Mas como está sobrando material, podemos dar uma incrementada e fazer algo assim...

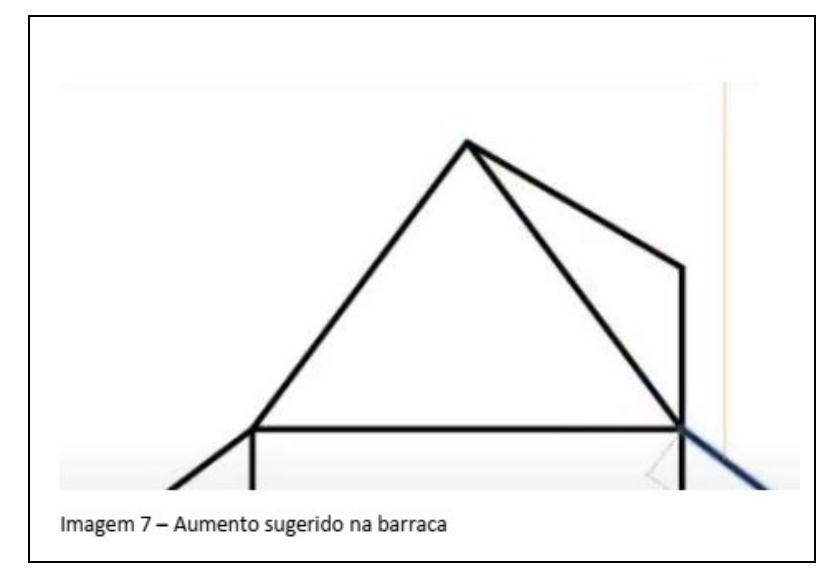

**Figura 24 –** Adaptação possível no modelo piramidal

Fonte: Grupo D (2021)

[1.87]  $E_{n-1}$ : Deixar ela (sic) com a parede mais alta. Está sobrando 4m<sup>2</sup> de material né?

 $[1.88] E_{D,2}$ : Sim.

 $[1.89]$   $E_{D,1}$ : Então temos que dividir 4 metros por 8, pois esse aumento vai em todos os cantos

[1.90]  $E_{n,2}$ : dá 0,5m<sup>2</sup> para cada canto.

 $[1.91] E_{D,1}$ : Eu acredito que ia mudar o formato, mas não ia mudar quase nada o volume.

No trecho de [1.86] a [1.91], o grupo se preocupou com o aproveitamento de material para a construção da barraca. Em especial,  $E_{D,1}$  sugeriu realizar uma alteração do modelo proposto inicialmente com o intuito de aumentar a capacidade da barraca e aproveitar melhor os materiais. Com o software AutoCAD, foi possível explanar sua ideia aos demais integrantes do grupo.

Na discussão, os estudantes estão elaborando hipóteses e definindo suas estratégias de acordo com o enunciado e conforme surgiam empecilhos e dificuldades para a elaboração do modelo proposto. No trecho [1.89] destacamos que o estudante relata que nas dimensões propostas inicialmente estavam sobrando 4m², e sugeriu dividir igualmente entre todas as faces laterais da pirâmide.

> $[1.92] E_{D,3}$ : Então é o modelo piramidal?  $[1.93] E_{D,1}$ : Sim
- [1.94]  $E_{D,2}$ : Quanto deu o volume mesmo?
- $[1.95] E_{D,1}: 12m<sup>3</sup>$ . [Fórmula Errada]
- [1.96]  $E_{D,1}$ : Ficou bom até.

No trecho [1.92] e [1.93] os estudantes definiram um possível modelo escolhido que poderá ser utilizado, que é o modelo piramidal. Nesse modelo, os estudantes relacionam as fórmulas de área e volume da pirâmide com as dimensões escolhidas até esse momento, como podemos perceber houve um equívoco relacionado a aplicação e cálculo do volume final.

> [1.96]  $E_{D,1}$ : Caso a gente queira dar uma diferenciada, podemos fazer ela com uma lateral reta de 1,5m depois a altura do telhado de 0,5m. Deixa eu (sic) montar aqui e verificar a área. Fica um tamanho de 5,25m² cada lado, então a área total dica 30m². Passa do valor.

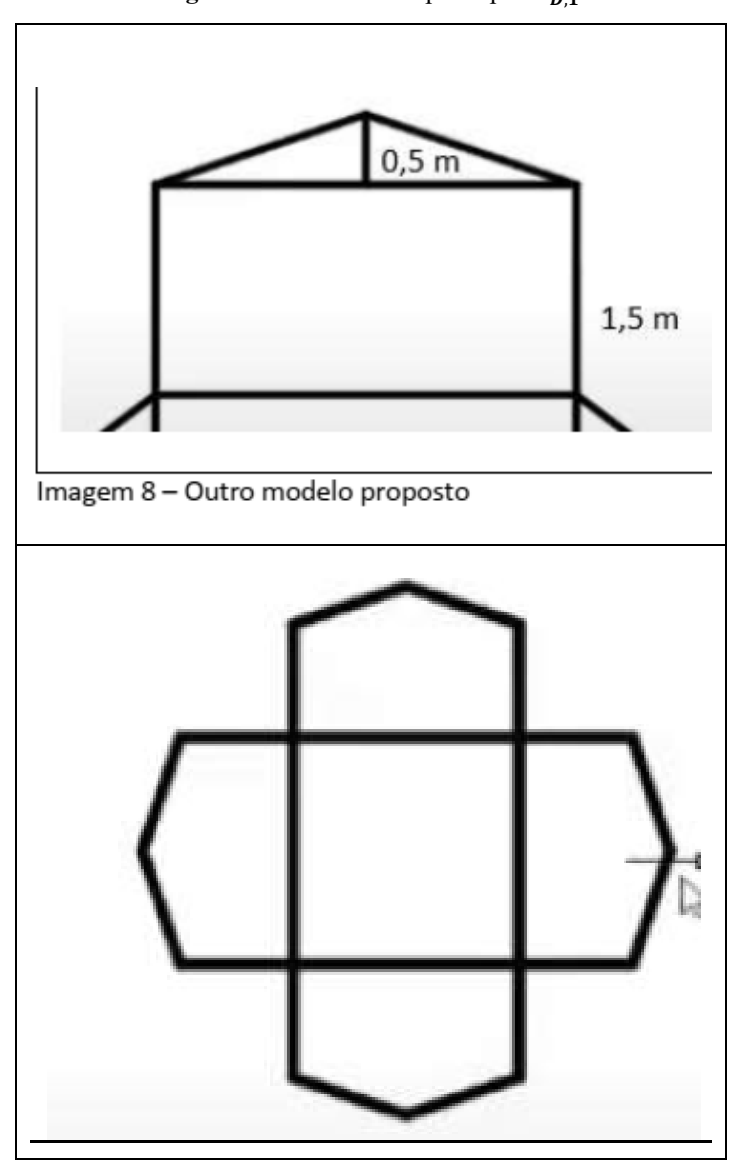

**Figura** 25 – Modelo Proposto por  $E_{D.1}$ 

Fonte: Grupo D (2021)

Durante o processo de matematização e investigação da tarefa proposta a TD foi utilizada para visualizar e construir um modelo por iniciativa de um estudante que começou as construções de modo individual, e em seguida apresentou suas ideias aos demais integrantes.

Percebemos até esse momento que os estudantes utilizaram de TD para apresentar suas ideias e formular estratégias e resoluções da tarefa proposta, sendo o AutoCAD um recurso disponível para seu acesso, sendo que esse recurso auxiliou os estudantes a planificar um modelo e verificar as condições que satisfazem o modelo proposto.

> $[1.97] E_{D,3}$ : Eu pensei em uma barraca quadrada agora, até o teto quadrado.

[1.98]  $E_{D,1}$ : No formato de um cubo?

[1.99]  $E_{n,3}$ : É, você já viu uma barraca no formato de um cubo?

[1. 100]  $E_{D,1}$ : O ruim é só se chover, deve alagar tudo.

[**1. 101**]  $E_{D,3}$ : Hum... É verdade.

[1. 102]  $E_{D,1}$ : tem que ter o teto inclinado

Durante o avanço da tarefa proposta, os estudantes consideraram diferentes modelos para a representação da barraca e resolução da tarefa, como o formato cúbico citado nos trechos [1.97] e [1.98] como uma solução e outra opção que poderia ser viável na construção do modelo. Nesse momento, é perceptível que houve interação entre alguns integrantes do grupo, em que discutiram esse possível novo modelo proposto e ainda o estudante  $E_{D,1}$  apresentou um ponto importante no trecho [1.100] sobre uma possível chuva, a qual inviabilizaria o possível modelo proposto. Neste momento houve uma discussão entre os integrantes do grupo sobre a melhor estratégia e o abandono do modelo proposto inicialmente, no formato de um cubo.

[O grupo começou a escrever no documento compartilhado]

 $[1.103] E_{D,3}$ : Parando para pensar a barraca circular iria dar um trabalho para montar.

[**1. 104**]  $E_{D,1}$ : Sim

[1. 105]  $E_{D,3}$ : Mais alguma coisa pra gente debater?

 $[1.106]$   $E_{D,2}$ : Acredito que não.

 $[1. 107] E_{D1}$ : Não.

[O Grupo encerrou a gravação.]

A partir das discussões anteriores e explanação de alguns modelos, o estudante  $E_{D,3}$ relaciona a ideia de voltar a um possível modelo que era o modelo circular, incentivando os demais integrantes do grupo a pensarem nessa estratégia nos próximos encontros.

Nesse primeiro encontro, o grupo apresentou diversos aspectos da Colaboração, como a interação entre diversos integrantes na escolha do formato da barraca e também no auxílio aos demais integrantes que apresentavam algumas dificuldades tanto no ambiente virtual, quanto na interpretação da situação proposta.

As TD utilizados partiram todos do próprio grupo, não sendo uma exigência no cumprimento da tarefa. Destacamos também que o grupo era livre para definir suas estratégias, bem como suas decisões e o papel do professor/pesquisador era somente de orientador e mediador durante o momento de interação do grupo.

A partir desse momento, destacamos como ocorreu o segundo encontro do grupo D apresentando alguns trechos dos principais momentos de interação dos estudantes com a tarefa proposta.

 $[2.1]$   $E_{D,1}$ : E aí galera

[2. 2]  $E_{D,3}$ : O que a gente podia fazer era isso: podemos pegar mais barracas e verificar as possibilidades.  $E_{\nu}$ , conta aí o que você fez.

 $[2.3]$   $E_{D,2}$ : Então, vou explicar na foto.

[2.4]  $E_{D,3}$ : Vou compartilhar o documento aqui.

 $[2.5] E_{D,2}$ : Na nossa barraca de cima, a gente tinha colocado que a altura iria ser 2, e a aresta desse triângulo iria se 5 (somadas  $2,5m+2,5m$ ) e a base  $3 \times 3 m$ .

Nesse primeiro momento do encontro, podemos observar que a discussão que ocorreu no primeiro encontro favoreceu um momento de interação assíncrona, em que um integrante do grupo, o estudante  $E_{D,2}$  apresentou uma possível ideia e sugestão para solucionar o modelo escolhido anteriormente.

Percebemos que o estudante  $E_{D,3}$ , sugeriu que o grupo poderia pensar a respeito de utilizar diferentes modelos na elaboração da barraca, pensando ainda que existem diferentes modelos e existe uma possibilidade no grupo analisar também outros modelos além do escolhido.

No trecho [2.5] a utilização do AutoCAD auxiliou o grupo na análise e na visualização da planificação e do modelo proposto. Com isso, surgiu a ideia de realizar as construções de acordo com os valores pré-estabelecidos para possíveis dimensões da barraca, adotadas arbitrariamente com intuito de realizar o melhor aproveitamento da lona, apresentando a construção na Figura 26 abaixo.

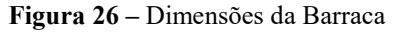

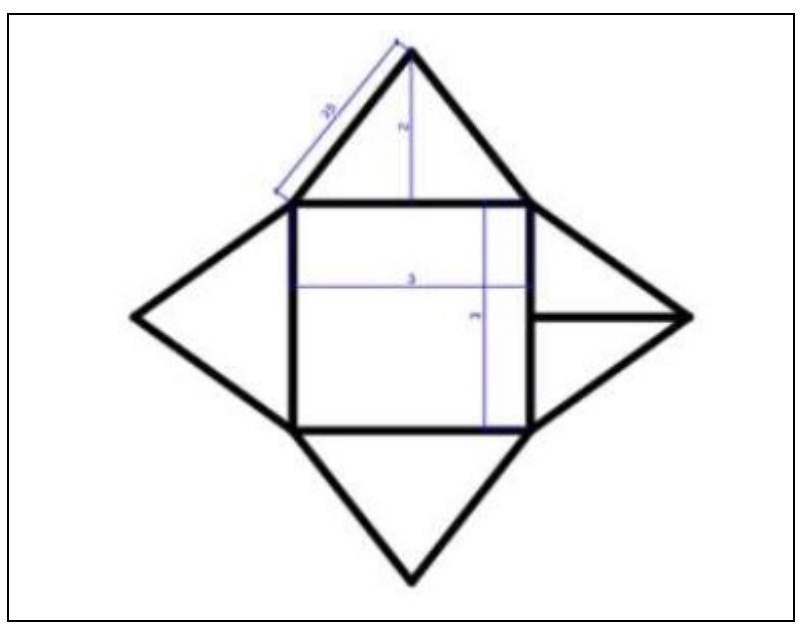

Fonte: Grupo D (2021)

Assim, houve uma intenção em apresentar o modelo com esses valores atribuídos e verificar as características dessa barraca na progressão da tarefa.

> $[2.6]$   $E_{D,2}$ : Então, eu tentei colocar isso no GeoGebra para visualizar e quando a pirâmide possui uma altura de 2, a aresta do triângulo fica um tamanho de 2,77m aproximadamente e a altura desse triângulo é aproximadamente 1,61m.

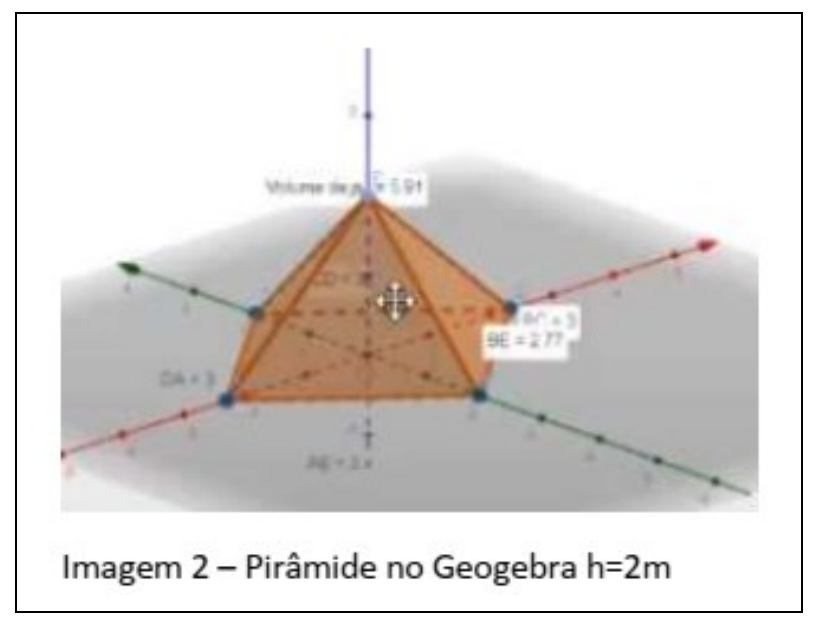

**Figura 27 –** Modelo proposto construído no GeoGebra

[Nesse Momento P entra na sala.]

Fonte: Grupo D (2021)

 $[2.7] E_{D,2}$ : E ela dá um volume maior que é 5,91m<sup>3</sup>  $[2.8]$   $E_{D,3}$ : E ela dá os 25m<sup>2</sup>?  $[2.9] E_{D,2}$ : 25 de material?  $[2.10] E_{D,3}$ : Sim.  $[2.11] E_{D,2}$ : Eu acho que dá sim.  $[2.12]$   $E_{D,3}$ : Pelo que eu entendi, o P está aí né, que agora nós vamos ter que aplicar Lagrange para saber o máximo usando todo material, para saber o volume máximo da barraca.  $[2.13] E_{D,3}$ : Na forma que determinamos para a barraca, que é o modelo piramidal. Encontrando assim o Volume máximo da barraca

com esse 25m² de lona. A partir da discussão e do entendimento do grupo no momento síncrono anterior, o estudante  $E_{D,2}$  percebeu um erro e utilizou outro recurso que era mais familiar no estudante (o GeoGebra) e trouxe a construção no software para argumentar com o grupo. Nos trechos [2.6] a utilização da TD AutoCAD auxiliou o grupo na análise e na visualização da planificação e do modelo proposto. Foi proposta a ideia de realizar a construção do modelo com o auxílio do software GeoGebra para visualização e cálculo do formato escolhido, bem como comparar a área total da lona e o volume final do modelo piramidal.

Enquanto o  $E_{D,2}$  explicava sua ideia e seus cálculos que ocorreram em um momento assíncrono, é perceptível que os estudantes estavam preocupados com a quantidade de lona total a ser utilizada, como percebemos no trecho [2.8] a [2.11]. Um momento de Colaboração acontece aqui, sendo que há uma preocupação dos integrantes com a quantidade máxima de lona utilizada e houve essa conversa para compreender o método proposto por  $E_{D,2}$ .

 Outra observação que destacamos aqui é a respeito do estudante relacionar a situação com um procedimento conhecido, como citado nos trechos [2.12] e [2.13] quanto ao Método de Multiplicadores de Lagrange, relacionando qual será o volume máximo quando utilizar exatamente os 25m² de lona para construir a barraca.

 $[2.14]$  P: Sim.

[2. 15]  $E_{D,3}$ : E vai ter mais algum momento nesse trabalho?

[2.16] P: Então, vocês vão ter que encontrar o método e desenvolver um modelo algébrico. Vocês já fizeram?

 $[2.17] E_{D,3}$ : Ainda não, abrimos a reunião agora e vamos fazer isso.

[2.18] P: A ideia é que vocês consigam fazer um modelo algébrico, ou função, ou gráfico, entre outros, que possam representar o volume dessa tenda. Para assim pensarem em um método.

 $[2.19]$   $E_{D,3}$ : Entendi.

 $[2.20]$   $E_{D,3}$ : Meio o que a gente fez aqui [Figura 26], meio que jogamos no GeoGebra as dimensões da barraca do volume com os dados que utilizamos anteriormente.

 $[2.21]$  P: Sim.

[2. 22]  $E_{D,3}$ : E agora a gente tem que achar uma fórmula algébrica para poder fazer a função de máximo dela, com os 25m² da lona usando Lagrange.

- $[2.23]$  P: Isso é uma solução.
- $[2.24]$   $E_{D,3}$ : Beleza, vamos fazer isso então.
- $[2.25] E_{D,1}$ : Ok,  $E_{D,3}$ .

Nesse momento o grupo percebe a presença do *P* na sala de reunião, e solicita algum apoio para responder algumas dúvidas ainda pertinentes a respeito da tarefa que foi proposta. Nos trechos [2.15] e [2.16] questionam se há outros momentos no decorrer do trabalho e o pesquisador explica que será necessário encontrar o modelo algébrico como citado no momento 2 da tarefa proposta. No trecho [2.18] o pesquisador explica que é necessário encontrar um modelo para representar esse volume, sendo que nesse momento o pesquisador tinha acompanhado um pouco da discussão anterior e verificou que o grupo tinha sugerido a ideia de utilizar o Método de Multiplicadores de Lagrange.

Os integrantes do grupo então destacam o modelo apresentado, só que conseguem relacionar o modelo da barraca que foi proposto com a elaboração de uma representação algébrica que poderia ser útil, e relacionaram com o Método de Multiplicadores de Lagrange.

O papel do pesquisador durante os trechos apresentados acima foi de um mediador, fazendo alguns questionamentos e apresentando algumas informações sobre a tarefa, sendo que a ideia de utilizar o Método de Multiplicadores de Lagrange partiu dos estudantes para a solução da tarefa.

 $[2.26]$   $E_{D,2}$ : Vamos utilizar a altura de 2 metros?

[2. 27]  $E_{D,3}$ : Mas como estava conversando com você  $E_{D,2}$ , da fórmula do volume não são 3 dimensões, uma *x* outra *y* e outra *z*.

 $[2.28]$   $E_{D,1}$ : Sim.

 $[2.29]$   $E_{D,3}$ : Se a gente jogar e fazer pelo Método de Lagrange e fazer pela fórmula do volume da pirâmide.

 $[2.30]$   $E_{D,2}$ : Tá, então a gente vai utilizar 25m<sup>2</sup>?

[2. 31]  $E_{D,1}$ : A vantagem de utilizar os  $25m^2$  é que a gente chega no máximo dele.

[2.32]  $E_{D,3}$ : A gente chegou no volume desses modelos propostos anteriormente?

[2. 33]  $E_{D,2}$ : Sim, mas a gente fez errado, o valor era área da base vezes a altura divido por 3, nós não dividimos por 3. O volume ficou em 6m<sup>3</sup>.  $[2.34]$   $E_{D,3}$ : Interessante.

[2. 35]  $E_{D,2}$ : Naquele que o  $E_{D,1}$  fez no AutoCad.

 $[2.36]$   $E_{D,3}$ :  $E_{D,2}$ , e a área?

[2. 37]  $E_{D,2}$ : Deu aproximadamente 23,92m<sup>3</sup>.

[2.38]  $E_{n,3}$ : Para mim é uma possibilidade, é o que a gente estava conversando das três dimensões (*x*, *y* e *z*). Na área da base, na qual "*x*" e "*y*" seriam iguais por ela ser uma base quadrada?

 $[2.39]$   $E_{D,2}$ : Eu acho que sim.  $[2.40] E_{D,3}$ : E o "*z*" mudaria? [2.41]  $E_{D,2}$ : Eu acho o seguinte, se a gente faz um quadrado 3  $\times$  3 temos uma área de 9m² e sobram 16m². Então cada triângulo da face lateral pode ter 4m² de área. A gente tem que achar um jeito que chegue nesses 4m² que é o ideal.

Após a conversa e apresentação da ideia proposta pelo estudante  $E_{D,2}$ , os estudantes começaram a relacionar os conteúdos com uma possível utilização de uma linguagem algébrica para realizar construções e definirem um modelo matemático para a situação. No trecho [2.27] o estudante apresenta que a fórmula do volume do modelo escolhido apresenta três variáveis, o *x*, *y* e *z*, apresentando um indício da matematização com registros algébricos e uma possível estratégia de relacionar com o Método de Multiplicadores de Lagrange, apresentado no trecho [2.29].

A partir disso, os estudantes começaram a discutir a tarefa exploratória a partir dos dados e criando uma matematização e favorecendo uma interação entre os integrantes do grupo para discutir sobre os processos e métodos discutidos em momentos anteriores. Nos trechos [2.32] e [2.33] os estudantes destacam o modelo proposto e percebem que nas discussões anteriores apresentaram um resultado com um erro na fórmula utilizada anteriormente, sendo que o momento de discussão e compreensão favoreceu essa compreensão.

Com base nisso, os estudantes relacionam o modelo anterior proposto com a ideia de utilizar variáveis para representar a situação e o procedimento que pode ser utilizado na resolução da tarefa. Nesse momento há a participação dos integrantes nessa discussão com o intuito de apresentar e conjecturar dados e ideias que possam ser utilizadas na resolução da tarefa.

 $[2.42]$   $E_{D,3}$ : Eu vou abrir o ambiente (moodle) para mostrar a ideia.

 $[2.43] E_{D,1}$ : Vai lá,  $E_{D,3}$ .

[2.44]  $E_{D,3}$ : Esse seria o conceito.

[Apresentou um trecho da aula com a resolução de um exemplo de Multiplicadores de Lagrange]

 $[2.45] E_{D,3}$ : Eu não sei como usar a fórmula do volume da pirâmide em Lagrange.

 $[2.46]$   $E_{D,2}$ : temos que deixar em função de "*x*" e "*y*".

 $[2.47] E_{D,3}$ : Hum. Então se a gente pegar o seu desenho, podemos utilizar as dimensões de "*x*" e "*y*". Tipo aqui no quadrado, poderia ser "*x*" de um lado, "*y*" do outro lado, e a subida (altura da pirâmide) ser "*z*". Seria *x* ⋅ *y* para ser o quadrado da base.

Ao analisar a situação proposta, os estudantes decidiram então procurar um exemplo no AVEA e relacionar com a ideia da estratégia utilizada até esse momento, como é destacado nos trechos [2.42] e [2.44]. Porém é evidente uma dificuldade em relacionar o modelo proposto

com a situação descrita no exemplo, e nesse momento (trecho [2.46]) o estudante  $E_{D,2}$  sugeriu utilizar variáveis *x* e *y* para auxiliar no problema.

> [O grupo começou a fazer alguns cálculos e pesquisa sobre Multiplicadores de Lagrange]

 $[2.48]$   $E_{D,3}$ : O que restringe a nossa pirâmide?

 $[2.49] E_{D,3}$ : Se a gente adotar "*x*" como comprimento, "*y*" como largura e "z" como altura. O volume de uma caixa é  $(x \cdot y \cdot z)$  mas se a gente trocar, o volume da nossa barraca será a área da base vezes a altura dividido por três, já que é uma pirâmide.  $(V = \frac{x \cdot y \cdot z}{2})$  $\frac{y}{3}$ 

 $[2.50] E_{D,2}$ : Certo.

[2.51]  $E_{D,3}$ : Isso ficaria assim,  $\frac{x \cdot y \cdot z}{3}$  que seria o volume. Daí teríamos que achar a restrição. Mas qual seria essa restrição?  $E_{D,2}$  me ajuda a pensar nessa linha de raciocínio.

- $[2.52] E_{D,2}$ : Sim.
- [2.53]  $E_{D,3}$ : O que seria a Restrição?

**Figura 28 –** Exemplo de Multiplicadores de Lagrange

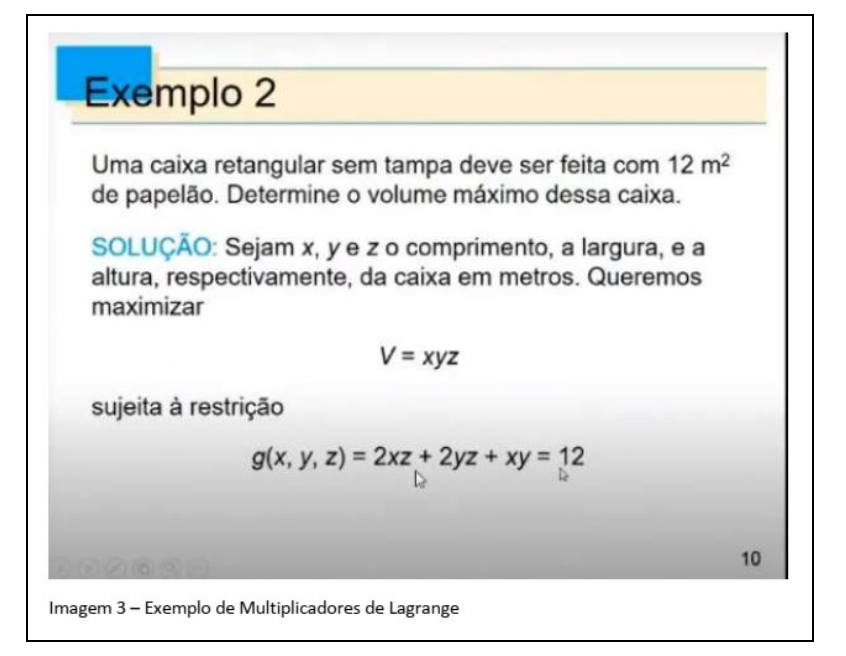

Fonte: Material de Apoio do Grupo D

 $[2.54] E_{D,3}$ : Se o "*x*", o "*y*" e o "*z*" são comprimento, largura e altura. Por que ele colocou 2*xz* (na restrição).

 $[2.55]$   $E_{D,2}$ : Pode ser área.

 $[2.56]$   $E_{p,3}$ : A não ser que  $2xz$  seja a área do comprimento vezes a altura, pois tem dois lados e 2*yz* seria a área da largura pela altura.

 $[2.57] E_{D,2}: xy$  seria a área da base...

 $[2.58]$   $E_{D,3}$ : Sim. Então esse 12 é o nosso 25, temos que descobrir isso aqui (Restrição) para desenvolver o método de Lagrange.

[O grupo tenta encontrar valores pelo Método de tentativa e erro novamente, agora pela construção do GeoGebra]

[2.59]  $E_{D,3}$ : A gente pode tentar realizar esses cálculos quantas vezes quiser no GeoGebra, mas temos que encontrar a fórmula Algébrica para apresentar.

[2.60]  $E_{D,3}$ : Eu queria tentar fazer por Lagrange.

 $[2.61]$   $E_{D,2}$ : Vamos fazer o seguinte, vamos tentar ver o material e fazer mais algumas observações e marcar outra reunião.  $[2.62] E_{D.1}$ : Sim.

O Grupo encerrou a gravação

O grupo então percebeu que a utilização do Método de Multiplicadores de Lagrange é uma estratégia possível para a resolução da tarefa proposta. Nessa etapa, o grupo apresenta dificuldades para delimitar qual seria a função restrição, como observado no trecho [2.48] a [2.50]. Destacamos ainda que o  $E_{D,3}$  solicita ajuda ao estudante  $E_{D,2}$  para relacionar qual seria essa restrição, gerando assim um momento de Colaboração entre os dois estudantes do grupo proposto.

Após isso, a partir do trecho [2.54] os estudantes buscam em no AVEA um exemplo e sugestão de como encontrar a restrição que possa relacionar com a tarefa exploratória. Vale destacar que o estudante  $E_{D,3}$  e o estudante  $E_{D,3}$  apresentam uma discussão para interpretar o exemplo e chegam à conclusão que a restrição seria o tamanho total da lona disponível, que é 25 m², destacando no trecho [2.58].

O grupo, começou novamente a tentar atribuir valores ao modelo proposto anteriormente, mas no trecho [2.59] o  $E_{D,2}$  percebe que existem inúmeras soluções possíveis para esse método, que é necessário compreender o método e resolver esse exercício utilizando uma restrição. Percebemos que durante a fala desse integrante, percebendo que essa ideia poderia gerar valores bem próximos, mas não garantindo que seria o "máximo" possível naquele momento, o estudante tenta convencer os colegas que é necessário pensar algebricamente para resolver a tarefa proposta.

Após isso, a gravação desse encontro foi encerrada, e os estudantes sugeriram fazer uma análise da situação em um momento assíncrono para resolver e compreender melhor o método proposto.

> Após essa Reunião, um integrante do Grupo D chamou o P no WhatsApp para solucionar algumas dúvidas.

 $[3.1]$  P: Está tudo certo?

 $[3.2]$   $\boldsymbol{E}_{\boldsymbol{D} \cdot \boldsymbol{3}}$ : A gente não chegou onde queria por Lagrange, tentamos e não saiu uma ideia concreta. Vamos tentar ver durante a semana.  $[3.3]$  P: Ok.

No trecho [3.1] a [3.3], é possível observar que houve um momento de interação entre o pesquisador e um dos integrantes do grupo, em que o estudante relacionou as ideias discutidas anteriormente sobre o Método de Multiplicadores de Lagrange e não sair naquele momento a solução desejada. Percebemos também que o WhatsApp foi uma ferramenta que facilitou o contato entre os estudantes e o pesquisador.

[Alguns dias depois.]

 $[3.4]$   $E_{D,3}$ : Boa tarde **P**, você poderia dar uma luz no meu grupo?

[3.5] P: Boa Tarde. Posso sim, qual a dúvida?

[3.6]  $E_{D,3}$ : A gente tentou fazer umas três fórmulas diferentes e não estamos sabendo fazer as fórmulas certas.

 $[3.7]$  P: Tá o que vocês pensaram?

 $[3.8] E_{\text{D}3}$ : Pensamos que a área seria a função restrição. Então a área da base seria um quadrado ∙ . Montamos um sistema de "*x*" chegando na seguinte fórmula do volume.

**Figura 29 –** Volume do Modelo Escolhido

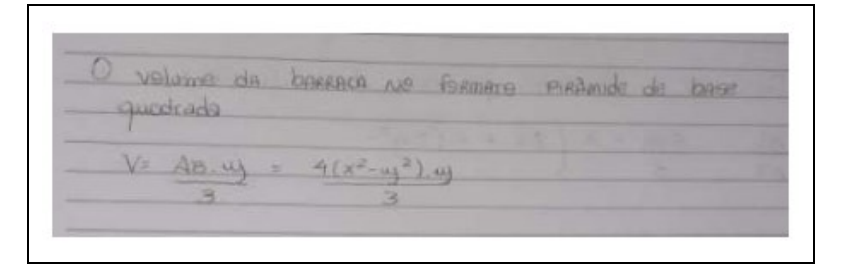

Fonte: Grupo D (2021)

 $[3.9]$  P: Sim, está correto.

[3. 10]  $E_{D,3}$ : Consideramos também que a área seria essa.

**Figura 30 –** Área Total do modelo escolhido

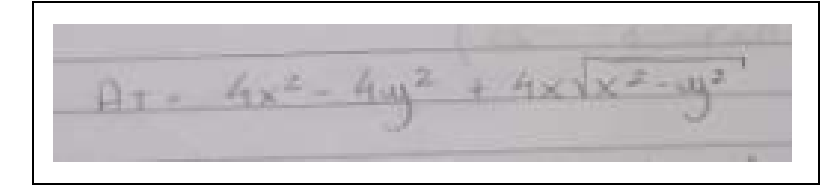

Fonte: Grupo D (2021)

- [3. 11]  $E_{D,3}$ : Estamos aqui.
- [3.12] P: Essas fórmulas que vocês chegaram foram algebrizando?

[3. 13]  $E_{D,3}$ : Sim, por meio do Teorema de Pitágoras e as fórmulas de área. Nossa dúvida é, qual a Restrição?

[3.14] P: O que nós temos aqui de informação? Nessas duas fórmulas?

[3. 15]  $E_{D,3}$ : Área e Volume.

[3. 16] P: E na situação problema? O que nós temos lá?

[3. 17]  $E_{D,3}$ : A lona de 25m<sup>2</sup>?  $[3.18]$  P: Sim. [3.19] P: E essa lona vai ser área ou volume? [3.20]  $E_{D,3}$ : Área. [3. 21] P: Então, iguala a função área igual a 25. Isso será a restrição, pois essa área não pode ser maior que 25m².  $[3.22]$   $E_{D,3}$ : Vamos tentar, obrigado **P**. Os estudantes apresentaram algumas dúvidas com relação ao desenvolvimento da

tarefa, então o estudante chamou o pesquisador para resolver algumas dúvidas e auxiliar na resolução da tarefa, como destacado no trecho de [3.4] a [3.22]. No trecho [3.5] o estudante apresentou uma dúvida sobre as fórmulas encontradas pelo grupo, então nos trechos seguintes o pesquisador pede no grupo explicar como foi realizado a tarefa e como chegaram a essas fórmulas. Nesse processo, percebemos que o pesquisador buscou obter informações do processo dos estudantes e ao mesmo tempo favorecer com que o estudante consiga compreender suas dúvidas com o auxílio por meio de questionamentos sobre como nos trechos [3.14] e [3.16].

No trecho [3.12] o pesquisador fez um questionamento sobre como procedeu as fórmulas apresentadas na Figura 29 e na Figura 30, e o estudante apresentou o método utilizado pelo grupo, questionando que ainda está com dúvida a respeito de qual seria a restrição. Nesse momento percebemos que o pesquisador começou a questionar ao estudante o que representa cada fórmula e assim conduziu o estudante a compreender qual seria a restrição, como apresentado no trecho [3.21].

Nos trechos a seguir, destacaremos as características e resolução proposta pelo grupo. As transcrições são do vídeo de apresentação final do trabalho em que os estudantes fizeram suas considerações e as figuras (Figura 31 a Figura 37) são da apresentação que o grupo construiu para ilustrar a situação.

> $[4.1] E_{\text{D}3}$ : Foi proposto ao grupo que fizéssemos a construção de uma barraca para acampamento que ela tivesse 25m², sendo a restrição e assim encontrássemos o Volume Máximo.

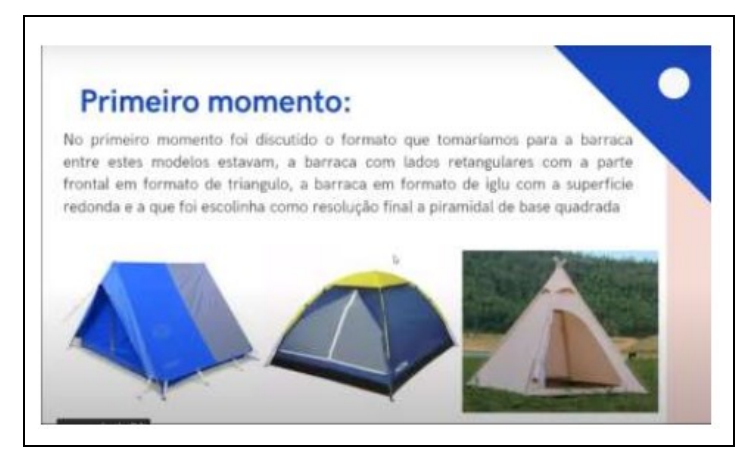

**Figura 31 –** Modelos de Barracas propostas pelo Grupo D

Fonte: Grupo D

[4.2]  $E_{D,1}$ : No primeiro momento, buscamos definir qual o modelo dessa barraca, pensamos em uma pirâmide de base quadrada. Mas cogitamos ela com uma base retangular e uma barraca com a base quadrada e quatro triângulos equiláteros com a altura dos triângulos igual à da base quadrada.

No primeiro momento, os estudantes apresentaram os possíveis modelos que poderiam ser utilizados na tarefa, e enfim definiram alguns possíveis modelos para a construção dessa barraca, todos modelos piramidais.

> $[4.3] E_{D,2}$ : No segundo momento foi proposto que a gente discutisse algumas fórmulas para que fosse possível relacionar um volume máximo só que respeitando a quantidade de material que foi dada para a gente que é 25m² de lona. Ao longo dos nossos encontros, nós formulamos alguns modelos de expressões relacionando com diferentes formatos. Primeiro nós fizemos 3 incógnitas no volume da barraca piramidal de base retangular. Depois formulamos uma expressão com 2 incógnitas no volume de uma barraca piramidal de base quadrada, porém com triângulos equiláteros de lado.

**Figura 32 –** Modelos e Matematização propostas pelo Grupo D

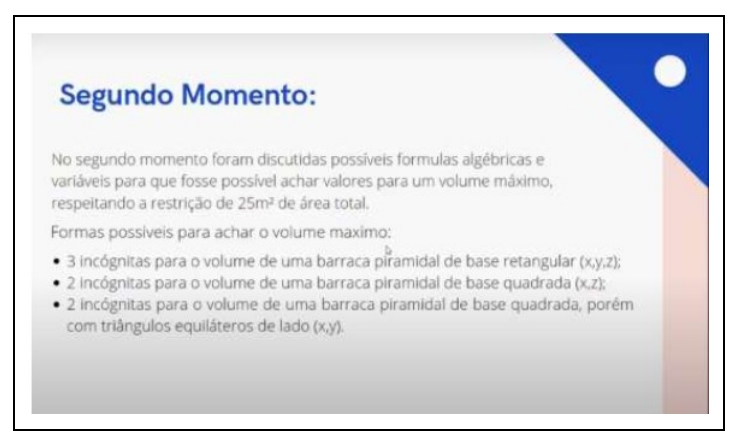

Fonte: Grupo D

Foram propostos três modelos distintos da pirâmide, para as quais o grupo apresentou estratégias para solucionar cada um dos modelos. Os estudantes então apresentaram as estratégias utilizadas para cada um dos modelos propostos e inicialmente relacionaram uma ideia de comparar os modelos e verificar ao final qual apresentaria as melhores condições, no caso do problema proposto, foi o que apresentaria um volume maior, e respeitaria as condições iniciais proposta pela tarefa.

> $[4.4] E_{D2}$ : Primeiramente, formulamos essa expressão em 3 dimensões para a barraca piramidal de base retangular. Fizemos isso através de Método de Multiplicadores de Lagrange, chegando assim nessas expressões de volume e de Área Total.

**Figura 33 –** Modelo piramidal de base retangular proposto pelo Grupo D

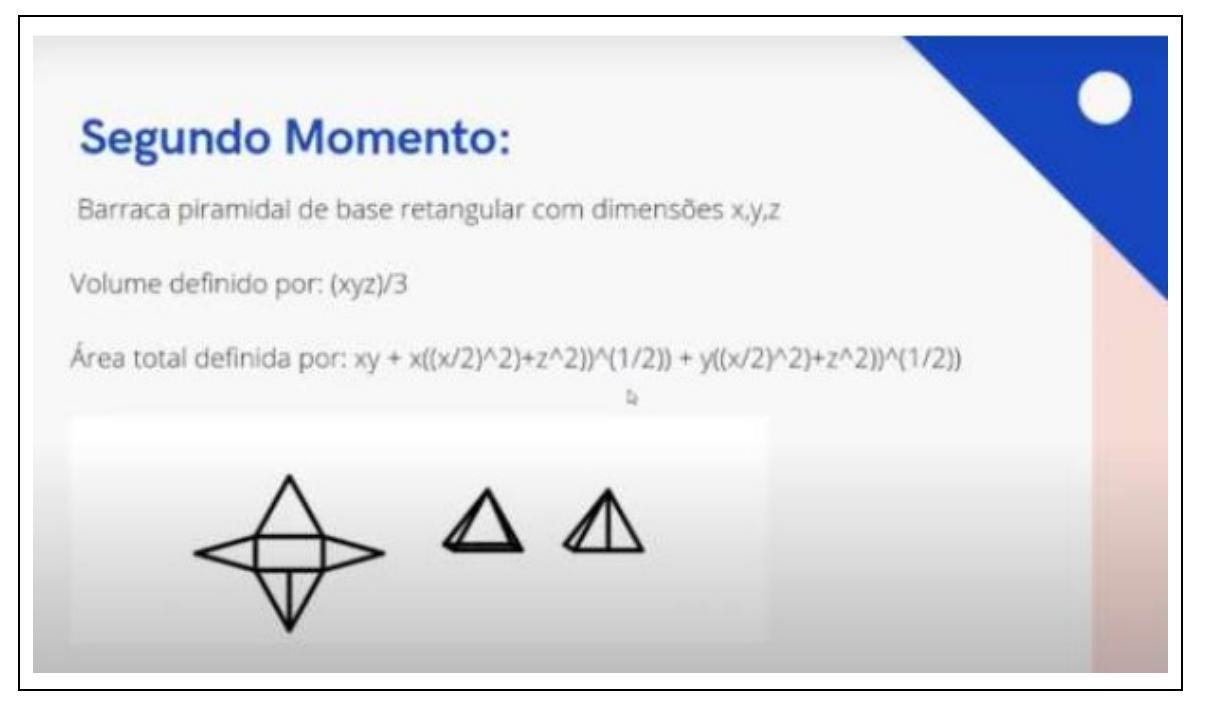

Fonte: Grupo D

 $[4.5] E_{D,2}$ : Só que o problema aí é que nós chegamos em um sistema que era muito complicado de resolver, e a solução dele nós encontramos no conjunto dos números imaginários. Sendo assim, não foi possível solucionar.

[4.6]  $E_{D,2}$ : Depois, para a barraca piramidal de base quadrada, nós utilizamos também o Método de Multiplicadores de Lagrange, só que o nosso sistema a ser resolvido também chegou em um sistema complicado.

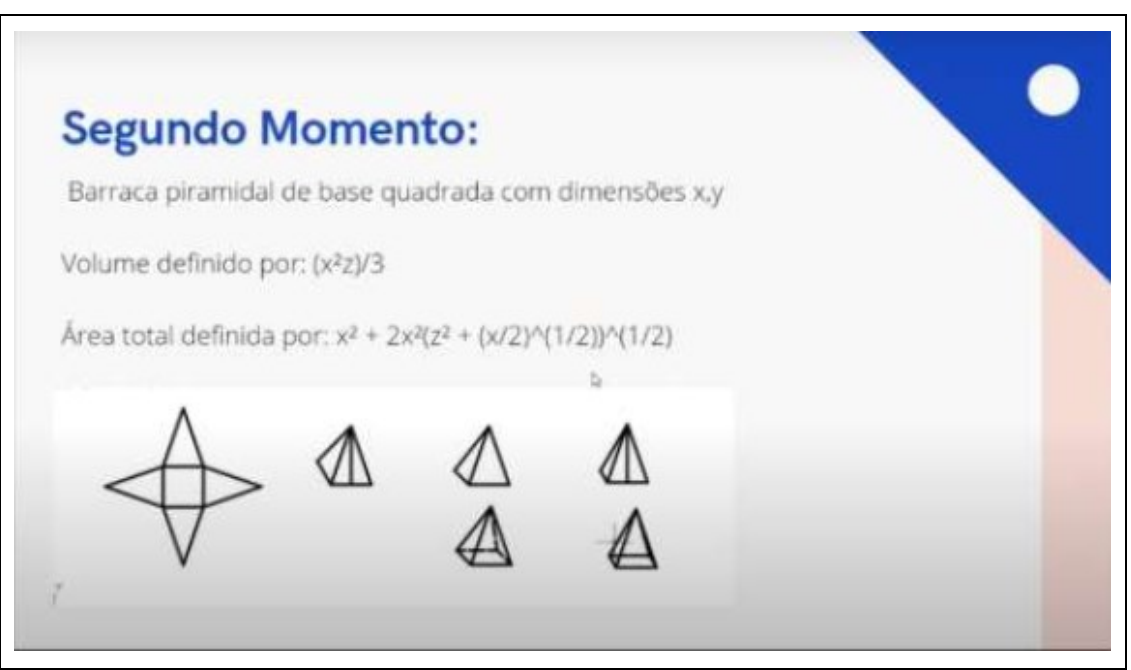

**Figura 34 –** Modelo piramidal de base quadrada proposto pelo Grupo D

Fonte: Grupo D

[4. 7]  $E_{D,2}$ : Outro modelo que tentamos foi a barraca piramidal de base quadrada, só que com triângulos equiláteros de lado. Nós chegamos nessas duas expressões de Volume e Área Total.

**Figura 35 –** Modelo piramidal de base quadrada com triângulos isósceles de lado proposto pelo Grupo D

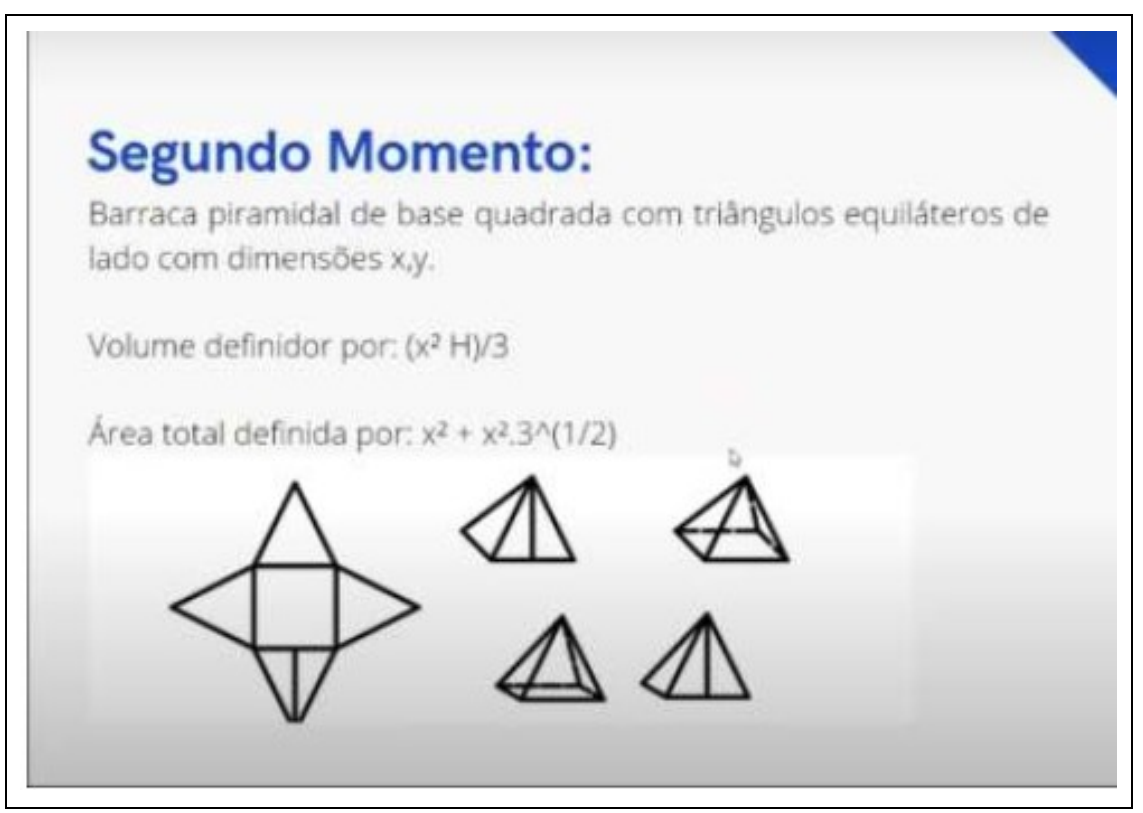

Fonte: Grupo D

 $[4.8] E_{D,2}$ : Essa aqui, por sua vez, o problema foi que quando resolvemos o sistema, uma das dimensões deu 0 (zero), ou seja, indicou que esse modelo não seria possível ser realizado.

No primeiro modelo proposto pelo grupo, os estudantes propuseram realizar uma barraca piramidal com a base sendo um retângulo e chegando as expressões de área e volume apresentadas na Figura 32. Porém destacamos que o grupo chegou a uma solução no conjunto dos números complexos, o que dificultou a intepretação dos resultados encontrados. No segundo modelo proposto, foi o modelo piramidal de base quadrada (Figura 33), e apresentaram uma dificuldade semelhante ao primeiro modelo, chegando a um sistema de equações que apresentou uma dificuldade a ser resolvida. Já no terceiro modelo, foi um modelo de pirâmide de base quadrada, com os triângulos que formam as laterais sendo triângulos isósceles, como podemos observar na Figura 34. Porém na resolução do sistema, os integrantes do grupo encontraram que umas das dimensões seria um valor nulo.

Durante a análise dos modelos propostos, os estudantes definiram que essa barraca seria no formato de uma pirâmide, porém apresentaram algumas distinções a respeito da resolução de cada um. Em cada modelo descrito o grupo destacou o motivo de abandono de cada modelo, que foi importante para a compreensão do grupo e definição do modelo final apresentado pelo grupo.

> [4.9]  $E_{n3}$ : Por fim, após essas tentativas e erros, nós chegamos a conclusão de fazer uma barraca piramidal de base quadrada com dimensões x e y. E através do Teorema de Pitágoras, a gente relacionou o lado da pirâmide, a altura da face lateral e a altura dessa pirâmide em uma relação só. Por fim, deixamos tudo em função de  $l$  para que ficasse somente duas variáveis (*x* e *y*). Assim chegamos a esse volume e essa área.

**Figura 36 –** Modelo piramidal de base quadrada com triângulos equiláteros de lado proposto pelo Grupo D

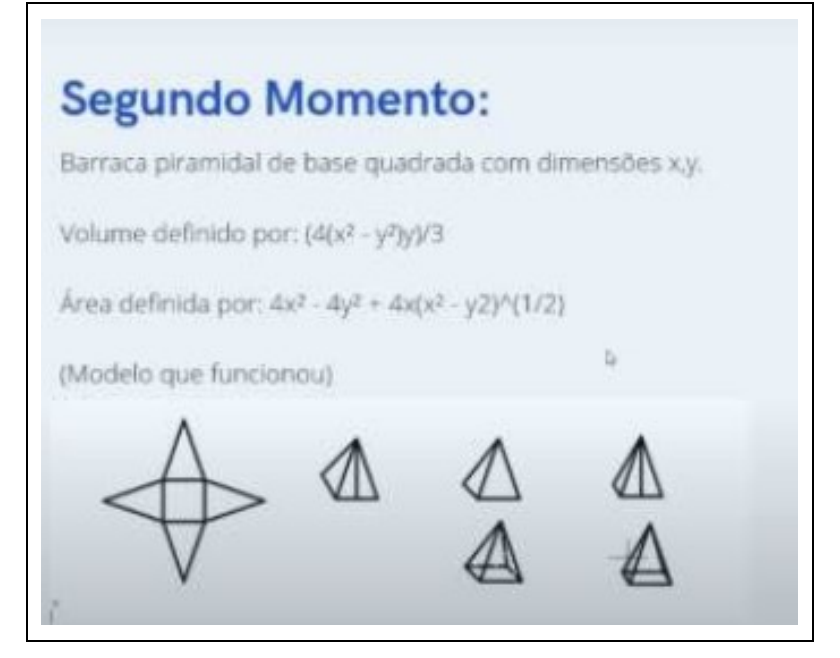

Fonte: Grupo D

 $[4.10] E_{D,2}$ : Através disso, realizamos os cálculos devidos e realizamos a aplicação do Método de Multiplicadores de Lagrange, com a restrição da área. Resultou então em um lado com 2,47m (lado da base), altura da barraca de 3,54m e a altura da face lateral 3,75m. O volume máximo final definido foi de 7.226m<sup>3</sup>.

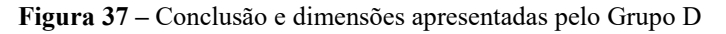

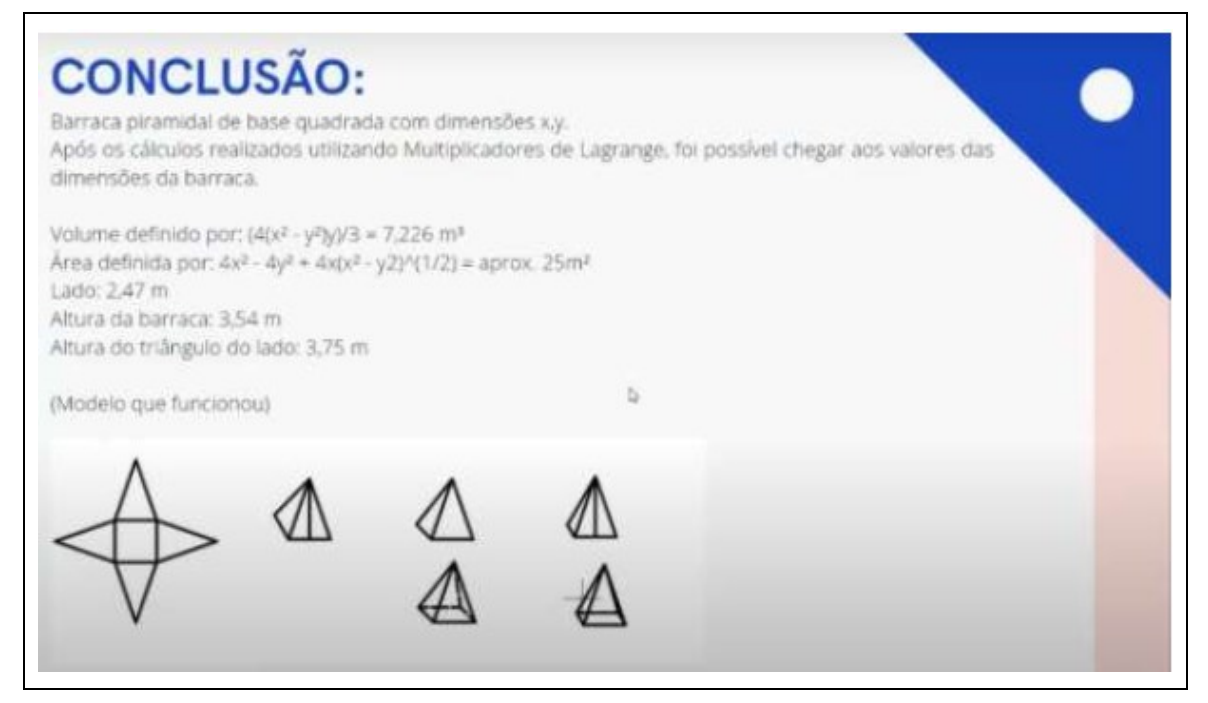

Fonte: Grupo D

Com base nisso, o grupo definiu seu modelo e apresentou uma resolução com um modelo piramidal e chegou a um volume de aproximadamente 7,226m<sup>3</sup> e uma área total de 24,7m², devido a algumas aproximações, um valor bem próximo do tamanho total da lona. As resoluções do Grupo D estão apresentadas no Anexo C.

Com relação ao desenvolvimento do Grupo D, destacamos algumas considerações importantes, principalmente a respeito da Colaboração entre os integrantes do grupo, e a utilização de TD para visualização e resolução da tarefa, que destacamos na próxima seção desta dissertação.

## 5.2 GRUPO G

O Grupo G é composto pelos estudantes  $E_{G,1}$ ,  $E_{G,2}$ ,  $E_{G,3}$  e  $E_{G,4}$ . Então apresentamos uma descrição desse grupo e destacamos como ocorreram os encontros e as características apresentadas pelos estudantes para a realização e finalização da tarefa que foi proposta.

## **5.2.1 Descrição do Grupo G**

O Grupo G iniciou seus encontros discutindo possíveis modelos que poderiam ser utilizados no formato da barraca, dentre as opções possíveis, elencou o modelo de prisma de bases triangular, um modelo arredondado e o modelo de um iglu, conforme mostrado na Figura 38.

Em um primeiro momento, o grupo definiu que o modelo escolhido era o prisma triangular e tentou determinar quais seriam as dimensões da barraca, atribuindo valores arbitrários e buscando encontrar essas dimensões e verificar o volume da barraca utilizando os 25m² de lona que foram propostos no enunciado da tarefa (Figura 1, seção 2.2).

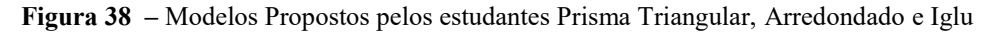

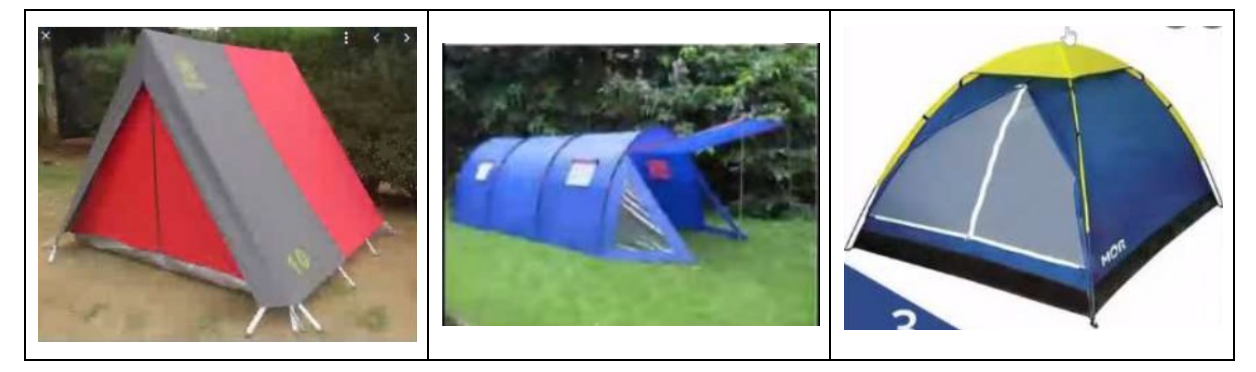

Fonte: Pesquisa realizada pelo Grupo G (2021)

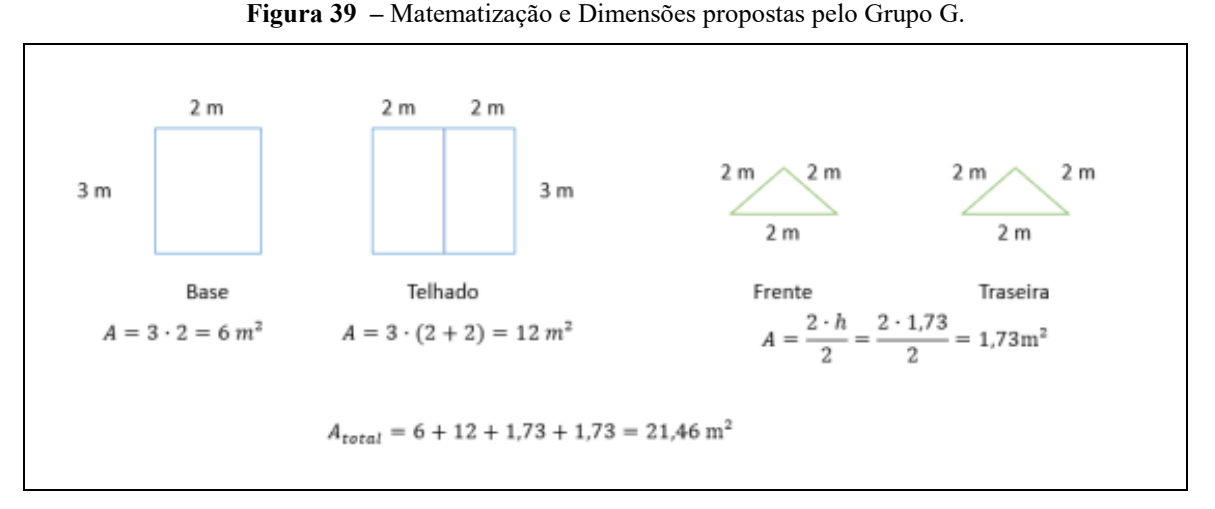

Fonte: Grupo G (2021)

Assim, o grupo decidiu atribuir valores no modelo do prisma triangular, sendo a base de 3 metros por 2 metros, o telhado seria de 3 metros por 2 metros cada e os triângulos que compõe a frente e a parte de trás seria equilátero de 2 metros, chegando assim em uma área de aproximadamente 21,46m², conforme a Figura 39.

Já no segundo encontro, o grupo optou pela mudança do modelo escolhido, e houve apenas alguns minutos de discussão, porém já podemos observar que é apresentada a ideia de utilizar o processo de Integrais do CDI.

No terceiro e último encontro, o grupo apresentou o modelo escolhido que seria o modelo iglu e destacando a não continuidade com o modelo escolhido.

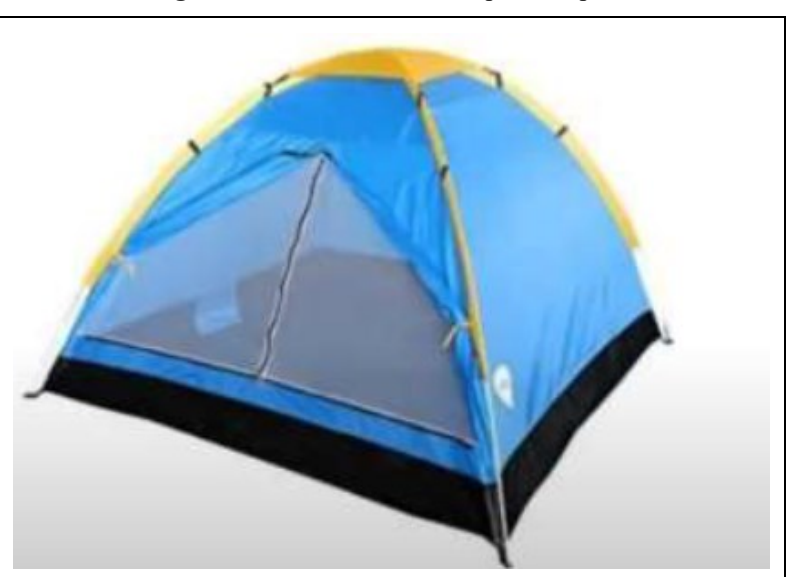

**Figura 40 –** Modelo escolhido pelo Grupo G

Fonte: Grupo G (2021)

Com isso, o grupo utilizou de conceitos de Integrais duplas e a forma do modelo escolhido como a interseção de dois cilindros, chegando assim nos resultados apresentados a seguir, na qual destacaremos na seção a seguir os caminhos e soluções escolhidas pelo grupo.

Dessa forma, o grupo chegou que esse modelo escolhido teria um volume de aproximadamente 7,96 m<sup>3</sup> e uma área total de 25 m<sup>2</sup> (em virtude de aproximação das medidas). Na Figura 41, destacamos seus resultados finais

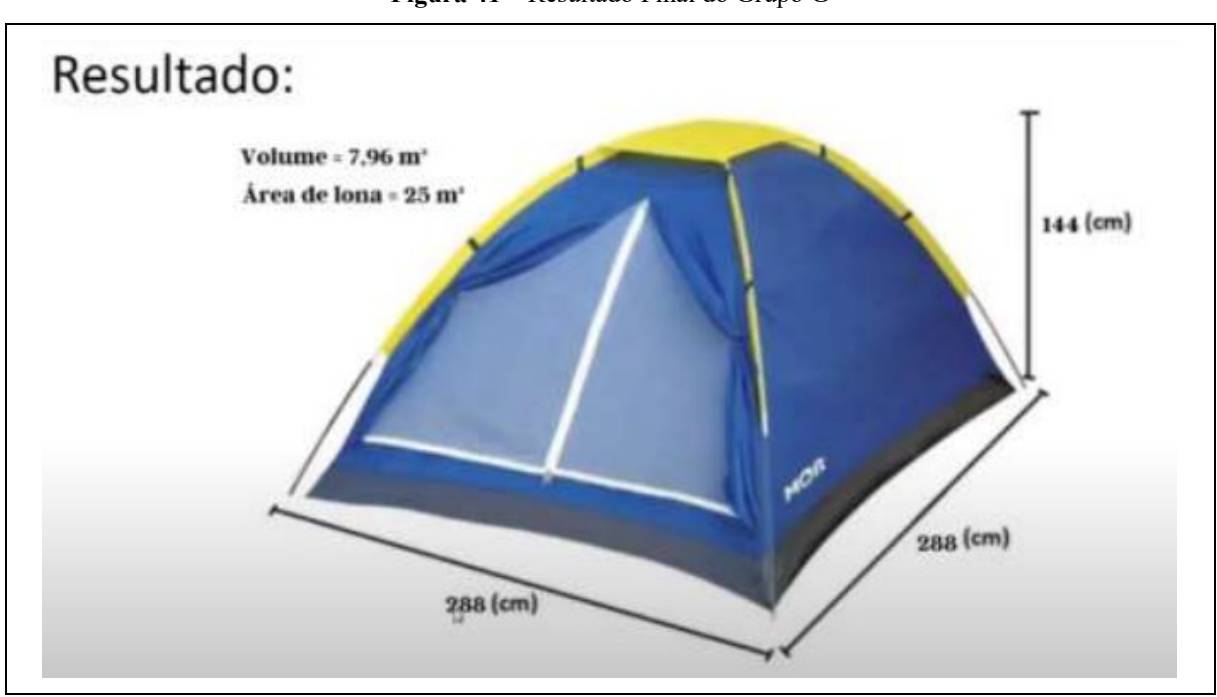

**Figura 41 –** Resultado Final do Grupo G

Fonte: Grupo G (2021)

## **5.2.2 Desenvolvimento da tarefa apresentada pelo Grupo G**

Como com o grupo anterior, ocorreram três encontros de forma síncrona, utilizando de videochamadas, então para realizarmos a análise, separamos alguns trechos que destacam algumas características da tarefa que foi proposta. Destacamos cada trecho, entre chaves, o número do encontro e o número de cada fala como por exemplo [1.5] que é [encontro 1, fala número 5] e o estudantes representados como  $E_{6,2}$  (estudante do grupo G, segundo estudante).

> O Grupo começou a gravar com a tela compartilhada na tarefa proposta.  $[E_{G,3}]$  lê a tarefa]

[1. 1]  $E_{6,3}$ : Vocês entenderam?

 $[1.2]$   $E_{6,1}$ : Eu entendi que é tipo assim, a gente tem que elaborar um modelo com uma única lona de 25m².

 $[1.3]$   $E_{6,3}$ : Na verdade vai ser 25m<sup>2</sup>, pois vai ter que cortar o chão também.

 $[1.4] E_{G,1}$ : Então.

[1.5]  $E_{6,3}$ : Vai ser como um triângulo né.

[1.6]  $E_{6,1}$ : Ah depende, você já fez camping?

 $[1.7] E_{G,3}$ : Não.

 $\left[1.8\right]$   $E_{6,1}$ : Tipo assim, geralmente a barraca é arredondada, uma meia lua ou ela é triangular. Tem umas que parecem umas casinhas, possuem até umas pontinhas.

 $[1.9] E_{63}$ : Igual na foto. [refere-se a imagem do documento compartilhado]

 $[1. 10]$   $E_{G,1}$ : Sim, aquela arredondada é literalmente um "tunelzinho" dobrado. A triangular a gente usa duas lonas, mas nesse caso só pode usar uma.

No primeiro contato com a tarefa, os estudantes do grupo compreenderam o objetivo da tarefa, como destacado nos trechos [1.2] e [1.3] sendo que foi definido que o grupo deverá escolher um modelo de barraca para ser construído utilizando os 25m² de lona que foi fornecido. Percebemos que um dos integrantes parece ter alguma experiência, ao que indicam os trechos [1.6] e [1.8], podendo auxiliar no decorrer da tarefa.

O grupo também apresenta diversos possíveis modelos que podem ser utilizados para resolver a situação proposta, como podemos observar nos trechos [1.8] e [1.10] em que o grupo apresentou diversos modelos, como no formato arredondado, modelo iglu ou modelo de um prisma triangular, que serão apresentados mais adiante na Figura 43.

[1. 11]  $E_{6,4}$ : O que nós vamos fazer? E é para hoje isso daqui?

[1.12]  $E_{G,2}$ : Para hoje?

[1. 13]  $E_{G,1}$ : Essa primeira parte é.

 $[1.14]$   $E_{G,4}$ : Tá, vamos ver aqui.

 $[E_{6,3}]$  Lê as orientações da tarefa que foi postada no Ambiente Virtual (Moodle)]

[1.15]  $E_{6,3}$ : Então basicamente a gente vai ter que produzir uma barraca. Mas para a gente produzir, a gente vai ter que investigar o material, a capacidade da tenda, o valor, essas coisas. É isso?

[**1. 16**]  $E_{G,1}$ : É isso.

 $[1.17] E_{G,2}$ : Acho que é...

[1.18]  $E_{6,3}$ : porque está falando assim, existem diferentes modelos que podem ser utilizados na elaboração dessa barraca. [Lê o Momento 1 da tarefa]

 $[1.19]$   $E_{6,1}$ : Só que assim, pra gente ter esse modelo, a gente tem que partir de uma lona quadrada de 25m² de área.

No trecho acima, percebemos uma interação do grupo ao conjecturar considerando os dados da tarefa, como formato da barraca, quantidade de lona, etapas a serem cumpridas, bem como materiais, capacidade da tenda e até mesmo preços, como sugere no trecho [1.15]. Sendo que o  $E_{6,1}$ , no trecho [1.19], destaca o tamanho da lona que deverá ser utilizado para a construção do modelo proposto.

Percebemos que nesse primeiro contato, o grupo demonstra ter uma certa familiarização com o AVEA, sendo para visualizar a tarefa e até mesmo as orientações disponíveis no ambiente que norteará as decisões do grupo. Nesses primeiros contatos, os integrantes do grupo já apresentam momentos de interação entre os estudantes, em que há uma participação de todos os integrantes nas conversas, tanto para fazer perguntas quanto para responde-las.

 $[1.20]$   $E_{6,2}$ : A lona de 5  $\times$  5 m.

[1. 21]  $E_{G,3}$ : Está falando isso mesmo.

 $[1.22]$   $E<sub>6.1</sub>$ : Então a gente tem que investigar um modelo partindo de  $25m^2$ . Como o  $E_{6,2}$  falou que seria de 5 × 5 m, por ser quadrada.

[1.23]  $E_{G,2}$ : Eu acho que é isso.

[1. 24]  $E_{6,1}$ : Estou com alguns modelos de barracas aqui aberta, mas são barracas prontas. Vocês querem ver?

[1. 25]  $E_{6,2}$ : Vocês acham interessante a gente detalhar cada objeto que compõe a barraca?

[1.26]  $E_{6,1}$ : Eu acho que seria legal.

 $[1. 27] E_{6,2}$ : Porque vai precisar de lona, de corda...

[1.28]  $E_{G,1}$ : Estaca.

 $[1.29]$   $E_{c2}$ : E algum material para deixar ela (sic) retinha, que eu não sei que material é...

[1. 30]  $E_{6,4}$ : Como assim, deixar retinha?

[1. 31]  $E_{6,2}$ : Ah, não deve ter tipo um ferro ali nas laterais?

[1.32]  $E<sub>G1</sub>$ : Sim, tem aqui no meio.

[1. 33]  $E_{6,3}$ : É que tem vários tipos.

 $[E_{6,1}]$  começa a fazer uma busca na internet sobre tipos de barracas]

O grupo então começou a discutir uma possível problematização e a resolução da tarefa partindo dos dados apresentados no enunciado da tarefa. Nos trechos [1.20] ao [1.23] os estudantes discutem sobre o tamanho da lona, em que possui um formato quadrado de  $25m^2$  e sendo assim cada lado possui 5 metros. Esse momento de familiarização com a tarefa possui características que auxiliam na promoção do trabalho colaborativo. Com base nisso, um integrante do grupo buscou acessar novas informações ao realizar uma pesquisa sobre possíveis modelos para realizar a construção da barraca e suas características, como observamos nos trechos [1.24], [1.27] e [1.32].

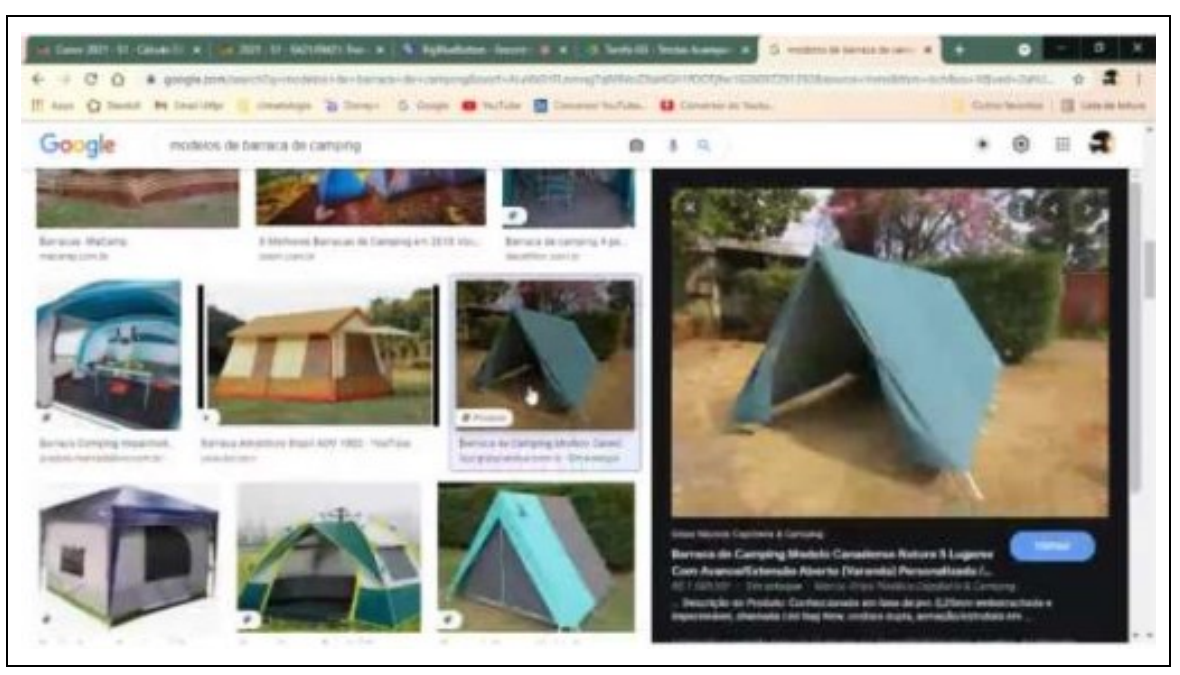

**Figura 42 –** Pesquisa de Modelos de Barracas Proposta pelo Grupo G

Fonte: Grupo G (2021)

Outra característica apresentada pelo grupo foi a indicação de alguns possíveis objetos que poderiam contribuir para a construção do modelo, bem como estacas, corda, barra de ferro, entre outros, que poderiam ser facilmente utilizados caso o grupo tivesse a necessidade ou uma ideia de realizar a construção da barraca no ambiente real.

> $[1.34]$   $E_{6,3}$ : Então, primeiro a gente vai ter que determinar o nosso tipo.

 $[1.35] E_{G.4}$ : É...

[1.36]  $E_{G,1}$ : Temos a tradicional (prisma), tem arredondada (Imagem 2) que é essa...

[1.37]  $E_{G,4}$ : Essa é "chique" ... Só que os bichos podem entrar por ali... (referindo-se à porta)

[1.38]  $E_{6,1}$ : Tem esse estilo aqui, que ela possui uma estrutura diferente. Essa estrutura não é no meio, ela se junta em cima. (Imagem 3)

[1.39]  $E_{6,1}$ : Esse modelo é que utilizamos quando vamos acampar (Imagem 3) ela é bem boa.

[1.40]  $E_{G,3}$ : Por mim pode ser qualquer uma.

 $[1.41] E_{G,2}$ : Eu acho que tem que ser uma fácil de calcular, por exemplo, a arredondada é complicada. Acho que poderia ser uma triangular.

 $[1.42]$   $E_{G,4}$ : Também concordo.

[1.43]  $E_{6,2}$ : Tipo essa daqui. (referindo-se a imagem do documento compartilhado)

[**1.44**]  $E_{G,1}$ : Essa aqui?

[1.45]  $E_{G,2}$ : Sim.

 $[1.46] E_{G,1}$ : A gente vai ter estacas, uma estrutura na ponta. Bom a gente tem que ver a parte da lona né?

[1.47]  $E_{6,4}$ : Algumas barracas são baixas né.

[1.48]  $E_{6,1}$ : Sim, tem barracas que a gente só entra nela se estiverem sentados.

**Figura 43 –** Modelos Propostos durante a discussão

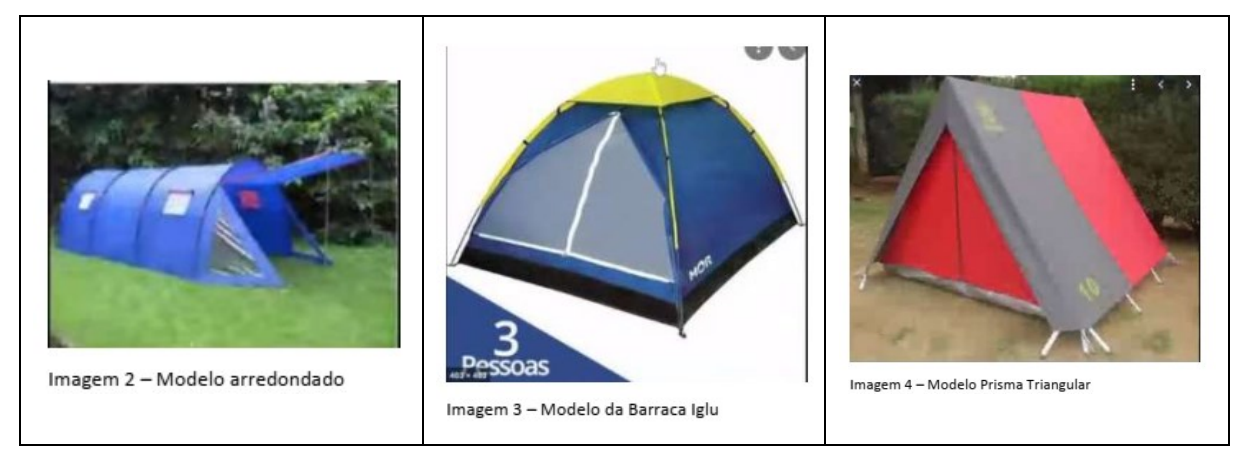

Fonte: Grupo G (2021)

Com base nas informações pesquisadas e o conhecimento do estudante  $E_{6,1}$  sobre barracas e acampamentos, o grupo começa a pesquisar modelos e consideram que esses três modelos principais e possíveis para a escolha do grupo. Neste primeiro momento, após a interação do grupo, o grupo descartou os dois primeiros modelos devido à dificuldade em calcular a área e volume, sendo o modelo escolhido o do prisma de base triangular.

Destacamos então que ao escolher o modelo devido à complexidade de calcular a área e o volume, podemos inferir que o grupo pode ter pensado em alguma estratégia conhecida para ser utilizada durante a explanação da tarefa proposta.

 $[1.49] E_{G,3}$ : Tá, então agora...

[1. 50]  $E_{6,1}$ : Será que a gente pode utilizar estruturas prontas, ou pode utilizar a partir de sei lá, natureza (troncos, galhos) e outros objetos (cordas, madeiras, entre outros) ...

[1. 51]  $E_{G3}$ : Eu acho que a gente tem que fazer tudo.

 $[1.52]$   $E_{G,4}$ : Tipo, para essa primeira atividade a gente tem que fazer conta, e tem que fazer tudo certinho já ou tem que achar um modelo? [1. 53]  $E_{6,3}$ : Deixa eu ver aqui...

[1. 54]  $E_{6,1}$ : Eu acho que as variáveis de estrutura a gente desconsidera né.

[1.55]  $E_{G,3}$ : Ali embaixo está [referindo-se ao documento compartilhado] "Realize uma investigação e construa um modelo que possa representar o volume dessa barraca".

 $[1.56]$   $E_{6,1}$ : Vamos ver o volume do triângulo que não lembro de cabeça.

[1.57]  $E_{G,4}$ : A gente tem que ver qual o tamanho do triângulo que a gente pode fazer para dar os 25m².

 $[E_{G,1}$  pesquisa "volume do triângulo" na internet]

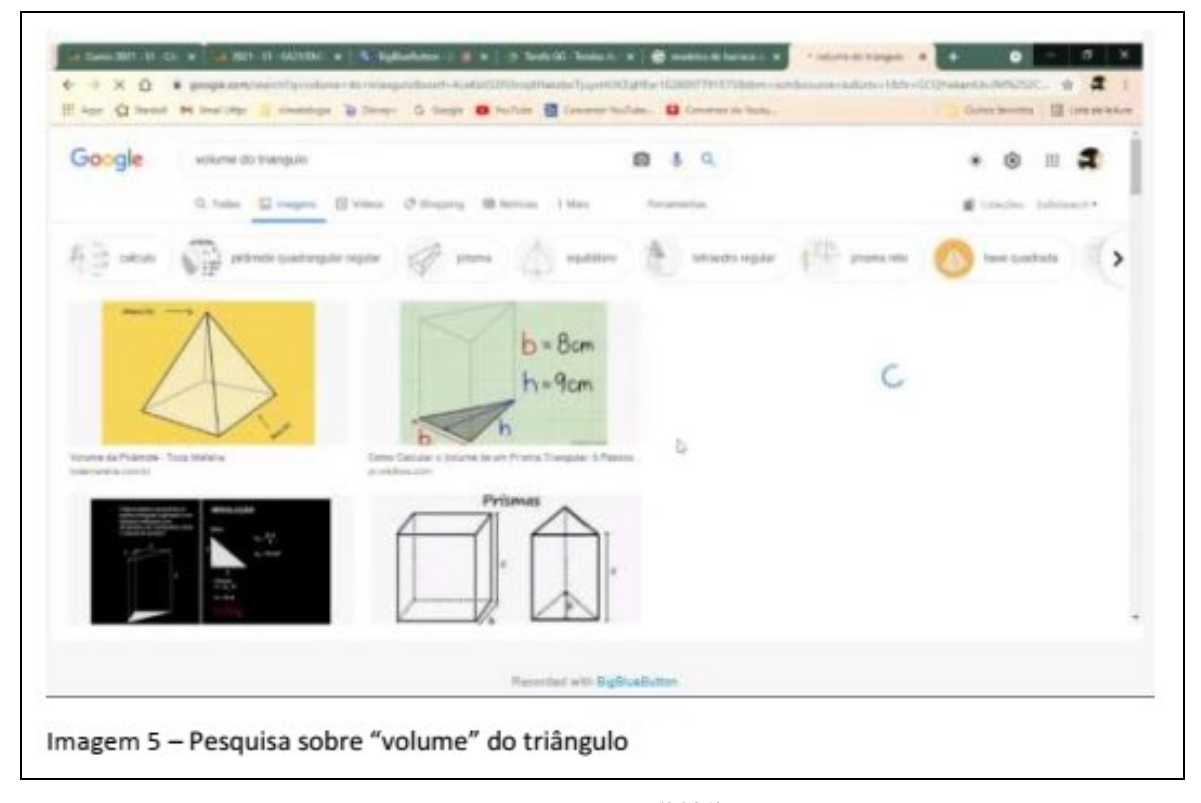

**Figura 44 –** Pesquisa na internet realizada pelo Grupo G

Após a definição do modelo, o grupo buscou no AVEA qual seria o próximo passo, além da definição do modelo proposto. No trecho [1.54] o estudante  $E_{G,4}$  questiona aos colegas as próximas etapas da tarefa proposta, e o estudante  $E_{6,3}$  abre o documento compartilhado e diz o grupo deve representar também o volume da barraca. Partindo disso, há uma pesquisa sobre o volume do formato escolhido, embora o nome da pesquisa "volume do triângulo" o grupo chegou em diversos resultados, em que destacaremos a seguir.

> [1. 58]  $E_{6,1}$ : Seria mais ou menos esse modelo aqui? (Imagem 6)  $[1.59] E_{G,3}$ : Hum  $\left[1.60\right] E_{6,1}$ : Esse modelo seria uma pirâmide no caso... [1.61]  $E_{6,4}$ : Eu acho que está mais no segundo modelo  $E_{6,1}$ . [1.62]  $E_{G,1}$ : Esse aqui? (Imagem 7) [1.63]  $E_{6,4}$ : Acho que esse é o modelo da barraca.  $[1.64]$   $E_{6,3}$ : Sim, só que ela está invertida. [1.65]  $E_{6,1}$ : Tipo ela seria esse modelo aqui? (Imagem 8) [**1.66**]  $E_{G,4}$ : É isso.

Fonte: Grupo G (2021)

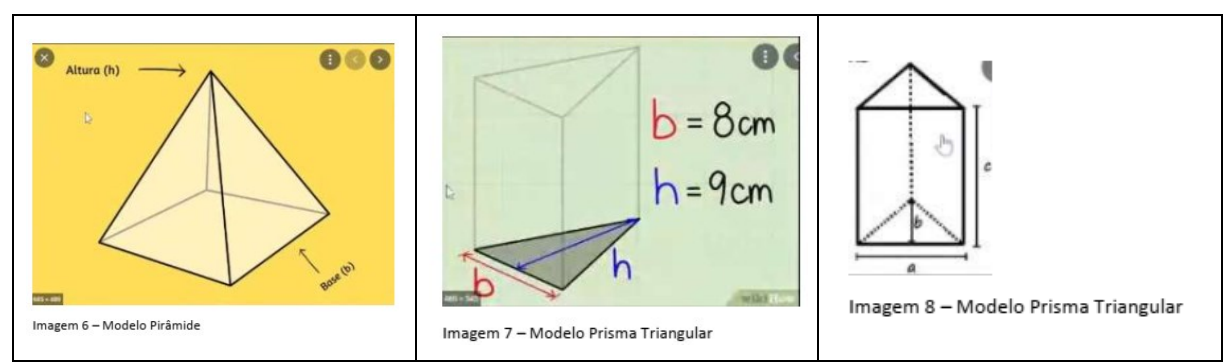

**Figura 45 –** Grupo G definindo os Modelos

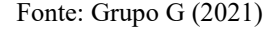

Com base na pesquisa realizada, o grupo apresentou os três modelos(Figura 43), sendo que destacam o modelo do prisma triangular como um modelo possível para realizar a tarefa proposta. Percebemos que ainda havia dúvidas a respeito do modelo escolhido, e a partir disso ficou claro para todos os integrantes do grupo que o prisma de base triangular seria o modelo propício para ser escolhido.

> $[1.67] E_{G,1}$ : Então ela é um prisma. Então o Volume é Área da Base vezes a altura.  $V = A_{Base} \cdot altura$ .

> $[1.68]$   $E_{6,2}$ : Dá para a gente fazer assim, vamos considerar a área da base 8m², daí a gente faz com 17m² o restante da barraca.

 $[1.69]$   $E_{6,1}$ : Interessante...

[1.70]  $E_{6,1}$ : Então é isso, vamos fazer primeiro a área da base. Mas  $E_{6,2}$ , nesse caso a nossa base é retangular, ela é correspondente a essa parte aqui [refere-se ao retângulo do lado da Figura 44]

[1.71] 
$$
E_{G,2}
$$
: Certo.

[1.72]  $E_{6,1}$ : Então a gente vai ter que fazer a área de um retângulo...

[1.73]  $E_{6,2}$ : Sim, a área dessa base será  $a \cdot c$  [referindo-se as medidas da Imagem 8]

Após a definição do modelo, o grupo começou a pensar em uma possível matematização sem fazer os registros, em que é citada a fórmula do volume da barraca escolhida e a partir disso os estudantes começam a discutir pelo método de atribuir alguns valores para encontrar a solução do modelo proposto. No trecho [1.67] o estudante atribui que a área da base seja de 8m² e que ainda sobraria a quantidade de 17m² de lona para realizar a construção do restante da barraca escolhida.

A partir desse modelo, percebemos que o estudante  $E_{6,1}$  começa a pensar em tentar criar uma equação algébrica que pode auxiliar na dedução do modelo, porém se confunde com o conceito da base de um prisma triangular quando analisa a situação.

> [1.74]  $E_{G3}$ : Para duas pessoas dormirem-na barraca, a base deve ser  $3 \times 3$   $m?$   $2.5 \times 2.5$   $m?$

[1.75]  $E_{G,1}$ : Olha que acho que uns 3 × 4 m.

 $[1.76]$   $E_{G,2}$ : 3 × 4 m?

[1.77]  $E_{G,1}$ : É.

[1.78]  $E_{c2}$ : Eu acho que 25m<sup>2</sup> é tamanho para uma barraca individual, não é?

[1.79]  $E_{6,1}$ : Individual é menor, não é?

[1.80]  $E_{6,2}$ : Porque se for fazer uma base de 3 × 4 m não vai sobrar quase nada para fazer o resto.

[1. **81**]  $E_{6,1}$ : Olha,  $3 \cdot 4 = 12m^2$ , e  $25m^2 - 12m^2 = 13m^2$  que sobra.

[1.82]  $E_{G,3}$ : Então temos que fazer os lados dela com esse tamanho.

 $[\mathbf{1.83}]$   $E_{6,1}$ : Ahh, entendi.

 $[1.84]$   $E_{6,3}$ : Não sei se concordam comigo, mas eu pensei em dividir em partes, calcular o retângulo de baixo que é a base, calcular os dois triângulos que fecha a frente e atrás da barraca e os dois retângulos do lado que formam o teto. Eu pensei em fazer assim.

[1.85]  $E_{6,1}$ : Depois calcular o volume né?

 $[1.86] E_{G,3}$ : Sim.

 $[1.87]$   $E_{6,2}$ : O Volume não tem que dar  $25$ m<sup>2</sup>?

[1.88]  $E_{c,1}$ : É a somatória de todos os lados (referindo-se a área).

Nos trechos [1.74], [1.75] e [1.76] os estudantes relacionam a ideia de definir a dimensão do chão da barraca para que haja um conforto dos ocupantes, e a partir dessa estratégia, calcular qual seria o valor das áreas laterais da barraca. Esse procedimento foi descrito no trecho [1.80] sendo que os estudantes optaram por um chão com dimensões de  $3 \times 4$  *m* sobrando então uma área de 13m<sup>2</sup> para fazer todo restante.

No trecho [1.84] o estudante  $E_{G,1}$  pensa em calcular a área do chão da barraca, dos triângulos e a dos retângulos que serão utilizados para a cobertura da barraca e somar esses valores, sendo que eles deveriam totalizar os 25m² de material. Esse valor obtido é uma ideia inicial apresentada pelo grupo da Restrição da tarefa exploratória. Após isso, o estudante  $E_{6,3}$ confunde os conteúdos de área e de volume e após isso o estudante  $E_{G,1}$  diz que a somatória da área de todos os lados é que tem que ser igual a 25m², resolvendo a dúvida do seu colega.

> $[1.89]$   $E_{6,1}$ : Vamos lá, essa barraca para uma pessoa normal ela deve ter no máximo 2 metros de altura.

> [1. 90]  $E_{6,3}$ : Para uma pessoa normal acredito que em torno de 1,85 m. Mas podemos calcular com 2m.

> [1. 91]  $E_{6,1}$ : Se tiver uma base de 3 × 3 m, uma pessoa consegue deitar ali tranquilamente.

 $[1.92] E_{G,2}$ : Sim.

 $[1.93] E_{c1}$ : Então,  $3 \cdot 3 = 9m^2$ , e  $25m^2 - 9m^2 = 16m^2$  logo sobra 16m² para fazer a frente, atrás e em cima.

 $[1.94] E_{G,2}$ : Ok.

[1.95]  $E_{6,1}$ : Se a gente dividir 16 por 4, que são as quatro partes restantes...

 $[1.96]$   $E_{G,3}$ : Dá 4m<sup>2</sup>

[1.97]  $E_{6,1}$ : Sim, só que olhando a figura do prisma, está vendo que a área do teto (retângulos laterais) é muito maior que a área da parte da frente e da parte atrás (triângulos).

[1. 98]  $E_{6,3}$ : Para mim, tem três coisas do mesmo tamanho.

[1.99]  $E_{G,1}$ : Do mesmo tamanho, como assim?

 $[1.100]$   $E<sub>G3</sub>$ : Olha tem um triangulo ali...

[1. 101]  $E_{6,2}$ : Que é o mesmo que o atrás.

[1. 102]  $E_{6,3}$ : Sim, os lados são diferentes da base...

 $[1.103]$   $E<sub>G1</sub>$ : Os lados são retângulos

 $\left[1.104\right]$   $E_{6.2}$ : Sim, e a base também.

 $[1.105]$   $E_{G,3}$ : Eu acho que para facilitar a nossa vida a gente poderia fazer, se o lado menor do triângulo ter 3 metros a gente tem que fazer a altura da barraca um número parecido com o lado da base. Podemos formar um triângulo equilátero.

[1. 106]  $E_{6,1}$ : Você tem um ponto  $E_{6,3}$ .

[1. 107]  $E_{6,3}$ : Essa área tem que se exatamente 25m<sup>2</sup>, não pode sobrar um pouco?

[1. 108]  $E_{6,1}$ : Acho que sobrar pode, não pode faltar lona.

[1. 109]  $E_{6,1}$ : Olha, se a gente fizer tipo assim 3 × 3 m a área da base (chão) e  $2 \times 2$  m aqui (referindo aos lados do triângulo) qual seria essa área?

 $[1.110]$   $E_{6,3}$ : Não sei, estou tentando fazer alguns cálculos aqui.

[1.111]  $E_{6,1}$ : Eu tentei fazer o volume aqui, mas não está dando o volume.

Nos trechos acima, destacamos que existe todo um processo de matematização sem realizar registros escritos, somente atribuindo valores e definindo as dimensões das áreas dos lados da figura, chegando a alguns valores que o grupo não chegou a um consenso por achar valores muito pequenos. No trecho [1.97] o estudante apresenta essa ideia de que a área da cobertura é muito maior que a frente da barraca (triângulo). Nos trechos seguintes, é possível observar que o estudante  $E_{G,3}$  apresenta uma ideia, para tentar criar uma situação e apresentar um modelo que possa solucionar a tarefa exploratória inicial.

[1. 112]  $E_{6,1}$ : Gente o volume pode ser maior que a área?

[1. 113]  $E_{6.2}$ : Eu acredito que sim, mas não tenho certeza

[1. 114]  $E_{6,1}$ : Eu cheguei a um valor de 96m<sup>3</sup>...

O grupo não detalhou como chegou nesse valor de 96m<sup>3</sup>, mas foi realizado algum procedimento equivocado na fórmula da área do prisma ou na fórmula do volume.

> [1. 115]  $E_{6.1}$ : Então gente, a somatória dessas áreas é que tem que dar 25m² né?

> [1. 116]  $E_{6,3}$ : Eu achei uma barraca circular que acho que é mais fácil, não é? Pois a base dela é um círculo e o topo dela é a metade de uma esfera.

[**1. 117**]  $E_{6,2}$ : Bacana.

[1. 118]  $E_{6,1}$ : Mas se a nossa lona é quadrada, como que a gente faz um círculo com ela?

[1.119]  $E_{6,3}$ : Eu pensei que é uma lona quadrada, mas a gente pode recortar.

 $[1.120]$   $E_{6,1}$ : Aqui ele fala, explore e investigue alguns modelos, eu acho que a gente pode utilizar os dois modelos.

 $[1. 121] E_{G,2}$ : Sim.

[1.122]  $E_{6,1}$ : A gente só tem que entender certinho esses dois modelos.

[O grupo começa a escrever no documento compartilhado]

O estudante  $E_{6,1}$ , no trecho [1.15] conseguiu estabelecer uma ideia da restrição da tarefa exploratória, em que o valor máximo da área dessa barraca tenha no máximo 25m². A ideia de restrição apresentada pelos estudantes começa a ficar cada vez mais clara, embora ainda não exista uma equação algébrica que possa representar a situação proposta.

Com base nisso, e encontrando certa dificuldade ainda na elaboração e cálculos do modelo, o  $E_{G,3}$  sugere utilizar um modelo circular, garantindo ser mais fácil encontrar as fórmulas do círculo. Nesse trecho, o grupo começa a considerar utilizar mais de um modelo, como citado no trecho [1.20] e [1.22] na qual percebemos que o grupo possa trabalhar com esses dois modelos distintos, mas tem a ideia de comparar os dois modelos ao final.

> [1. 123]  $E_{6,1}$ :  $E_{6,2}$  qual era a sua ideia de fazer por eliminatória? [1. 124]  $E_{6,2}$ : Ah, a gente ia fazendo separado e depois somava tudo, após isso calculava o volume.

> [1.125]  $E_{6,1}$ : Tipo assim, a base 3 × 3 m seria 9 m<sup>2</sup>, 25m<sup>2</sup> – 9m<sup>2</sup> =  $16m<sup>2</sup>$  sobrava  $16m<sup>2</sup>$  certo...

[1. 126]  $E_{6,2}$ : A gente precisa calcular o volume?

[1. 127]  $E_{6,1}$ : Sim, a gente precisa.

[1. 128]  $E_{6,2}$ : Eu estou fazendo esses cálculos separados aqui.

[1. 129]  $E_{6,1}$ : Será que pode utilizar 2 lonas?

 $[1.130] E_{G,3}$ : Então...

[1. 131]  $E_{6.1}$ : Não fala nada que tem que usar uma única lona ou mais.

 $\left[1.132\right]$   $E_{6,2}$ : Acho que não pode não.

[1. 133]  $E_{6,1}$ : Porque se pudesse, usaria uma única lona para a base, resultando uma base de  $5 \times 5$  m e uma lona para cima de  $5 \times 5$  m também. Vou tentar fazer um esboço aqui.

 $\left[1.134\right]E_{6,2}$ : Gente eu calculei a altura do triângulo aqui e deu um valor que parece estar estranho, vocês querem confirmar?

 $[1.135] E_{6,1}$ : Eu montei assim aqui, eu dividi a barraca em quatro partes, o retângulo do chão, o retângulo do teto e dois triângulos que seriam as partes da frente e atrás da barraca. Para a base do chão eu coloquei  $3 \times 3.5$  *m* dando um total de 10,5m<sup>2</sup>. Do total sobra 14,5m<sup>2</sup>. Daí eu fiz as portinhas (seriam os triângulos) coloquei elas iguais, então elas vão ter a base 3 e coloquei 2 metros de altura (lado do triângulo) gerando uma área de 1,98m² em cada parte, somando as duas temos 3,96m². O teto eu fiz de 3,5m de largura, devido a base do chão, e eu coloquei 4m da outra base. Vou fazer os cálculos aqui...

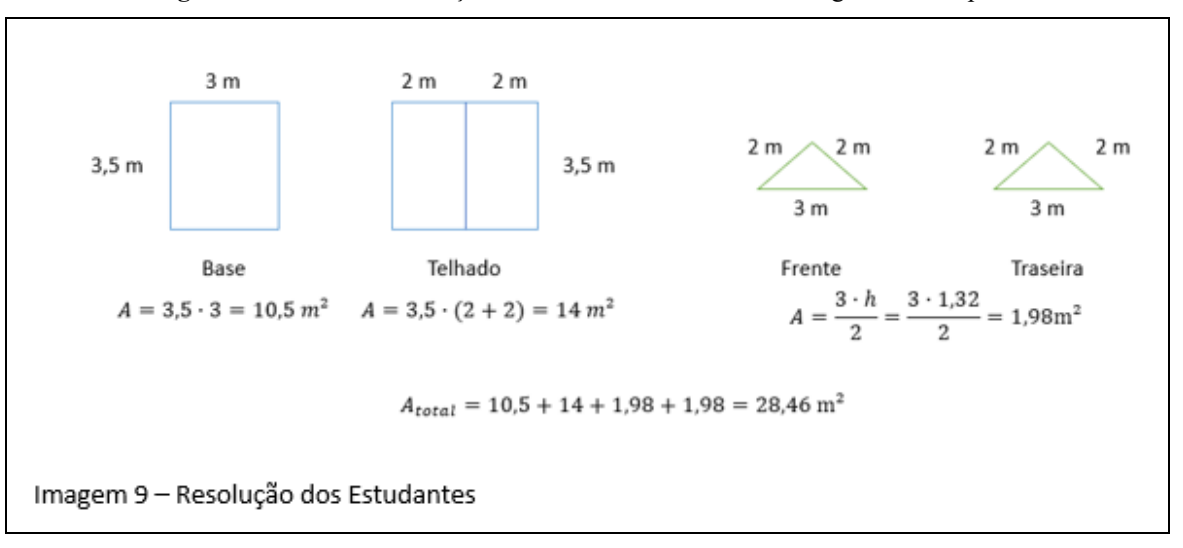

**Figura 46 –** Primeira resolução do Modelo de um Prisma Triangular do Grupo G

Fonte: Grupo G (2021)

Na Figura 46, destacamos a construção e o primeiro processo de matematização do grupo para solucionar a tarefa exploratória proposta com a missão de utilizar a lona com o tamanho de 25m². A ideia foi interessante, mas percebemos que alguns valores acabaram por ultrapassar o valor máximo permitido, mas vale destacar o processo do raciocínio dos estudantes na resolução. Tem um momento que há essa discussão sobre a utilização de mais de uma lona, surgiu no trecho [1.130] e logo após isso os estudantes acreditaram que só poderia utilizar uma lona.

> [1. 136]  $E_{6,1}$ : É gente vai faltar lona... [1. 137]  $E_{6,2}$ : Eu fiz aqui de um jeito que deu 21,96m<sup>2</sup>.  $[1. 138] E_{6.1}$ : Como você fez? [1. 139]  $E_{6,2}$ : Sobrou um restinho para fazer outra coisa... [1. 140]  $E_{6,2}$ : A base foi 2 × 3 m, a lateral foi igual (teto) 2 × 3 m. Daí os triângulos ficou  $2 \times 2 \times 2$  m. Daí somei todas essas áreas.

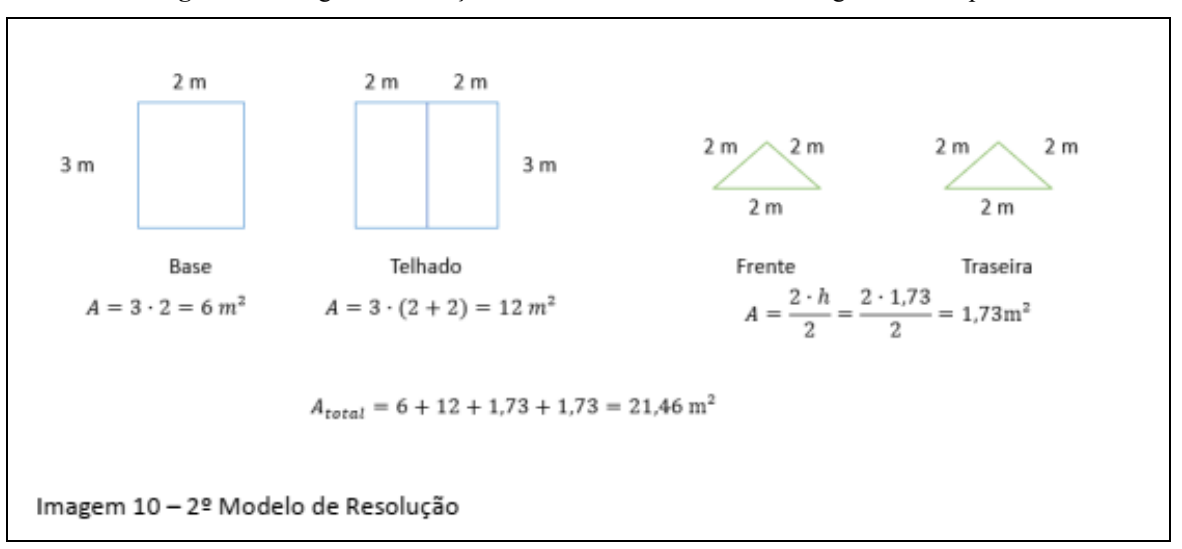

**Figura 47 –** Segunda resolução do Modelo de um Prisma Triangular do Grupo G

Fonte: Grupo G (2021)

Com base na resolução apresentada na Figura 46, o estudante  $E_{6,2}$  fez um processo semelhante ao da Figura 45 e alterou algumas medidas, chegando a um total de 21,46m², assim satisfazendo a condição inicial proposta pela restrição inicial da tarefa exploratória.

> [1. 141]  $E_{G,1}$ : Legal... Achei interessante esse seu exemplo  $E_{G,2}$ . [1. 142]  $E_{6,2}$ : Agora eu vou calcular o volume. [1. 143]  $E_{6,1}$ : Gente, eu refiz aqui e cheguei em 23,6m<sup>2</sup> de área [não detalhou as medidas] [1. 144]  $E_{G,3}$ : Bem próximo né. [1. 145]  $E_{6,1}$ : Sim, vamos dar uma olhada nos materiais...

A gravação foi encerrada

No primeiro encontro, então o grupo decidiu promover a ideia de trabalhar com um prisma triangular, e utilizar um modelo circular como segunda opção no decorrer da tarefa. Nesse primeiro encontro houve diversas discussões que contribuíram para a definição do modelo escolhido, e bem como algumas possíveis resoluções dos estudantes para aproveitar o material, e bem como a ideia da restrição está presente na discussão.

Já o segundo encontro ocorreu algumas semanas após o primeiro e percebemos que houve uma falta de familiaridade do grupo com o AVEA, pois houve apenas 10 minutos de gravação e o grupo utilizou o recurso parou a reunião por alguns minutos e esqueceu de retomála.

O Grupo gravou apenas 10 minutos de discussões...

[2. 1]  $E_{6,4}$ : Tem que ser uma lona somente de 25m<sup>2</sup>?

 $[2.2]$   $E_{6,1}$ : Então, acho que não tem nada especificado no exercício que tem que ser apenas uma lona só.

 $[2.3] E_{6.1}$ : Vocês conseguiram ver os vídeos? (Material de apoio da disciplina)

[2.4]  $E_{G,4}$ : Sim, é pra resolver com integral o volume né?

 $[2.5] E_{G,2}$ : Hum...

 $[2.6]$   $E_{6.4}$ : Estou tentando encontrar a função do modelo de barraca que vocês escolheram.

[2.7]  $E_{c,1}$ : Eu sei que em uma variável, dá para calcular área usando duas integrais.

[2. 8]  $E_{6,1}$ : A gente pode mudar o modelo.

 $[2.9] E_{G.4}$ : Gente, preciso da fórmula...

 $[2.10]$   $E_{6,3}$ : Peraí, já mando... Vou dar um pause aqui.

O grupo pausou a reunião e esqueceu de retomar a gravação.

Nos trechos [2.1] e [2.2] os estudantes discutem uma dúvida que surgiu no encontro anterior, a respeito da quantidade de lonas que poderiam ser utilizadas durante o processo de confecção do modelo da lona. Embora não esteja limitado, os estudantes chegaram à definição que poderiam utilizar mais de uma lona.

Começamos a perceber também que no trecho [2.4], em que o estudante  $E_{6.4}$  relaciona o processo de integração ao volume, enquanto o estudante  $E_{6,1}$  relaciona área a um processo de integração dupla no CDI de uma variável. Vale destacar que, conforme o avanço da tarefa, os estudantes estavam estudando o conteúdo de Derivadas Parciais e iniciando o conteúdo de Máximos e Mínimos, sendo que a parte relacionada a Integrais Múltiplas ocorre após o conteúdo de Derivadas.

Após isso, provavelmente a gravação foi pausada e finalizada quando a reunião se encerrou. No terceiro encontro, os estudantes elaboraram uma síntese das principais resoluções e métodos utilizados para solucionar o problema.

> [3.1]  $E_{6,1}$ : A atividade proposta era que o grupo desenvolvesse um modelo de tenda de acampamento que cumprisse as seguintes condições propostas: "A lona usada teria que ser um quadrado de 25m² de área e a tenda deveria possuir chão para evitar a entrada de insetos no decorrer da noite". Ao ser debatido pelo grupo pensamos em fazer a modelagem baseado em um modelo de prisma triangular como a imagem abaixo [Figura 47].

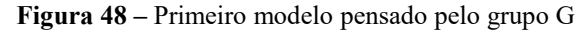

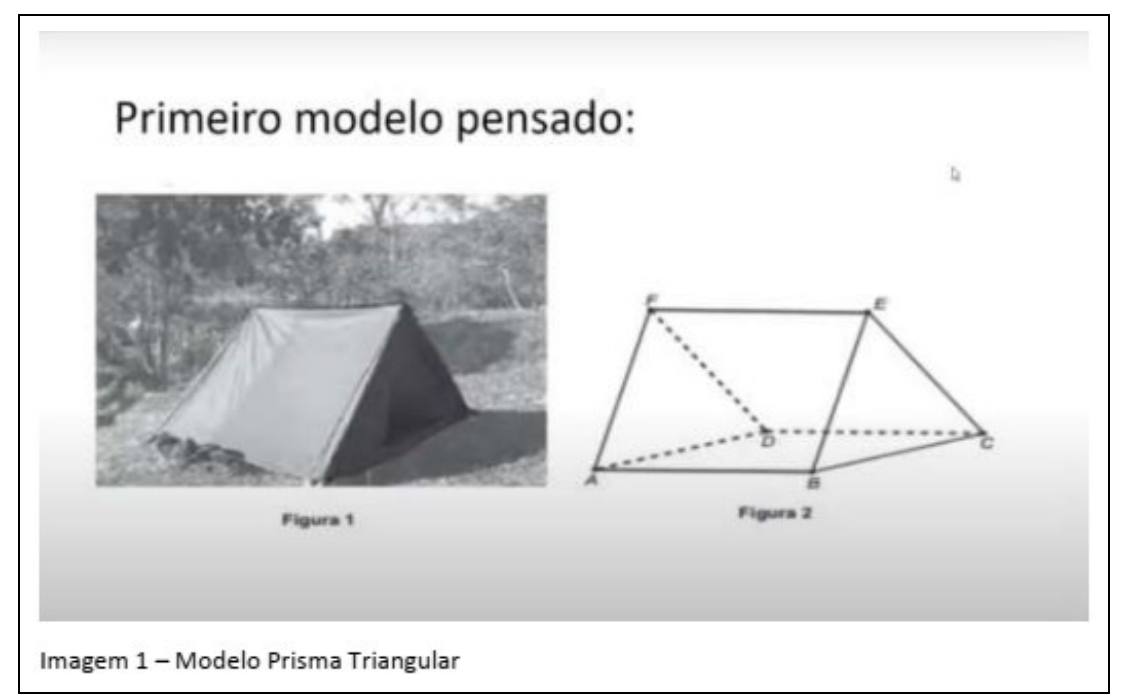

Fonte: Grupo G (2021)

[3.2]  $E_{6,1}$ : Porém esse tipo de tenda não chamou muito a atenção dos integrantes do grupo devido ao fato de ser um modelo relativamente simples de trabalhar. Então depois de muito pensar, decidimos fazer o modelo a seguir [Figura 49].

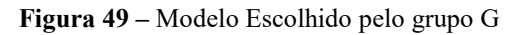

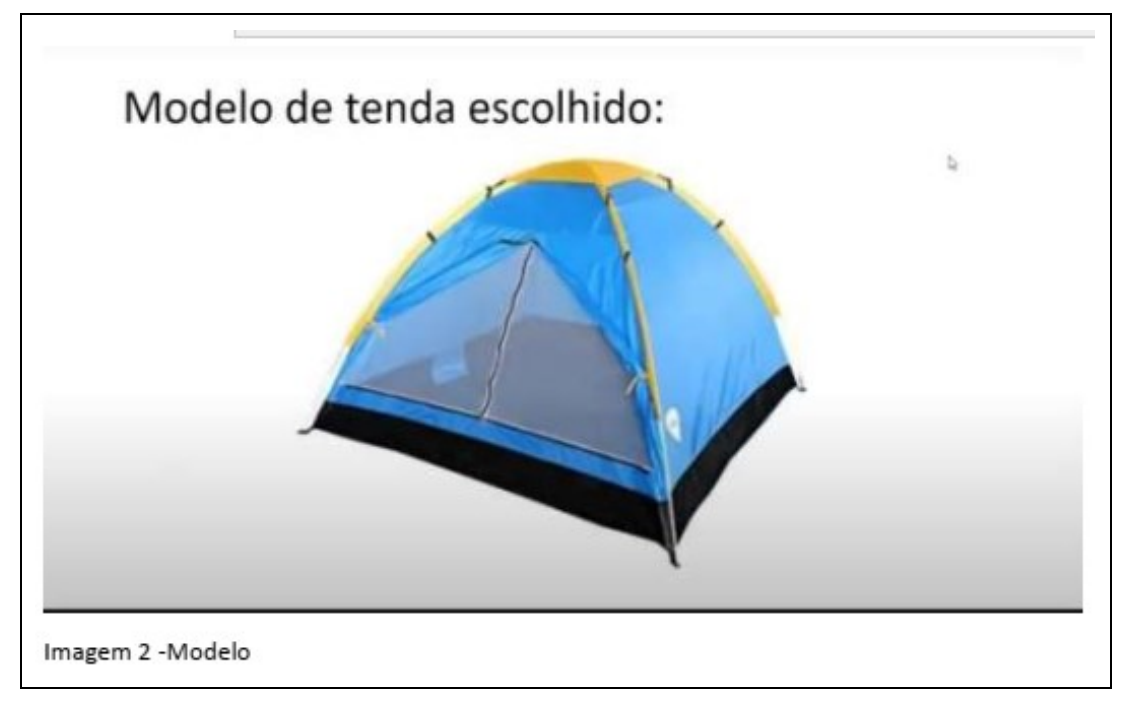

Fonte: Grupo G (2021)

No início da discussão, o grupo tinha definido o modelo de um prisma triangular, e conforme cita o trecho [3.2] houve a troca do modelo, pois acreditam que o prisma seria relativamente fácil de produzir e trabalhar, porém não apresentaram a resolução desse modelo. A justificativa do grupo por utilizar o modelo é interessante, visto que o grupo buscou um desafio para solucionar a tarefa exploratória.

> [3.3]  $E_{6,1}$ : Esse tipo de tenda, além de ser um dos dois mais comuns em áreas de camping pela sua facilidade de montar e sua portabilidade, também é considerado um tipo clássico além de ser bastante procurado em lojas específicas desse tipo de produto.

> $[3.4]$   $E_{6,1}$ : Outro ponto que chamou a atenção do grupo foi o fato que esse modelo de tenda possui curvas em sua estrutura, o que aumentaria o grau de dificuldade do trabalho de modelagem da barraca, tornando assim a investigação um desafio no grupo.

Nos trechos [3.3] e [3.4] os grupos justificam a escolha, devido à alta procura por modelos semelhantes em lojas e facilidade de montar, bem como poderia gerar resultados satisfatórios durante o aprimoramento da tarefa.

Destacamos ainda que durante a explanação os estudantes mencionam termos como "modelo" e "modelagem matemática" que acreditamos se tratar de metodologia que os estudantes possam ter tido contato em semestres anteriores, durante outras disciplinas do curso.

> [3.5]  $E_{6,2}$ : Bom, após várias tentativas, nós chegamos à conclusão de que a nossa modelagem matemática encontrada é igual a metade do encontro entre dois cilindros, como podemos observar nessa imagem.

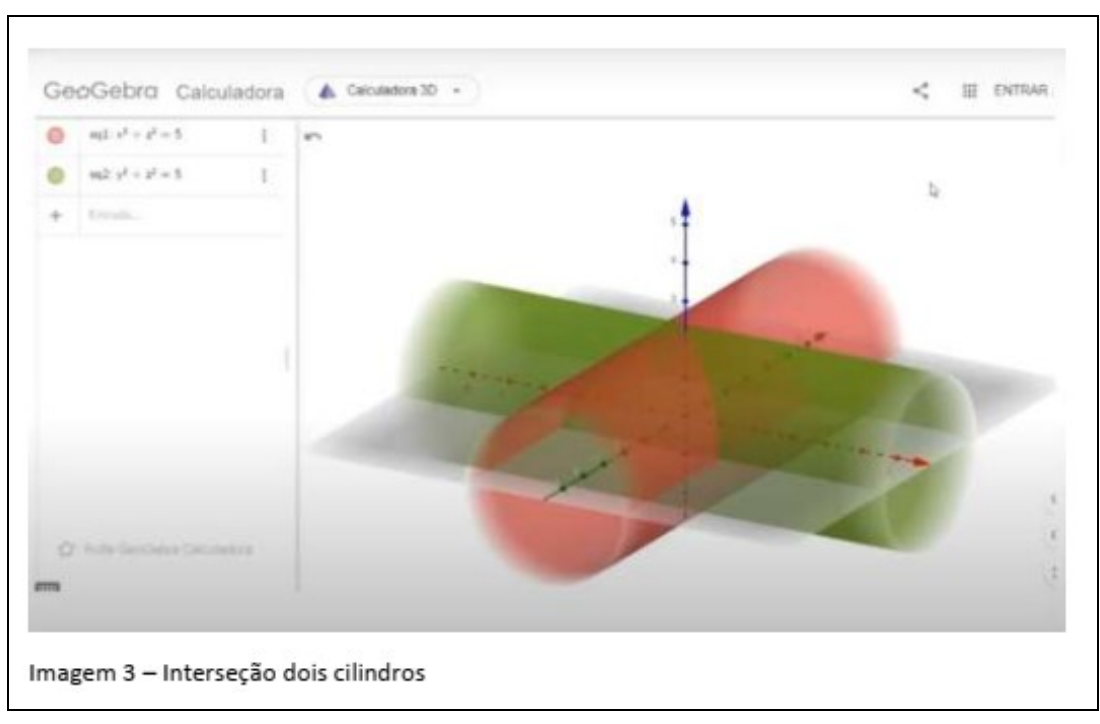

**Figura 50 –** Visualização do modelo escolhido com o GeoGebra

Fonte: Grupo G (2021)

[3.6]  $E_{6,2}$ : A superfície formada é conhecida por bi cilindro e ela foi estudada anteriormente pelo matemático Charles Proteus Steinmetz, ficando conhecida popularmente como sólido de Steinmetz.

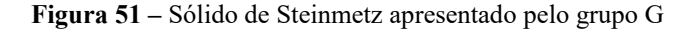

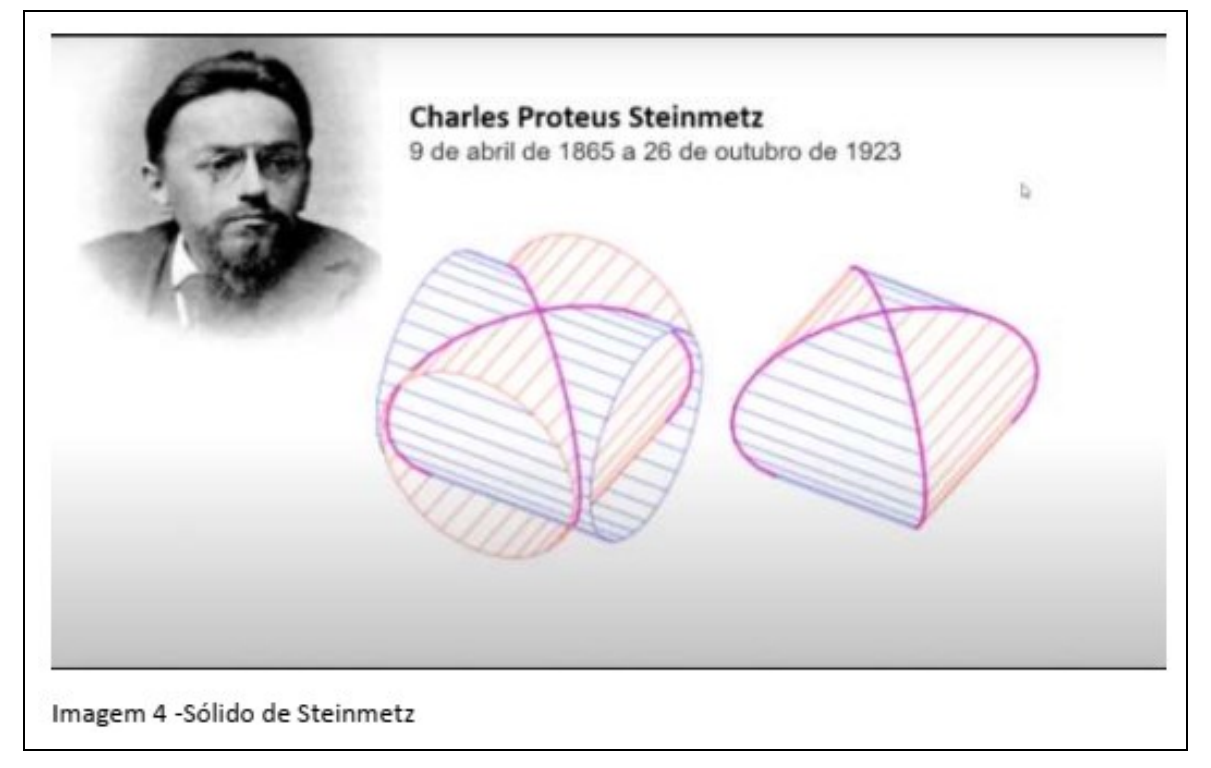

Fonte: Grupo G (2021)

Nos trechos acima, observamos que o grupo utilizou o GeoGebra para a visualização da definição do modelo, que é a interseção de dois cilindros. A partir daí foi necessário realizar uma busca e assim o grupo chegou que esse sólido é conhecido como Sólido de Steinmetz. A utilização de ferramenta para busca auxiliou o grupo a explanar sobre as características do sólido, bem como uma visualização do modelo.

> [3.7]  $E_{6,4}$ : Bom, para determinar a área da superfície da tenda que a gente escolheu, utilizamos a definição de área por integral. A função que utilizamos nessa definição é de um dos cilindros dessa interseção.

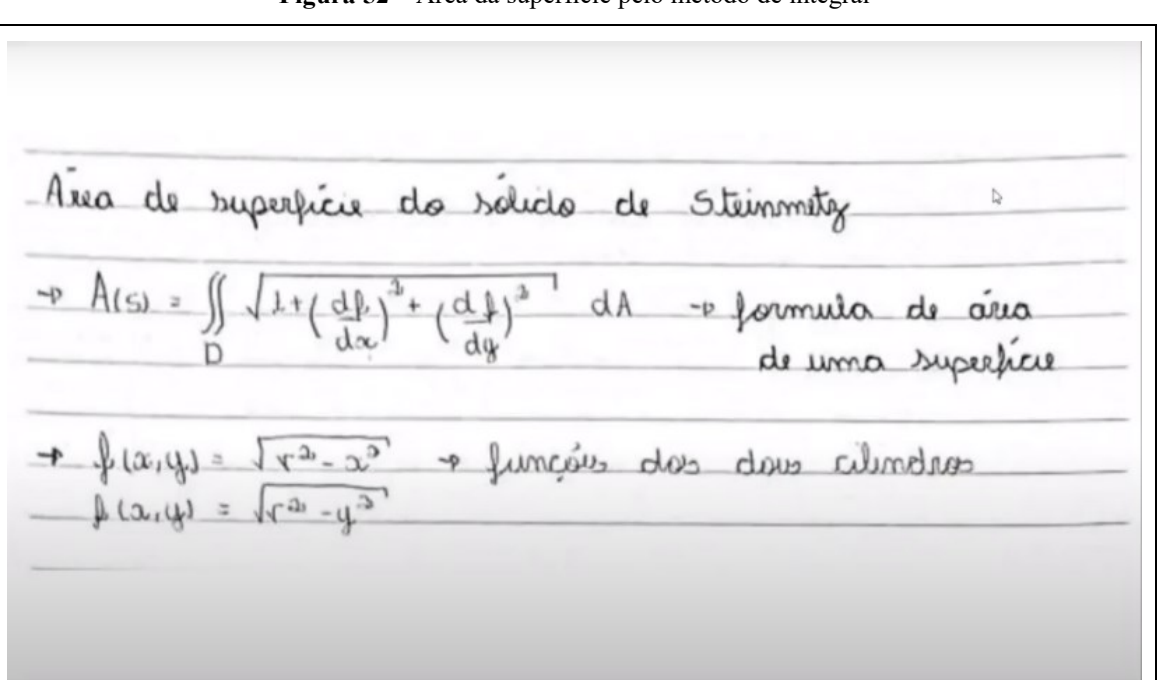

**Figura 52 –** Área da superfície pelo método de integral

## Fonte: Grupo G (2021)

[3.8]  $E_{G,4}$ : Escolhemos o cilindro desenhado pela equação  $f(x, y)$  =  $\sqrt{r^2 - y^2}$ . Para aplicar na definição substituímos  $r^2$  por 1 para facilitar na conta, e desenvolvemos o processo de integração. Os limites definidos pelo domínio (D) são de  $D = \{(x, y), -\sqrt{1 - y^2} \le x \le 1\}$  $\sqrt{1 - y^2}$  e  $-1 \le y \le 1$ . Esse 1 é sempre uma unidade de medida. Ao final do processo de integração, chegamos a um resultado 4, e como foi substituído  $r^2$  por 1, então temos que multiplicar o resultado por  $r^2$ . Assim fica 4r<sup>2</sup>. Como a região que a gente colocou é de apenas 1 dos cilindros, e a área da tenda é a interseção de 2 cilindros, então temos que multiplicar esse resultado por 2. Então a área da superfície da tenda é igual a  $8r^2$ , na qual o  $r$  é o raio.

- Escolhendo  $f(a,y) = x^3 - y^2$  come function estate tituinto r<sup>2</sup> por 1 temos que:  $dA$  $-34$  $\equiv$  $A(s)$  = vida a funcão  $AA$  $1 - y^2$  $\overline{D}$  $D$ dados olle D  $D = \{(x,y) \}$  - $\leq$  $x \leq$  $\sqrt{1-12}$  $1 - u^2$ dy  $2\sqrt{1-y^2}$ Come r<sup>2</sup> foi substituide per 1 no função, timos que 4rs e como essa area covesponde a mitade aira la arra da superficie da tenda dere-se multiplica-la 2. Então temos que:  $-0.01$ Assurance =  $8r^2$ 

**Figura 53 -** Processo de integração da área da superfície

Fonte: Grupo G (2021)
Com base na ideia, o grupo utilizou um procedimento que era conhecido para eles (Método de Integral Dupla) e calculou a área de interseção dos dois cilindros, chegando na área da superfície da tenda um total de 8*r*². Neste momento, os estudantes utilizaram conceitos e um processo de matematização, sendo que o *r* é o raio do cilindro.

Vale destacar que nesse momento das aulas, os estudantes estavam estudando apenas conceitos de derivadas e máximos e mínimos. A contextualização de integral só foi aprofundada ao final do semestre.

> $[3.9] E_{6.4}$ : Como o desafio propõe que inclua a base da barraca com a lona de 25m², então a gente precisa incluir a equação da Área da base da barraca. O recorte superior mostra pra gente que o bi cilindro forma um quadrado perfeito no plano  $xy$ , então temos que o raio desse quadrado é o mesmo que do bi cilindro. Então cada lado será definido por 2r. Como a área de um quadrado é lado  $\cdot$  lado, logo 2r $\cdot$  2r = 4r<sup>2</sup> somando com a área da superfície que é  $8r^2$ , então  $4r^2 + 8r^2 = 12r^2$ . Como sabemos que esses  $12r^2$  tem que ser construído por  $25m^2$  de lona, desenvolvendo isso chegamos a um valor de utilizar ela ao máximo é de 1,44m.

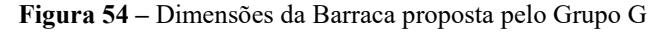

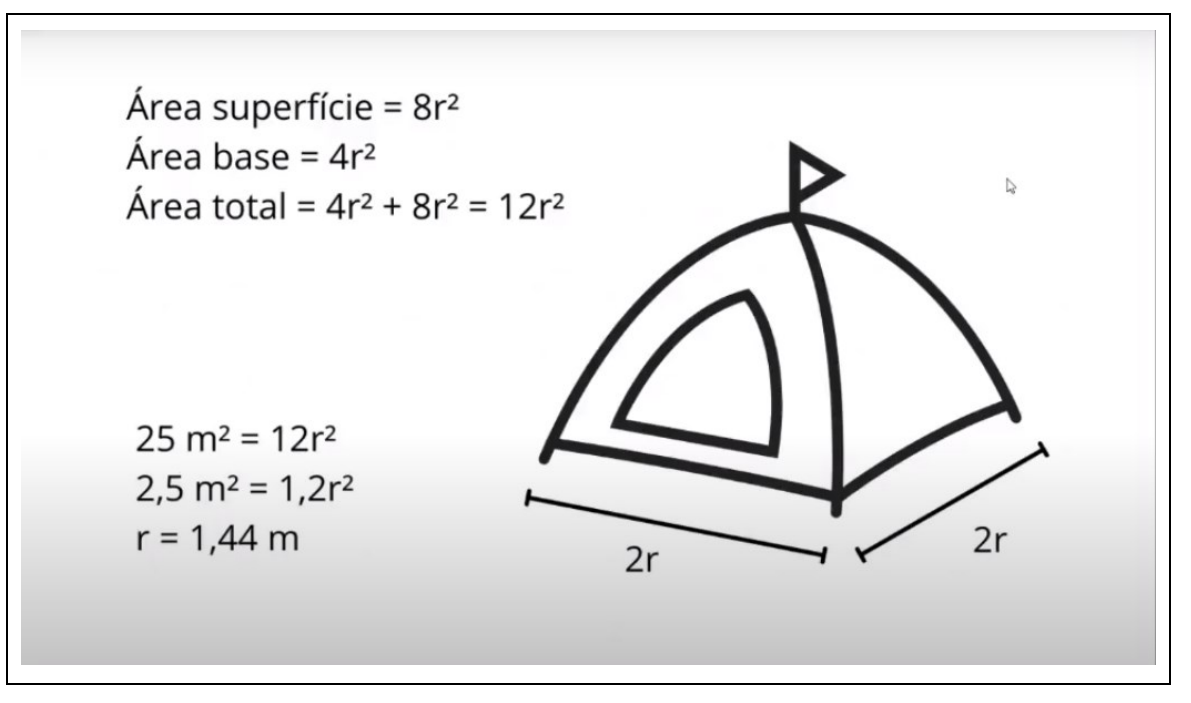

Fonte: Grupo G (2021)

Com base nisso, o grupo resolveu encontrar a fórmula da área total, chegando a 12*r*³.

[3.10]  $E_{G,3}$ : Bom, então agora precisamos identificar o volume do sólido, e para encontrar o volume desse sólido foi considerado que o bi cilindro foi dividido em 8 partes idênticas, nós nomeamos como cada parte dele o nome de fatias. Sendo assim, podemos calcular seu volume por meio de uma integral definida. Então através do cálculo de integral, conseguimos chegar a um resultado de  $\frac{2}{3}r^3$ . Com esse valor, conseguimos calcular o volume total dado por:  $V_{total} = 8 \cdot V_{fatia}$  =>  $V_{total} = 8 \cdot \frac{2}{3}$  $\frac{2}{3}r^3 \Rightarrow V_{total} = \frac{16}{3}$  $\frac{16}{3}r^3$ .

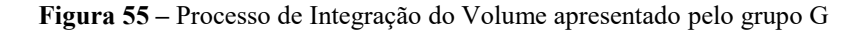

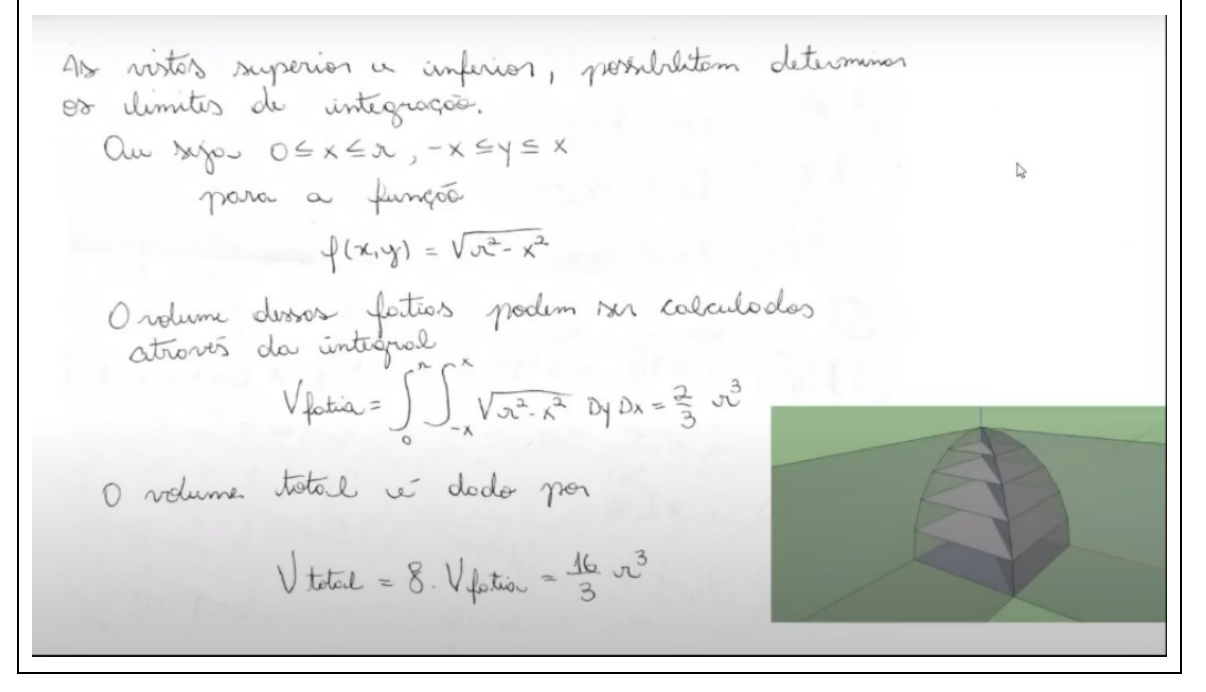

Fonte: Grupo G (2021)

O grupo então realizou mais uma vez o processo de integração para solucionar e encontrar o volume da situação. O processo de matematização auxiliou os estudantes do grupo durante a solução da tarefa proposta. É interessante destacar que o grupo utilizou conceitos de cálculo de mais de uma variável para apresentar seus resultados e a matematização proposta pelo grupo está correta.

> [3.11]  $E_{G,3}$ : Então esse valor de  $\frac{16}{3}r^3$  é o valor total do bi cilindro, e para a gente chegar no valor que precisamos para que nossa tenda, pegamos esse valor e dividimos por 2 que é a metade do bi cilindro. Com isso o volume da tenda é de  $V_{tenda} = \frac{8}{3}$  $\frac{1}{3}r^3$  e utilizando o raio que é 1,44m ficamos com o volume da tenda será de7,96m³.

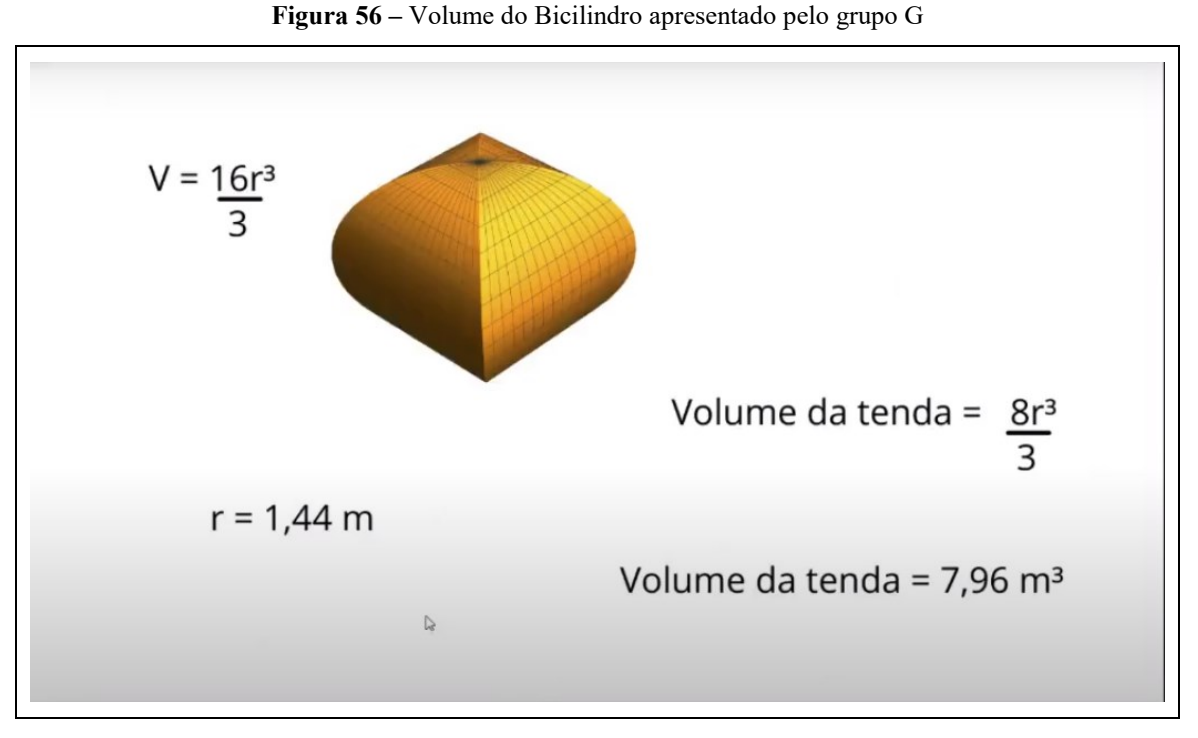

Fonte: Grupo G (2021)

[3.12]  $E_{G,2}$ : Por fim a gente chegou nessa barraca bi cilíndrica com base de 288cm por 288cm e uma altura de 144cm. O seu volume é de 7,96m³ e a área de lona é de 25m².

Nos trechos acima, o grupo detalha os métodos escolhidos e a matematização proposta, assim finalizando a tarefa utilizando os 25m² e chegando a um volume de aproximadamente 7,96m³. Os resultados do grupo e as dimensões da barraca estão apresentadas na Figura 57 a seguir.

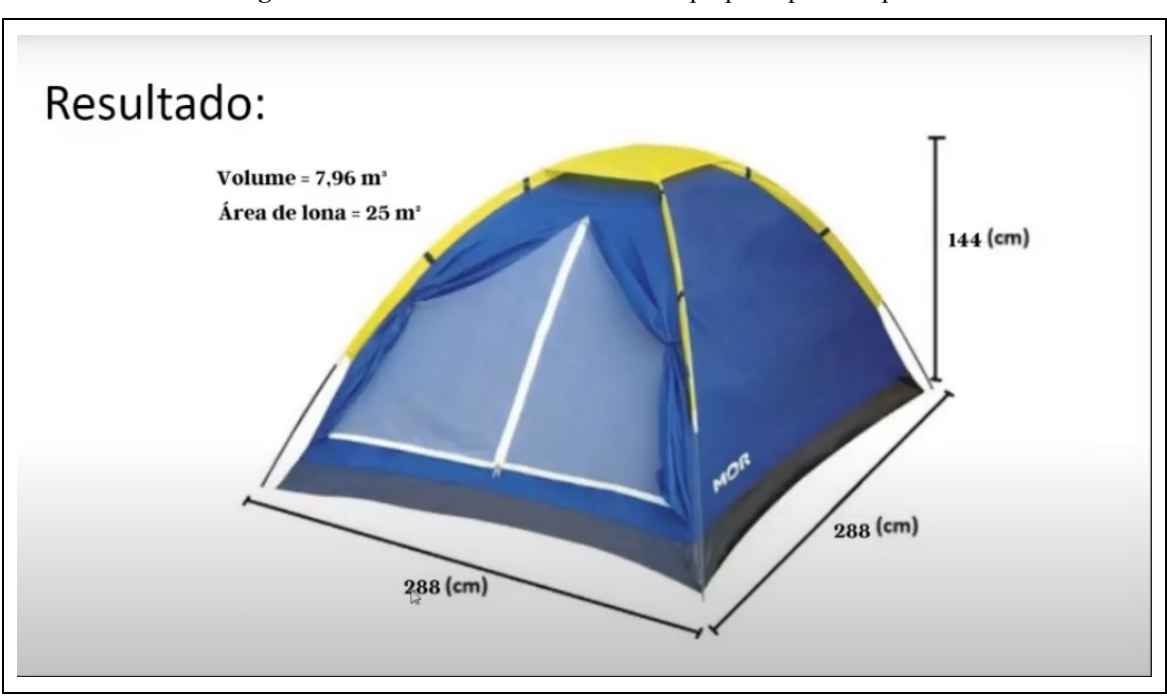

**Figura 57 –** Dimensões Finais da Barraca proposta pelo Grupo G

Com base nas informações apresentadas nesse tópico, percebemos que o grupo apresentou algumas características de Colaboração e houve a utilização de TD, desde a visualização de um modelo com o GeoGebra, quanto até mesmo para escolher alguns modelos e definir algumas variáveis.

O grupo utilizou um procedimento que até aquele momento era novo para eles, utilizando alguns preceitos já conhecidos como destacamos anteriormente do CDI de uma variável real. A resolução completa do grupo estará presente no Anexo D.

## 5.3 GRUPO H

O grupo H é composto pelos estudantes  $E_{H,1}$ ,  $E_{H,2}$ ,  $E_{H,3}$  e  $E_{H,4}$ . Então apresentaremos uma descrição desse grupo e destacando como ocorreram os encontros e as características apresentadas pelos estudantes para a realização e finalização da tarefa que foi proposta.

### **5.3.1 Descrição do Grupo H**

No início da tarefa, o Grupo H discutiu algumas características e definindo qual seria o modelo para escolher o formato da barraca, dentre as opções possíveis, elencou o modelo de prisma de bases triangular e o modelo piramidal com base quadrada, conforme mostrado na Figura 58.

Fonte: Grupo G (2021)

No primeiro momento, o grupo tentou determinar quais seriam as dimensões da barraca piramidal de base quadrada, atribuindo valores arbitrários e buscando encontrar essas dimensões e verificar o volume da barraca utilizando os 25m² de lona que foram propostos no enunciado da tarefa (Figura 1).

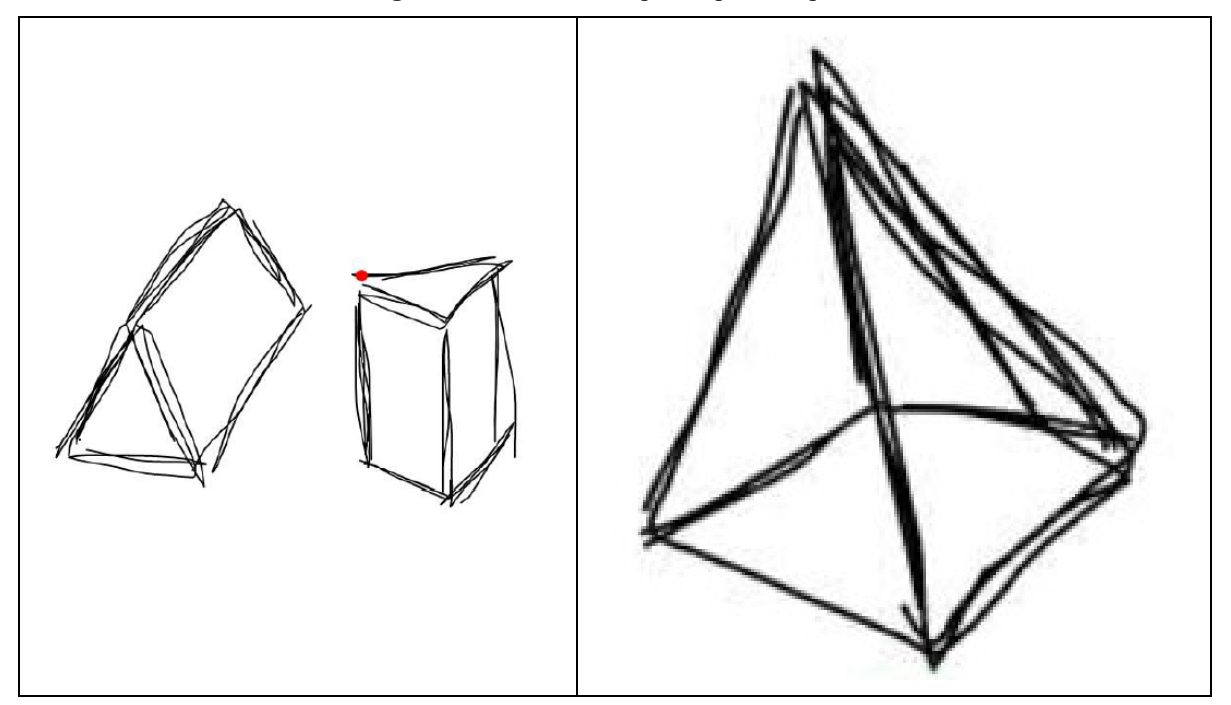

**Figura 58 –** Modelos Propostos pelo Grupo H

Fonte: Grupo H (2021)

Sendo assim, o grupo decidiu atribuir valores para a base quadrada de 3 metros e os triângulos que compõe com uma área de 4m² cada, chegando assim a um volume de aproximadamente 8m<sup>3</sup>, porém nesse método houve um erro por parte do grupo em considerar a altura da pirâmide como a altura do triângulo da face lateral.

Já no segundo encontro, o grupo apresentou um segundo modelo que seria uma barraca formada por um cubo e uma pirâmide de base quadrada como topo, conforme apresentado na Figura 59.

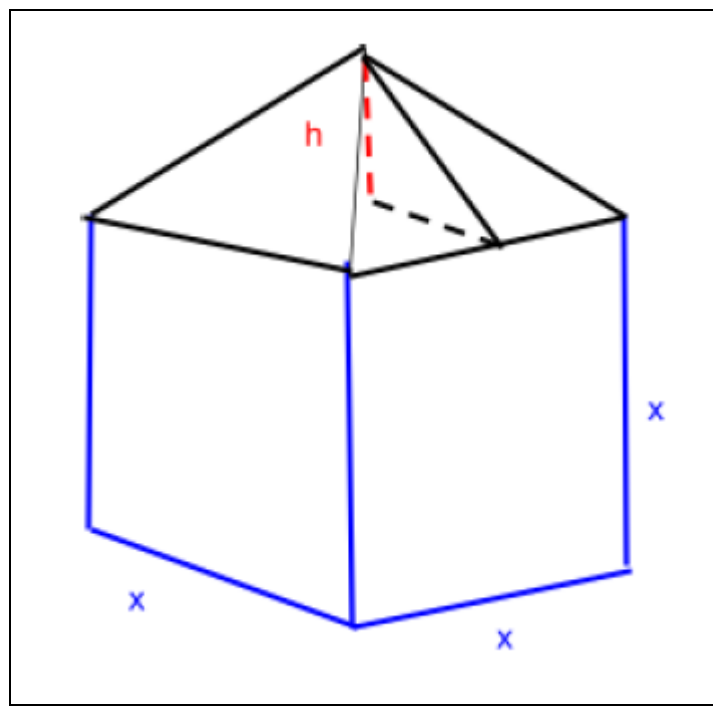

**Figura 59 –** Modelo Final proposto pelo Grupo H

Fonte: Grupo H (2021)

Assim, o grupo chegou que esse modelo escolhido teria um volume de aproximadamente 9 m<sup>3</sup> e uma área total de 25 m<sup>2</sup>. Na Figura 60, destacamos os cálculos realizados pelo grupo, bem como seus resultados finais.

**Figura 60 –** Resolução do Grupo H

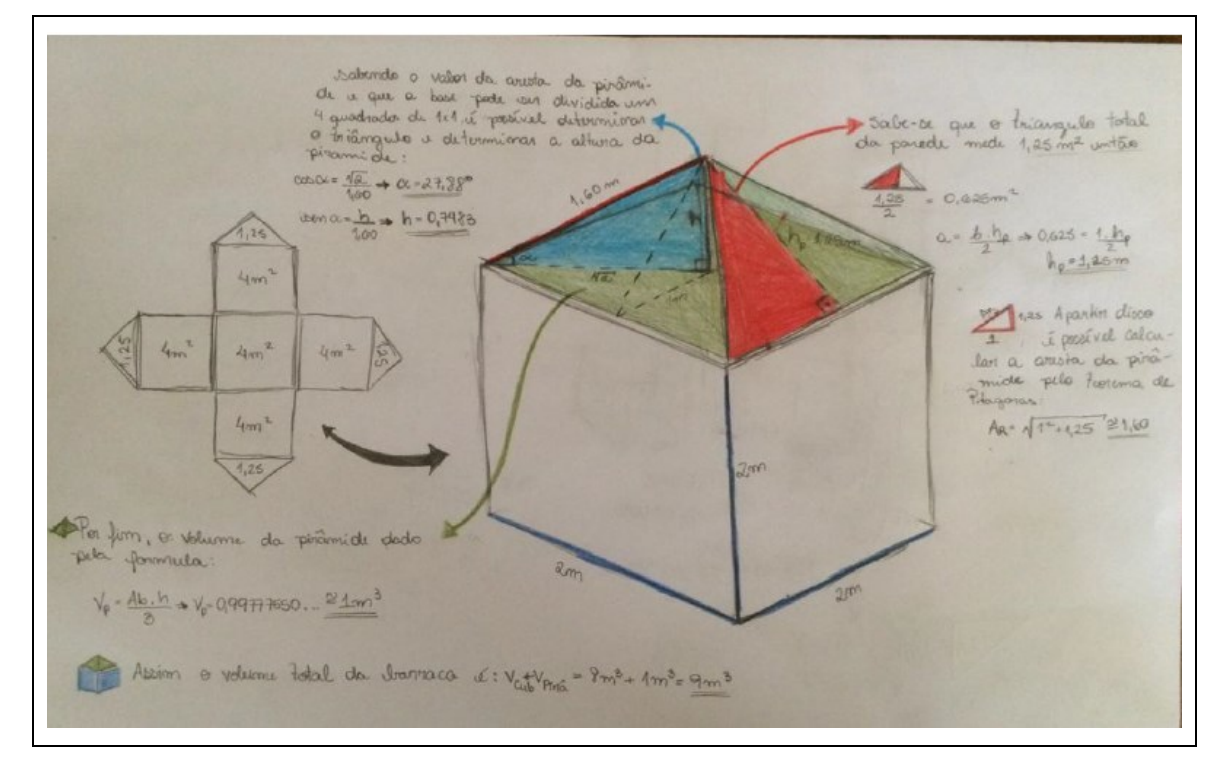

Fonte: Grupo H (2021)

## **5.3.2 Desenvolvimento da tarefa apresentada pelo Grupo H**

Ainda de acordo com os critérios dos grupos anteriores, os encontros também ocorreram de forma síncrona, utilizando de videochamadas, então para realizar a análise, separamos alguns trechos que destacam algumas características da tarefa que foi proposta. Destacamos cada trecho, entre chaves, o número do encontro e o número de cada fala como por exemplo [1.5] que é [encontro 1, fala número 5] e o estudantes representados como  $E_{H,1}$ (estudante do Grupo H, primeiro estudante).

> No início do vídeo o grupo decidiu assistir às aulas gravadas e visualizar alguns materiais da disciplina antes de discutir conceitos e características da tarefa proposta.

 $[E_{H,2}]$  lê o enunciado da tarefa]

[1. 1]  $E_{H,1}$ : E aí gente, vocês conseguiram pensar em algo do exercício? [1.2]  $E_{H,3}$ : Eu ainda não entendi como vamos aplicar os conceitos da aula nessa questão da barraca.

[1.3]  $E_{H,2}$ : Também não entendi muito bem.

[1.4]  $E_{H,3}$ : Eu acho que se a gente fizer algo assim, no 3D e traçar um plano direcional e fazer a função a partir disso.

 $[1.5] E_{H.2}$ : Hum...

No primeiro momento, o grupo pensou em estratégias que poderiam ser promovidas na resolução da tarefa proposta, então nessa etapa o estudante  $E_{H,3}$  sugeriu utilizar conceitos de plano e identificar como resolver um plano direcional. Nessa etapa, podemos perceber que o integrante do grupo sugeriu então a utilização de um procedimento conhecido por ao menos um integrante do grupo.

> [1.6]  $E_{H,4}$ : Mas aqui é só para encontrar a equação ou para resolver a equação?

> [1. 7]  $E_H$ <sub>3</sub>: É para achar uma equação que represente o volume. Então vai ter uma variação nos planos *x*, *y* e *z*. Mas acredito também que vamos ter que encontrar a angulação certinha do ponto de interseção dos planos.

[1.8]  $E_{H,4}$ : Nós vamos ter 25m<sup>2</sup> de tecido né.

 $[1.9] E_{H.3}$ : Sim.

 $[1. 10] E_{H,4}$ : Então, se a gente depender de uma única cabana em um formato cúbico (em formato de cubo) cujo volume dela é largura · ∙ . Poderíamos falar que *z* é a altura, *x* é o comprimento e *y* largura. Dá para fazer essa função também. Só que daí temos que estipular a quantidade de tecido em cada eixo.

Nos primeiros momentos de familiarização com a tarefa, os estudantes começam a discutir aspectos do tamanho da lona, e estratégias de resolução para solucionar a tarefa exploratória que foi proposta durante no decorrer da tarefa.

No decorrer do encontro, o  $E_{H,4}$  questiona a respeito da equação que poderá ser encontrada com planos direcionais, e no trecho [1.7] podemos perceber que o estudante  $E_{H,3}$ 

utiliza de uma transformação para uma linguagem matemática para resolver a situação proposta. Nesse mesmo trecho é nítida também a compreensão e utilização de conteúdos que foram utilizados no decorrer do semestre.

No trecho [1.10] o  $E_{H,3}$  sugere utilizar um modelo sem consultar o grupo, que é o modelo do cubo e definindo seu volume como largura · altura · comprimento, sendo que nesse mesmo modelo apresentado, os estudantes já relacionaram com as variáveis *y, z* e *x*, respectivamente.

> $[1.11] E_{H,4}$ : Mas pelo que eu entendi, tem que ser uma função que possa calcular o volume possível com esses 25m².

 $[1. 12]$   $E_{H,1}$ : Hum, máximos e mínimos.

No trecho [1.11] a [1.12], percebemos que o grupo compreende o objetivo da tarefa exploratória e relaciona que é necessário encontrar uma função para calcular o volume utilizando esses 25m². Percebemos também que há uma ideia inicial de uma possível restrição no trecho onde é destacado "com esses 25m²", no qual podemos observar que o grupo já está considerando utilizar o tamanho da lona.

No trecho [1.12], o  $E_{H,1}$  relaciona a situação a um procedimento conhecido por eles nesse momento, que é o conceito de máximos e mínimos, provavelmente conhecido e utilizado no CDI de uma variável real.

> $[1.13] E_{H,1}$ : Eu acho que podemos fazer assim, pegar a fórmula do volume da Pirâmide, e usaria uma pirâmide de 4 lados para fazer essa barraca. Transformando essa fórmula em uma função variando os valores *x*, *y* e *z*. Poderíamos trabalhar esses valores com o GeoGebra talvez.

[**1. 14**]  $E_{H,4}$ : Pode ser.

 $[1.15] E_{H,3}$ : Legal.

 $[1.16] E_{H,2}$ : Só que eu acho que ficaria até mais simples se a gente fizesse os cálculos primeiros e depois utilizar o GeoGebra.

 $[1.17] E_{H,1}$ : Sim, o GeoGebra seria mais para representar mesmo. Para ter uma noção se estamos no caminho certo.

É possível observar que há um momento de interação dos estudantes do Grupo H no trecho acima, pois há a participação e discussão de todos para compreender os dados propostos pela tarefa e assim começar a conjecturar a partir dos dados que é proposto.

No trecho [1.13], o estudante relaciona e sugere ao grupo a utilização do modelo piramidal de base quadrangular com uma abordagem algébrica quando sugere: "Transformando essa fórmula em uma função variando os valores *x*, *y* e *z*" e assim relacionar com a ideia de utilizar um conceito de maximização.

A utilização de uma TD, que no caso é o software GeoGebra foi sugerido nos trechos [1.16] e [1.17] para validação e visualização do modelo e da resolução da tarefa que foi proposta.

> Nesse Momento P entra na sala.  $\left[$ **1. 18**  $\right]$  **P**: Gente, Bom Dia.  $[1.19] E_{H,3}$ : Bom dia **P**.  $\left[ 1.20 \right] P$ : Tudo Bem?  $[1.21] E_{H,3}$ : Então, na realidade estamos um pouco perdidos, deixa eu explicar um pouquinho o pensamento que nós tivemos. A ideia então seria aplicar um plano que iria variar em torno dos eixos na parte que iria formar o eixo da barraca.

**Figura 61 –** Possível modelo utilizado para representar a barraca do grupo H

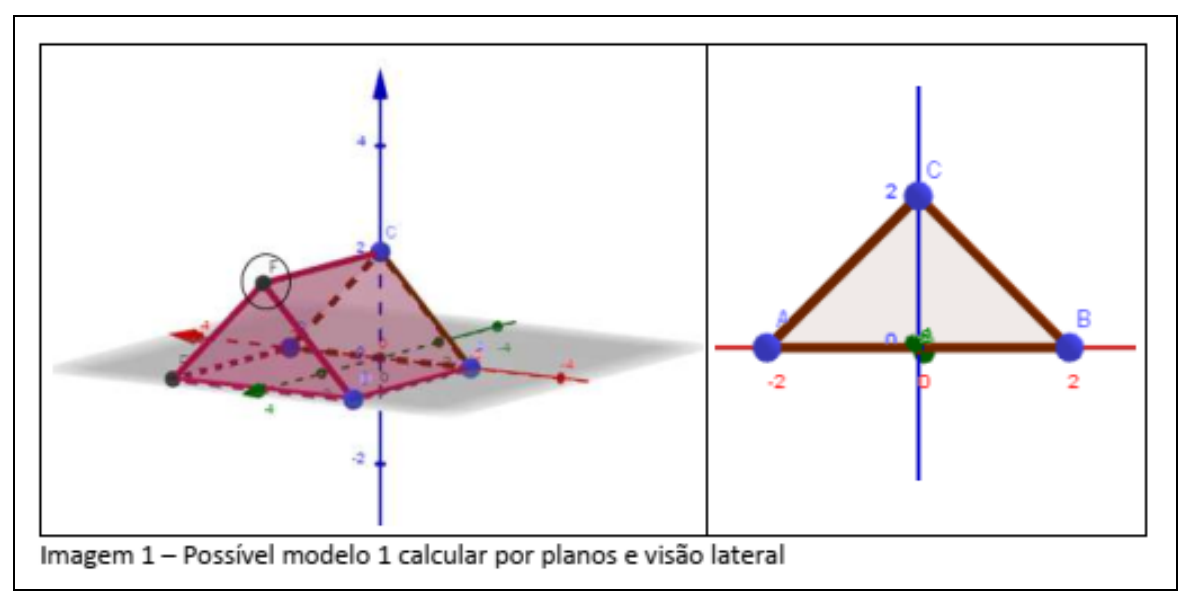

Fonte: Grupo H (2021), adaptada pelos autores.

 $[1.22]$   $E_{H3}$ : Como estamos pensando em fazer uma barraca que seria uma pirâmide, como que a gente poderia fazer essa função de variação.  $\left[1.23\right]$  P: Vocês estão pensando na parte de uma função ou equação para representar essa barraca, mas vamos pensar o seguinte, qual a restrição que temos nessa barraca?

 $[1.24] E_{H,1}$ : O pedaço de lona de 25m<sup>2</sup>.

 $[1.25]$  P: Sim, ou seja, essa quantidade de  $25m^2$  terá que montar uma barraca, por exemplo se eu fizer uma pirâmide, vou ter a base.

[1. 26]  $E_{H,3}$ : No caso vai ser quadrangular.

 $[1.27]$  P: Beleza, vai ser no formato quadrangular (quadrado, retângulo) e qual vai ser as laterais? E quantas serão?

[1. 28]  $E_{H,1}$ : Serão triângulos?

 $[1.29]$   $P:$  Sim.

- $[1.30]$   $E_{H,3}$ : Serão quatro, um para cada lado da base.
- [1. 31] P: Então, como que eu calcularia o volume dessa pirâmide?
- [1.32]  $E_{H,1}$ : É a área da base vezes a altura.

[**1.33**]  $E_{H,3}$ : Multiplicado por  $\frac{1}{3}$ . [**1.34**] **P**: Então é  $V = \frac{A_b \cdot h}{2}$  $\frac{b^{2}h}{3}$ . (V = Volume,  $A_b$  = área da base, h = altura). [1.35]  $E_{H3}$ : Sim. [1.36] P: Então nesse primeiro momento vocês vão encontrar um modelo que possa construir a barraca e a partir daí vão desenvolver um modelo que possa representar o volume.  $[1.37] E_{H,2}$ : Ok [1.38] P: Respeitando as condições [1.39]  $E_{H,3}$ : O chão a gente tem que contar? [1.40] P: Sim, ela está dentro dos 25m<sup>2</sup>, o chão deve ser de lona.  $[1.41]$  P: Qualquer dúvida pode chamar.

- $[1.42] E_{H,2}$ : Ok
- $P$  sai da sala.

O P, ao visitar a sala de reuniões, teve um papel de auxiliar os estudantes na interpretação e resolução da tarefa. Nos trechos  $[1.23]$  percebemos que o  $P$  questionou aos estudantes a relação sobre a restrição que é apresentada, a qual os estudantes relacionaram ao tamanho da lona. Outro ponto importante é a relação observada entre a área e o volume final, sendo que os estudantes começaram a relacionar a área dependendo do volume.

Então o pesquisador *P* sugeriu aos estudantes para definir e encontrar o modelo e elaborar uma equação, ou função, que possa representar o volume do modelo de barraca escolhido.

Percebemos também, que nos trechos acima, o grupo já apresenta uma ideia de generalização, observando fórmulas e utilizando variáveis que auxiliam na representação do modelo escolhido.

Nos trechos [1.27], [1.28], [1.29] e [1.30] o pesquisador *P* auxiliou os estudantes a compreender e encontrar o modelo e as faces laterais desse modelo escolhido, sendo que o pesquisador ia direcionando os temas sempre com perguntas e os estudantes relacionando com o modelo escolhido.

> [1.43]  $E_{H,1}$ : O que vocês acham melhor trabalhar com a área do prisma ou da pirâmide quadrangular.

> $[1.44]$   $E_{H,3}$ : Na real (sic) eu prefiro trabalhar com o prisma, porque a fórmula é aparentemente mais fácil de trabalhar.

[1.45]  $E_{H1}$ : O volume vai ser só base vezes altura.

 $[1.46] E_{H,4}$ : Bom, gente a base dele é um retângulo e a área e largura vezes comprimento.

[O grupo faz um esboço do Modelo Prisma Triangular]

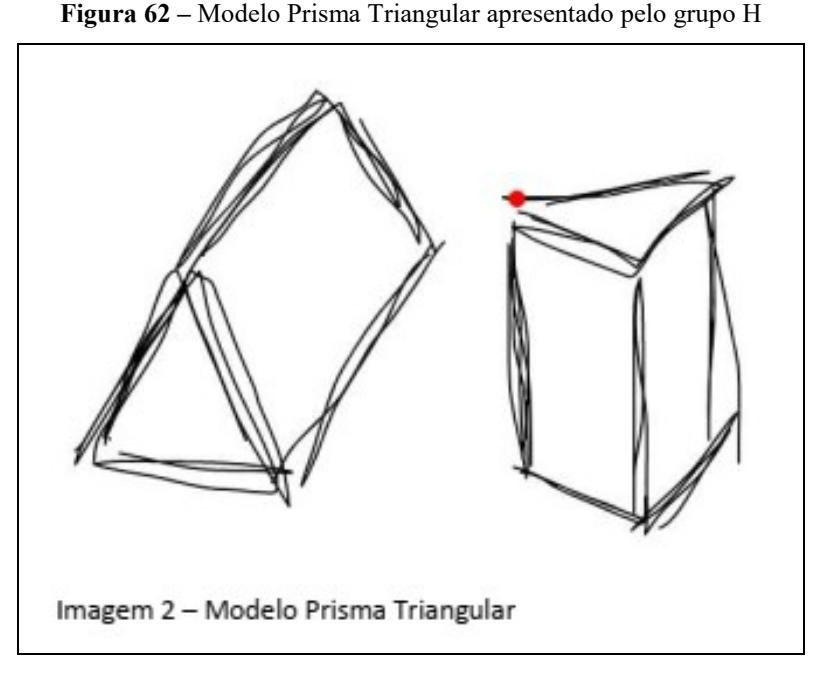

Fonte: Grupo H (2021)

[1.47]  $E_{H,4}$ : Deixa eu (sic) ver se entendi, a área lateral mais a área dos triângulos tem que dar 25m²?

- $[1.48] E_{H.1}$ : Sim
- $[1.49] E_{H,2}$ : Sim

 $[1.50] E_{H,1}$ : Agora entra a parte complicada, como a gente vai saber de que modo distribuir isso (referindo-se à quantidade de lona).

No trecho [1.43] percebemos que o estudante  $E_{H,1}$  começa a relacionar diferentes modelos para a situação proposta, fazendo comparações entre o prisma ou a pirâmide. Nesse momento percebemos que o grupo utilizou a lousa interativa para representar a situação proposta e desenhar o modelo de um prisma.

No trecho [1.46] percebemos que o estudante  $E_{H,4}$  relaciona como a base do prisma sendo um retângulo, no caso o chão da barraca, o que pode complicar no momento de realizar os cálculos do volume desse modelo.

Podemos observar que no trecho [1.47] o estudante  $E_{H,4}$  relaciona o tamanho das áreas laterais e do chão do modelo escolhido com o tamanho proposto da lona fornecida, que é de 25m², sendo que é a ideia de restrição que foi proposta inicialmente. Percebemos também que os estudantes contribuíram para solucionar as dúvidas do estudante e assim apresentam a compreensão da restrição imposta pelos dados da tarefa exploratória.

> [1.51]  $E_{H,3}$ : Ah gente, é bem melhor a gente fazer por pirâmide mesmo. [1.52]  $E_{H,1}$ : Por pirâmide de base quadrada?  $[1.53] E_{H,3}$ : Sim.

[1.54]  $E_{H,1}$ : Por mim tanto faz. [1.55]  $E_{H,3}$ : Olha isso, a gente sabe que esse quadrado (quadrado de fora) tem 25m² de área (Imagem 3)

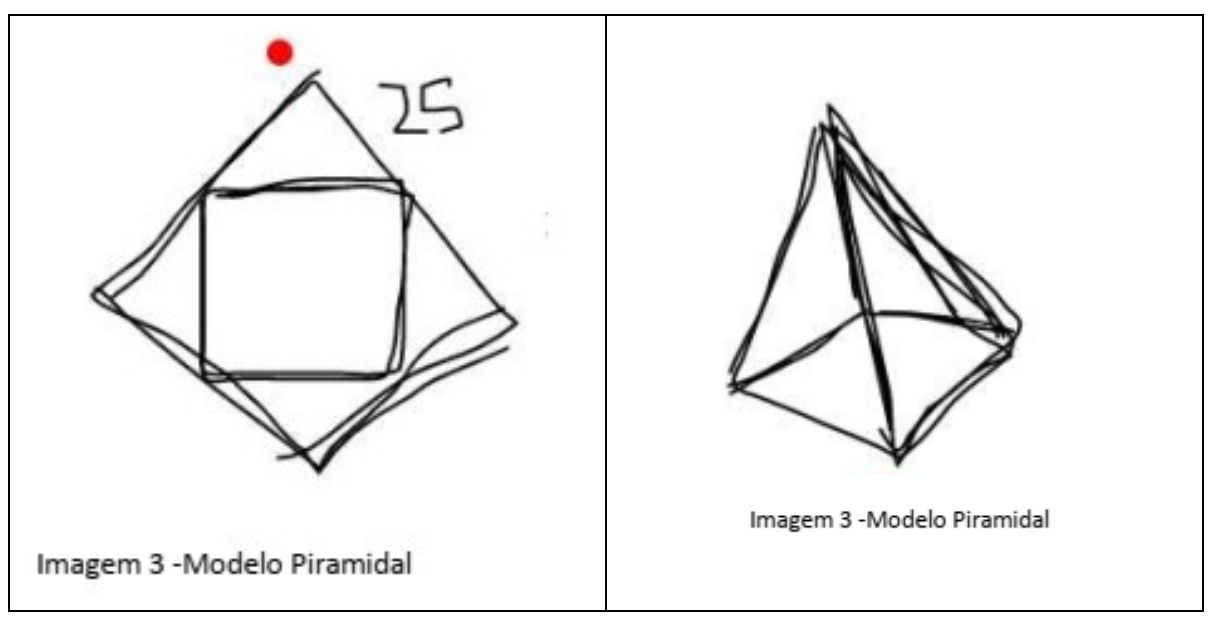

**Figura 63 –** Modelo piramidal utilizado para representar a barraca do grupo H

Fonte: Grupo H (2021).

 $[1.56]$   $E_{H,1}$ : Sim

[1.57]  $E_{H,3}$ : A gente sabe que esses triângulos têm que ser iguais, logo por esses triângulos serem iguais, os vértices do quadrado de dentro é exatamente no meio do lado do quadrado de fora (imagem 4). Entendeu?

**Figura 64 –** Vértices da base da pirâmide apresentado pelo grupo H

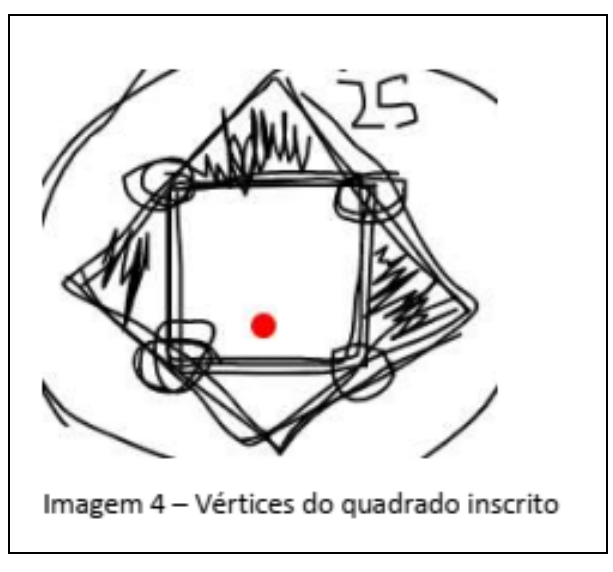

Fonte: Grupo H (2021)

No trecho [1.51] o estudante sugere outro modelo para a construção da barraca, se referindo a utilizar o modelo piramidal proposto anteriormente, pois o estudante sugere que esse modelo possa ser mais fácil para trabalhar.

Com base nisso, o estudante  $E_{H,3}$  utilizou a lousa interativa para apresentar aos demais integrantes do grupo a sua ideia e justificar a escolha pelo modelo piramidal, bem como a construção na visualização 3D e a ideia de sua planificação, como podemos observar na Figura 64.

No trecho [1.57] percebemos que o integrante  $E_{H,3}$  sugeriu construir um quadrado inscrito dentro do formato da lona, assim podendo construir o modelo proposto. Mas nesse momento, durante a explanação do grupo, percebemos que no momento de interação o grupo não percebeu um possível erro na elaboração desse modelo, visto que utilizando a ideia inicial do grupo, a escolha resultaria uma altura nula do modelo piramidal que foi proposto.

> [1.58]  $E_{H,4}$ : Sim, mas eu estava pensando em fazer nessa base quadrada um quadrado  $3 \times 3$  m e como são 4 triângulos isósceles seriam 4 triângulos iguais. Logo dá para fazer cada triângulo com 4m².  $[1.59] E_{H,2}$ : Hum...

> $[1.60]$   $E_{H,4}$ : Porque ele falou que a soma da base e dos 4 triângulos tem que dar os 25m². Partindo disso é possível encontrar uma função. [**1.61**]  $E_{H,3}$ : Entendi.

> $[1.62]$   $E_{H,3}$ : Gente a pirâmide vai estar em 3 dimensões, logo a gente teria que...

> [Começa a escrever algo em torno da variável e processo de derivação, mas não explica o processo e não envia as fotos].

> $[1.63] E_{H,4}$ : Tá, mas você tem ideia da função para realizar a derivação?

> $\left[1.64\right]E_{H,3}$ : O que eu pensei era naquele sentido de definir a base e depois a gente consegue aplicar na fórmula do volume que é:

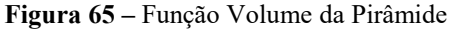

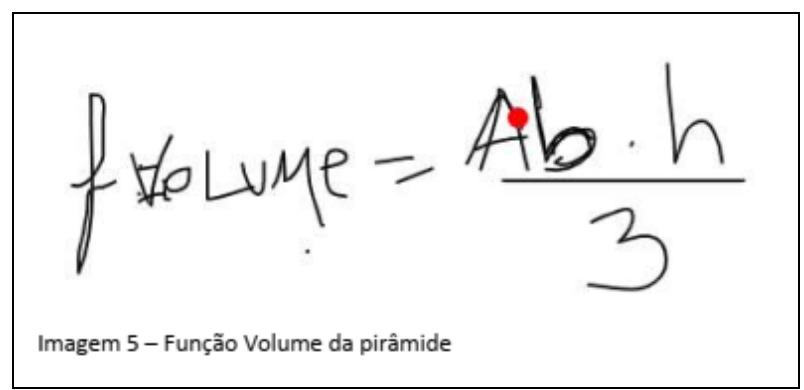

Fonte: Grupo H (2021)

No decorrer dos trechos [1.58] e [1.59] o estudante relaciona a situação proposta com a estratégia de atribuir valores para verificar a área do modelo piramidal escolhido. Percebemos também que a ideia da restrição, que é o tamanho máximo de 25m² já está presente na análise do grupo desde o primeiro contato com a tarefa.

Nos trechos [1.61] e [1.62] o grupo começa a relacionar a ideia anterior com a elaboração de uma função para representar a situação e a utilização de alguns processos do CDI e com isso foi definido que seria utilizado a fórmula de função do volume de uma pirâmide, apresentada na Figura 65.

[1.65]  $E_{H,1}$ : A gente só precisa achar a altura dessa pirâmide.

 $[1.66]$   $E_{H,3}$ : Bom, gente aí é fácil... Ah não, nós não temos o volume.  $[1.67] E_{H,4}$ : Mas daí a gente pode estipular, a gente pode criar a barraca com as nossas medidas, mas ela tem que ser compatível com o enunciado, sendo assim temos que utilizar 25m² de lona, não importando a altura que ela tem.

- $[1.68]$   $E_{H.1}$ : Hum...
- [1.69]  $E_{H,4}$ : A gente tem que calcular essa altura agora.
- [1.70]  $E_{H,3}$ : A altura é aqui [faz o desenho].

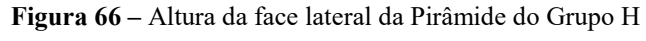

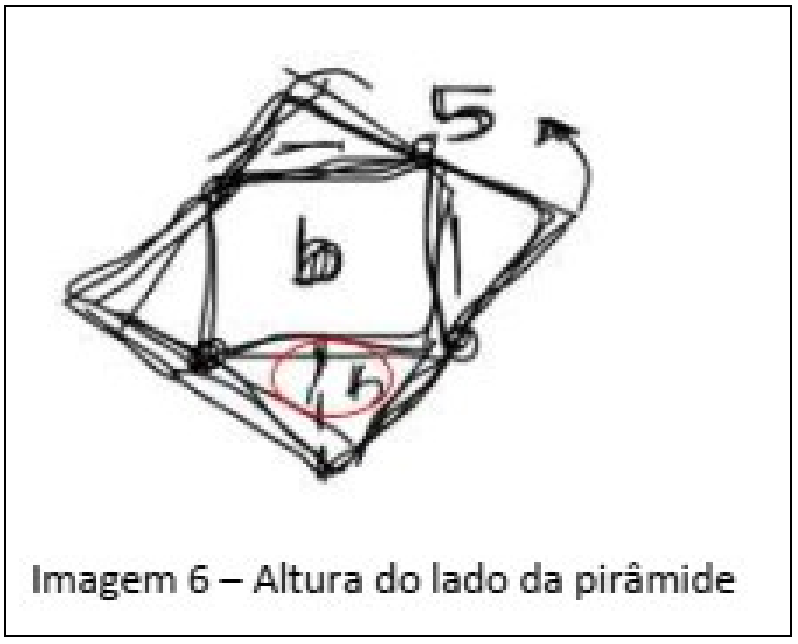

Fonte: Grupo H (2021)

[1. 71]  $E_{H4}$ : É mais fácil fazer ela em pé, para melhor visualização, na visualização 3D...

 $[E_{H,3}]$  desenha a pirâmide montada]

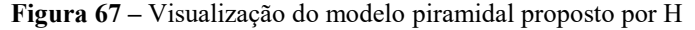

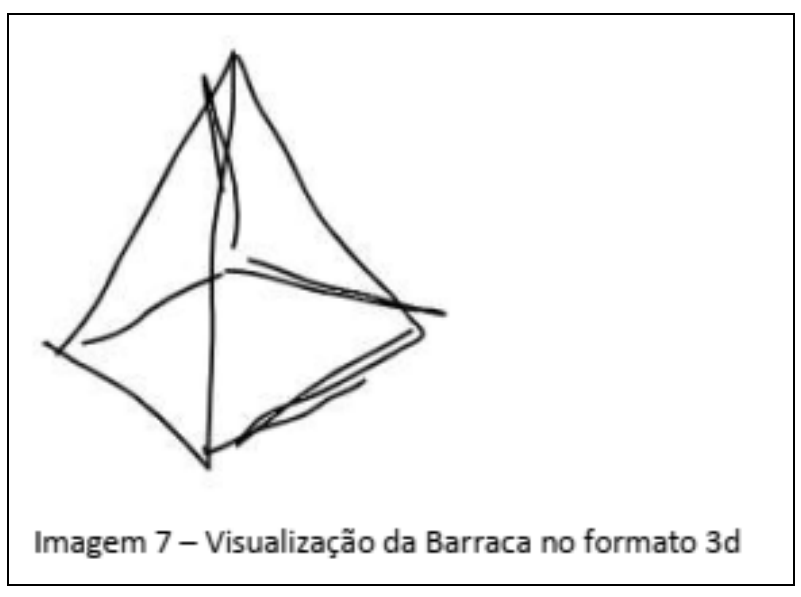

Fonte: Grupo H (2021)

[**1.72**]  $E_{H,3}$ : Assim [1.73]  $E_{H,4}$ : Sim, fica mais fácil para visualizar [**1.74**]  $E_{H2}$ : Ok

No trecho [1.65] a [1.74], percebemos que os estudantes utilizaram o recurso de TD no decorrer da tarefa proposta. Os estudantes utilizaram esse recurso para visualizar a planificação desses modelos de barracas escolhidas, auxiliando assim na visualização e apresentação das suas ideias. Nessa etapa, observamos que os estudantes começam a produzir seus modelos e formularam algumas hipóteses que possam ser utilizadas com o intuito de resolver o problema que foi proposto, como apresentada no trecho [1.67], no qual o estudante relata que é necessário utilizar o tamanho total da lona com o formato e tamanhos propostos pelo grupo, não sendo necessário algum modelo fixo e proposto.

> [1.75]  $E_{H,4}$ : A gente pode estipular a Área da base, que é o quadrado como "*a*" é o tamanho do lado da base, então a área é *a* ⋅ *a*, depois a gente representa a altura por outra letra, assim fica mais fácil de chegar a uma equação.

[1. 76]  $E_{H,3}$ : Beleza, a área da base é fácil, vai ser...

[1.77]  $E_{H,4}$ : Verifica se eu estou certo, esses 25 metros de lona é o perímetro da barraca.

[**1.78**]  $E_{H,2}$ : Área né?

[1.79]  $E_{H,4}$ : Isso falei errado.

 $[1.80]$   $E_{H,4}$ : Então, se a gente estipular os parâmetros da base, então os triângulos da lateral vão ter um lado que é do mesmo tamanho da base, por exemplo, se a nossa base for um quadrado  $3 \times 3 m$ , logo a base de todos os triângulos será de 3 metros. Assim conseguimos estipular a altura.

Nesse momento, destacamos que já existe um indício da matematização proposta durante o encontro, como observamos no trecho [1.75] que o integrante  $E_{H,4}$  começa a relacionar algebricamente a situação proposta para "chegar a uma equação" por meio da atribuição de variáveis para a organização e a elaboração do modelo e assim equacionar para assim pensar na solução do modelo proposto.

Nos trechos [1.76] a [1.79] percebemos que está presente a ideia da restrição, pois o estudante  $E_{H,4}$  expressa que a área seria o total da lona. Nesse mesmo trecho, podemos perceber que o  $E_{H,4}$  apresentou um equívoco, ao confundir os conceitos de área e perímetro, e o estudante  $E_{H,2}$  alertou o colega auxiliando-o a corrigir. Nesse trecho evidenciamos Colaboração entre os integrantes do grupo com o objetivo de solucionar e corrigir equívocos do colega.

Há uma matematização do estudante  $E_{H,4}$  no trecho [1.80] podemos perceber que o estudante relacionou e atribuiu valores para ser a base do modelo escolhido, com o objetivo de encontrar a altura relativa de cada face lateral da pirâmide. Nesse momento o  $E_{H,4}$  dá uma definição interessante de como calcular as áreas e o processo de raciocínio. O que esse estudante não percebeu é que a altura do triângulo não será a mesma que a altura da pirâmide.

 $[1.81]$   $E_{H,4}$ : Gente, acho que consegui

 $[1.82]$   $E_{H,1}$ : Como você fez?

[1.83]  $E_{H,4}$ : Bom, gente, temos a lona de 25m<sup>2</sup> e vamos construir um quadrado no centro em que seus vértices serão na metade do lado do quadrado maior. Assim o valor será de 2,5m de cada lado. A gente pode dividir essa lona em 4 quadrados menores e percebemos que o lado do quadrado de dentro vai ser a diagonal desses quadrados menores.

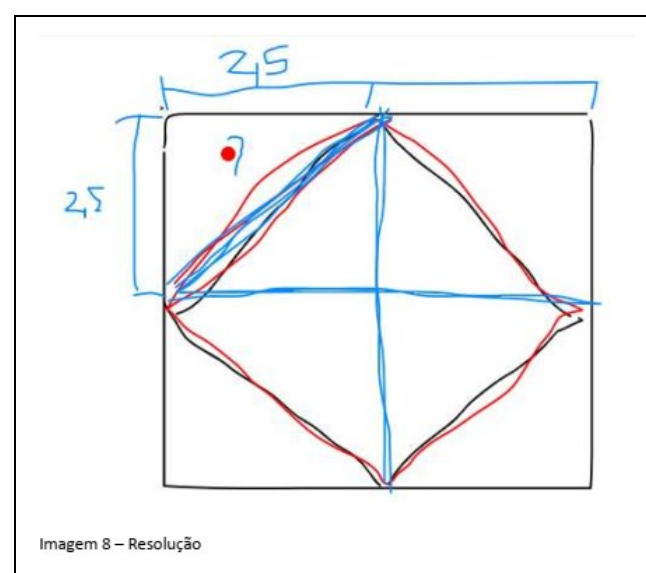

**Figura 68 –** Possível Resolução apresentada do modelo piramidal proposto por H

Fonte: Grupo H (2021)

[1.84]  $E_{H,3}E17$ : Essa diagonal é a mesma coisa que achar a hipotenusa de um triângulo retângulo. Logo vai ser  $\sqrt{2,5^2 + 2,5^2}$ . Isso vai dar  $\sqrt{12.5}$ , sendo assim será aproximadamente 3,5 metros. Como sabemos que o quadrado de dentro vai ter um lado de 3,5m aproximadamente, fazemos  $3.5 \times 3.5m$  que dá um valor de  $12,25m^2$ . Essa é a área da base. [**1.85**]  $E_{H,2}$ E16: Hum.

Durante o processo de discussão entre os integrantes do grupo destacados no trecho [1.81] a [1.85], destacamos que o grupo utilizou uma estratégia com o objetivo de aproveitar os  $25m<sup>2</sup>$  de material que foram propostos na tarefa. Essa estratégia apontada pelo estudante  $E_{H.4}$ consistiu em inscrever um quadrado que seria a base do modelo proposto, em que o vértice desse polígono inscrito seria o ponto médio do lado da base do tamanho da lona.

A partir disso, o integrante do grupo utilizou de uma estratégia para apresentar suas ideias de resolução, porém não se atentou que ao realizar essa interseção o sólido seria impossível de ser construído, pois o resultado obtido seria uma altura nula. Nessa etapa, há outro processo de matematização, porém há um equívoco apresentado no decorrer da tarefa proposta.

> $[1.86] E_{H,1}$ : Então a gente tem o valor da base e a partir daí a gente tem que encontrar essa altura?

> $[1.87] E_{H,3}$ : Isso, agora precisamos encontrar a área de cada triângulo.

- [1.88]  $E_{H,4}$ : Eu consegui fazer também, só que fiz de outro jeito.
- $[1.89]$   $E_{H,3}$ : Como você fez?
- [**1.** 90]  $E_{H,4}$ : O volume é  $V = \frac{A_b \cdot h}{3}$  $rac{b^n}{3}$  certo?
- [1.91]  $E_{H,3}$ : Isso.

[1.92]  $E_{H,4}$ : Então eu peguei a área total da pirâmide que é 25m<sup>2</sup>, e essa área total da pirâmide que é 25m², e essa área total a gente calcula como a Área da Base mais a área lateral. Essa área lateral são os triângulos, 4 triângulos.

 $[1.93] E_{H,1}: \text{Ok}$ 

[1.94]  $E_{H,4}$ : Como a gente não tem a altura (h) eu estipulei a área da base como 9 (lado da base 3, pois 3 ∙ 3 = 9) aí veio a área lateral que é 16m² (25 – 9 = 16) e como são 4 triângulos, então  $\frac{16}{4} = 4m^2$  que é a área de cada triângulo.

## $[1.95] E_{H,2}$ : Ok

[1.96]  $E_{H,4}$ : Esses 4m<sup>2</sup> é a área de um triângulo e para calcular a área de um triângulo é  $\frac{b \cdot h}{2}$ , então 4 =  $\frac{3 \cdot h}{2}$  $\frac{m}{2}$  => h = 2,66. Com esse valor, eu joguei na fórmula do Volume e deu um valor aproximadamente de 8m<sup>3</sup>. [1.97]  $E_{H,4}$ : Gente vamos fazer o seguinte, vamos pensando nas soluções e vamos voltar na próxima semana para terminar esse trabalho. O grupo encerrou a reunião.

Há um momento de interação entre alguns integrantes do grupo, em que foi necessário discorrer sobre o modelo proposto e a ideia de atribuir valores e encontrar qual apresenta o

maior volume respeitando as condições propostas inicialmente. Então observamos que o estudante  $E_{H,4}$  apresentou um processo de raciocínio e matematização interessantes para a progressão da tarefa, porém no trecho [1.96] o estudante confundiu conceitos da altura do triângulo da face lateral com a altura do sólido proposto, gerando um equívoco na elaboração da resolução dessa tarefa.

O Grupo H iniciou um segundo encontro com um modelo já definido, que é um modelo diferente do discutido durante o último encontro. Esse modelo se assemelha a um cubo sob uma pirâmide. Provavelmente houve uma discussão entre os integrantes do grupo em um momento assíncrono, por vídeo-chamada ou conversas em aplicativos de mensagens, e assim resolveram testar e definir o modelo em questão.

> $[2.1] E_{H1}$ : Bom se a gente usar uma função que some o volume dos dois formatos geométricos que utilizamos para a barraca será que não rola?

> [2. 2]  $E_{H,3}$ : Sim, aí podemos usar uma função de " $ax + by + cz$ ". O problema será as proporções. Não, estou viajando. [Começa a escrever outra fórmula]

**Figura 69 –** Primeira fórmula apresentada pelo grupo H após definir o modelo

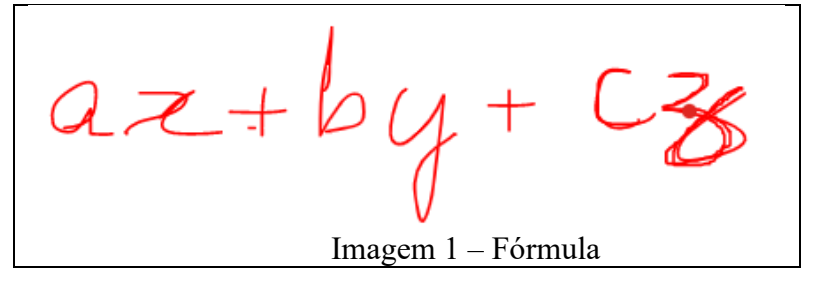

Fonte: Grupo H (2021)

 $[2.3] E_{H,3}E17$ : Vai ser "Volume do Cubo" mais o "Volume do Pirâmide" que vai ser o volume total.

**Figura 70 –** Fórmula do Volume Total do Formato escolhido da Barraca do Grupo H

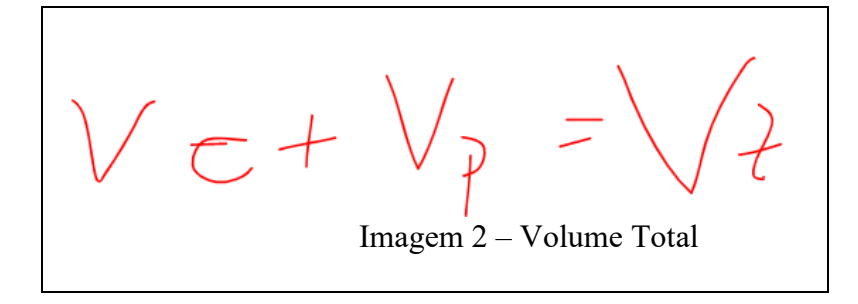

Fonte: Grupo H (2021)

[2.4]  $E_{H,1}$ : Essas fórmulas a gente constrói com fórmulas de volume?

 $[2.5]$   $E_{H,3}$ : Eu acho que sim.

[2.6]  $E_{H,4}$ : Vocês lembram qual que é?

[2. 7]  $E_{H,3}$ E17: Calma aí, estou abrindo...

 $[2.8] E_{H4}$ : A gente pode pegar o volume do cubo, que é a aresta elevado ao cubo e fazer o volume da pirâmide que é o telhado da barraca e essa fórmula é  $V = \frac{A_b \cdot h}{2}$  $\frac{b^{n}}{3}$ . Nessa parte da base, podemos definir como letras a fazer o volume do cubo mais o volume da pirâmide. Só que invés de colocar o volume por meio de letras.

[2.9]  $E_{H,1}$ : Então a gente substitui essa área da base por uma incógnita.  $[2.10] E_{H,4}$ : Sim

 $[2.11]$   $E_{H,3}$ : Aí podemos chegar a três equações. A do volume total, a do volume do cubo e a do volume de pirâmide.

[2. 12]  $E_{H,4}$ : Tá, temos que colocar nas fórmulas agora.

Os estudantes, durante a discussão apresentada, começaram a pensar em uma solução algébrica e fazer os registros em tela com o intuito de encontrar uma função que possa representar o volume do modelo proposto por meio da soma do Volume de Cubo e do Volume da Pirâmide, como destacado na Figura 70, e com isso o grupo pensou em representar essa situação em uma equação algébrica que pode solucionar a tarefa proposta. No trecho [2.8] o estudante  $E_{H,4}$  sugere a seguinte frase "*[...] colocar o volume por meio de letras*." E há um indício de que o grupo busca expressar a situação algebricamente.

Nessa reunião, o grupo utilizou a TD da lousa interativa que estava disponível para apresentar suas ideias e conjecturas acerca do modelo proposto, sendo que esse recurso utilizado facilitou a comunicação e a explanação das ideias e estratégias utilizadas por cada integrante do grupo.

[O grupo começou a escrever as fórmulas do Volume.]

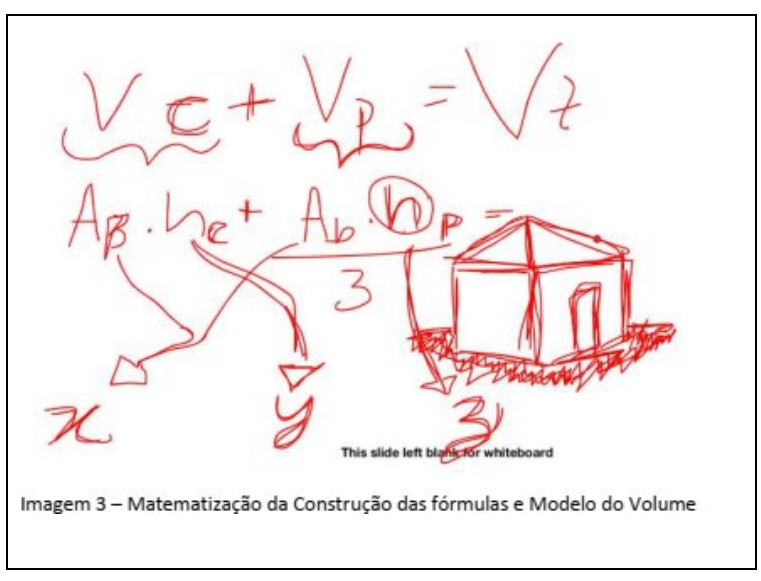

**Figura 71 –** Matematização e definição do modelo do grupo H

Fonte: Grupo H (2021)

[2.13]  $E_{H,3}$ : O que vocês acham de a gente aumentar a barraca proporcional, por exemplo se aumentarmos o lado, a altura também aumenta.

 $[2.14] E_{H,1}$ : Será que vai dar o tamanho da lona...

 $[2.16]$   $E_{H,4}$ : O volume vai variar independentemente da proporção. Eu acho que se encontrarmos uma função por meio das medidas (*x*, *y* e *z*) a gente resolve para qualquer situação.

[2. 17]  $E_{H,1}$ : Gente a função pode ser  $f(x) = \frac{1}{3}$  $\frac{1}{3}$  ·  $ax \cdot by + cz^3$ ?

[2.18]  $E_{H,4}$ : Isso é a fórmula do Volume Total?

[2. 19]  $E_{H,3}$ : Sim, é o que a gente precisa, para atribuir qualquer valor para encontrar o valor da barraca.

[2. 20]  $E_{H,4}$ : Vamos chamar o  $P_1$  para mostrar nossos cálculos.

Durante a explanação dos trechos acima, destacamos que além das TD auxiliarem na explanação e elaboração de conjecturas e ideias, elas também auxiliaram na discussão do grupo sobre a matematização proposta durante a exploração da tarefa exploratória. Na Figura 71, os estudantes relacionaram as fórmulas com variáveis (*x*, *y* e *z*) com o objetivo de apresentar uma equação que auxilie na continuidade da tarefa. No trecho [2.13] e [2.14] o estudante  $E_{H,3}$  sugere aumentar as dimensões do modelo escolhido proporcionalmente, para comparar a ideia de volume, porém no trecho [2.14] o estudante  $E_{H,1}$  questiona a respeito se esse aumento proporcional iria satisfazer o tamanho inicial da lona. Nesse trecho, além da matematização apresentada, percebemos que há uma preocupação inicial com a restrição proposta pela tarefa, que o tamanho da lona não poderia ser superior a 25m².

No trecho [2.17] o estudante  $E_{H,1}$  apresenta uma expressão decorrente da matematização discutida anteriormente para encontrar o volume total do sólido escolhido pelo grupo. Nesse momento, destacamos a importância do grupo em utilizar a TD para visualização e elaboração de hipóteses, sendo que esse facilitou e auxiliou na organização dos dados para assim chegar à expressão buscada por esse grupo.

Durante o encontro, o grupo solicitou o apoio do pesquisador  $P_1$  para apresentar sua ideia e verificar quais procedimentos poderiam ser tomados. Vale destacar que, apesar do grupo estar realizando um trabalho colaborativo interessante, existe certa insegurança por parte dos estudantes que necessitam buscar aprovação do professor.

> Passa alguns minutos enquanto o grupo espera o  $P_1$ .  $P_1$  entra na sala.  $[2.21]$   $P_1$ : Olá pessoal. Diga lá, qual a pergunta?

 $[2.22]$   $E_{H,3}$ : A gente estava pensando na função e seria uma função que some, no nosso caso, o volume dos dois sólidos que a gente usou. (cubo e pirâmide)

 $[2.23]$   $P_1$ : certo.

[2. 24]  $E_{H,3}$ : Seria algo como  $f(x, y, z) = \frac{1}{3}$  $rac{1}{3} \cdot x \cdot y + z^3$ 

[2. 25]  $P_1$ : Vocês estão pensando em *x*, *y* e *z* como sendo o que?

 $[2.26] E_{H,3}$ : O *x* como o tamanho da base, o *y* como a altura da pirâmide e o *z* como a aresta do cubo.

 $[2.27]$   $P_1$ : Tá beleza, vocês têm um cubo embaixo e esse cubo tem as arestas medindo "*z*" e em cima uma pirâmide.

[2. 28]  $E_{H,4}$ : Sim, aí seria o "*x*" o tamanho da base e o volume é  $\frac{1}{3}x^2y$ (*y* é a altura da pirâmide)

 $[2.29]$   $P_1$ : Mas toma cuidado, ao que me parece vocês estão chamando de base da pirâmide o que seria a lateral. Veja que a base da Pirâmide vai ser igual a uma aresta do cubo, concordam?

[2.30]  $E_{H,3}$ : Sim, então podemos falar que a base da pirâmide seria  $x \cdot$ z?

 $[2.31]$   $P_1$ : Onde está o *z* nesse desenho?

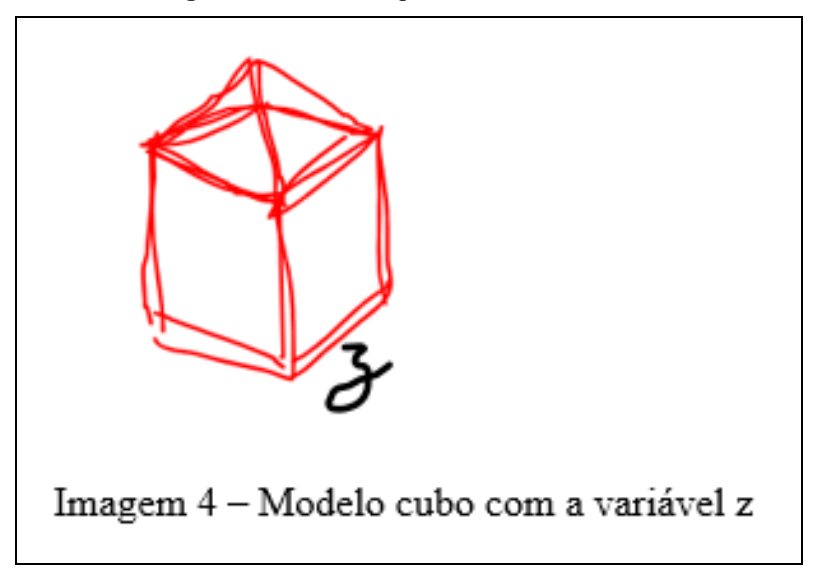

**Figura 72 –** Modelo apresentando a variável *z*

Fonte: Grupo H (2021)

- $[2.32]$   $E_{H.4}$ : O *z* é a aresta do cubo.
- $[2.33] E_{H,3}$ : O *z* também é a base da pirâmide.
- [2.34]  $P_1$ : Exatamente.

Nos trechos acima, o  $P_1$  possui um papel de mediador e faz alguns questionamentos aos integrantes do grupo sobre as variáveis por eles atribuídas durante a elaboração do modelo proposto. Esse papel é importante, pois ao realizar essas perguntas, faz com que os estudantes pensem e visualizem alguns conceitos e estratégias que poderiam não ser relacionadas nesse momento. A estratégia utilizada por  $P_1$  foi fazer uma reflexão sobre o que foi produzido e relacionado pelo grupo até esse momento e assim realizar algumas sugestões e reflexões juntamente com os estudantes sobre seus modelos e estratégias propostas.

No trecho [2.29] o  $P_1$  auxilia os estudantes a pensar na situação proposta, uma vez que os estudantes estavam relacionando uma mesma medida com duas variáveis distintas, sendo

assim o papel do professor  $(P_1)$  foi de auxiliar e solucionar dúvidas que surgiram no decorrer da resolução da tarefa do grupo.

> $[2.35]$   $P_1$ : Veja que a pirâmide é uma pirâmide de base quadrada, e a aresta desse quadrado da base tem aresta igual à do cubo.

 $[2.36] E_{H,4}$ :  $\frac{1}{3}$  $rac{1}{3}z^2$ 

[2.37]  $P_1$ : Não existe aquele "*x*" na fórmula de vocês, ele fica  $z^2$ . Essa é a sua função, mas veja que "*z*" e "*y*" não estão livres, veja que vocês não podem escolher valores aleatórios, existe ali uma condição que a quantidade de material que tem para construir essa tenda é limitada.

 $[2.38] E_{H,3}$ : Sim

 $[2.39]$   $P_1$ : Então você vai ter ali o que chamamos de uma Restrição, qual a restrição?

[2.40]  $E_{H,1}$ : Que a área que podemos utilizar é de 25m<sup>2</sup>.

 $[2.41]$   $P_1$ : Então agora vocês devem pensar em como será escrito isso. Sendo que vai virar uma equação e vai dizer que as minhas dimensões da barraca devem atender uma certa restrição, e se eu fizer a área da minha barraca a soma de cada face não pode ultrapassar 25m². Então vocês podem buscar ferramentas de como eu resolvo essa equação.

[2.42]  $E_{H,2}$ : Hum.

 $[2.43]$   $P_1$ : Então vocês terão uma função pronta (Volume) e uma função Restrição, que vocês têm que construir a fórmula dela. Mas essa a ideia, em que a soma das áreas não pode passar de 25m².

[2.44]  $E_{H,4}$ : Beleza  $P_1$ .

 $[2.45]$   $P_1$ : Ok, vão pensando aí.

 $P_1$  saí da sala.

No trecho [2.37] percebemos que o  $P_1$  indica aos estudantes que as variáveis não podem ser valores atribuídos quaisquer, gerando então a ideia da restrição como destaca nos trechos [2.39] ao [2.43]. O pesquisador ao questionar algumas ideias, consegue fazer com que os estudantes relacionem a ideia de encontrar a restrição, que a soma das áreas das faces desse sólido não pode ser superior aos 25m², que é o tamanho proposto da lona. Nesses trechos, o grupo já começou a promover uma estratégia proposta e o pesquisador auxiliou o grupo a organizar e pensar na situação proposta como um todo.

> $[2.46] E_{H,3}$ : Tá vamos escrever a limpo então como será a nossa função, e daí a gente pensa na restrição dela.

 $[2.47] E_{H4}:$  Tá.

 $[2.48]$   $E_{H,1}$ : Vamos fazer em função de *x* e *y* ao invés de *y* e *z*.

[2.49]  $E_{H,3}$ : Então fica como  $f(x, y) = \frac{1}{3}$  $\frac{1}{3}x^2 \cdot y?$ 

- [2.50]  $E_{H,4}$ : Isso, depois mais  $x^3$ .
- [2.51]  $E_{H,3}$ :  $f(x, y) = \frac{1}{3}$  $\frac{1}{3}x^2 \cdot y + x^3$
- $[2.52] E_{H,1}$ : Então, temos que fazer a parte da restrição agora.

[2. 53]  $E_{H,4}$ : Vamos olhar o conteúdo de máximos e mínimos, pode ser que utilizamos esse conteúdo.

Nos trechos acima, percebemos que o grupo apresentou uma função que possa representar o volume da barraca que será montada, como observamos no trecho [2.51]. Destacamos também que os estudantes já começam a relacionar a tarefa proposta a um conteúdo ou procedimento conhecido pelos estudantes, como podemos observar na fala do  $E_{H,4}$  no trecho [2.53] "*Vamos olhar o conteúdo de máximos e mínimos, pode ser que utilizamos esse conteúdo*".

> [2. 54]  $E_{H,4}$ : Eu acabei de olhar o material de máximos e mínimos, mas ainda não sei como achar a restrição.

> [2.55]  $E_{H,3}$ : Eu estou olhando o material e tem um exemplo parecido como esse (exemplo da caixa).

[2.56]  $E_{H,4}$ : Eu vi.

[2. 57]  $E_{H,3}$ : Vou dar uma olhada, para aprender com ele.

 $[2.58] E_{H,1}$ : Você viu lá  $E_{H,3}$ ?

[2. 59]  $E_{H,3}$ : Eu vi, vou tentar assistir algumas videoaulas.

[2.60]  $E_{H,4}$ : Eu acredito que tenha a ver com as áreas.

[2.61]  $E_{H,3}$ : hum.

[2.62]  $E_{H_4}$ : A área do quadrado (cubo) é  $x \cdot x = x^2$  como serão 5 lados serão 5x².

**Figura 73 –** Área lateral da barraca apresentado pelo grupo H

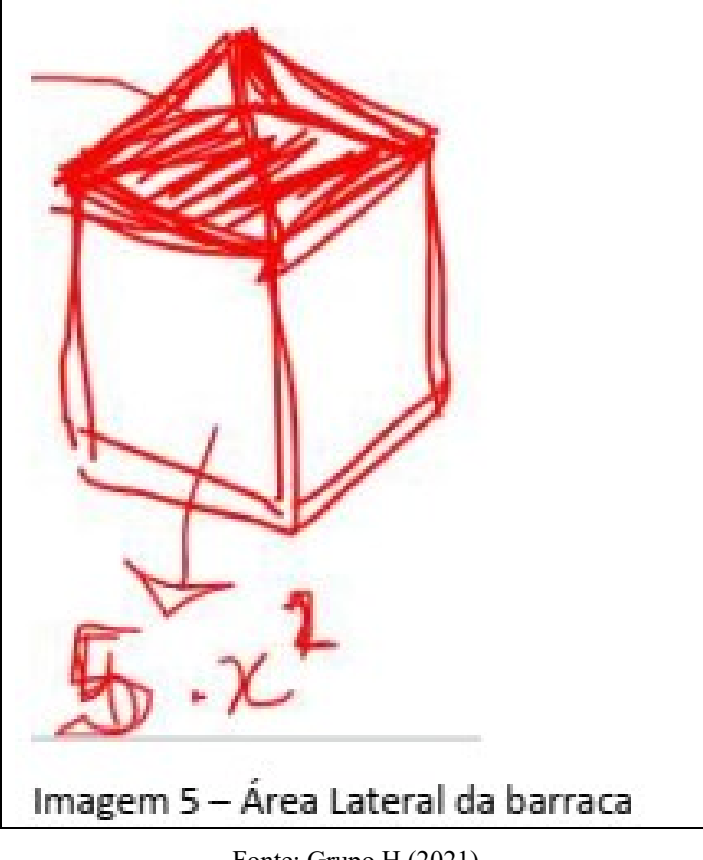

Fonte: Grupo H (2021)

[2.63]  $E_{H,3}$ : Fica faltando calcular os triângulos.

[2.64]  $E_{H2}$ : Sim e somar ambos.

[Nesse momento a gravação acaba]

Durante essa etapa, houve um interesse dos estudantes em buscar novas informações para auxiliar na progressão da tarefa. Esse processo, auxiliou os estudantes na elaboração e finalização da tarefa, pois acreditamos que esse acesso a novas informações ajudou o estudante a pensar nas características desse modelo e de uma possível ideia para resolvê-lo. Outra estratégia promovida pelo grupo foi utilizar o AVEA como um mecanismo de busca e de estudos, ao procurar conteúdos e materiais propostos nesse ambiente sobre o conteúdo proposto até esse momento na disciplina. No contexto em que procedeu essa pesquisa, é possível perceber que a conexão com a Internet e o acesso a esse AVEA auxiliou o grupo no desenvolvimento da tarefa até esse momento, observando que os estudantes apresentavam conexões com a Internet e o mecanismo de busca e acesso a informações foi mais instantânea do que seriam utilizadas em uma sala de aula tradicional.

No terceiro encontro, o grupo apresentou as principais características do progresso da tarefa, bem como seus resultados e considerações finais.

> [3.1]  $E_{H,3}$ : Nesse trabalho investigativo consiste em investigar e aplicar conhecimentos aprendidos no decorrer da disciplina de Cálculo 2 para construir a melhor barraca possível com 25m² de lona.

> [3. 2]  $E_{H,1}$ : Inicialmente, para a definição da melhor forma da barraca, nós pensamos em diversos sólidos geométricos, como o prisma triangular, a pirâmide triangular e na quadrangular. Só que a gente acabou decidindo pela função de dois sólidos que é o cubo e a pirâmide quadrangular, que é o seu topo.

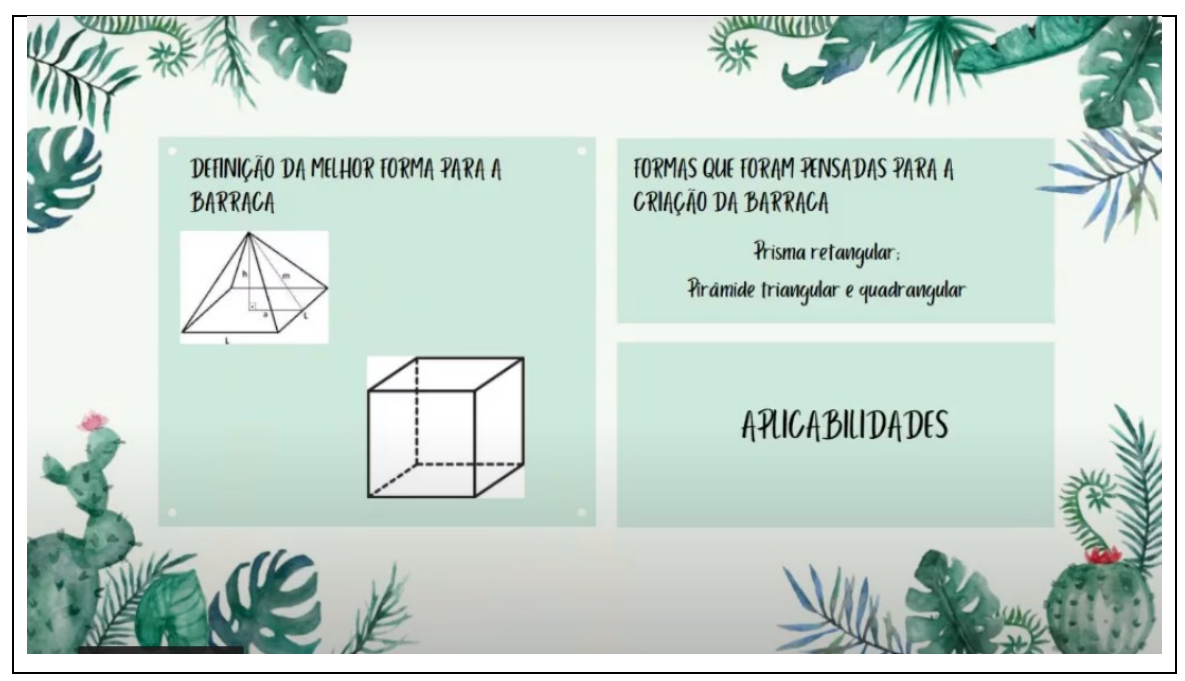

**Figura 74 –** Modelo de barraca escolhido pelo grupo H

Fonte: Grupo H (2021).

[3.3]  $E_{H,1}$ : A gente pensou nessa forma porque ela teria um melhor aproveitamento da área e do volume interno, e também o teto (pirâmide) auxiliava no escoamento da água em um possível caso de chuva.

No trecho [3.2] percebemos que o  $E_{H,1}$  apresentou as sugestões de modelos utilizados

previamente, destacando as características de cada modelo, sendo assim justificando a escolha do grupo com o sólido escolhido.

> [3.4]  $E_{H,4}$ : Como no trabalho era pedido para calcular o volume, e nós utilizamos dois sólidos (o cubo e a pirâmide) eu vou explicar como calcular o volume de ambos, primeiro o Volume do Cubo e depois o Volume da Pirâmide e por fim o Volume Total, que é a soma dos dois volumes. O Volume do cubo podemos calcular como a aresta elevada ao cubo  $(V_{cubo} = a \cdot a \cdot a = a^3)$ , já o Volume da Pirâmide quadrangular é como a área da base vezes a altura dividido por três.  $\left(V_{pir\hat{a}mide}=\frac{A_b\cdot h}{3}\right)$  $\frac{3^{n}}{3}$ . Podemos calcular o Volume Total somando os volumes dos dois sólidos.

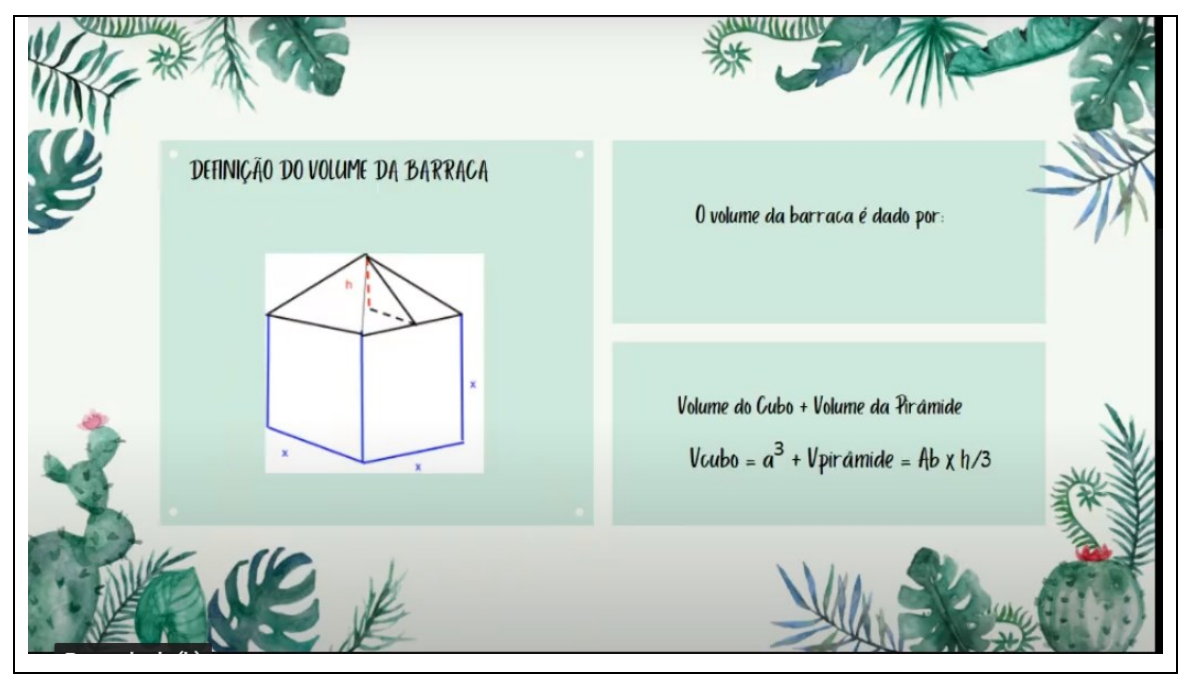

**Figura 75 –** Modelo escolhido e fórmulas do volume propostas pelo grupo H

Fonte: Grupo H (2021).

[3.5]  $E_{H,2}$ : Então para a gente achar o Volume em função da aresta foi necessário encontrar as expressões de *h* que retiramos a partir da área da lona, que no caso é 5 quadrados mais 4 triângulos igual a 25.

**Figura 76 –** Função Restrição apresentada pelo grupo H

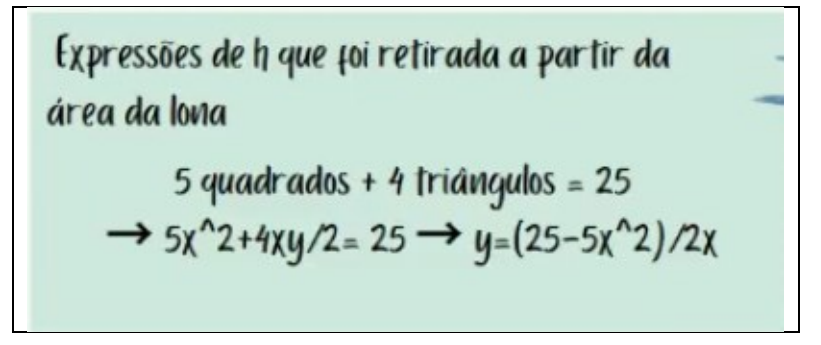

Fonte: Grupo H (2021)

[3.6]  $E_{H,2}$ : então isolando o *y*, chegamos em  $y = \frac{25-5x^2}{2x}$  $\frac{1}{2x}$ . Assim encontramos a altura da pirâmide "*h*" pelo teorema de Pitágoras e substitui esse valor de "*h*" na Função Volume.

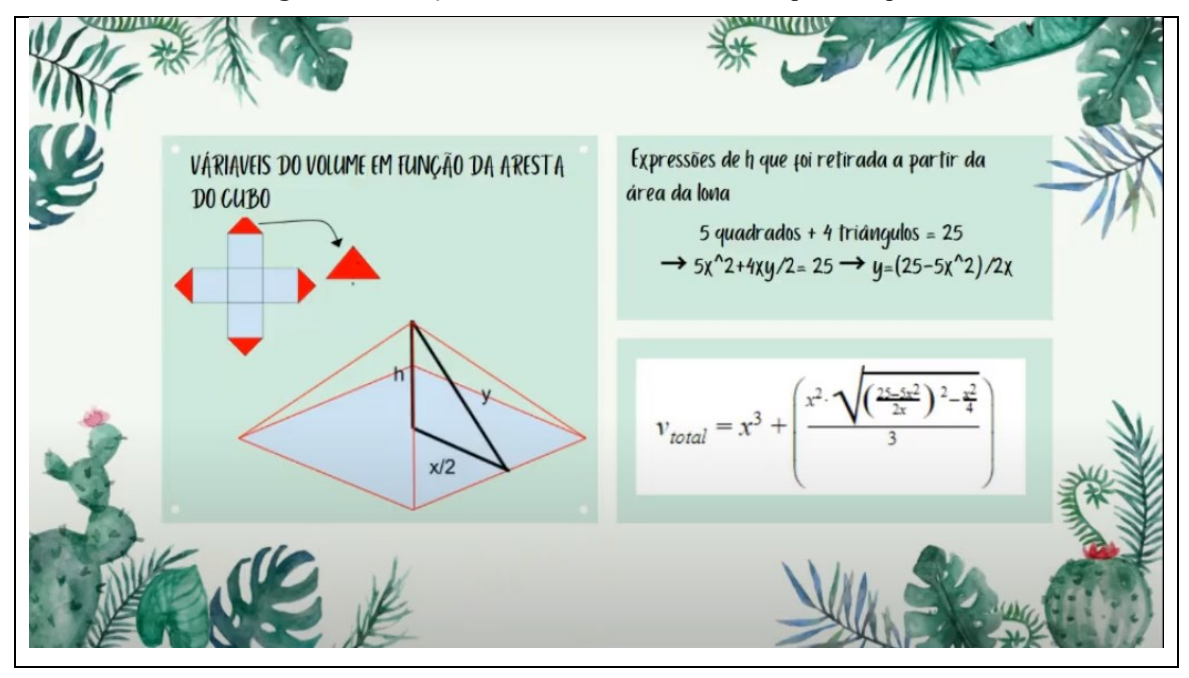

**Figura 77 –** Função volume do modelo escolhido pelo Grupo H

Fonte: Grupo H (2021).

No trecho acima, destacamos o processo da matematização dos estudantes, no qual foi sugerido utilizar conceitos de geometria para encontrar duas funções que representam a área e o volume proposto. No trecho [3.6] e na Figura 77, o grupo encontrou e apresentou as funções utilizadas durante a resolução da tarefa, bem como suas estratégias utilizadas no decorrer da tarefa proposta.

> [3.7]  $E_{H,2}$ : Por fim, o volume pode ser representado pela equação [Figura 78].

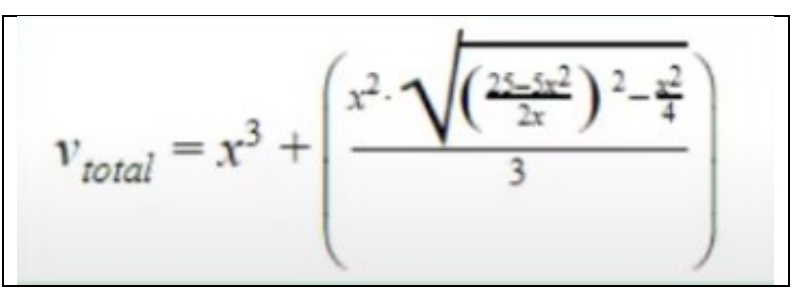

**Figura 78 –** Função Volume Total apresentada pelo Grupo H

Fonte: Grupo H (2021)

 $[3.8]$   $E_{H,3}$ : Então, quando a gente pega essa função e pede para calcular o caráter dela, a gente vai ter essa função apresentada na Figura abaixo.

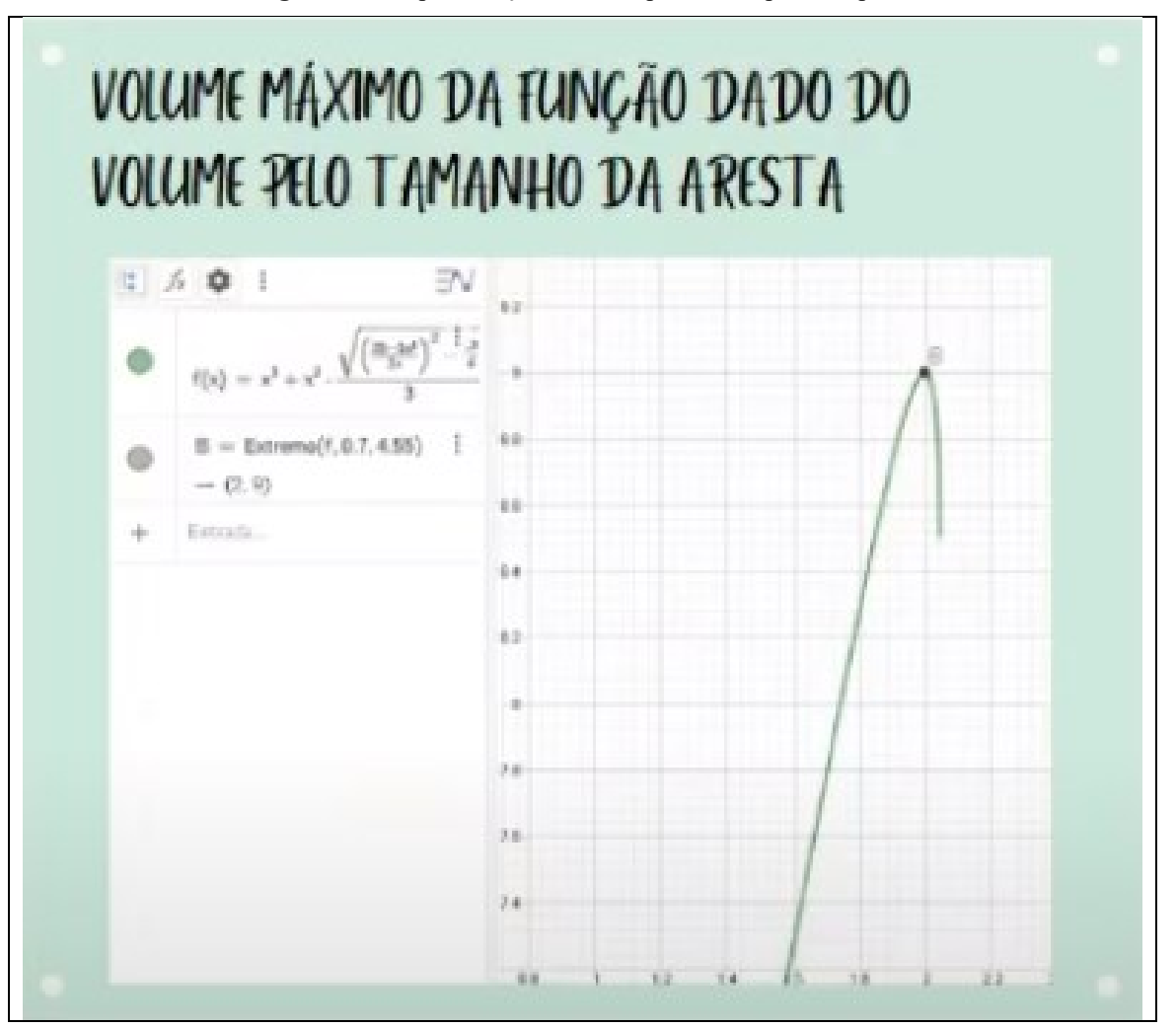

**Figura 79 –** Representação Gráfica apresentada pelo Grupo H

Fonte: Grupo H (2021)

Podemos perceber que o grupo utilizou de uma TD para visualização e compreensão e solução da tarefa. O software GeoGebra foi utilizado com intuito de o grupo realizar uma análise gráfica da tarefa exploratória verificando pontos de extremidades da função.

> [3.9]  $E_{H,4}$ : Nós utilizamos o GeoGebra, pois era uma função grande e a gente acabava errando quando tentávamos fazer. Depois que colocamos no GeoGebra, ficou mais simples de enxergar, e quando a gente deriva essa função, nós entendemos que a derivação é simplesmente o cálculo da variação em um ponto, podemos ver que no ponto B é o extremo dela, ou seja, esse é o valor máximo que a barraca pode ter que será de 9m<sup>3</sup>.

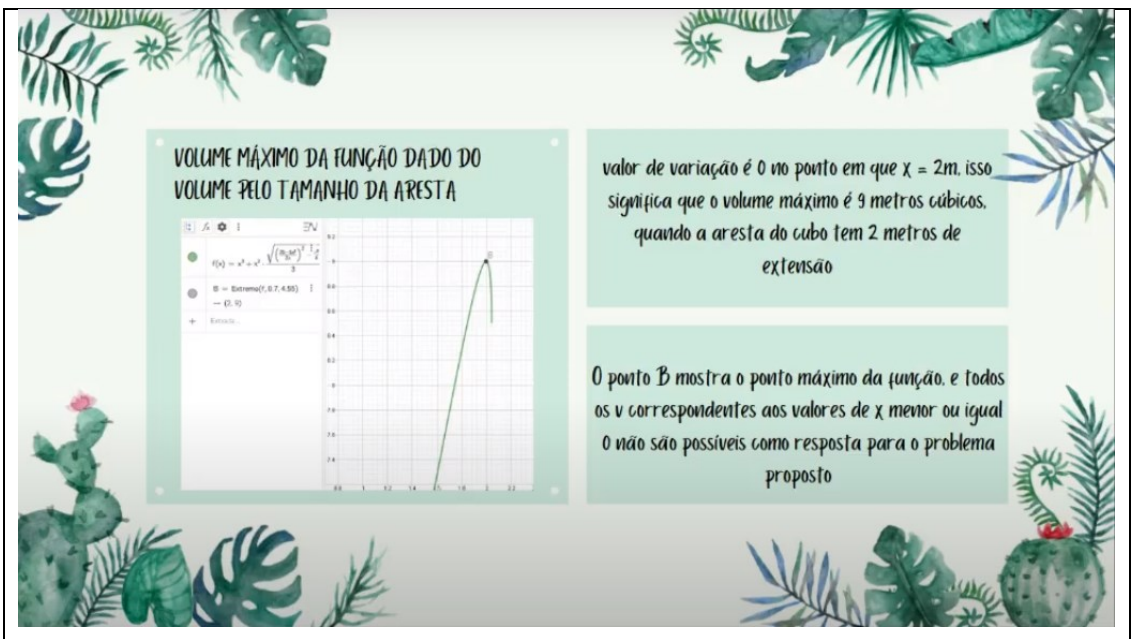

**Figura 80 –** Resolução do modelo escolhido pelo grupo H

Fonte: Grupo H (2021).

[3.10]  $E_{H,3}$ : bom, conseguimos ver também que essa variação do Volume, a gente vê pelo tamanho da aresta do cubo, uma vez que a gente aumenta o tamanho da aresta, a altura da pirâmide em cima do cubo vai ficando cada vez menor e quando a gente pensa que o cubo representa um volume mais expressivo, a gente aproveitando melhor o tamanho do cubo, a gente tem esse aproveitamento melhor do Volume Total pelos 25m². Então o ponto máximo será dado quando a aresta terá 2 metros de comprimento e o sólido terá um volume de 9m<sup>3</sup> de volume. [3. 11]  $E_{H,3}$ : Vale ressaltar que temos valores negativos, mas quando interpretamos que esses valores não são plausíveis pois não temos um sólido que possui metragem negativa (-2 metros ou -x metros) de dimensões. Isso vale no zero (0) também.

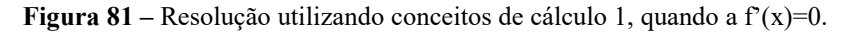

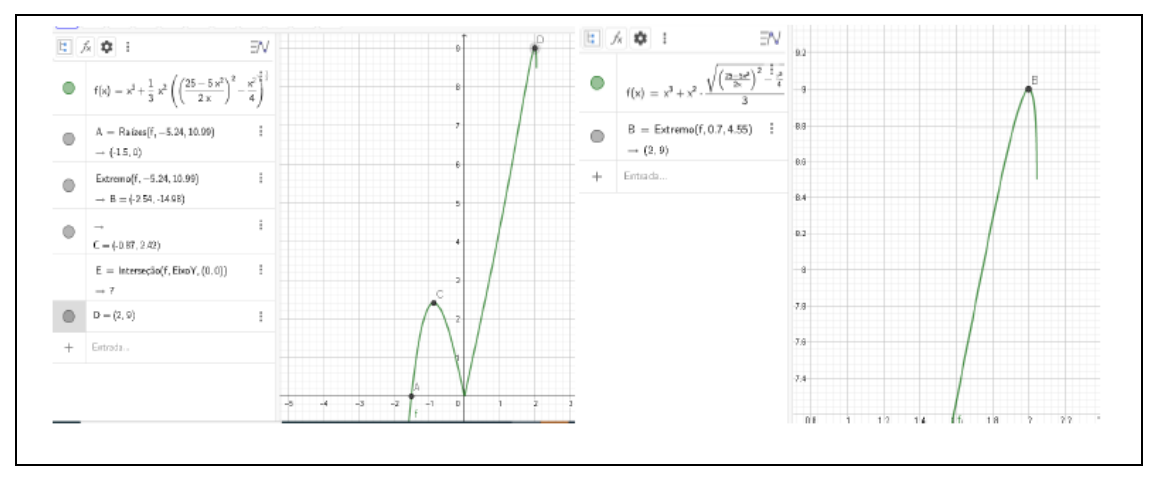

Fonte: Grupo H (2021).

O grupo então apresentou a resolução final, chegando que se a aresta tiver um tamanho de 2 metros, logo terá um volume máximo possível nesse modelo escolhido. As conclusões se pautaram em uma análise gráfica e noções de maximização para solucionar a tarefa proposta. O grupo então optou em realizar uma análise gráfica para solucionar a tarefa exploratória, não utilizando de métodos de otimização.

A partir da análise inicial, destacamos alguns aspectos para conduzir uma análise teórica sobre o desenvolvimento da tarefa exploratória no contexto remoto, que discutiremos na próxima seção.

# **6 ANÁLISE DOS DADOS**

Neste capítulo procuramos, a partir da codificação focalizada (CHARMAZ, 2009), antecipada na seção 2.3 conduzir uma análise mais teórica, estabelecendo diálogo com os referenciais teóricos da pesquisa. Assim, as próximas seções contemplam as categorias "Aspectos da Colaboração", "Resolução da Tarefa" e "Tecnologias Digitais", pautados também nos dados de cada grupos cuja análise descritiva se deu no Capítulo 5.

## 6.1 ASPECTOS DA COLABORAÇÃO

Dentre os códigos que apresentam uma maior recorrência durante a análise com o software *ATLAS.ti®*, destacamos o código "discutindo a matematização com registros", "buscou acessar novas informações", "interação do Grupo" e "discutindo a matematização sem fazer registros" como os que possuem uma relevância com o tema Colaboração entre os estudantes, e a partir da incidência desses códigos, realizamos então uma análise dos principais aspectos da Colaboração entre os integrantes e como se deu essa Colaboração no contexto remoto.

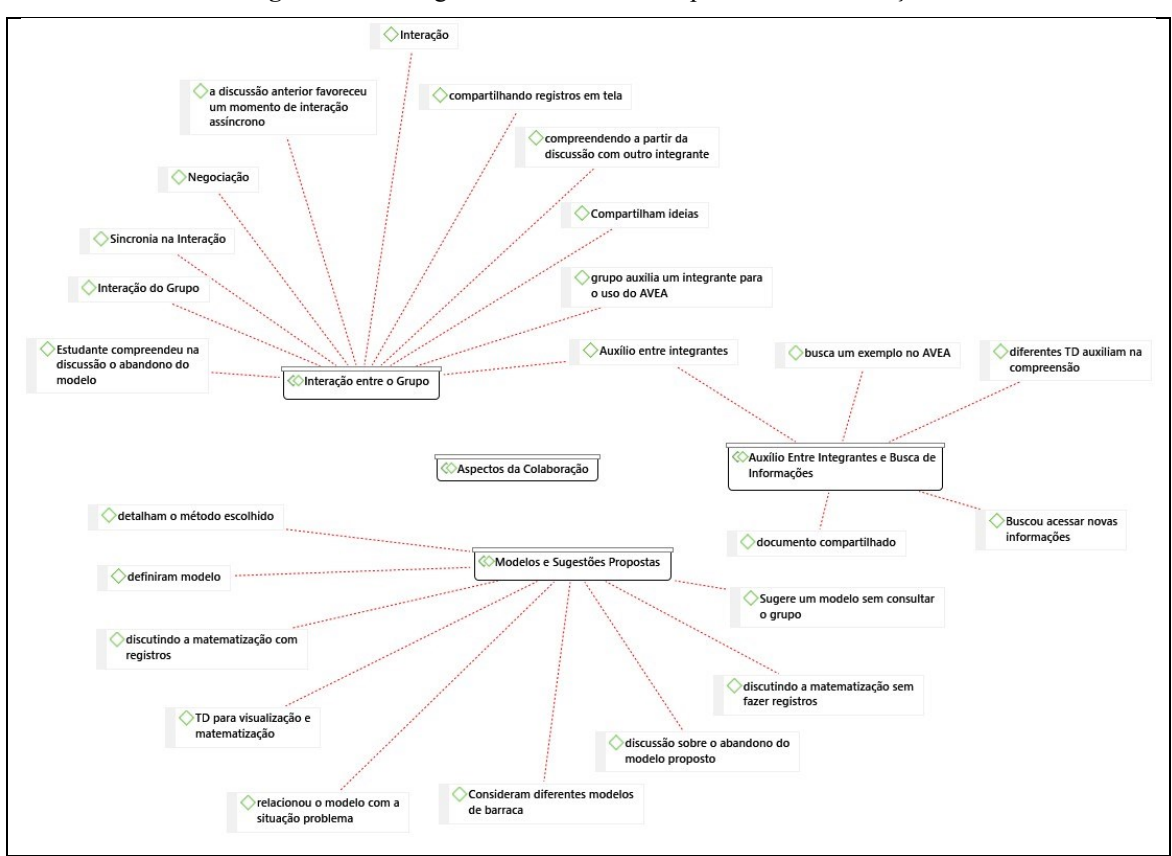

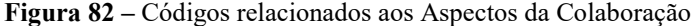

Fonte: *ATLAS.ti®*

Ao progredirem na tarefa, os estudantes apresentaram diferentes características da Colaboração. Nos recortes abaixo, apresentamos alguns trechos das conversas dos estudantes de cada grupo a respeito de elementos que possam trazer relevância a assuntos relacionados a responder *como ocorreu a Colaboração entre os estudantes no contexto remoto*, sendo que esses trechos e todo o material produzido pelos grupos estão apresentados nas seções 5.1, 5.2 e 5.3.

**Quadro 9** – Trecho Grupo G I

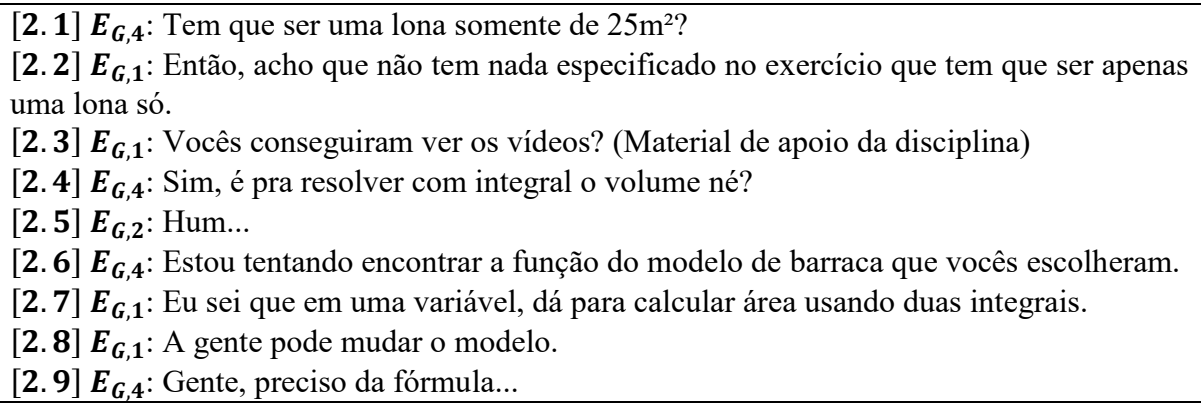

Fonte: Transcrição Grupo G

Uma característica apresentada durante o diálogo dos grupos é a autonomia, em que o AVEA permite aos estudantes pesquisas e busca de novas informações, bem como a facilidade de retomar conteúdos que foram propostos em aulas, pois todas as aulas teóricas eram gravadas e disponibilizadas aos estudantes no AVEA, como também a busca por materiais e exemplos de atividades realizadas nesse contexto de ensino remoto. Como os encontros foram realizados por meio de videochamadas, todos os estudantes possuíam uma conexão com a Internet e poderiam realizar buscas e tinham acesso rápido a informações.

Conforme Torres (2007), evidenciamos aqui algumas das características de um ambiente orientado à Aprendizagem Colaborativa: estudantes responsáveis pela aprendizagem; o ensino e aprendizagem como um processo de construção; estudantes envolvidos ativamente; estudantes têm possibilidade de ter acesso a um grande volume de informações por meio de TD.

### **Quadro 10** – Trecho Grupo D I

[1.24]  $E_{D,2}$ : Eu acho que é mais difícil porque no documento compartilhado ele fala que a lona é vendida em um formato quadrado no tamanho de 25m². Daí a gente vai ter que ver quantos pedaços de lona vai precisar, eu acho que vai ser mais difícil.

 $[1.25] E_{D,1}$ : É, 25m<sup>2</sup> de lona, 5 × 5 m

 $[1.26] E_{D,2}$ : Sim

[1.27]  $E_{D,3}$ : Esses 25m<sup>2</sup> é a quantidade máxima que possui né?

[1.28]  $E_{D,2}$ : Eu acho que sim. É o material que é vendido a barraca.

[1.29]  $E_{D,1}$ : Então, se a gente for fazer uma barraca com mais de  $25m^2$  de lona, não é uma barraca, é uma mansão...

 $[1.30] E_{\text{D}3}$ : É... Temos que considerar que essa quantidade de lona vai para cima, para baixo.

[1.31]  $E_{D,1}$ : Sim, mas pensa se a gente fizer um espaço de 3 × 3 m só no chão vai 9m<sup>2</sup>, ainda sobra 16m² de lona.

 $[1.32] E_{D,3}$ : Então 16m<sup>2</sup> para cada lado não vai dar muito não...

[1.33]  $E_{D,2}$ : Eu estava pensando, vocês sabem mais ou menos qual é o volume de uma barraca?

[1.34]  $E_{D,1}$ : Depende da barraca, existem barracas grandes e pequenas.

[1.35]  $E_{D,2}$ : Se a gente fizer 3 × 3 m no chão dá 9m<sup>2</sup> que é um espaço bom né.

[1.36]  $E_{D,1}$ : Sim

[1.37]  $E_{D,2}$ : Que dá uma altura de uns 2 metros.

[1.38]  $E_{D,1}$ : Geralmente tem 1,5m ou 1,7m, depende do tamanho da pessoa também...

Fonte: Transcrição Grupo D

Nesse trecho é apresentado uma parte do diálogo dos estudantes, e podemos perceber que há várias trocas de ideias e informações entre os estudantes. Nesse caso, os estudantes discutem diversas características da tarefa exploratória, bem como suas ideias para solucionar, como apresentada por  $E_{D,1}$  no trecho [1.31] utilizando uma medida no tamanho do chão, ou apresentada por  $E_{D,2}$  no trecho [1.37] sugerindo uma altura para a barraca, entre outros. Essa troca de ideias e informações se caracteriza como um momento de interação destacada por Corrêa (2000), entre os integrantes do grupo, visto que já há uma troca de ideias e ponto de vista a respeito de quais seriam as dimensões da barraca.

Nesse diálogo, todos os integrantes participam da conversa com o objetivo de discutir quais as informações presentes na tarefa exploratória e bem como a análise de possíveis estratégias que poderiam ser utilizadas pelo grupo durante a realização da tarefa.

**Quadro 11** – Trecho Grupo D II

| [1.74] $E_{D,2}$ : O chão vai ser 3 × 3 m mesmo, qualquer coisa a gente diminui |  |
|---------------------------------------------------------------------------------|--|
|---------------------------------------------------------------------------------|--|

<sup>[1.75]</sup>  $E_{D,1}$ : 3 × 3 m está um tamanho bom para 3 pessoas, é quase um tamanho de um quarto.

[1.76]  $E_{D,3}$ : Da até para diminuir se quiser.

<sup>[</sup>Nesse momento  $E_{D,1}$  decide compartilhar a tela com o software AutoCad de desenho e engenharia para realizar o desenho da barraca]

 $[1.77] E_{D,1}$ : Vamos fazer um quadrado com lado 3 metros. Assim vamos construir 4 triângulos com altura de 2 metros, e verificando a área de cada triângulo temos que é de 3m². Logo  $3 + 3 + 3 + 3 = 12m^2$  é a área dos triângulos, e  $12 + 9 = 21m^2$  que seria a área total.

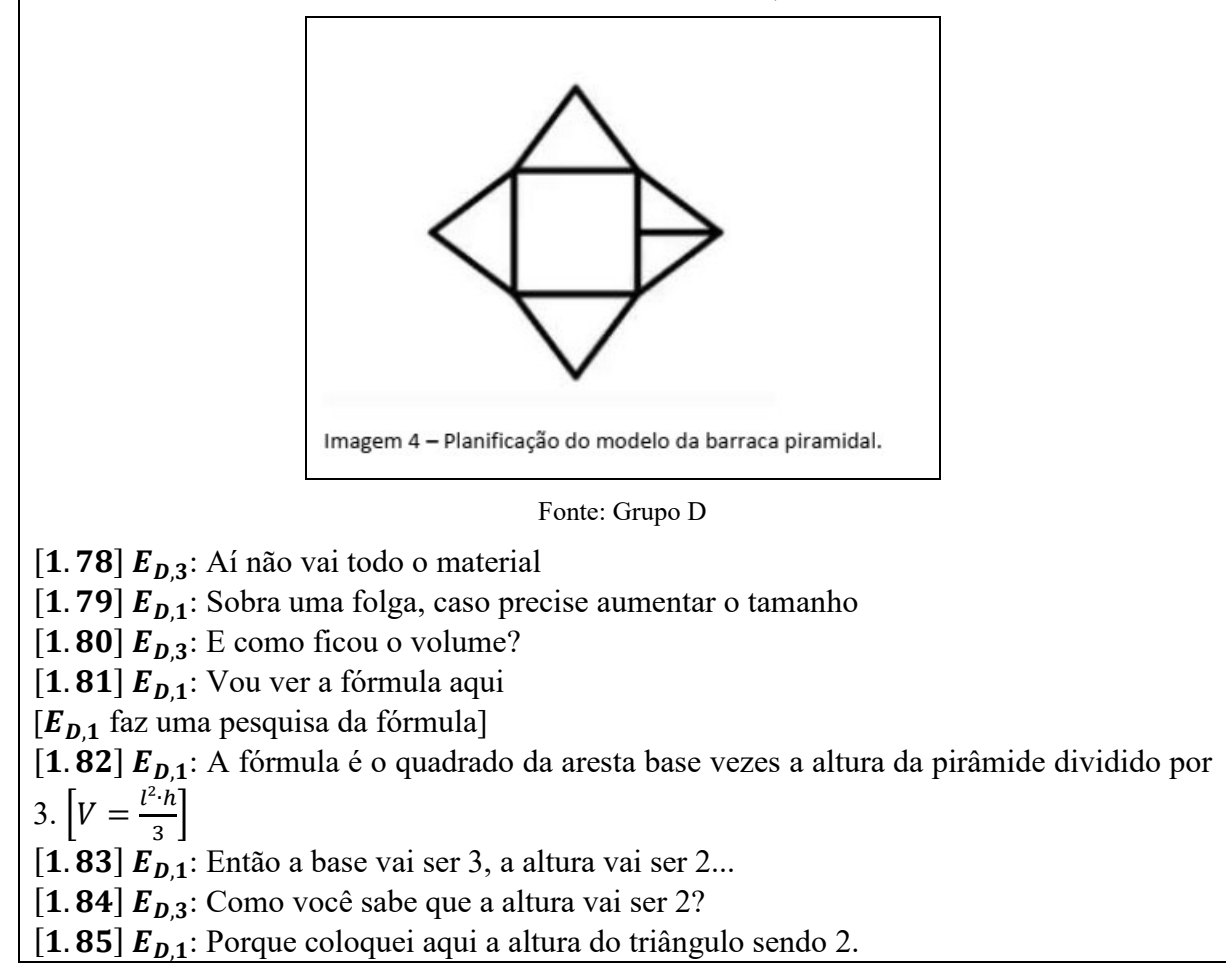

Planificação sugerida pelo  $E_{D,1}$ 

Fonte: Transcrição Grupo D

No trecho destacado acima, há uma discussão de todos os integrantes do grupo no processo de matematização dos estudantes. Sendo então que há trocas de estratégias e conhecimentos entre os estudantes, troca de informações e pesquisas realizadas pelos mesmos caracterizando indícios da Aprendizagem Colaborativa sugerida por Torres, Alcântara e Irala (2004). Nesse mesmo trecho, destacamos que as estratégias adotadas por um estudante, no caso por  $E_{D,2}$  no trecho [1.74], influenciou na construção do raciocínio utilizado por  $E_{D,1}$  no trecho [1.77], sendo assim destacamos a ideia do desenvolvimento de tarefas em pequenos grupos pode favorecer a Colaboração de acordo com Granberg e Olsson (2015).

Houve Colaboração dos estudantes em promover suas estratégias e apresentar seus resultados, em uma análise preliminar, os estudantes compartilhavam suas ideias e estratégias com maior facilidade no ambiente sem a presença do pesquisador.

 $[2.1]$   $E_{D,1}$ : E aí galera

[2. 2]  $E_{n,3}$ : O que a gente podia fazer era isso: podemos pegar mais barracas e verificar as possibilidades.  $E_{D,2}$ , conta aí o que você fez.

 $[2.3]$   $E_{D,2}$ : Então, vou explicar na foto.

[2.4]  $E_{D,3}$ : Vou compartilhar o documento aqui.

[2. 5]  $E_{D,2}$ : Na nossa barraca de cima, a gente tinha colocado que a altura iria ser 2, e a aresta desse triângulo iria se 5 (somadas 2,5m+2,5m) e a base 3 × 3 m.

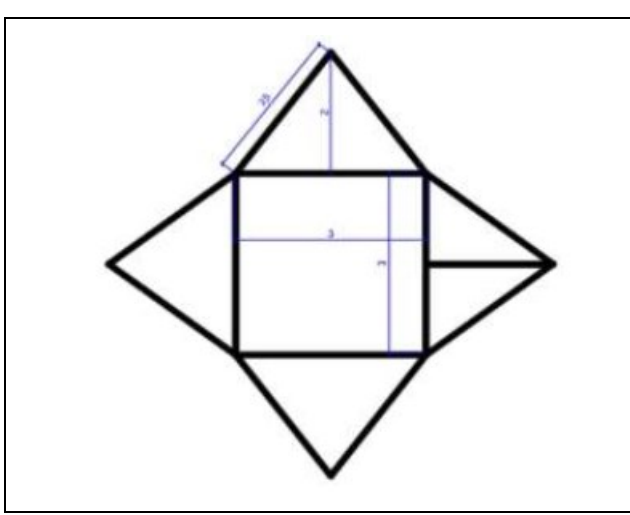

Dimensões da Barraca

Fonte: Grupo D (2021)

[2.6]  $E_{D,2}$ : Então, eu tentei colocar isso no GeoGebra para visualizar e quando a pirâmide possui uma altura de 2, a aresta do triângulo fica um tamanho de 2,77m aproximadamente e a altura desse triângulo é aproximadamente 1,61m.

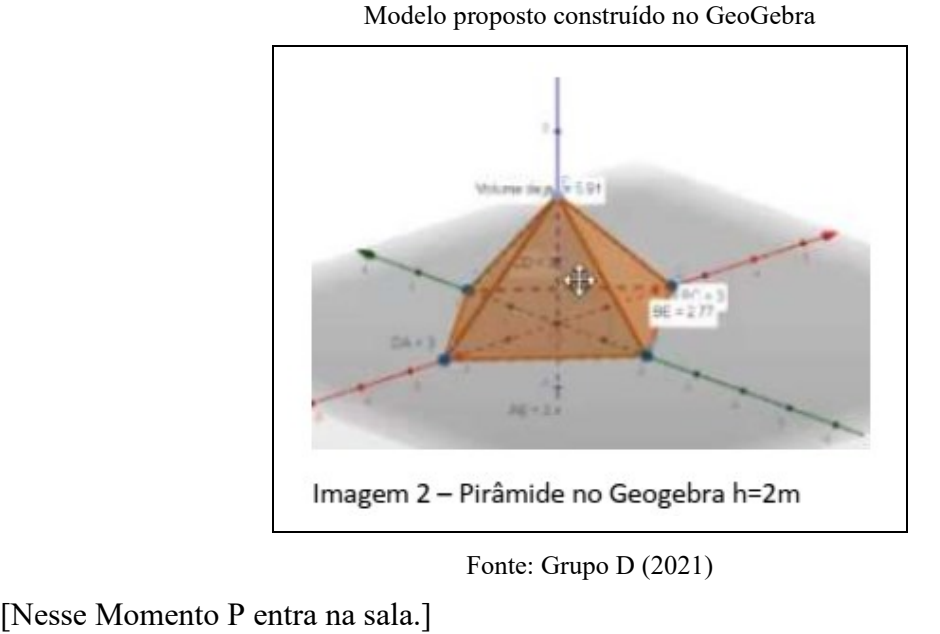

 $[2.7]$   $E_{D,2}$ : E ela dá um volume maior que é 5,91m<sup>3</sup>

 $[2.8]$   $E_{D,3}$ : E ela dá os 25m<sup>2</sup>?

Fonte: Transcrição Grupo D

No trecho destacado, houve um momento de interação, porém essa interação ocorreu de forma assíncrona, pois um estudante utilizou uma estratégia que auxilia na progressão da tarefa proposta em um momento assíncrono, e trouxe essa estratégia para apresentar aos colegas logo no início do segundo encontro. Corrêa (2000) denomina esse aspecto da interação como sincronia na interação, pois, em momento assíncrono reflexões podem ser desencadeadas em decorrência de discussões do momento síncrono, assim, podem surgir ideias promovidas em fases anteriores e chegar a resultados satisfatórios.

#### **Quadro 13** – Trecho Grupo H I

 $[2.46]$   $E_{H3}$ : Tá, vamos escrever a limpo então como será a nossa função, e daí a gente pensa na restrição dela.

 $[2.47] E_{H4}$ : Tá.

 $[2.48]$   $E_{H,1}$ : Vamos fazer em função de *x* e *y* ao invés de *y* e *z*.

[2.49]  $E_{H,3}$ : Então fica como  $f(x, y) = \frac{1}{3}$  $\frac{1}{3}x^2 \cdot y?$ 

[2.50]  $E_{H,4}$ : Isso, depois mais  $x^3$ .

[2.51]  $E_{H,3}$ :  $f(x, y) = \frac{1}{3}$  $\frac{1}{3}x^2 \cdot y + x^3$ 

 $[2.52]$   $E_{H1}$ : Então, temos que fazer a parte da restrição agora.

[2.53]  $E_{H,4}$ : Vamos olhar o conteúdo de máximos e mínimos, pode ser que utilizamos esse conteúdo.

 $[2.54] E_{H.4}$ : Eu acabei de olhar o material de máximos e mínimos, mas ainda não sei como achar a restrição.

[2.55]  $E_{H,3}$ : Eu estou olhando o material e tem um exemplo parecido como esse (exemplo da caixa).

 $[2.56] E_{H.4}$ : Eu vi.

[2.57]  $E_{H,3}$ : Vou dar uma olhada, para aprender com ele.

 $[2.58] E_{H1}E:$  Você viu lá  $E_{H3}$ ?

[2. 59]  $E_{H,3}$ : Eu vi, vou tentar assistir algumas vídeo aulas.

[2.60]  $E_{H,4}$ : Eu acredito que tenha a ver com as áreas.

[2.61]  $E_{H3}$ : hum.

[2. 62]  $E_{H,4}$ : A área do quadrado (cubo) é  $x \cdot x = x^2$  como serão 5 lados serão 5x<sup>2</sup>.
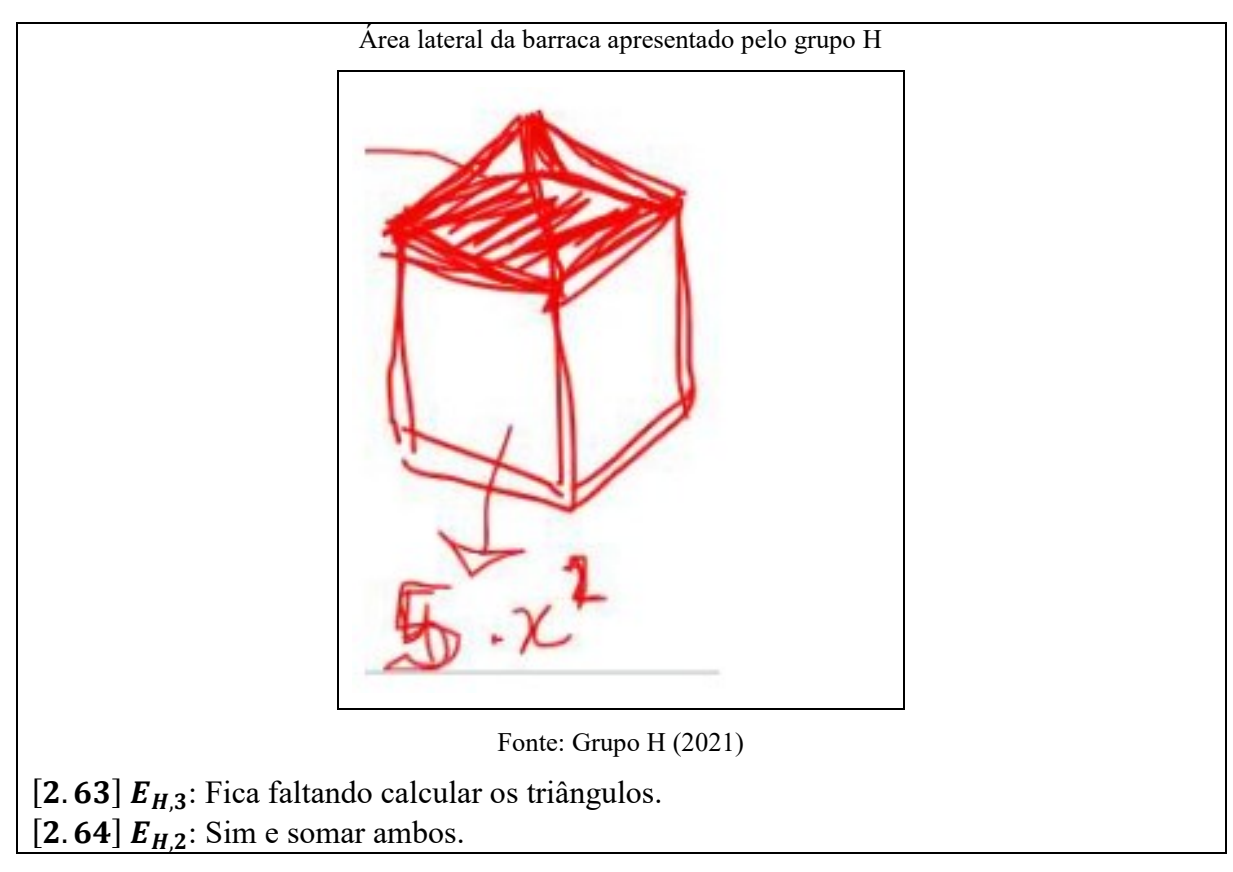

Fonte: Transcrição Grupo H

No trecho destacado, percebemos que o Grupo tem um momento de interação síncrono, com o objetivo de encontrar a função que possa representar e resolver a tarefa exploratória. No trecho [2.52] "*Então, temos que fazer a parte da restrição agora.*" o estudante sugere aos colegas de grupo que encontrem restrições possíveis no modelo escolhido. Nessa etapa, os estudantes apresentam suas ideias e estratégias com o intuito de investigar e relacionar suas etapas com a resolução proposta.

**Quadro 14** – Trecho Grupo G II

[1.34]  $E_{G3}$ : Então, primeiro a gente vai ter que determinar o nosso tipo.

 $[1.35] E_{G4}$ : É...

[1.36]  $E_{6,1}$ : Temos a tradicional (prisma), tem arredondada (Imagem 2) que é essa...

[1.37]  $E_{\mathcal{G},4}$ : Essa é "chique" ... Só que os bichos podem entrar por ali... (referindo-se à porta)

[1.38]  $E_{6,1}$ : Tem esse estilo aqui, que ela possui uma estrutura diferente. Essa estrutura não é no meio, ela se junta em cima. (Imagem 3)

[1.39]  $E_{6,1}$ : Esse modelo é que utilizamos quando vamos acampar (Imagem 3) ela é bem boa.

[1.40]  $E_{G,3}$ : Por mim pode ser qualquer uma.

[1.41]  $E_{6,2}$ : Eu acho que tem que ser uma fácil de calcular, por exemplo, a arredondada é complicada. Acho que poderia ser uma triangular.

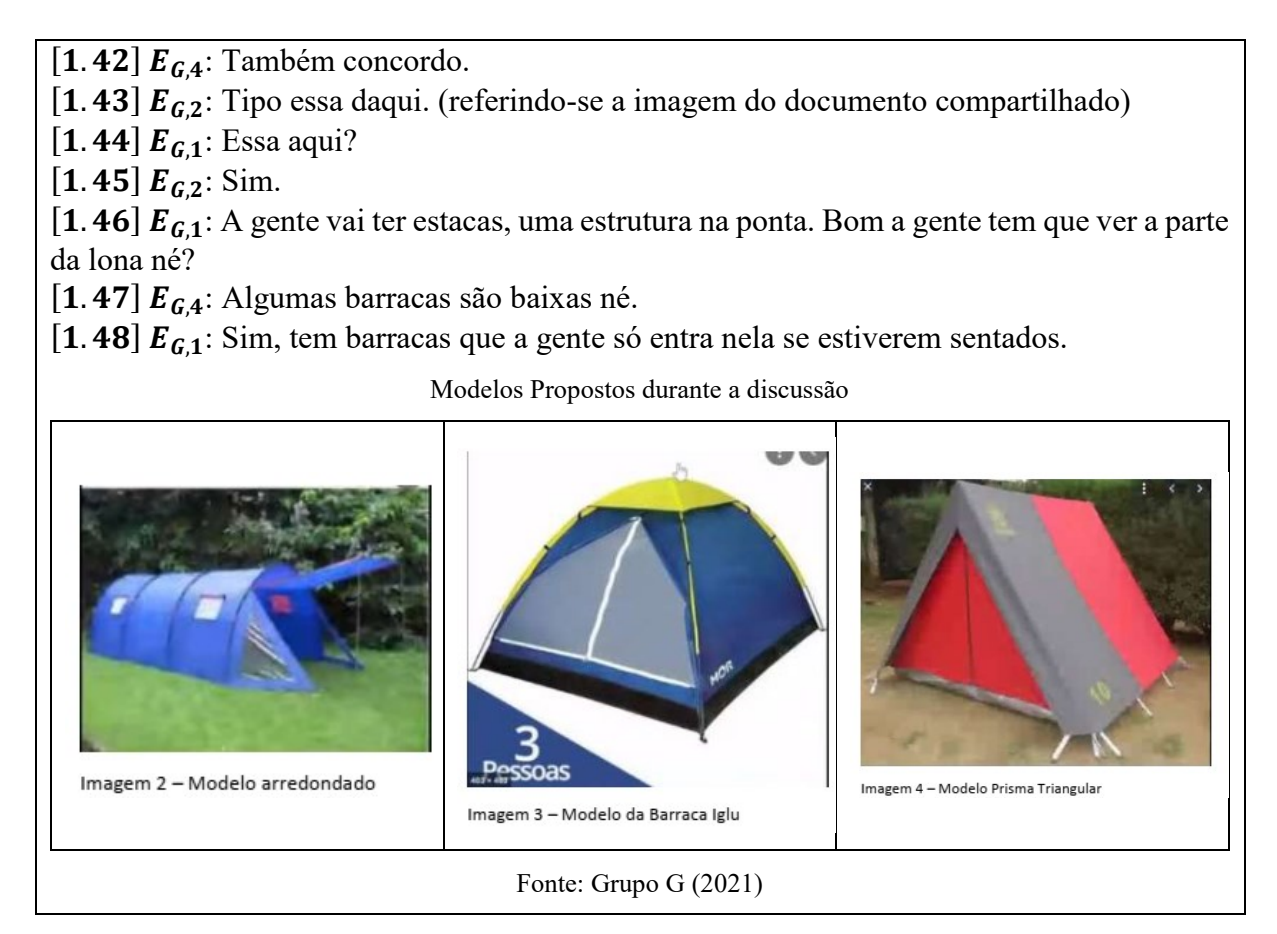

Fonte: Transcrição Grupo G

Conforme exposto, há características da Aprendizagem Colaborativa com o acesso a informação a qualquer momento e a utilização da Internet, também apresentamos um trecho em que há a escolha de um modelo que poderá ser utilizado pelo grupo ao definir qual será o modelo utilizado pelo grupo. Nesse trecho destacamos a fala do  $E_{6,2}$  no trecho [1.41] que diz "*Eu acho que tem que ser uma fácil de calcular, por exemplo, a arredondada é complicada. Acho que poderia ser uma triangular*" que ele expõe sua ideia aos demais integrantes do grupo, com argumentos para tentar convencer e obter assim a aprovação de todos os integrantes do grupo. Nesse momento há um indicio que houve um momento de Negociação entre os integrantes, como apresentado por Corrêa (2000), sendo que o estudante não impôs um modelo que seria utilizado, mas apresentou argumentos para que houvesse a aprovação de todos os integrantes do grupo.

Embora haja outros trechos em que podemos evidenciar a Colaboração entre os estudantes, percebemos que a tarefa propiciou Aprendizagem Colaborativa, em que os estudantes realizaram a tarefa em pequenos grupos, tinham acesso a busca a qualquer momento por informações, os estudantes resolveram a tarefa com suas estratégias e soluções, entre outros.

Percebemos também que houve a troca de informações e momentos de interação entre os estudantes, como a negociação, interação e sincronia na interação.

Então podemos concluir, que a partir dos trechos destacados nesta seção, a Colaboração se deu com potencial para proporcionar a Aprendizagem Colaborativa. Pois, os estudantes estavam dispostos a desenvolver a tarefa proposta e tinham a liberdade de escolher suas estratégias e métodos para a solução do problema, e também poderiam apresentar ideias e sugestões aos seus colegas de grupo. A Colaboração auxiliou na progressão dos conteúdos propostos e bem como incentivou a prosseguir e promover conteúdos que possam ser utilizados em sala de aula, tanto presenciais quanto em aulas no ensino remoto.

# 6.2 RESOLUÇÃO DA TAREFA

No decorrer da análise geral dos grupos e com o auxílio do software *ATLAS.ti®*, os códigos emergentes relacionados à resolução da tarefa que apresentam uma maior incidência são "Relaciona a um método conhecido e/ou já visto", "os estudantes começam a relacionar com a álgebra" e "pensando na matematização".

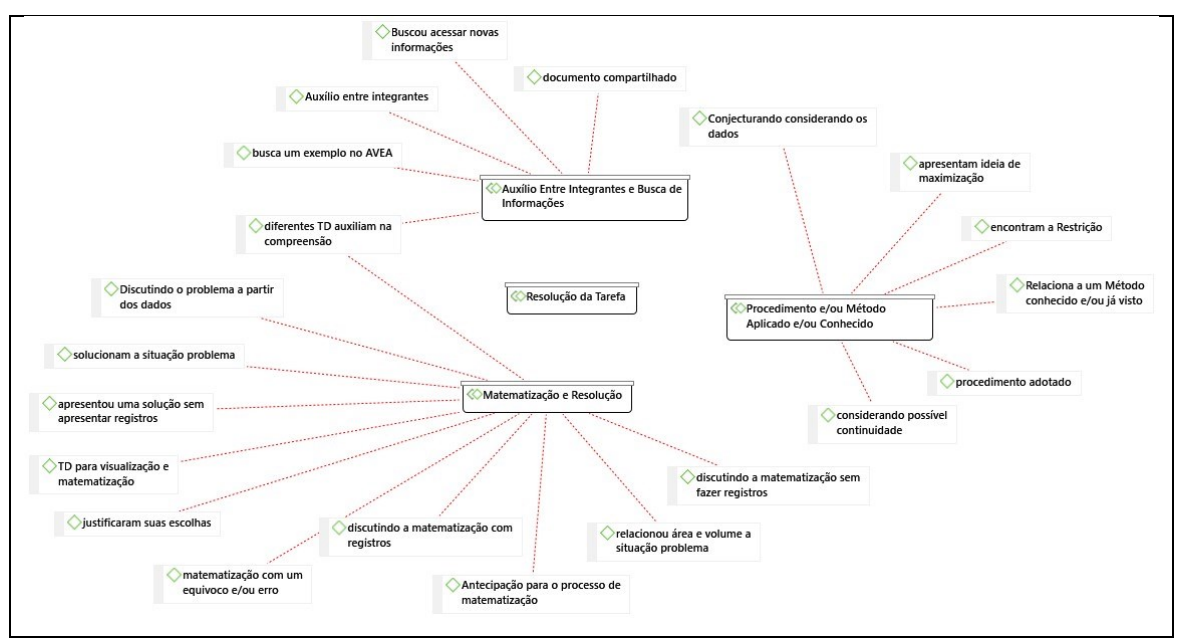

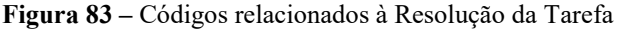

Fonte: *ATLAS.ti®*

Assim, buscamos responder *como ocorreu a resolução da tarefa no contexto remoto*, mais especificamente, analisar a produção e estratégias de resoluções que foram apresentadas pelos grupos, bem como possíveis matematizações e como se deu o compartilhamento dessas

estratégias no AVEA. Os trechos apresentados aqui e todo o material produzido pelos grupos estão apresentados nas seções 5.1, 5.2 e 5.3.

**Quadro 15** – Trecho Grupo D IV

[1.74]  $E_{\text{D},2}$ : O chão vai ser 3 × 3 m mesmo, qualquer coisa a gente diminui...

[1.75]  $E_{D,1}$ : 3 × 3 m está um tamanho bom para 3 pessoas, é quase um tamanho de um quarto.

[1.76]  $E_{D,3}$ : Da até para diminuir se quiser.

[Nesse momento  $E_{D,1}$  decide compartilhar a tela com o software AutoCad para realizar o desenho da barraca]

 $[1.77] E_{D,1}$ : Vamos fazer um quadrado com lado 3 metros. Assim vamos construir 4 triângulos com altura de 2 metros, e verificando a área de cada triângulo temos que é de 3m². Logo  $3 + 3 + 3 + 3 = 12m^2$  é a área dos triângulos, e  $12 + 9 = 21m^2$  que seria a área total.

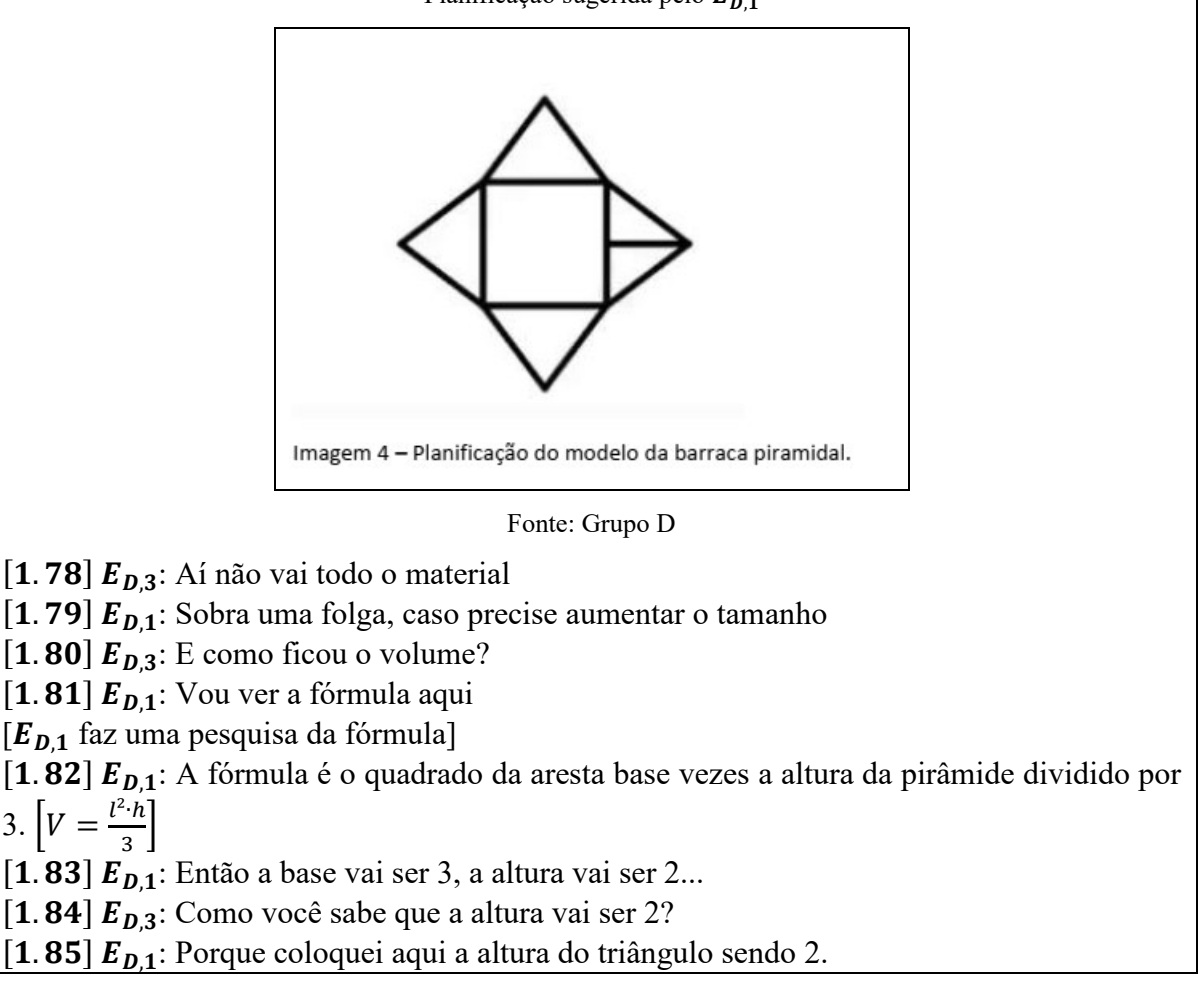

Planificação sugerida pelo  $E_{n,1}$ 

Fonte: Transcrição Grupo D

Percebemos que o grupo utilizou de uma estratégia de atribuir valores para encontrar possíveis dimensões da barraca escolhida pelo grupo. Nesse momento observamos a matematização proposta pelo grupo, bem como a utilização de TD para representar e visualizar

o modelo escolhido. Notamos também que o grupo optou por esse método, de acordo com o modelo que foi proposto, atribuindo alguns valores para as dimensões da barraca e assim, calculando seu volume por meio de conceitos da Geometria Plana e Espacial.

**Quadro 16** – Trecho Grupo D V

[2. 15]  $E_{D,3}$ : E vai ter mais algum momento nesse trabalho?

[2.16] P: Então, vocês vão ter que encontrar o método e desenvolver um modelo algébrico. Vocês já fizeram?

 $[2.17] E_{D,3}$ : Ainda não, abrimos a reunião agora e vamos fazer isso.

[2.18] P: A ideia é que vocês consigam fazer um modelo algébrico, ou função, ou gráfico, entre outros, que possam representar o volume dessa tenda. Para assim pensarem em um método.

 $[2.19] E_{D,3}$ : Entendi.

[2. 20]  $E_{D,3}$ : Meio o que a gente fez aqui [Figura 26], meio que jogamos no GeoGebra as dimensões da barraca do volume com os dados que utilizamos anteriormente.

 $[2.21]$  P: Sim.

 $[2.22]$   $E_{\text{D}3}$ : E agora a gente tem que achar uma fórmula algébrica para poder fazer a função de máximo dela, com os 25m² da lona usando Lagrange.

 $[2.23]$  P: Isso é uma solução.

 $[2.24] E_{D,3}$ : Beleza, vamos fazer isso então.

 $[2.25] E_{D,1}$ : Ok,  $E_{D,3}$ .

 $[2.26]$   $E_{D,2}$ : Vamos utilizar a altura de 2 metros?

 $[2.27] E_{D,3}$ : Mas como estava conversando com você  $E_{D,2}$ , da fórmula do volume não são 3 dimensões, uma *x* outra *y* e outra *z*.

 $[2.28] E_{D,1}$ : Sim.

[2.29]  $E_{D,3}$ : Se a gente jogar e fazer pelo Método de Lagrange e fazer pela fórmula do volume da pirâmide.

 $[2.30]$   $E_{D,2}$ : Tá, então a gente vai utilizar  $25$ m<sup>2</sup>?

[2. 31]  $E_{n,1}$ : A vantagem de utilizar os  $25m^2$  é que a gente chega no máximo dele.

[2.32]  $E_{D,3}$ : A gente chegou no volume desses modelos propostos anteriormente?

[2. 33]  $E_{D,2}$ : Sim, mas a gente fez errado, o valor era área da base vezes a altura divido por 3, nós não dividimos por 3. O volume ficou em 6m<sup>3</sup>.

[2.34]  $E_{D,3}$ : Interessante.

[2. 35]  $E_{D,2}$ : Naquele que o  $E_{D,1}$  fez no AutoCad.

 $[2.36]$   $E_{D,3}$ :  $E_{D,2}$ , e a área?

[2.37]  $E_{D,2}$ : Deu aproximadamente 23,92m<sup>3</sup>.

[2.38]  $E_{D,3}$ : Para mim é uma possibilidade, é o que a gente estava conversando das três dimensões (*x*, *y* e *z*). Na área da base, na qual "*x*" e "*y*" seriam iguais por ela ser uma base quadrada?

 $[2.39]$   $E_{D,2}$ : Eu acho que sim.

 $[2.40] E_{D,3}$ : E o "*z*" mudaria?

[2.41]  $E_{D,2}$ : Eu acho o seguinte, se a gente faz um quadrado 3 × 3 temos uma área de 9m<sup>2</sup> e sobram 16m². Então cada triângulo da face lateral pode ter 4m² de área. A gente tem que achar um jeito que chegue nesses 4m² que é o ideal.

No trecho destacado, durante o segundo encontro, todos os integrantes do Grupo D interagem e colaboram para definir o próximo passo, que é encontrar uma expressão algébrica, como destacamos no trecho [2.22] "*E agora a gente tem que achar uma fórmula algébrica para poder fazer a função de máximo dela, com os 25m² da lona usando Lagrange*". Nesse trecho destacamos que além da formulação de uma estratégia que envolva conceitos de utilizar variáveis para representar essa situação, o grupo também decide utilizar um procedimento que é conhecido para eles, o Método de Multiplicadores de Lagrange.

A ideia da matematização está presente durante boa parte do progresso da tarefa, já que o grupo pretende transformar a linguagem natural para uma linguagem matemática, de acordo com os preceitos de Almeida, Silva e Vertuan (2012). Podemos perceber que há a transformação da linguagem natural para a linguagem matemática no trecho [2.38] "*Para mim é uma possibilidade, é o que a gente estava conversando das três dimensões (x, y e z). Na área da base, na qual "x" e "y" seriam iguais por ela ser uma base quadrada?*"

### **Quadro 17** – Trecho Grupo G III

[3.7]  $E_{6,4}$ : Bom, para determinar a área da superfície da tenda que a gente escolheu, utilizamos a definição de área por integral. A função que utilizamos nessa definição é de um dos cilindros dessa interseção.

Área da superfície pelo método de integral

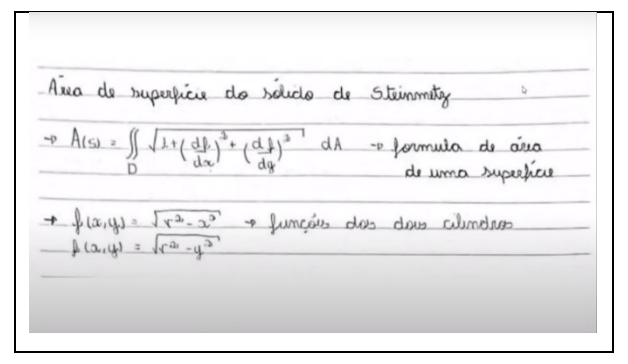

### Fonte: Grupo G (2021)

[3.8]  $E_{G,4}$ : Escolhemos o cilindro desenhado pela equação  $f(x, y) = \sqrt{r^2 - y^2}$ . Para aplicar na definição substituímos  $r^2$  por 1 para facilitar na conta, e desenvolvemos o processo de integração. Os limites definidos pelo domínio (D) são de  $D = \{(x, y), -\sqrt{1 - y^2} \le x \le 1\}$  $\sqrt{1 - y^2}$  e  $-1 \le y \le 1$ . Esse 1 é sempre uma unidade de medida. Ao final do processo de integração, chegamos a um resultado 4, e como foi substituído  $r^2$  por 1, então temos que multiplicar o resultado por  $r^2$ . Assim fica  $4r^2$ . Como a região que a gente colocou é de apenas 1 dos cilindros, e a área da tenda é a interseção de 2 cilindros, então temos que multiplicar esse resultado por 2. Então a área da superfície da tenda é igual a  $8r^2$ , na qual o  $r$  é o raio.

Durante a resolução da tarefa, os estudantes utilizaram conceitos de integral dupla para calcular a área em função do raio dos cilindros escolhidos, como destacado no trecho "*para determinar a área da superfície da tenda que a gente escolheu, utilizamos a definição de área por integral*". O Grupo G concluiu que a área ao final seria de 8r<sup>2</sup>, sendo que o r é o raio do cilindro escolhido para representar a situação. Destacamos também que nesse momento da tarefa, os conteúdos que foram utilizados pelo grupo para resolver a tarefa proposta ainda não tinham sidos explanados, já que estava previsto esse conteúdo ao final do trimestre, os conceitos de Integrais Múltiplas.

#### **Quadro 18** – Trecho Grupo H II

[1.58]  $E_{H,4}$ : Sim, mas eu estava pensando em fazer nessa base quadrada um quadrado  $3 \times 3$   $m$  e como são 4 triângulos isósceles seriam 4 triângulos iguais. Logo dá para fazer cada triângulo com 4m².

 $[1.59] E_{H.2}$ : Hum...

[1.60]  $E_{H4}$ : Porque ele falou que a soma da base e dos 4 triângulos tem que dar os  $25m^2$ . Partindo disso é possível encontrar uma função.

[1.61]  $E_{H,3}$ : Entendi.

 $[1.62]$   $E_{H,3}$ : Gente a pirâmide vai estar em 3 dimensões, logo a gente teria que...

[Começa a escrever algo em torno da variável e processo de derivação, mas não explica o processo e não envia as fotos].

 $[1.63] E_{H,4}$ : Tá, mas você tem ideia da função para realizar a derivação?

 $[1.64]$   $E_{H,3}$ : O que eu pensei era naquele sentido de definir a base e depois a gente consegue aplicar na fórmula do volume que é:

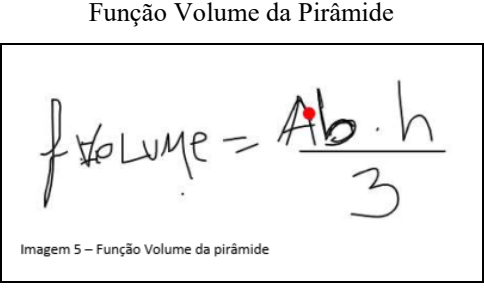

Fonte: Grupo H (2021)

Fonte: Transcrição Grupo H

A ideia destacada no trecho anterior mostra que os estudantes buscam encontrar a função do volume do sólido para representar o formato da barraca que foi escolhida. Nesse trecho percebemos que um estudante apresenta uma ideia de utilizar derivadas para representar a situação, sendo que ele questiona ao colega sobre "*mas você tem ideia da função para realizar a derivação?*" relatando como realizar esse procedimento conhecido pelos estudantes e relacionar com a ideia utilizada pelo grupo. O Grupo H então considera encontrar a função volume, e definir quais seriam as dimensões da barraca, utilizando conceitos de CDI.

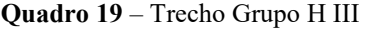

 $[2.46] E_{H,3}$ : Tá vamos escrever a limpo então como será a nossa função, e daí a gente pensa na restrição dela.  $[2.47] E_{H4}:$  Tá.  $[2.48]$   $E_{H,1}$ : Vamos fazer em função de *x* e *y* ao invés de *y* e *z*. [2.49]  $E_{H,3}$ : Então fica como  $f(x, y) = \frac{1}{3}$  $\frac{1}{3}x^2 \cdot y?$ [2.50]  $E_{H,4}$ : Isso, depois mais  $x^3$ . [2.51]  $E_{H,3}$ :  $f(x, y) = \frac{1}{3}$  $\frac{1}{3}x^2 \cdot y + x^3$  $[2.52] E_{H,1}$ : Então, temos que fazer a parte da restrição agora. [2.53]  $E_{H,4}$ : Vamos olhar o conteúdo de máximos e mínimos, pode ser que utilizamos esse conteúdo.

#### Fonte: Transcrição Grupo H

Nesse trecho apresentado, o Grupo H está focado em encontrar a função e consequentemente a sua restrição com o objetivo de utilizar um procedimento conhecido que é o método de Máximos e Mínimos. Nesse trecho ainda percebemos que há a ideia de matematização em relacionar a situação e transformá-la em uma linguagem matemática, no caso utilizando conceitos de uma linguagem algébrica.

A solução apresentada pelos grupos envolveu diferentes conceitos, como o Método de Multiplicadores de Lagrange, o processo de Integrais Múltiplas e o procedimento de Máximos e Mínimos. Nesses procedimentos, os grupos utilizaram conceitos que estavam estudando no decorrer do semestre letivo, conceitos vistos em anos anteriores e pesquisaram sobre conceitos que ainda seriam estudados no decorrer do semestre.

A resolução da tarefa no contexto remoto utilizou ideias de procedimentos e processos de estratégias conhecidas durante a solução da tarefa. Percebemos também, que embora alguns conteúdos não foram desenvolvidos no decorrer das aulas, os estudantes realizaram pesquisas e utilizaram esses conceitos para apresentar suas soluções das tarefas que foram propostas.

A utilização das TD auxiliou na evolução da tarefa, bem como a realizar as apresentações e para solucionar a tarefa proposta, a qual será destacada na próxima seção.

## 6.3 TECNOLOGIAS DIGITAIS

Durante a codificação e análise com auxílio do software *ATLAS.ti®*, os códigos relacionados a utilização de TD com uma maior recorrência foram "Utilizou um Recurso Digital", "GeoGebra", "lousa digital" e "TD para visualização e matematização". Como esses códigos possuem uma relevância com aspectos da TD, realizamos então uma análise dos principais recursos utilizados e como se deu a utilização no contexto remoto.

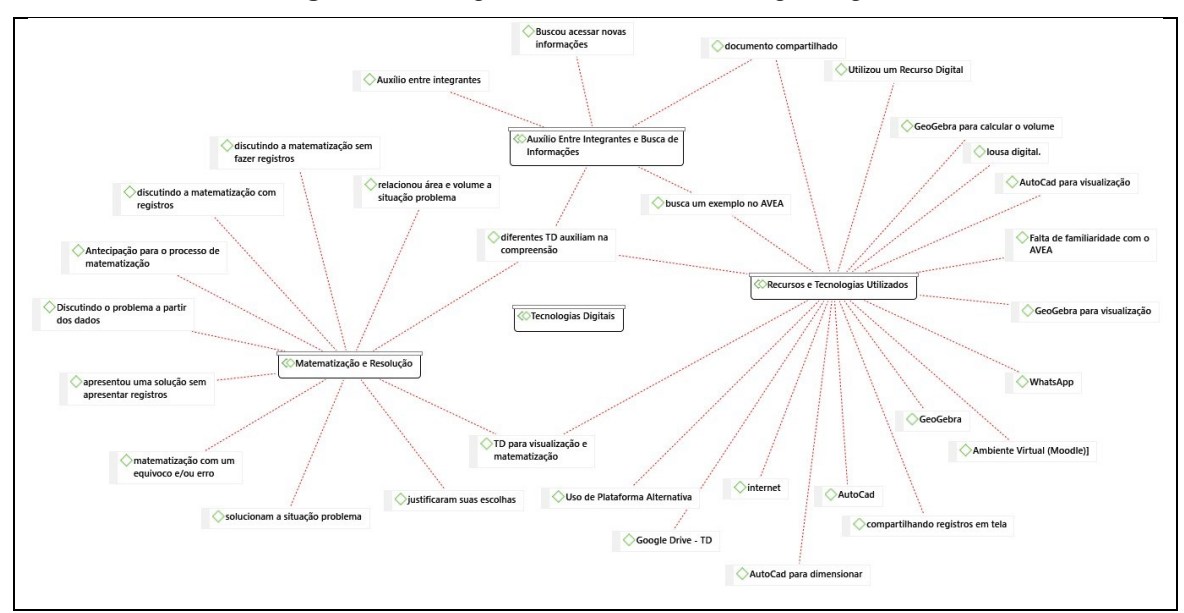

**Figura 84 –** Códigos relacionados as Tecnologias Digitais

Fonte: *ATLAS.ti®*

Durante a análise, destacamos algumas TD utilizadas pelos grupos analisados, conforme apresentado no Quadro 20.

| <b>TD Utilizadas pelos Grupos</b> |                |                |                |
|-----------------------------------|----------------|----------------|----------------|
| <b>Recurso Utilizado</b>          | <b>Grupo D</b> | <b>Grupo G</b> | <b>Grupo H</b> |
| Google Meet                       | Sim            | Sim            | Sim            |
| <b>BBB</b>                        | Não            | Sim            | Sim            |
| AutoCad                           | Sim            | Não            | Sim            |
| GeoGebra                          | Sim            | Sim            | Sim            |
| Lousa Digital                     | Sim            | Não            | Sim            |
| Pesquisas em sites                | Sim            | Sim            | Sim            |
| <b>AVEA</b>                       | Sim            | Sim            | Sim            |
| <b>WhatsApp</b>                   | Sim            | Não            | Não            |
| Apresentações <sup>15</sup>       | Sim            | Sim            | Sim            |
| Documento Compartilhado           | Sim            | Sim            | Sim            |

**Quadro 20** – TD utilizadas pelos grupos

Fonte: Autoria Própria (2022)

<sup>15</sup> Nos referimos a Apresentações como Apresentações Google, Microsoft Excel, entre outros.

Durante o andamento da tarefa, percebemos que os estudantes utilizaram algumas TD, desde pesquisas utilizando a Internet, até mesmo softwares mais elaborados como o AutoCad. Nos recortes abaixo, apresentaremos alguns trechos das conversas dos estudantes de cada grupo a respeito de elementos que possam trazer compreensão sobre *como ocorreu a utilização de TD entre os estudantes no contexto remoto*. Esses trechos e o material produzido pelos grupos estão apresentados nas seções 5.1, 5.2 e 5.3.

#### **Quadro 21** – Trecho Grupo D VI

[1.15]  $E_{D,1}$ : Compartilhei os desenhos na lousa interativa. Esse que é o formato padrão e esse aqui que é um formato mais piramidal. [Figura 20]  $[1.16]$   $E_{D,2}$ : Eu acho que os dois dá quase na mesma. [1.17]  $E_{D,1}$ : Eu acho que esse aqui [Figura 20 – Modelo Prisma Triangular] é mais bonito por causa da representação. [1. 18]  $E_{D,3}$ : Por que vocês acham que o redondinho ia ser mais difícil de fazer? [1.19]  $E_{D,2}$ : Por causa do volume. [1. 20]  $E_{D,1}$ : Pois o teto redondo dá mais trabalho de calcular. [1. 21]  $E_{D,3}$ : Ah sei lá, a gente tem que construir uma barraca, esse é o objetivo.  $[1.22]$   $E_{D,3}$ : Sim, é o objetivo. [1.23]  $E_{D,3}$ : Daí a gente tem que fazer o que?

Fonte: Transcrição Grupo D

No trecho acima destacamos a presença da lousa digital, a qual os estudantes chamam de "lousa interativa". Nesse trecho percebemos que a ferramenta auxiliou o Grupo D na progressão da tarefa. Esse recurso foi utilizado pelo estudante para apresentar a ideia e as características dos modelos propostos, bem como a visualização do modelo proposto. Os estudantes utilizaram a TD para representar e utilizaram tal recurso para a formulação de uma estratégia inicial da tarefa.

### **Quadro 22** – Trecho Grupo D VII

[1.74]  $E_{D,2}$ : O chão vai ser 3 × 3 m mesmo, qualquer coisa a gente diminui...

[1.75]  $E_{D,1}$ : 3 × 3 m está um tamanho bom para 3 pessoas, é quase um tamanho de um quarto.

[1.76]  $E_{D,3}$ : Da até para diminuir se quiser.

[Nesse momento  $E_{D,1}$  decide compartilhar a tela com o software AutoCad para realizar o desenho da barraca]

 $[1.77] E_{D,1}$ : Vamos fazer um quadrado com lado 3 metros. Assim vamos construir 4 triângulos com altura de 2 metros, e verificando a área de cada triângulo temos que é de 3m². Logo  $3 + 3 + 3 + 3 = 12m^2$  é a área dos triângulos, e  $12 + 9 = 21m^2$  que seria a área total.

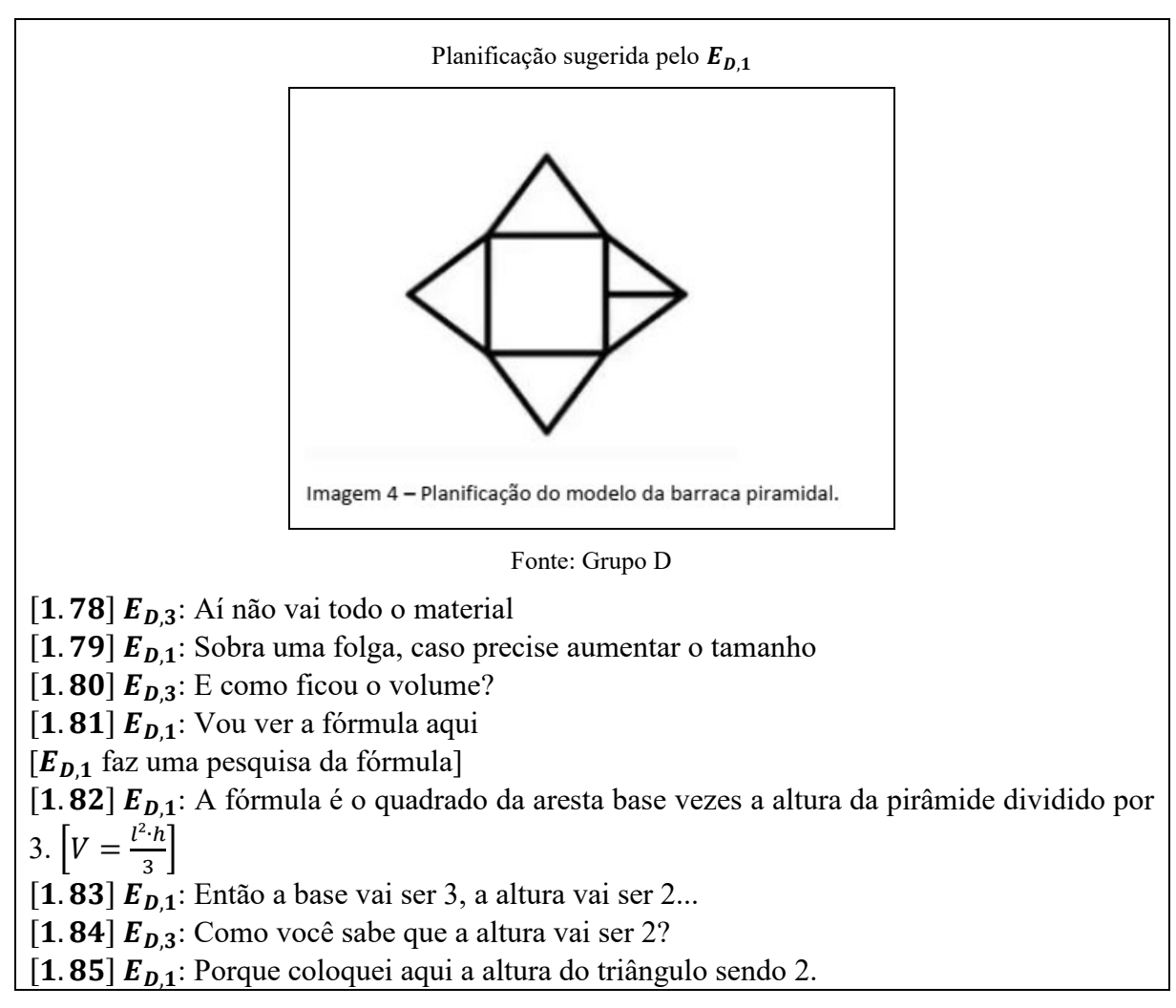

Fonte: Transcrição Grupo D

Conforme prosseguiam, surgiam outras TD para auxiliar na resolução da tarefa proposta. Nesse trecho acima, percebemos que os estudantes utilizaram um recurso para representar o modelo escolhido no formato da barraca, sendo assim esse recurso o AutoCad facilitou a visualização e a planificação do modelo escolhido. Esse software também auxiliou na elaboração de estratégias e na matematização.

No aspecto da utilização de TD, os estudantes manipularam os recursos das TD com o objetivo de visualizar e utilizar esses recursos para apresentar estratégias e auxiliar na matematização, como destacamos a seguir.

**Quadro 23** – Trecho Grupo D VIII

 $[2.1]$   $E_{D,1}$ : E aí galera [2. 2]  $E_{n,3}$ : O que a gente podia fazer era isso: podemos pegar mais barracas e verificar as possibilidades.  $E_{D,2}$ , conta aí o que você fez.  $[2.3]$   $E_{D,2}$ : Então, vou explicar na foto.

[2.4]  $E_{D,3}$ : Vou compartilhar o documento aqui.

[2. 5]  $E_{D,2}$ : Na nossa barraca de cima, a gente tinha colocado que a altura iria ser 2, e a aresta desse triângulo iria se 5 (somadas 2,5m+2,5m) e a base 3 × 3 m.

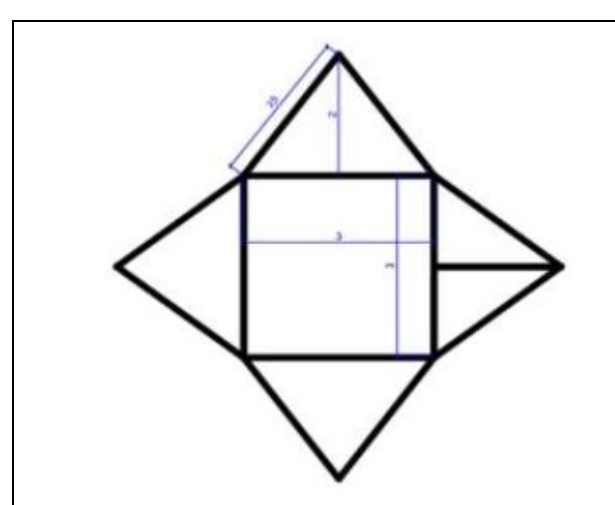

Dimensões da Barraca

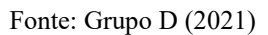

 $[2.6]$   $E_{D,2}$ : Então, eu tentei colocar isso no GeoGebra para visualizar e quando a pirâmide possui uma altura de 2, a aresta do triângulo fica um tamanho de 2,77m aproximadamente e a altura desse triângulo é aproximadamente 1,61m.

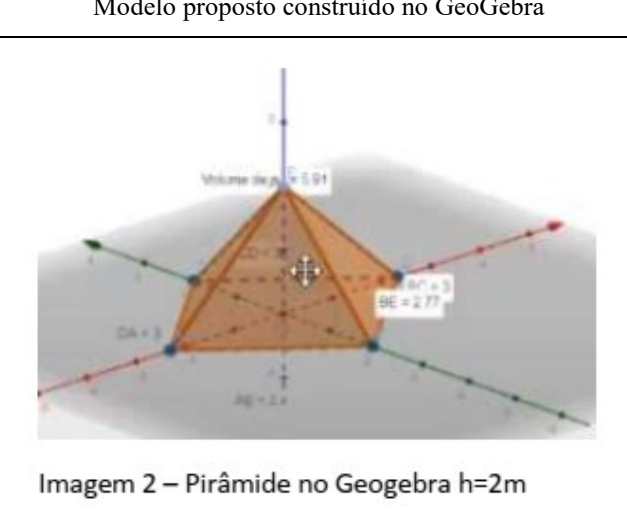

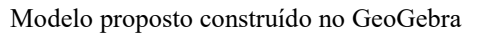

Fonte: Grupo D (2021)

[Nesse Momento P entra na sala.]

 $[2.7]$   $E_{D,2}$ : E ela dá um volume maior que é 5,91m<sup>3</sup>

 $[2.8]$   $E_{D,3}$ : E ela dá os 25m<sup>2</sup>?

 $[2.9] E_{D,2}$ : 25 de material?

 $[2.10] E_{D,3}$ : Sim.

 $[2.11]$   $E_{D,2}$ : Eu acho que dá sim.

[2.12]  $E_{D,3}$ : Pelo que eu entendi, o P está aí né, que agora nós vamos ter que aplicar Lagrange para saber o máximo usando todo material, para saber o volume máximo da barraca.

[2.13]  $E_{n3}$ : Na forma que determinamos para a barraca, que é o modelo piramidal. Encontrando assim o Volume máximo da barraca com esse 25m² de lona.

Fonte: Transcrição Grupo D

Nesse trecho, destacamos que por meio do modelo proposto anteriormente, formulado com o auxílio do AutoCad, um estudante então optou em utilizar esses dados com o auxílio do software GeoGebra. Podemos perceber no seguinte trecho a descrição do procedimento utilizado pelo estudante: "*Então, eu tentei colocar isso no GeoGebra para visualizar e quando a pirâmide possui uma altura de 2, a aresta do triângulo fica um tamanho de 2,77m aproximadamente e a altura desse triângulo é aproximadamente 1,61m*".

Percebemos aqui que o grupo utilizou a TD para realizar a matematização e realizar uma possível solução no modelo proposto. Conforme Borba, Silva e Gadanidis (2015) os softwares, como o GeoGebra podem favorecer a promoção e produção de conhecimentos matemáticos.

#### **Quadro 24** – Trecho Grupo D IX

 $[2.42] E_{D,3}$ : Eu vou abrir o ambiente (Moodle) para mostrar a ideia.  $[2.43] E_{D,1}$ : Vai lá,  $E_{D,3}$ . [2.44]  $E_{D,3}$ : Esse seria o conceito. [Apresentou um trecho da aula com a resolução de um exemplo de Multiplicadores de Lagrange]  $[2.45] E_{n3}$ : Eu não sei como usar a fórmula do volume da pirâmide em Lagrange.  $[2.46]$   $E_{D,2}$ : temos que deixar em função de "*x*" e "*y*".  $[2.47] E_{D,3}$ : Hum. Então se a gente pegar o seu desenho, podemos utilizar as dimensões de "*x*" e "*y*". Tipo aqui no quadrado, poderia ser "*x*" de um lado, "*y*" do outro lado, e a subida (altura da pirâmide) ser "z". Seria  $x \cdot y$  para ser o quadrado da base.

Fonte: Transcrição Grupo D

O AVEA auxiliou os estudantes do Grupo D durante a análise e pesquisa de conceitos e teorias, como podemos perceber no trecho acima, em que o estudante destaca "*Eu vou abrir o ambiente (Moodle) para mostrar a ideia*". Nesse caso, o AVEA auxiliou os estudantes a encontrar exemplos e favorecer a pesquisa de termos, conforme destacado por Ceron (2019), o AVEA pode ser utilizado para exploração de atividades, bem como recomendações de textos, vídeos, etc.. O Grupo D utilizou o AVEA para destacar exemplos e procurar materiais que poderiam auxiliar na resolução da situação que foi proposta.

[3.5]  $E_{6,2}$ : Bom, após várias tentativas, nós chegamos à conclusão de que a nossa modelagem matemática encontrada é igual a metade do encontro entre dois cilindros, como podemos observar nessa imagem.

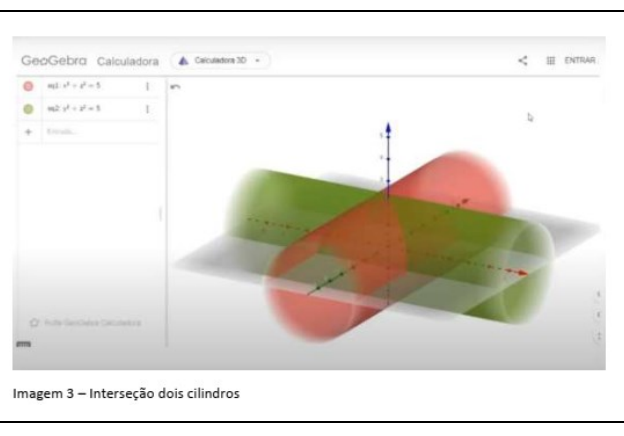

Visualização do modelo escolhido com o GeoGebra

Fonte: Grupo G (2021)

[3.6]  $E_{6,2}$ : A superfície formada é conhecida por bi cilindro e ela foi estudada anteriormente pelo matemático Charles Proteus Steinmetz, ficando conhecida popularmente como sólido de Steinmetz.

# Fonte: Transcrição Grupo G

O trecho anterior indica também no Grupo G, conforme mencionado anteriormente, a utilização da TD como uma ferramenta para visualização e matematização. Nesse caso, percebemos que a ferramenta auxiliou na visualização e assim, favoreceu a elaboração de estratégias para a solução da tarefa proposta.

# **Quadro 26** – Trecho Grupo H IV

[1.43]  $E_{H,1}$ : O que vocês acham melhor trabalhar com a área do prisma ou da pirâmide quadrangular.

[1.44]  $E_{H,3}$ : Na real (sic) eu prefiro trabalhar com o prisma, porque a fórmula é aparentemente mais fácil de trabalhar.

[1.45]  $E_{H,1}$ : O volume vai ser só base vezes altura.

[1.46]  $E_{H4}$ : Bom, gente a base dele é um retângulo e a área e largura vezes comprimento. [O grupo faz um esboço do Modelo Prisma Triangular]

Modelo Prisma Triangular apresentado pelo grupo H

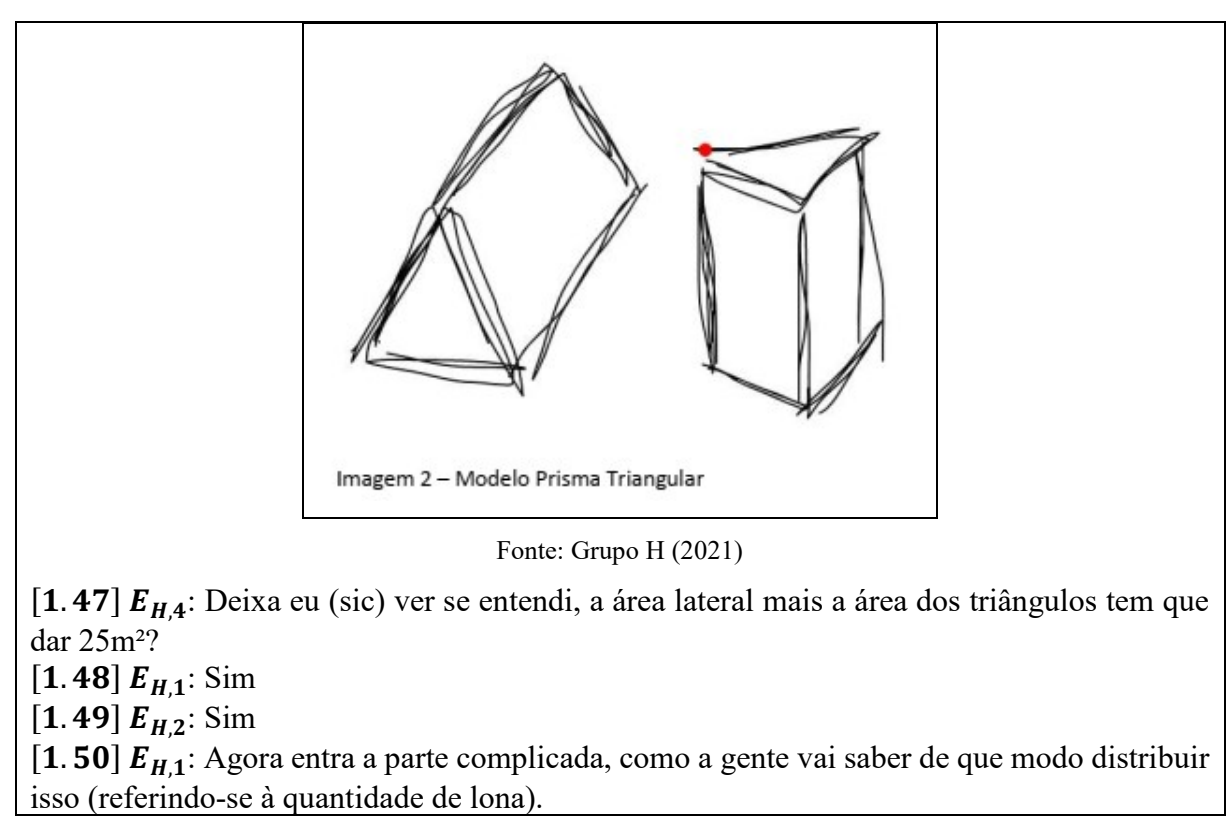

Fonte: Transcrição Grupo H

Durante o desenvolvimento da tarefa no trecho anterior, percebemos que o Grupo H utilizou de TD para esboçar um modelo possível para a construção da barraca. O recurso utilizado foi a lousa digital que auxiliou na visualização e elaboração de estratégias, conforme mencionado anteriormente.

# **Quadro 27** – Trecho Grupo H V

 $[2.1] E_{H,1}$ : Bom se a gente usar uma função que some o volume dos dois formatos geométricos que utilizamos para a barraca será que não rola? [2.2]  $E_{H,3}$ : Sim, aí podemos usar uma função de " $ax + by + cz$ ". O problema será as proporções. Não, estou viajando. [Começa a escrever outra fórmula] Primeira fórmula apresentada pelo grupo H após definir o modelo  $2z+$ Fonte: Grupo H (2021)

 $[2.3] E_{H,3}$ E17: Vai ser "Volume do Cubo" mais o "Volume do Pirâmide" que vai ser o volume total.

Fórmula do Volume Total do Formato escolhido da Barraca do Grupo H

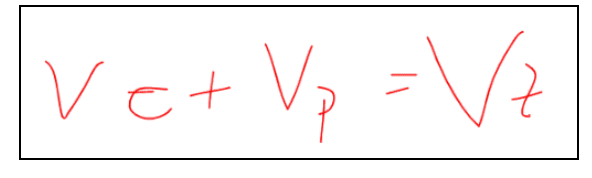

Fonte: Grupo H (2021)

[2.4]  $E_{H,1}$ : Essas fórmulas a gente constrói com fórmulas de volume?

[2.5]  $E_{H,3}$ : Eu acho que sim.

[2.6]  $E_{H,4}$ : Vocês lembram qual que é?

[2.7]  $E_{H,3}E17$ : Calma aí, estou abrindo...

[2.8]  $E_{H,4}$ : A gente pode pegar o volume do cubo, que é a aresta elevado ao cubo e fazer o volume da pirâmide que é o telhado da barraca e essa fórmula é  $V = \frac{A_b \cdot h}{2}$  $\frac{b^{n}}{3}$ . Nessa parte da base, podemos definir como letras a fazer o volume do cubo mais o volume da pirâmide. Só que invés de colocar o volume por meio de letras.

[2.9]  $E_{H,1}$ : Então a gente substitui essa área da base por uma incógnita.

 $[2.10] E_{H.4}$ : Sim

 $[2.11] E_{H,3}$ : Aí podemos chegar a três equações. A do volume total, a do volume do cubo e a do volume de pirâmide.

[2. 12]  $E_{H,4}$ : Tá, temos que colocar nas fórmulas agora.

[O grupo começou a escrever as fórmulas do Volume.]

Matematização e definição do modelo do grupo H

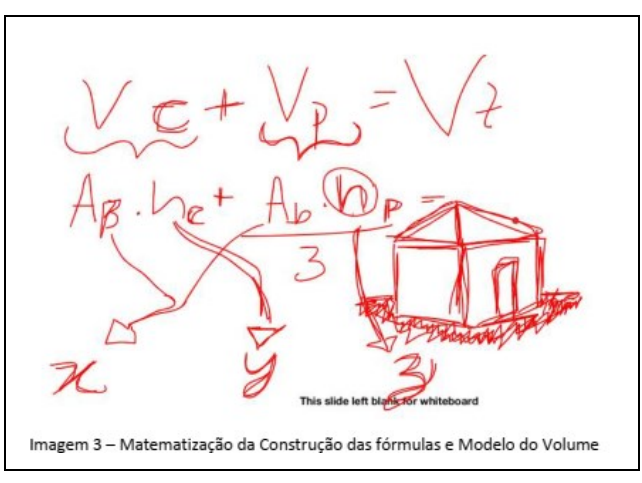

Fonte: Grupo H (2021)

[2. 13]  $E_{H,3}$ : O que vocês acham de a gente aumentar a barraca proporcional, por exemplo se aumentarmos o lado, a altura também aumenta.

 $[2.14] E_{H,1}$ : Será que vai dar o tamanho da lona...

 $[2.16] E_{H,4}$ : O volume vai variar independentemente da proporção. Eu acho que se encontrarmos uma função por meio das medidas (*x*, *y* e *z*) a gente resolve para qualquer situação.

[2.17]  $E_{H,1}$ : Gente a função pode ser  $f(x) = \frac{1}{3}$  $\frac{1}{3} \cdot ax \cdot by + cz^3$ ?

[2.18]  $E_{H,4}$ : Isso é a fórmula do Volume Total?

 $[2.19] E_{H,3}$ : Sim, é o que a gente precisa, para atribuir qualquer valor para encontrar o valor da barraca.

Fonte: Transcrição Grupo H

No trecho destacado, percebemos que a TD auxiliou na organização e na matematização da tarefa exploratória. O Grupo H então utilizou o recurso da lousa digital para apresentar algumas expressões algébricas que foram utilizadas para representar a área e volume da situação proposta. É possível notar no trecho "*Aí podemos chegar a três equações. A do volume total, a do volume do cubo e a do volume de pirâmide*" e na imagem que segue esse trecho, que os estudantes utilizam o recurso para criar uma equação em função de variáveis (*x*,*y* e *z*). No trecho destacado, percebemos que a lousa interativa auxiliou o grupo na elaboração de estratégias e possíveis métodos para a compreensão e solução da tarefa.

**Quadro 28** – Trecho Grupo H VI

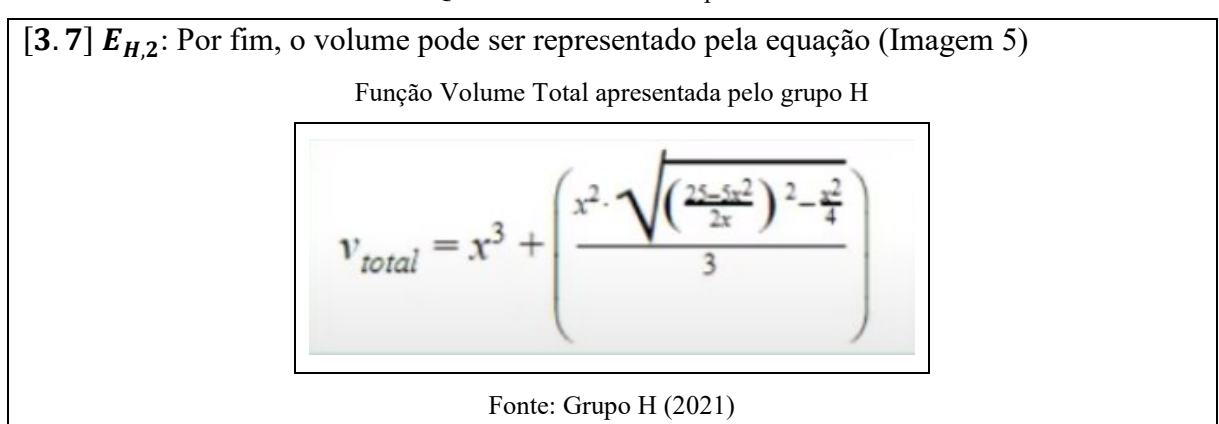

[3.8]  $E_{H,3}$ : Então, quando a gente pega essa função e pede para calcular o caráter dela, a gente vai ter essa função apresentada na Figura abaixo.

Representação Gráfica apresentada pelo grupo H

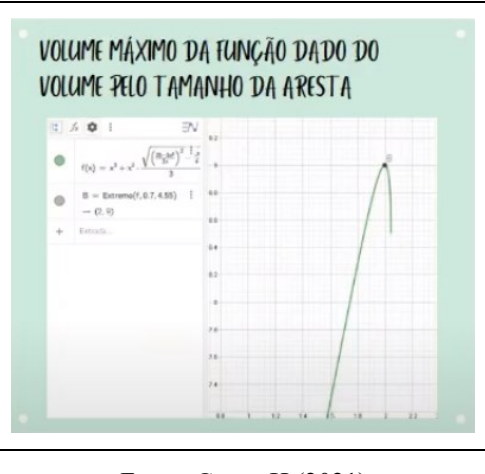

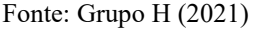

Fonte: Transcrição Grupo H

No trecho exposto, é possível observar que o Grupo H utilizou o GeoGebra como uma ferramenta para solução e validação da tarefa. O grupo destacou que ao analisar o gráfico da função definida pelo volume, essa função apresentaria um "ponto de máximo local" representado no gráfico. Nesse caso, percebemos que o grupo utilizou as TD, no caso o software GeoGebra, para pensar com a auxílio da Tecnologia, conforme Borba, Silva e Gadanidis (2015). Como a função poderia apresentar dificuldades para esboçar o gráfico manualmente, os estudantes utilizaram o recurso disponível para apresentar e fazer uma análise do gráfico.

Nos trechos destacados, notamos que os estudantes utilizaram algumas TD para auxiliar na organização, visualização e matematização da tarefa proposta. A utilização desses recursos partiu de iniciativa dos estudantes e cada grupo utilizou recursos que tinham disponíveis naquele momento.

Alguns recursos auxiliam na visualização do modelo escolhido, como o AutoCad promovido por alguns grupos, por meio do qual era possível representar o modelo em duas dimensões (2D) e três dimensões (3D). Já outros grupos utilizam recursos para visualização e matematização, como o GeoGebra, com o qual construíram seus modelos com auxílio do software e verificavam condições para validação do modelo escolhido. O GeoGebra também foi utilizado para validação dos seus resultados e analises de soluções propostas pelos grupos.

O AVEA auxiliou os grupos durante a resolução da tarefa, como para gerar estratégias, exemplos, parte teórica, gravações de encontros síncronos que eram disponibilizadas no ambiente, para acesso ao material e exercícios resolvidos, entre outros. O ambiente favoreceu a autonomia dos estudantes, pois os estudantes buscavam em diferentes materiais e aulas disponíveis estratégias e ideias para representar o modelo escolhido e seu resultado final.

Por fim, destacamos que as TD auxiliam os estudantes na organização de ideias e estratégias para promover conteúdos matemáticos e na utilização dos softwares como estratégias para a resolução da tarefa proposta.

### **7 ALGUMAS CONSIDERAÇÕES**

Nesta seção, destacamos algumas considerações sobre os resultados da investigação sobre *como se configurou o desenvolvimento de tarefas exploratórias de Cálculo de mais de uma variável real no contexto do ensino remoto*, trazendo assim alguns fechamentos e características da análise realizada nos três grupos (Grupo D, Grupo G e Grupo H) escolhidos.

Conduzimos a análise dos dados pautados na TFD, o que nos levou a evidenciar quatro categorias: "Aspectos da Colaboração", "Resolução da Tarefa", "Tecnologias Digitais" e "Papel do Pesquisador". Para analisar como se configurou a progressão da tarefa no ambiente remoto, destacamos então três das quatro categorias conforme apresentadas na Figura 81.

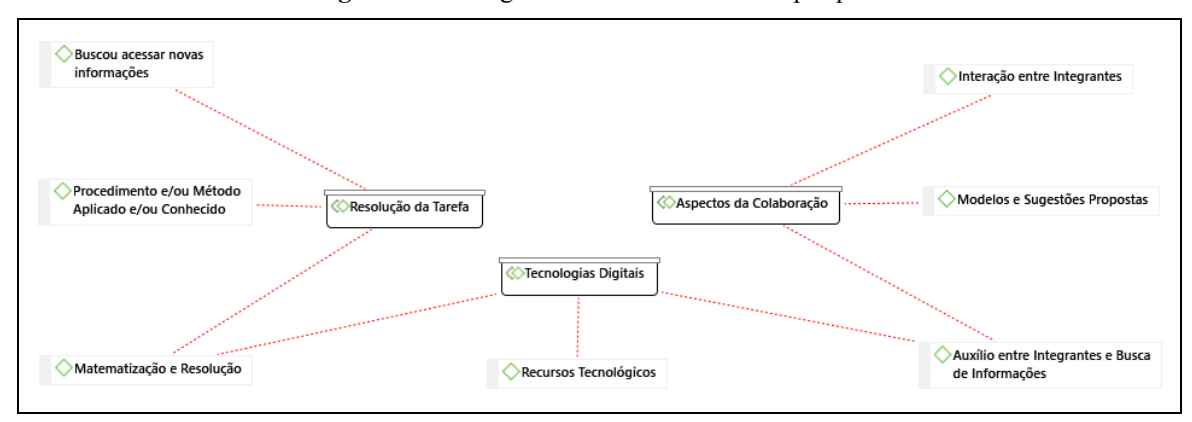

**Figura 85 –** Categorias analisadas durante a pesquisa

Fonte: Autoria Própria (2022)

Os estudantes apresentam indicativos de Aprendizagem Colaborativa, sendo que os estudantes desenvolvem a tarefa por meio de uma troca de questionamentos, ideias, sugestões e aprimoram seu conhecimento (TORRES; ALCÂNTARA; IRALA, 2004; TORRES, 2007). Há também momentos de interação síncrono e assíncrono, e a negociação entre os integrantes do grupo (CORREA, 2000). A Colaboração entre os integrantes de cada grupo ocorreu de forma distintas, porém houve aspectos de Colaboração nos três grupos analisados.

No Grupo D, houve uma maior ocorrência de interação entre os integrantes desde o momento de auxílio com diferentes recursos, até sincronia na interação e negociação. É possível observar que a Aprendizagem Colaborativa se fez presente nesse grupo. Já no Grupo G, percebemos que há a ideia da autonomia dos estudantes, visto que esse é um preceito da Aprendizagem Colaborativa e também há trechos em que os estudantes apresentam suas ideias e justificam suas escolhas para tentar convencer os demais integrantes, sendo esse um momento de interação entre os integrantes. No Grupo H a interação síncrona esteve presente durante a discussão e organização da tarefa proposta.

Quanto a Resolução da Tarefa, há diferentes estratégias e modelos propostos, bem como a sua resolução. Há diferentes resoluções apresentadas pelos grupos, como: Método de Multiplicadores de Lagrange, Integrais Múltiplas, Derivadas entre outros. Destacamos também que os grupos apresentam ideias e estratégias de Geometria Plana e Espacial, Funções, e outros conceitos fundamentais da Matemática Básica. Durante a resolução da tarefa, foi um momento em que os estudantes promoveram o trabalho colaborativo e com apoio de TD (GRANBERG; OLSSON; 2015; STAHL; KOSCHMANN; SUTHERS, 2006).

A respeito das TD representadas no Quadro 20, os grupos utilizam recursos para visualização (GeoGebra e AutoCad), recursos utilizados pelos estudantes para matematização e validação dos resultados (GeoGebra) e recursos utilizados para apresentação de resultados e processos (Apresentações). Lançar mão de tais recursos foi de iniciativa dos próprios estudantes e o AVEA auxiliou na busca de informações e materiais, bem como o acesso à Internet. Nesse ponto as TD não foram utilizadas como um simples recurso em sala, mas auxiliam os estudantes para pensar e elaborar estratégias usando as TD (BORBA; SILVA; GADANIDIS, 2015).

A partir dos dados e da análise apresentada, podemos inferir que a Colaboração, a resolução e o uso de TD contribuem para a resolução de uma tarefa exploratória no ensino de CDI de mais de uma variável. Essas três categorias estão relacionadas entre si, pois em um momento de desenvolvimento de uma tarefa em pequenos grupos, há momentos de interação e colaboração entre os integrantes do grupo, momentos de pesquisa e validação dessa tarefa, com apoio de softwares e *applets*. Os resultados apresentados por essa pesquisa evidenciam que a Colaboração, o uso de TD e a resolução da tarefa favoreceram momentos de interação, geraram oportunidades para elaboração de estratégias e utilizaram diferentes recursos de TD com o objetivo de solucionar a tarefa proposta.

Acreditamos, com os resultados obtidos por essa pesquisa, que houve a Colaboração entre os integrantes do grupo e a utilização de TD por parte dos próprios estudantes com o intuito se solucionar a tarefa proposta pode evidenciar um olhar de que é possível realizar a implantação de tarefas exploratórias em pequenos grupos no ambiente remoto.

As tarefas exploratórias que foram apresentadas ao longo da pesquisa, bem como os aportes teóricos e sugestões de encaminhamentos, constituíram um Produto Educacional denominado "Tarefas Exploratórias no Cálculo Diferencial e Integral". Convidamos a todos os interessados a conhecer o *e-book* que se encontra disponível no Repositório Institucional da Universidade Tecnológica Federal do Paraná ( $RIUT^{16}$ ).

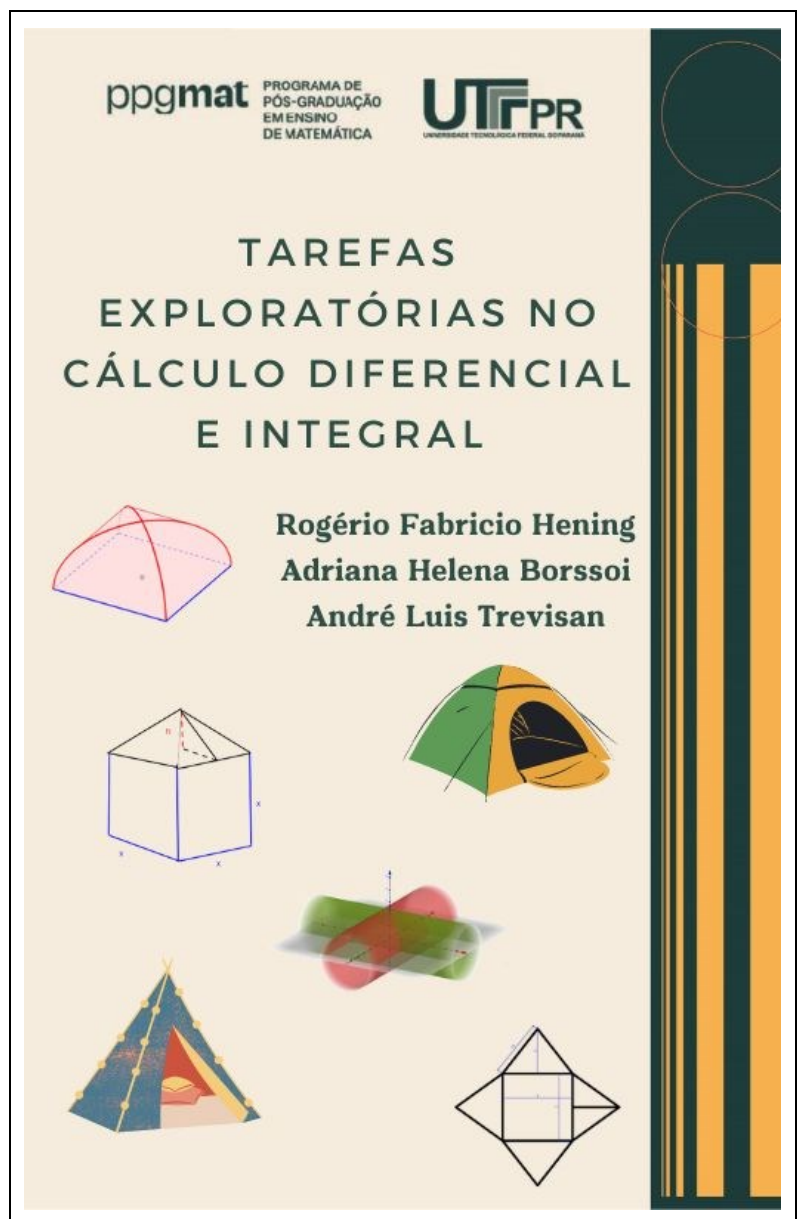

**Figura 86 –** Produto Educacional

Fonte: Autoria Própria (2022)

A Figura 85 traz a capa do Produto Educacional que é um material interativo. Ao longo do *e-book* encontram-se diversos links com recomendações de leituras de artigos e livros publicados sobre a Colaboração e Aprendizagem Colaborativa, sobre Tecnologias Digitais e

<sup>&</sup>lt;sup>16</sup> Repositório Institucional da Universidade Tecnológica Federal do Paraná do PPGMAT. Disponível em: <http://repositorio.utfpr.edu.br/jspui/handle/1/2119>

Tarefas Exploratórias, pois, entendemos que a forma como se configurou a Colaboração ao longo do desenvolvimento das tarefas se deve em boa medida pela natureza das tarefas bem como pelo encaminhamento do professor no ambiente educacional; há também links para o acesso direto aos arquivos das tarefas em um *Google Drive*, permitindo fazer download no formato .doc para uso direto ou para remixagem das mesmas; links para *applets* no GeoGebra estão disponíveis para que sejam manipulados e compartilhados com estudantes, o que pode auxiliar no desenvolvimento da tarefa correspondente; além disso, para cada uma das cinco tarefas há um vídeo elaborado pelo pesquisador com apresentação da tarefa e indicação de possibilidades de encaminhamentos e resoluções, tanto a partir do planejamento do pesquisador, quanto de resoluções apresentadas pelos estudantes advindas da primeira coleta de dados, a qual não foi analisada nesta pesquisa, como na segunda coleta de dados, analisada neste texto.

Ao realizar a pesquisa em um AVEA, destacamos que é possível propiciar um ambiente educacional rico em possibilidades para desenvolvimento de tarefas exploratórias com aulas acontecendo de forma remota e com espaço para a Colaboração entre estudantes. As tarefas propiciaram momentos de interação, matematização e discussão entre os pequenos grupos, sendo que esses aspectos foram possíveis mediante as TD que foram ferramentas que auxiliaram no decorrer da tarefa. Destacamos também que elementos da modalidade EaD, que já era discutida antes do contexto pandêmico, precisaram ser implementados emergencialmente em diferentes instituições de ensino, e com isso reiteramos que o estudante tem a possibilidade de realizar tarefas e atividades em grupo, o professor tem a possibilidade de oferecer diversos encaminhamentos metodológicos, embora também seja possível reconhecer limitações que não existiriam no ensino presencial. No entanto, não é intuito desta pesquisa estabelecer comparativos entre as diferentes modalidades.

No quesito desenvolvimento pessoal e profissional, notamos que, embora sempre planejando e prevendo alguns possíveis resultados que poderiam aparecer no desenvolvimento de uma tarefa, sempre surgem situações que não estavam no planejamento, como a utilização de um software desconhecido pelo pesquisador, uma estratégia nova para resolver a tarefa, entre outros. E nesses momentos há um processo de interação e troca de experiências, no qual o pesquisador aprende com os estudantes, e assim podemos destacar que cada um tem algo para ensinar ao outro e muito que pode aprender nesse processo.

Para finalizar, a ideia inicial da nossa pesquisa era analisar o potencial das TD em uma aula de CDI de mais de uma variável, porém devido ao contexto pandêmico foi necessário fazer algumas adaptações. Essas adaptações geraram diversos resultados positivos para a formação profissional do pesquisador, dentre elas a oportunidade de analisar e desenvolver tarefas exploratórias em um contexto remoto e investigar tal ambiente educacional. Com isso, esperamos que os resultados que trouxemos possam contribuir com a área da Educação Matemática e do Ensino de forma geral elucidando, em partes, como se deu o ensino e a aprendizagem da Matemática no contexto em que desenvolvemos a pesquisa.

Lembramos que optamos por não discutir neste texto a categoria "Papel do Pesquisador", que emergiu da análise dos dados, no entanto, ao longo da análise temos evidências que o papel do professor pode influenciar na estratégias de encaminhamentos dos estudantes e mesmo na qualidade da Colaboração nos grupos, assim, deixamos a indicação de que esta categoria será discutida em trabalhos futuros. Vemos também a possibilidade de ampliar a pesquisa considerando a Colaboração com o uso de TD em ambientes educacionais de Ensino Híbrido.

Apesar de todos os males causados pela pandemia, destacamos que "apesar de tudo, sempre vem coisas Boas".

# **REFERÊNCIAS**

ALMEIDA, L. M. W.; BORSSOI, A. H.; SILVA, K. A. P. Teoria Fundamentada em Dados : uma metodologia para pesquisas em Modelagem Matemática. **Perspectivas da Educação Matemática**, [*s. l.*], v. 8, p. 803–821, 2015.

ALMEIDA, L. M. W.; SILVA, K. A. P.; VERTUAN, R. E. **Modelagem Matemática na**  Educação Básica. <sup>1º</sup> Ediçãoed. São Paulo, SP: Contexto, 2012.

BACICH, L.; NETO, A. T.; TREVISANI, F. M. **Ensino híbrido: personalização e tecnologia na educação**. Porto Alegre: Penso Editora, 2015.

BENTO, D. **O sistema tutorial para EAD**. São Paulo, SP: Cengage, 2016.

BERGAMINI, A. B. S. Ensino Remoto e seus recursos: experiências nos anos finais do Ensino Fundamental pós março 2020 no estado do Paraná. 2022. 105f. **Dissertação (Mestrado Profissional em Educação e novas tecnologias) - Centro Universitário Internacional UNINTER**, Curitiba, 2022.

BES, P. *et al.* **Metodologias para aprendizagem ativa**. Porto Alegre: SAGAH EDUCAÇÃO S.A, 2019.

BORBA, M. C. **Tecnologias Informáticas na Educação Matemática e Reor-ganização do Pensamento**. In: BICUDO, M. A. V. Pesquisa em Educação Matemática: Concepções e Perspectivas. São Paulo: Editora UNESP, 1999.

BORBA, M. C.; PENTEADO, M. G. **Informática e Educação Matemática**. 6. ed. Belo Horizonte, MG: Autêntica Editora, 2019.

BORBA, M. C.; SILVA, R. S. R.; GADANIDIS, G. **Fases das tecnologias digitais em**  Educação Matemática: Sala de aula e internet em movimento. 1<sup>a</sup>ed. 978-85-8217-499-9: [*s. n.*], 2015.

BORBA, M. C.; VILLARREAL, M. E. **Humans-With-Media and the Re-organization of Mathematical Thinking: information and communication technologies, modeling, experimentation and visualization**. New York: Springer, 2005. v. 39.

BORSSOI, A. H. **Modelagem Matemática, Aprendizagem Significativa e Tecnologias : articulações em diferentes contextos educacionais**. 255 f. 2013. [*s. l.*], 2013. Disponível em: http://www.bibliotecadigital.uel.br/document/?code=vtls000187807

BORSSOI, A. H.; SILVA, K. A. P.; FERRUZI, E. C. Ensino por investigação mediado por tecnologias digitais em aulas de matemática. **Vidya**, [*s. l.*], v. 40, p. 297–313, 2020. Disponível em: https://periodicos.ufn.edu.br/index.php/VIDYA/article/view/3101/2536

BORSSOI, A. H.; SILVA, K. A. P.; FERRUZZI, E. C. Aprendizagem Colaborativa no Contexto de uma Atividade de Modelagem Matemática. **Bolema: Boletim de Educação Matemática**, [*s. l.*], v. 35, n. 70, p. 937–958, 2021. Disponível em: https://doi.org/10.1590/1980-4415v35n70a17

BORSSOI, A. H.; TREVISAN, A. L.; ELIAS, H. R. Percursos de aprendizagem de estudantes ao resolverem uma tarefa de cálculo diferencial e integral. **Vidya**, [*s. l.*], v. 37, n. 2, p. 459– 477, 2017. Disponível em: https://doi.org/https://periodicos.ufn.edu.br/in

CANAVARRO, A. P. Ensino exploratório da Matemática: Práticas e desafios. [*s. l.*], p. 11– 17, 2011. Disponível em: https://dspace.uevora.pt/rdpc/bitstream/10174/4265/1/APCanavarro 2011 EM115 pp11-17 Ensino Exploratório.pdf

CERON, C. G. S. O pensamento funcional nos anos iniciais em aulas de Matemática na perspectiva do Ensino Híbrido. **Dissertação (Mestrado em Ensino de Matemática) - Universidade Tecnológica Federal do Paraná.**, [*s. l.*], p. 219, 2019. Disponível em: http://repositorio.utfpr.edu.br/jspui/handle/1/4748

CHARCZUK, S. B. Sustentar a Transferência no Ensino Remoto : docência em tempos de pandemia. **Educação & Realidade**, [*s. l.*], v. 45, n. 4, p. 20, 2020. Disponível em: https://doi.org/http://dx.doi.org/10.1590/2175-6236109145

CHARMAZ, K. **A construção da teoria fundamentada : guia prático para análise qualitativa**. Porto Alegre: [*s. n.*], 2009.

CHRISTENSEN, C. M.; HORN, M. B.; STAKER, H. **Ensino Híbrido: uma Inovação Disruptiva? Uma introdução à teoria dos híbridos.** [S. l.]: Clayton Christensen Institute, 2013. E-book.

CORREA, L. M. Z. Aprendizaje colaborativo: una nueva forma de Diálogo Interpersonal, En Red. Contexto Educativo. **Revista Digital en Educación y Nuevas Tecnologías**, [*s. l.*], n. 28, p. 1–12, 2000. Disponível em: http://files.enriquecer-educaciontic.webnode.es/200000026- 9a1009c069/Contexto\_Educativo\_-

Revista digital de Educacion y Nuevas Tecnologias.pdf

DIEHL, C. C. O ensino remoto e suas implicações no ensino da matemática.2021.82f. **Dissertação (Mestrado Profissional em Matemática) – Universidade Federal do Tocantins, Programa de Pós-Graduação em Matemática**, Arraias, 2021.

FELCHER, C. D. O.; FOLMER, V. **O uso de tecnologias digitais no ensino de matemática**. Ijuí - RS: Editora Uniju, 2021.

FIGUEIREDO, V. L. X.; MELLO, M. P.; SANTOS, S. A. **Cálculo com aplicações: atividades computacionais e projetos**. Campinas, SP: [*s. n.*], 2005.

FREIRE, P. **Pedagogia da autonomia**: saberes necessários à prática educativa. São Paulo: Paz e Terra, 1996. (coleção Leitura)

GRANBERG, C.; OLSSON, J. ICT-supported problem solving and collaborative creative reasoning: Exploring linear functions using dynamic mathematics software. **Journal of Mathematical Behavior**, [*s. l.*], v. 37, p. 48–62, 2015. Disponível em: https://doi.org/10.1016/j.jmathb.2014.11.001

KLÜBER, T. E. ATLAS.ti como instrumento de análise em pesquisa qualitativa de abordagem fenomenológica. **ETD - Educação Temática Digital**, [*s. l.*], v. 16, n. 1, p. 5–23, 2014. Disponível em: https://doi.org/10.20396/etd.v16i1.1326

KLÜBER, T. E. **Uma Metacompreensão da Modelagem Matemática na Educação Matemática**. 396 f. 2012. - Universidade Federal de Santa Catarina, [*s. l.*], 2012. Disponível em: http://repositorio.ufsc.br/xmlui/handle/123456789/96465

KOERICH, C. *et al.* Grounded theory: evidencing divergences and contributions for nursing research. **Reme Revista Mineira de Enfermagem**, [*s. l.*], v. 22, p. 6, 2018. Disponível em: https://doi.org/10.5935/1415-2762.20180014

LEÃO, M. F.; REHFELDT, M. J. H.; MARCHI, M. I. O uso de um ambiente virtual de aprendizagem como ferramenta de apoio ao ensino presencial. **Journal of Interdisciplinary Studies on Science and Informatics (Abakós)**, [*s. l.*], v. 2, n. 1, p. 32–51, 2012.

LOPES, V. R.; SCHERER, S. Cálculo Diferencial e Integral e o Uso de Tecnologias Digitais de Informação e Comunicação: uma Discussão de Pesquisas nos Últimos Onze Anos. **Jornal Internacional de Estudos em Educação Matemática**, [*s. l.*], v. 11, n. 2, p. 145–159, 2018. Disponível em: https://doi.org/10.17921/2176-5634.2018v11n2p145-159

LUCCAS, S.; BATISTA, I. L. O papel da matematização em um contexto interdisciplinar no ensino superior. **Ciência & Educação (Bauru)**, [*s. l.*], v. 17, n. 2, p. 451–468, 2011. Disponível em: https://doi.org/10.1590/S1516-73132011000200013

MARQUES, J. *et al.* Trabaho Colaborativo no 1°ciclo: Suporte Percebido e Regulação Partilhada. **Cadernos de Pesquisa**, [*s. l.*], v. 49, n. 171, p. 204–223, 2019. Disponível em: https://doi.org/10.1590/198053145287

MARTÍNEZ-PLANELL, R.; TRIGUEROS, M. Multivariable calculus results in different countries. **ZDM - Mathematics Education**, [*s. l.*], v. 53, n. 3, p. 695–707, 2021. Disponível em: https://doi.org/10.1007/s11858-021-01233-6

MOREIRA, J. A. M.; HENRIQUES, S.; BARROS, D. Transitando de um ensino remoto emergencial para uma educação digital em rede, em tempos de pandemia. **Dialogia**, [s. l.], n. 34, p. 351–364, 2020. Disponível em: https://doi.org/10.5585/dialogia.n34.17123

POCRIFKA, D. H.; CARVALHO, A. B. G. Ciclos de codificação e o software Atlas ti: uma parceria criativa para análise de dados qualitativos em pesquisas sobre o uso das tecnologias digitais no campo da Educação. **Em Teia | Revista de Educação Matemática e Tecnológica Iberoamericana**, [*s. l.*], v. 10, n. 1, p. 14, 2019. Disponível em: https://doi.org/10.36397/emteia.v10i1.240016

PONTE, J. P. Tarefas no ensino e na aprendizagem da Matemática. **Ação Midiática – Estudos em Comunicação, Sociedade e Cultura.**, [*s. l.*], p. 13–27, 2014. Disponível em: https://www.researchgate.net/publication/275409996 Tarefas no ensino e na aprendizage m\_da\_Matematica

PRIGOL, E. L.; BEHRENS, M. A. Teoria Fundamentada: metodologia aplicada na pesquisa em educação. **Educação & Realidade**, [*s. l.*], v. 44, n. 3, p. 1–20, 2019. Disponível em: https://doi.org/10.1590/2175-623684611

SOUTO, D. P. L.; ARAÚJO, J. L. Possibilidades expansivas do sistema seres--humanos-commídias: um encontro com a teoria da atividade. Tecnologias Digitais e Educação Matemática. 1. ed. São Paulo: Livraria da Física, 2013. p. 71–90.

SOUTO, D. L. P.; BORBA, M. C. Transformações Expansivas em Sistemas de Atividade: o Caso da Produção Matemática com a Internet. Perspectivas da Educação Matemática, v. 6, p. 70–89, 2013.

STAHL, G.; KOSCHMANN, T.; SUTHERS, D. Aprendizagem colaborativa com suporte computacional: uma perspectiva histórica. **Cambridge handbook of the learning sciences**, [*s. l.*], p. 409–426, 2006. Disponível em: http://gerrystahl.net/cscl/CSCL\_Portuguese.pdf

STEWART, J. **Cálculo: Volume 2**. Tradução ded. São Paulo, SP: Cengage Learning, 2013.

TAMASHIRO, C. B. O.; SANT´ANNA, G. J. **Desenvolvimento de aulas práticas no ensino remoto e híbrido: práticas pedagógicas e ferramentas digitais para a aprendizagem a distância**. São Paulo, SP: Expressa, 2021.

TORRES, P. L. Laboratório on-line de aprendizagem: uma experiência de aprendizagem colaborativa por meio do ambiente virtual de aprendizagem Eurek@Kids. **Cadernos CEDES**, [*s. l.*], v. 27, n. 73, p. 335–352, 2007. Disponível em: https://doi.org/10.1590/S0101- 32622007000300006

TORRES, P. L.; ALCANTARA, P.; IRALA, E. A. F. Grupos de consenso: uma proposta de aprendizagem colaborativa no processo de ensino-aprendizagem. **Revista Diálogo Educacional**, [*s. l.*], v. 4, n. 13, p. 17, 2004. Disponível em: https://doi.org/10.7213/rde.v4i13.7052

TORRES, P. L.; IRALA, E. A. F. Aprendizagem colaborativa: teoria e prática. **Coleção Agrinho**, [*s. l.*], p. 61–93, 2014. Disponível em: https://doi.org/https://www.agrinho.com.br/site/wpcontent/uploads/2014/09/2\_03\_Aprendizagem-colaborativa.pdf

TREVISAN, A. L.; BORSSOI, A. H.; ELIAS, H. R. Delineamento de uma Sequência de Tarefas para um Ambiente Educacional de Cálculo. **VI Seminário Internacional de Pesquisa em Educação Matemática, Pirinópolis/GO**, [*s. l.*], p. 1–12, 2015.

WALTER, S. A.; BACH, T. M. Adeus Papel, Marca-Textos, Tesoura E Cola: Inovando o Processo de Análise de Conteúdo por meio do Atlas.ti. **Administração: Ensino e Pesquisa**, [*s. l.*], v. 16, n. 2, p. 275–308, 2015. Disponível em: https://doi.org/10.13058/raep.2015.v16n2.236

WATSON, A.; OHTANI, M. (org.). **Task Design In Mathematics Education**. Cham: Springer International Publishing, 2015. (New ICMI Study Series). Disponível em: https://doi.org/10.1007/978-3-319-09629-2

# **ANEXO A – FICHA DE AVALIAÇÃO DE PRODUTO/PROCESSO EDUCACIONAL**

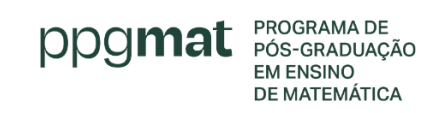

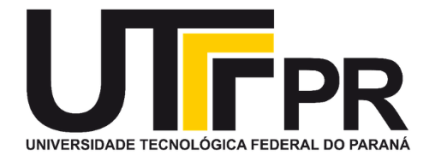

# **Ficha de Avaliação de Produto/Processo Educacional**

Adaptado de: Rizzatti, I. M. *et al*. Os produtos e processos educacionais dos programas de pós-graduação profissionais: proposições de um grupo de colaboradores. **ACTIO**, Curitiba, v. 5, n. 2, p. 1-17, mai./ago. 2020. Disponível em: [https://periodicos.utfpr.edu.br/actio/article/view/12657.](https://periodicos.utfpr.edu.br/actio/article/view/12657) Acesso em 14 de dezembro de 2020.

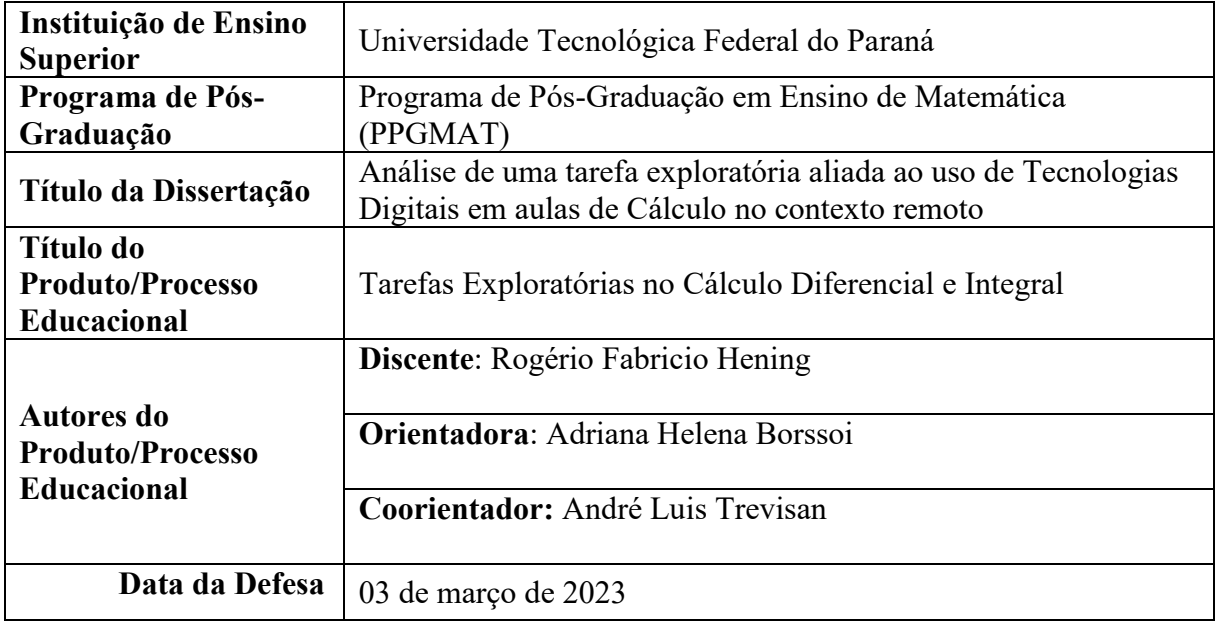

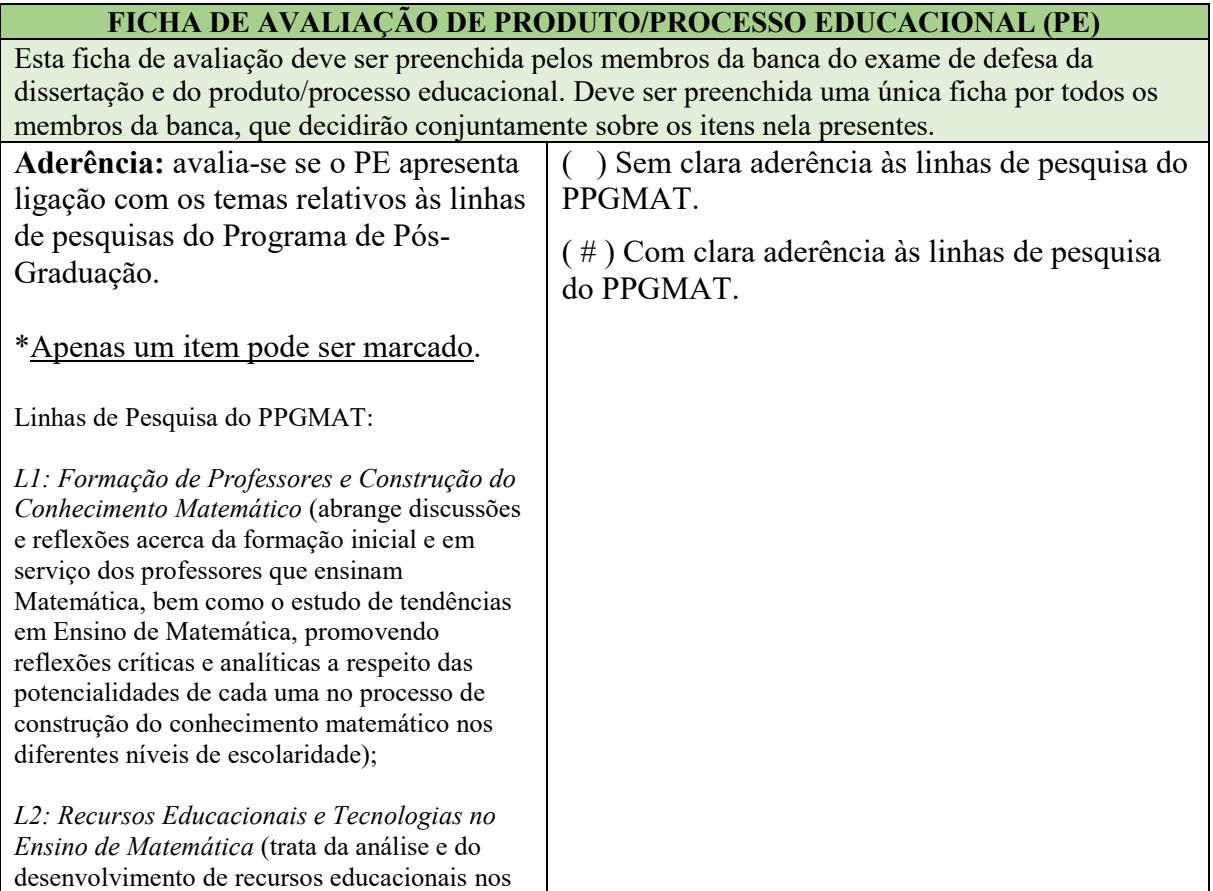

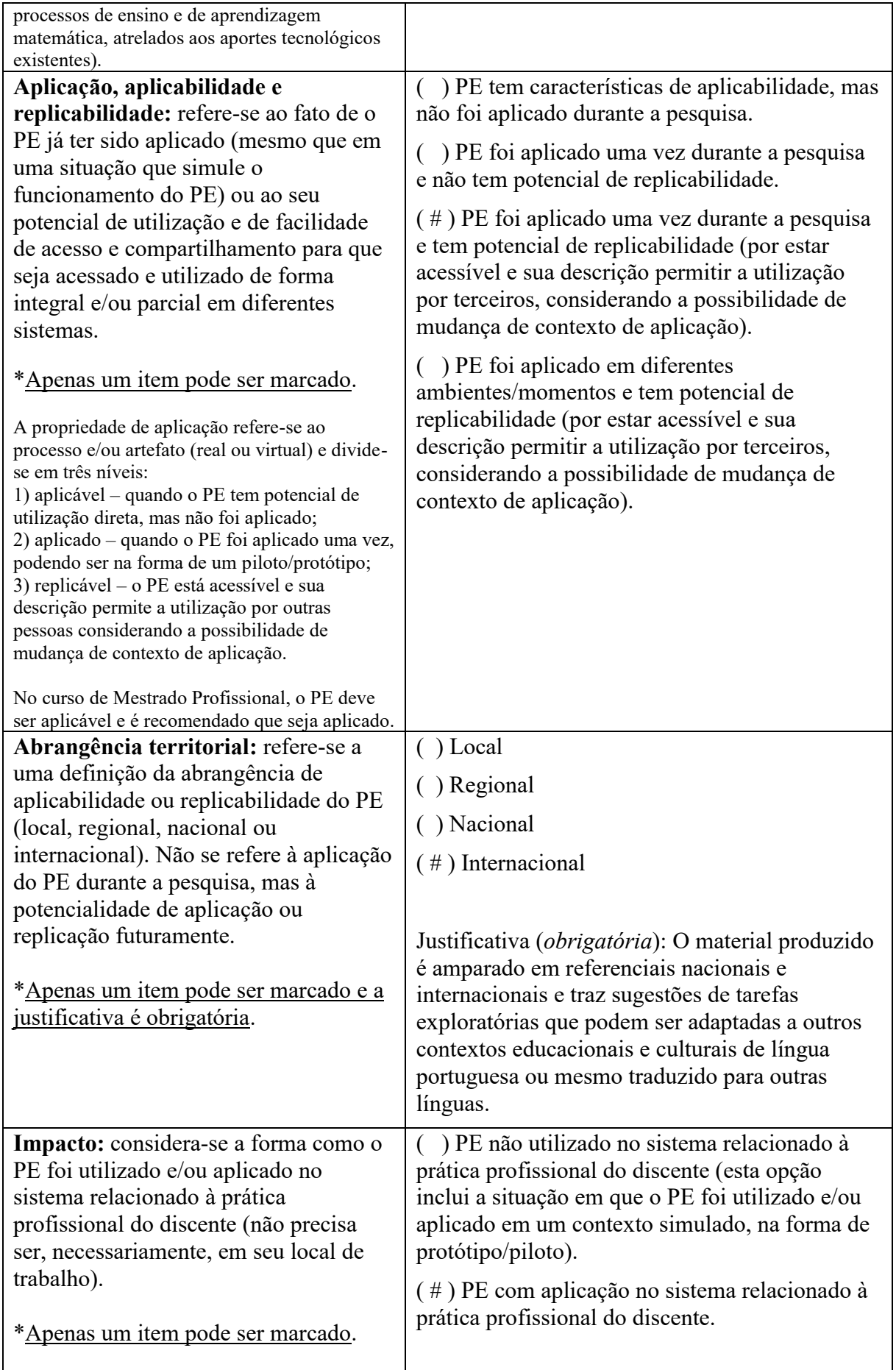

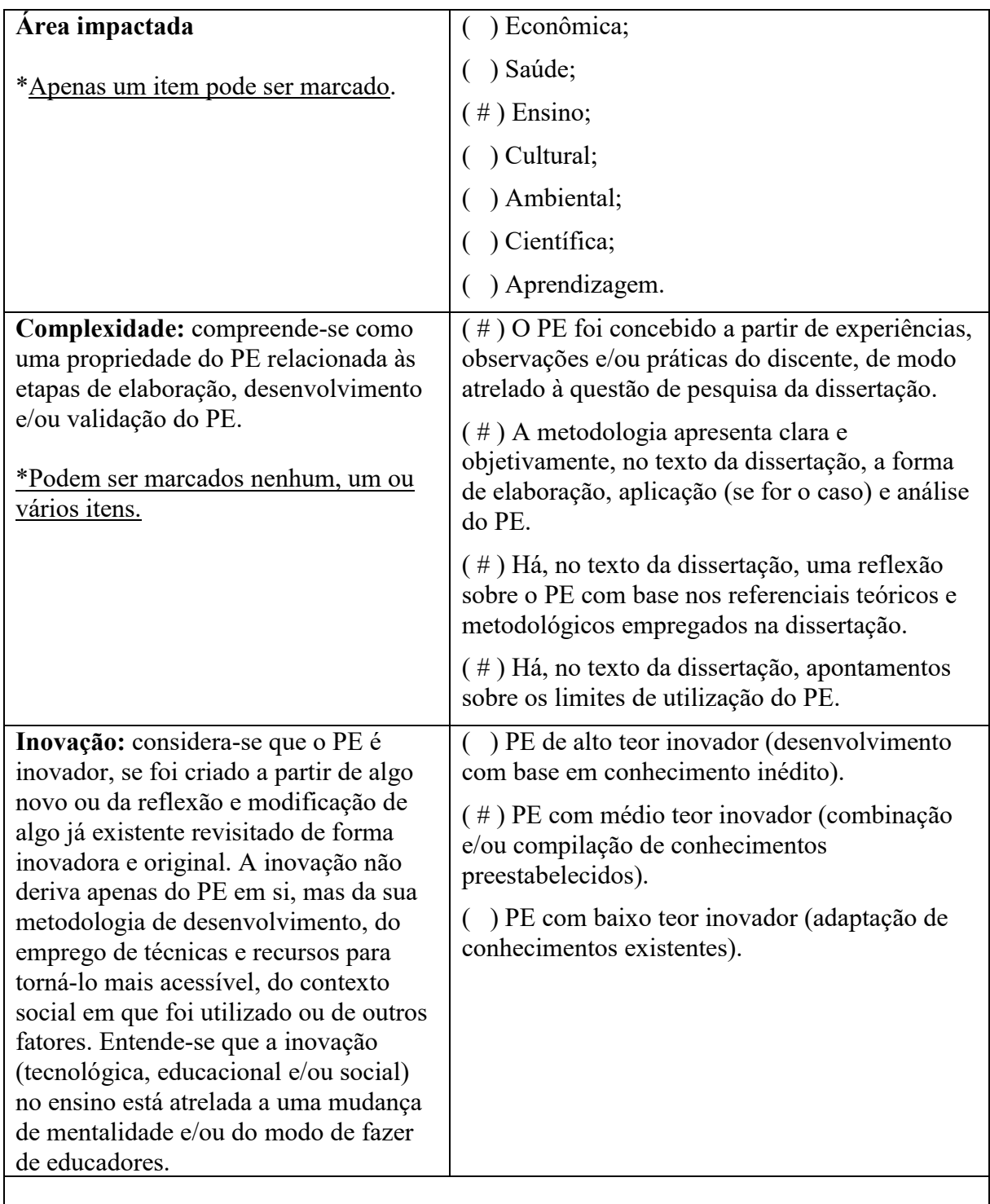

# **Membros da banca examinadora de defesa**

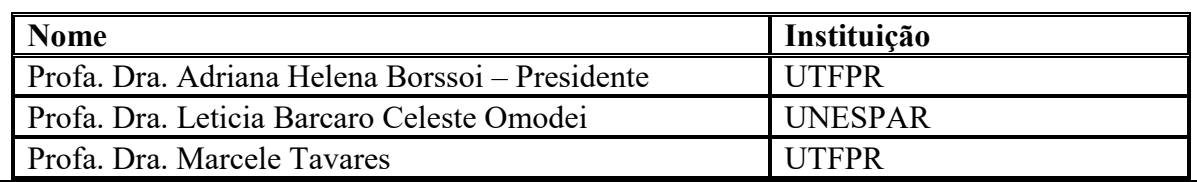

# **ANEXO B – SOFTWARE** *ATLAS.TI®*

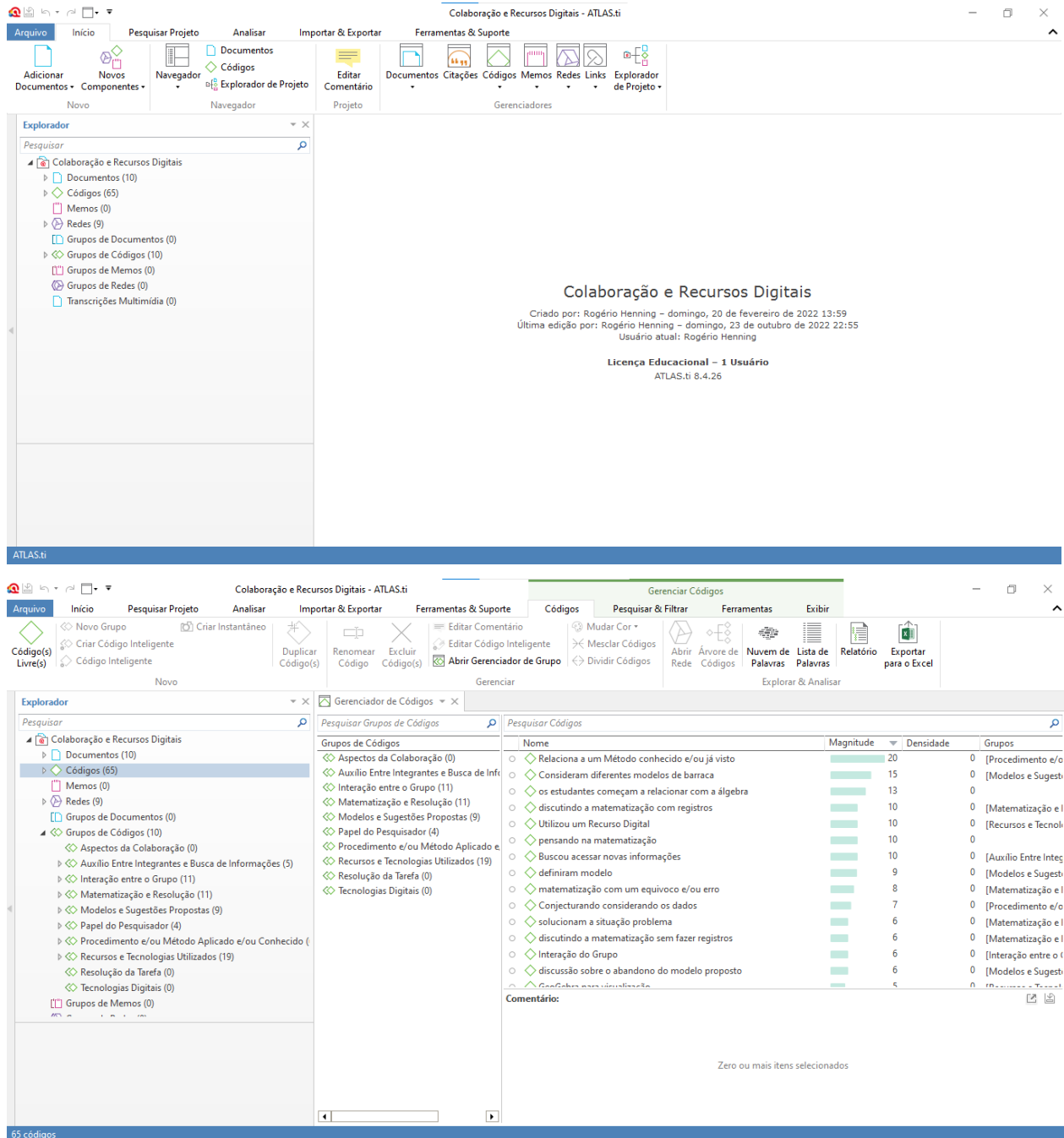

# **ANEXO C – RESOLUÇÃO DO GRUPO D**

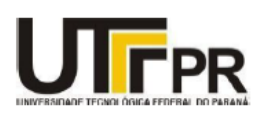

UNIVERSIDADE TECNOLÓGICA FEDERAL DO PARANÁ ppg**mat** MESTRADO PROFISSIONAL EM ENSINO DE MATEMÁTICA **CÂMPUS LONDRINA** 

Cálculo Diferencial e Integral II

**DISCENTE:**  $E_{D,1}$  **DISCENTE:**  $E_{D,2}$  **DISCENTE:**  $E_{D,3}$ 

### **GRUPO: D**

### **TAREFA INVESTIGATIVA**

Grandes grupos de pessoas gostam de aproveitar a natureza e fazer trilhas em cachoeiras, parques, entre outros. Muitos preferem acampar nesses locais e desejam possuir locais para um descanso confortável e seguro.

Para isso, um grupo decidiu investigar a respeito do material e capacidade de tendas de acampamento.

Sabendo que uma lona é vendida em um formato quadrado de 25m².

As tendas de acampamento devem possuir o chão de lona também, a fim de evitar a possível entrada de insetos no decorrer da noite.

**Momento 1:** Existem diferentes modelos que podem ser utilizados na elaboração dessa barraca.

Explore e investigue alguns modelos que podem ser utilizados para a construção dessa barraca.

Realize investigações e construa um modelo que possa representar o volume dessa barraca escolhida.

**Momento 2:** No Momento 1, vocês desenvolveram a situação proposta utilizando alguns modelos particulares e atribuindo alguns valores para as dimensões da tenda de acampamento.

Nessa próxima etapa vocês devem definir variáveis e escrever um modelo algébrico que represente o volume dessa tenda de acampamento.

Realize algumas investigações sobre o tamanho das dimensões do modelo da tenda de acampamento para que seu volume seja máximo

Quais estratégias podem ser utilizadas nesta resolução? Quais as dimensões dessa barraca?

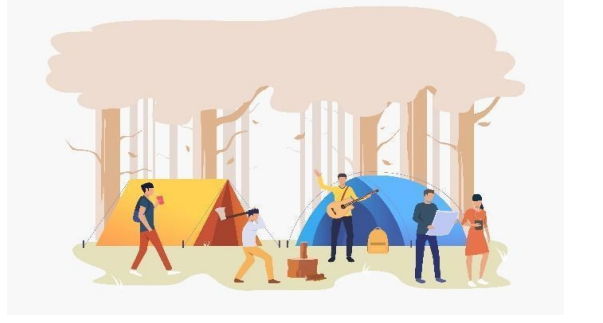

[Tendas de Acampamento](https://br.freepik.com/vetores-gratis/turistas-com-tendas-na-ilustracao-de-acampamento_4332443.htm#page=1&query=tendas%20de%20acampamento&position=33) (Fonte: Freepik.com)

# **INTRODUÇÃO:**

A proposta da tarefa investigativa tinha como objetivo a construção de uma barraca de acampamento com uma lona vendida em um formato quadrado de 25m² onde a área total da barraca não poderia exceder esse valor, o modelo poderia ser a escolha do grupo, após isso seria necessário buscar valores para que a volume fosse o máximo possível dado a restrição da lona de 25m², por fim achar variáveis e um modelo algébrico que representasse este volume máximo.

# **MOMENTO 1:**

De primeiro momento foi entregue a proposta ao grupo e solicitado que pensassem em possíveis modelos para uma barraca de acampamento onde o volume pudesse ser representado, a partir disso nós entramos em algumas discussões e apresentações de modelos de barracas para definir qual seria a melhor escolha. entre esses modelos estavam a barraca tradicional com os lados retangulares e parte frontal em formato de triângulo, a barraca com formato de iglu que possui a superfície redonda e na barraca piramidal de base quadrada. por fim deste primeiro momento decidimos pegar como base para início de cálculos a barraca piramidal de base quadrada, vale ressaltar que em momentos seguintes foram efetuados outros cálculos com estes modelos de barraca citados acima, mas em resposta final a piramidal de base quadrada foi a escolhida.

abaixo estão algumas imagens representativas de modelos de barraca que foram pensados:

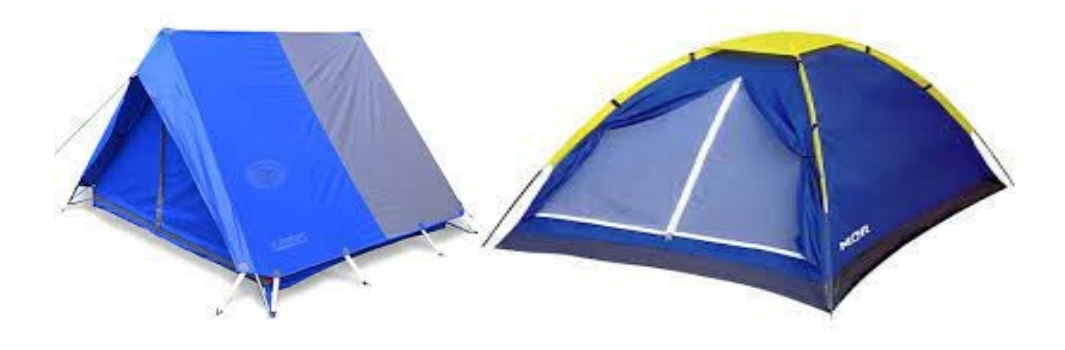

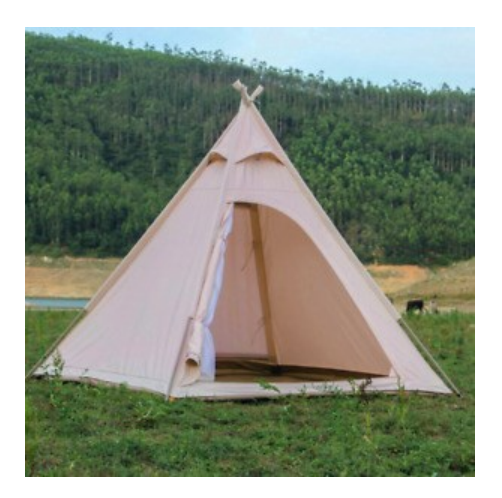

A primeira ideia formada era determinar valores para essa barraca de formato piramidal com intuito de estimar valores para uma área total e assim evitar o desperdício de lona, primeira ideia de cálculo foi a seguinte: onde o chão da barraca é um quadrado com dimensões 3x3, totalizando uma área de 9m². A altura da barraca é de 2m, com seus lados no formato de triângulos, totalizando uma área lateral de 12m². O volume da barraca, portanto, é de 18m<sup>3</sup>. Para a sua construção, foram necessários 21m<sup>2</sup> de lona. Abaixo está representado o modelo da barraca, desenhado em Geogebra e no AutoCAD.

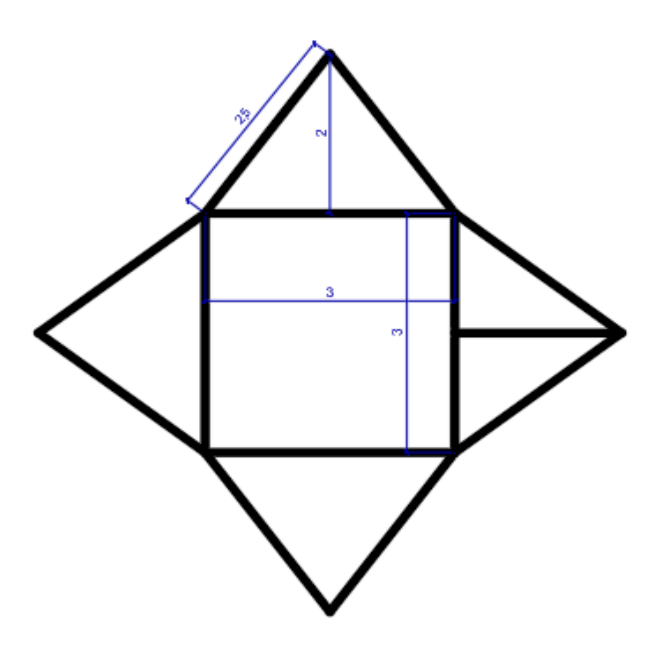

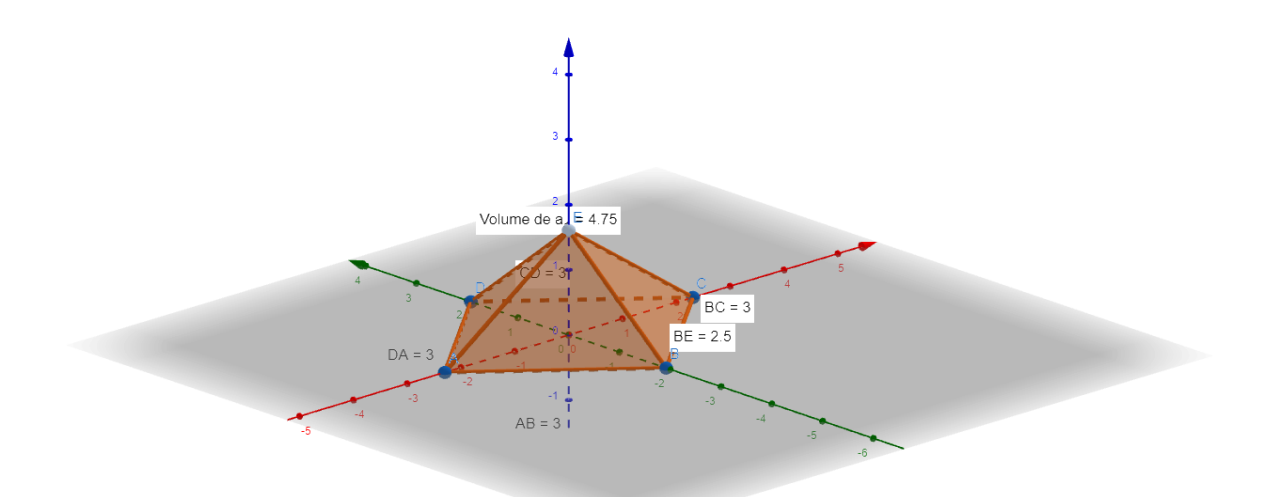

Após a finalização dos cálculos matemáticos no momento 2, desenhamos no AutoCAD como ficaria uma possível barraca com os valores encontrados no volume máximo onde o valor da altura da barraca é de 3,54 metros, a altura do lado do triângulo é de 3,75 metros e o valor do lado da base quadrada é de 2,47 metros, abaixo está a representação da possível barraca piramidal de base quadrada.

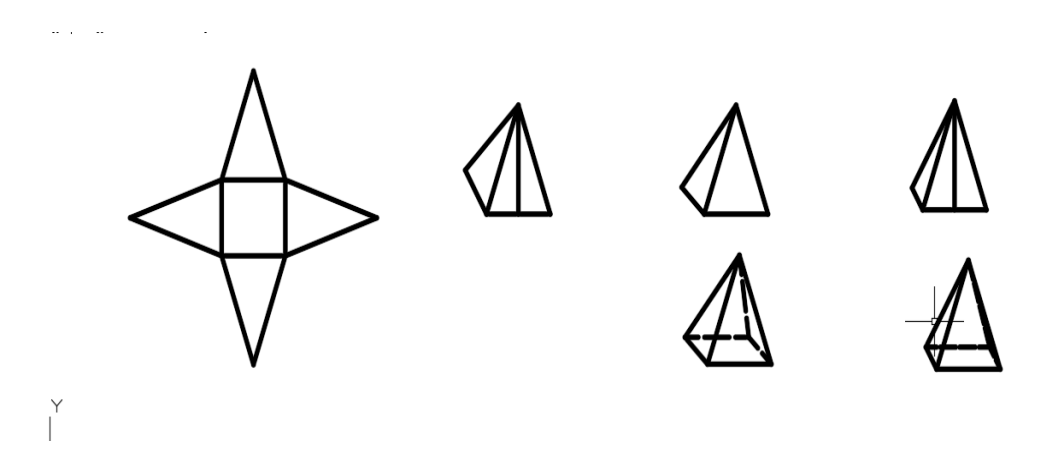

## MOMENTO 2:

No segundo momento, foi apresentada a proposta para que fossem definidas variáveis e um modelo algébrico que representasse o volume dessa tenda de acampamento fosse construído. Além disso, a proposta envolvia a realização de algumas investigações sobre o tamanho das dimensões do modelo da tenda de acampamento para que seu volume fosse máximo.

A partir disso, construímos alguns modelos matemáticos que relacionassem o volume máximo com o máximo de material disponível, que no caso era de 25m². Desse modo,
primeiramente construímos um modelo matemático que representasse o volume e a área de uma barraca de formato piramidal com uma base quadrada. Entretanto, nessa primeira representação houve alguns erros que impossibilitaram a resolução do problema, como a fixação do valor do lado da base quadrada, levando a interpretações errôneas sobre as verdadeiras dimensões que levariam a um volume máximo e, portanto, não chegando a conclusões sobre a proposta.

Após essa tentativa, construímos outro modelo matemático para resolver o problema. Dessa vez, representando uma barraca piramidal de base retangular, utilizamos as seguintes variáveis: "x" representando um dos lados do retângulo da base, "y" representando o outro lado do retângulo da base e "z" representando a altura da barraca. Por meio de ferramentas matemáticas como o Teorema de Pitágoras, formulamos as fórmulas do volume e da área total da barraca em função de x,y e z. Após a obtenção dessas fórmulas, utilizou-se o método conhecido como Multiplicadores de Lagrange, para relacionar o volume máximo com a restrição do problema abordado, ou seja, a utilização de 25m² para a construção da barraca. Entretanto, ao montar o sistema para que os valores de x,y e z fossem encontrados, não foi possível solucioná-lo, uma vez que a solução do sistema estava no conjunto dos números imaginários e, portanto, não servia para a proposta solicitada.

Outra tentativa levando em consideração o mesmo método de Lagrange utilizado acima foi representar modelos matemáticos de uma barraca piramidal com base quadrada em vez de retangular. Dessa maneira, visava-se reduzir uma variável nas expressões, ou seja, montar o sistema apenas em função de "x" e "z", a fim de tornar os cálculos necessários menos complicados. Porém, novamente o sistema obtido não possibilitou a resolução do problema.

Um modelo de barraca piramidal de base quadrada e triângulos equiláteros também foi testado. o intuito dessa representação visava também a eliminação de uma variável no sistema, uma vez que a área de um triângulo equilátero é representada por  $A = \frac{l^2 \sqrt{3}}{4}$ *4* e não necessitaria da altura do lado do triângulo nas relações matemáticas envolvendo o volume e a área total. O problema nesse modelo matemático, por sua vez, foi que depois de desenvolvê-lo pelo método de Lagrange e chegar no sistema envolvendo as derivadas das funções, o resultado de uma das dimensões foi zero, impossibilitando a conclusão.

Após todas essas tentativas e erros, um modelo matemático que tornasse possível a resolução da proposta foi encontrado. O modelo de barraca escolhido foi o piramidal com base quadrada. No entanto, a diferença no desenvolvimento das funções abordadas possibilitou a resolução do problema e, enfim, encontrar os valores da altura da barraca, da altura dos triângulos do lado, do lado da base quadrada que possibilitasse um volume máximo de acordo com a restrição de área abordada.

Para descobrir o volume máximo que a barraca no formato piramidal de base quadrada teria quando a área total fosse de 25m<sup>2</sup>, primeiramente construímos as fórmulas do volume e da área total em função da altura da barraca (y) e da altura do triângulo (x). Essa relação foi possível através do uso do Teorema de Pitágoras,onde:

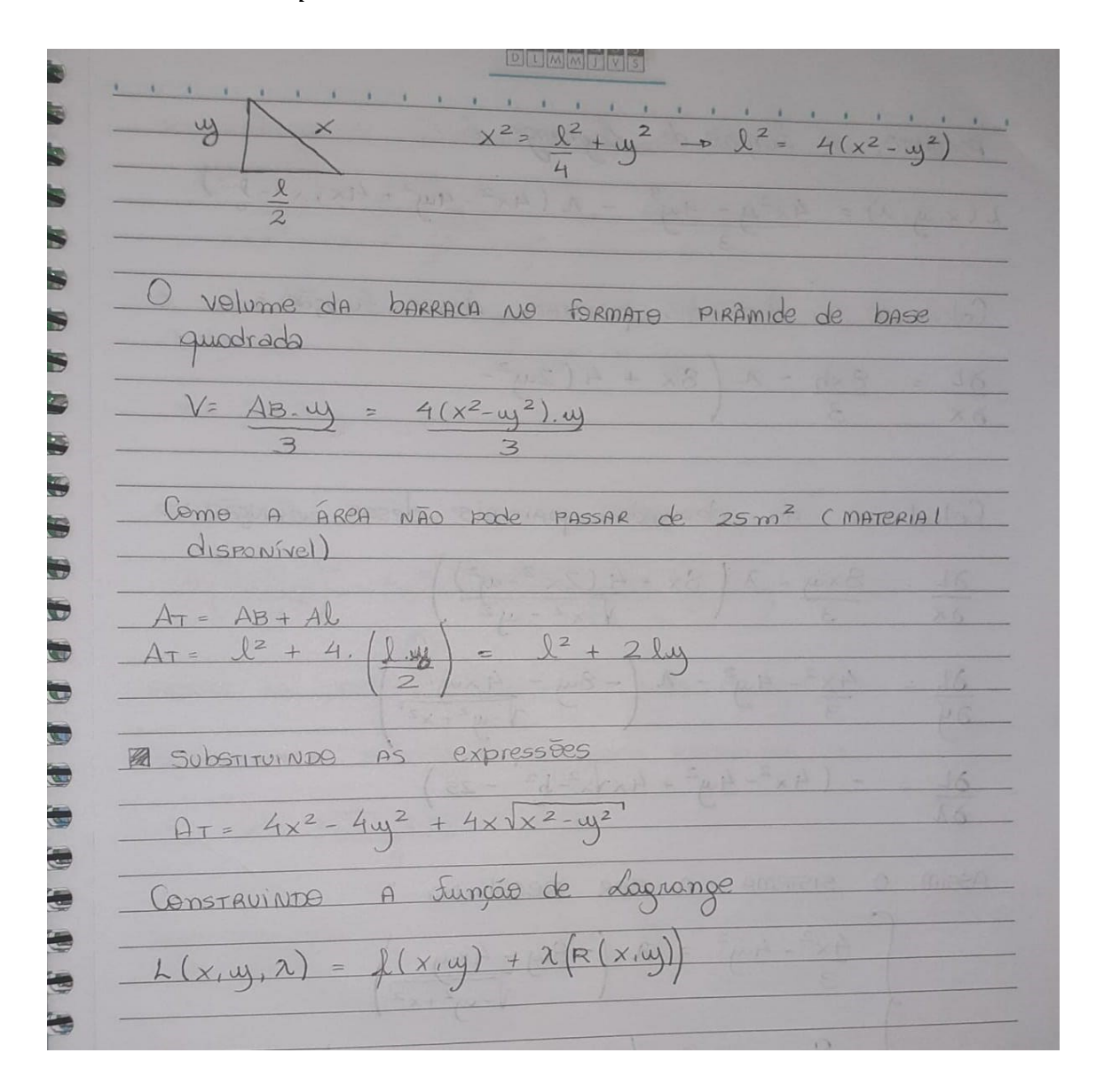

 $hipotenusa^2 = cateto^2 + cateto^2$ 

Dessa maneira, após a substituição dessas relações nas fórmulas do volume e da área total, sendo essa última nossa função restrição, foi possível a aplicação do método de Lagrange. Primeiramente, construímos a função de Lagrange, por meio da relação  $\nabla f(x,y)$  =

 $\nabla R(x,y)$ . A partir dessa função, pode-se calcular as derivadas parciais em função de "x", "y" e "ƛ" e, assim, montar o sistema para ser resolvido. Os valores encontrados para "x" em função de "y" permitiram as substituições necessárias e, enfim, encontrar seus valores numéricos.

Portanto, o valor da altura da barraca é de 3,54 metros, a altura do lado do triângulo é de 3,75 metros e o valor do lado da base quadrada é de 2,47 metros. Esses valores indicam que para uma área total de 25m² e volume máximo, essas seriam as dimensões possíveis da barraca. O volume máximo, substituindo na fórmula, é de 7,226m<sup>3</sup>. Os cálculos para chegar nesses valores estão representados nas fotos abaixo:

**KO IST ON HARD** 不再再再开 PORTANTO, A função de Lagrange  $\lambda(x,y,\lambda) = 4x^2y - 4y^3 - \lambda(4x^2 - 4y^2 + 4x\sqrt{x^2 - y^2})$ 10 10 10 10 10 Colculanze As derivadas pareciais dessa função:  $\partial L$  $\frac{8\times h}{3} - \lambda$  $8x + 4 (2y^2 \lambda \times$ Colculanza as derivadas parciais dessa Junção:  $8x + 4(2x^2 - y^2)$ <br> $\sqrt{x^2 - y^2}$  $\partial L$  $\frac{8xy}{3}$  $\partial x$  $\frac{\Delta L}{\Delta y} = \frac{4x^2 - 4y^2}{3}$  $-8y - 4xy$  $24$  $=$   $(4x^2-4y^2+4x^2-y^2-25)$  $\Delta L$  $\delta \lambda$ SISTEMA A SER RESOLVIDO  $A\in\mathcal{A}$  $-8y - 4xy$ <br> $\sqrt{-y^2 + x^2}$  $-44$  $4x^2$  $\left(8x + \frac{4(2x^2 - y^2)}{\sqrt{x^2 - y^2}}\right)$  $8xy = \lambda$ **SIB** 

Reselverup O sistema chepames em : **HIPPEL**  $\frac{y(x+2x^{2}-y^{2})}{2x^{2}+2x\sqrt{x^{2}-y^{2}}}=\frac{4x^{2}-32y^{2}}{8xy}$ A PARTIR dessa equação, Joi possível encontrar o  $X = \frac{3\sqrt{2}}{4}$ 

Subotituinte e "x" NA RESTRIÇÃO :  $4(3\sqrt{2}y)^2 - 4y^2 + 4(3\sqrt{2}y)(3\sqrt{2}y)^2 - y^2 = 25$ Assim, foi possivel encontrar o valor de y = 3,84 Substituinds & valor de "y" para encoment "x":  $X = 3\sqrt{2}$ , 3,54  $\approx$  3,75  $4$ 

Assim, foi possivel encontrar o valor de y = 3,04 Substituines & valor de "y" para encoment "x"  $3\sqrt{2}$ ,  $3.54$   $7$   $3.75$ Com os valores de "x" e "y" foi possível encomento valor de lode  $l^{2} = 4(x^{2}-y^{2})$  $12 - 4(34,0625 - 32,5316)$  $2^2$  = 6, 1236  $2747$ O

PARA O CÁLCULO DO VOLUME, basta substituir es valores encempapes Velume =  $4x^2y - 4y^3 = 4(3, 75)^2 (3,54) - 4(3,54)^3$ Velume = 7,226 PARA O CÁLCULO DA ÁREA TOTAL dA bARRACA:  $AxeA = 4x^2 - 4y^2 + 4x\sqrt{x^2 - y^2}$  $\widehat{P}$ REA = 4.(3, 75)<sup>2</sup>-4(3, 54)<sup>2</sup>+ 4.(3, 75) $\sqrt{(3,75)^2-(3,54)^2}$  $\widehat{P}$ Rep = 56, 25 - 50, 1264 + 15 14, 0625 - 12, 5316 Piren = 24,7

Dessa forma  $x = 3,75$  m (Altura de lave de barraca)<br> $y = 3,54$  m (Altura de barraca)<br> $x = 2,47$  m (Jode de base quodrada)  $Volume = 1,226 m^3$ AREA = 24, 7 m<sup>2</sup> (em virrude das apreximações das medidas de "x" e "y")

# **ANEXO D – RESOLUÇÃO DO GRUPO G**

**UIFPR** 

UNIVERSIDADE TECNOLÓGICA FEDERAL DO PARANÁ MESTRADO PROFISSIONAL EM ENSINO DE MATEMÁTICA **CÂMPUS LONDRINA** 

ppg**mat** 

Cálculo Diferencial e Integral II

**DISCENTE:**  $E_{6,1}$  **DISCENTE:**  $E_{6,2}$  **DISCENTE:**  $E_{6,3}$  **DISCENTE:**  $E_{6,4}$ 

## **GRUPO: G**

#### **TAREFA INVESTIGATIVA**

Grandes grupos de pessoas gostam de aproveitar a natureza e fazer trilhas em cachoeiras, parques, entre outros. Muitos preferem acampar nesses locais e desejam possuir locais para um descanso confortável e seguro.

Para isso, um grupo decidiu investigar a respeito do material e capacidade de tendas de acampamento.

Sabendo que uma lona é vendida em um formato quadrado de 25m².

As tendas de acampamento devem possuir o chão de lona também, a fim de evitar a possível entrada de insetos no decorrer da noite.

**Momento 1:** Existem diferentes modelos que podem ser utilizados na elaboração dessa barraca.

Explore e investigue alguns modelos que podem ser utilizados para a construção dessa barraca.

Realize investigações e construa um modelo que possa representar o volume dessa barraca escolhida.

**Momento 2:** No Momento 1, vocês desenvolveram a situação proposta utilizando alguns modelos particulares e atribuindo alguns valores para as dimensões da tenda de acampamento.

Nessa próxima etapa vocês devem definir variáveis e escrever um modelo algébrico que represente o volume dessa tenda de acampamento.

Realize algumas investigações sobre o tamanho das dimensões do modelo da tenda de acampamento para que seu volume seja máximo

Quais estratégias podem ser utilizadas nesta resolução? Quais as dimensões dessa barraca?

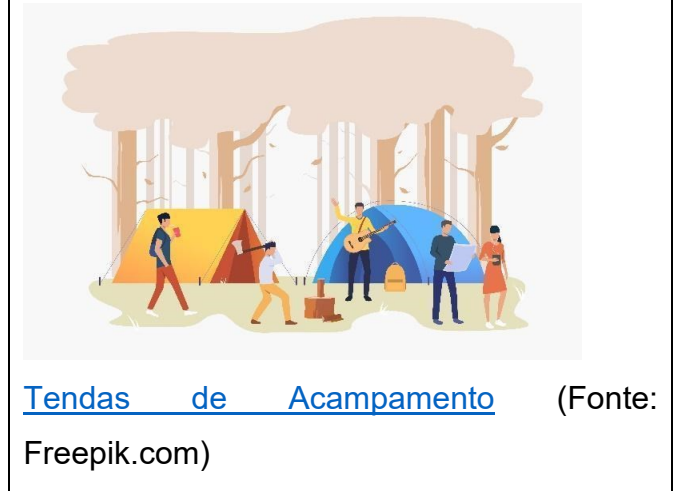

Depois de discutirmos a finalidade do trabalho decidimos estudar um modelo de tenda que explorasse os conhecimentos que estamos adquirindo na disciplina de Cálculo Diferencial e Integral 2, em específico do cálculo de área e de volume através de integrais, que nos possibilita trabalhar com modelos mais complexos, com curvas etc. Segue abaixo modelo de tenda escolhido:

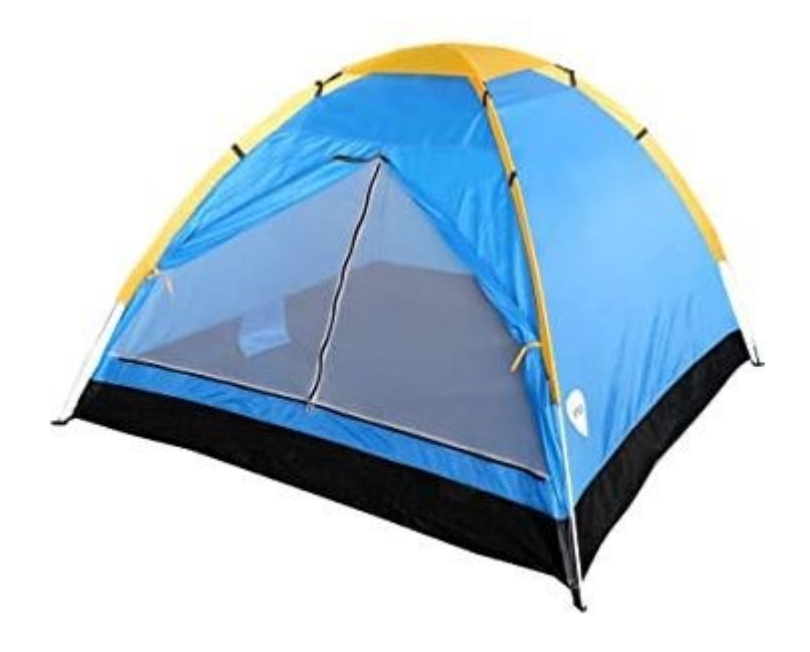

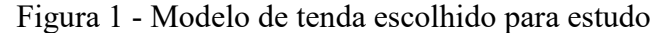

Pesquisando formas de fazer a modelagem da tenda da Figura 1 pensamos que ela pode ser definida como a metade da intersecção de dois cilindros perpendiculares. A equação que nos dá um cilindro no plano tridimensional é  $r^2 = x^2 + y^2$ , onde r é o raio do cilindro, x e y coordenadas do plano.

A ideia inicialmente era utilizar uma lona inteira como piso da tenda, a dimensão de cada lona é de 25 m², presumindo que ela seja quadrada (5x5) adotaríamos 5 como diâmetro de nossos cilindros. Como precisamos de dois cilindros perpendiculares, utilizando o Geogebra rotacionamos o cilindro obtido através da a equação  $r^2 = x^2 + y^2$  até que encontrássemos um bicilindro.

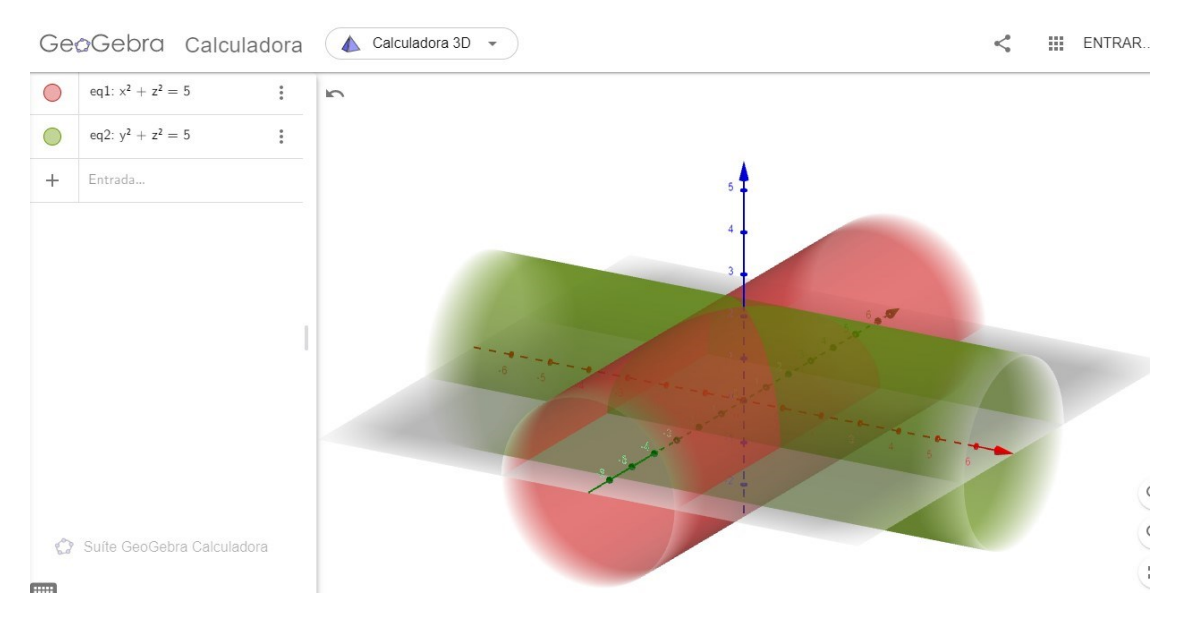

Figura 3 - Intersecção entre cilindros no Geogebra

Pesquisando mais a fundo descobrimos que a figura formada já foi amplamente estudada por Arquimendes na Grécia Antiga, por [Zu Chongzh](https://en.wikipedia.org/wiki/Zu_Chongzhi) na China Antiga, por Piero della Francesca pouco antes da Itália Renascentista e mais tarde por Charles Proteus Steinmetz que teve seu nome atribuído a figura que hoje é chamada de **Sólido de Steinmetz**.

Steinmetz estabeleceu que a área da superfície do bicilindro é definida como 16 vezes o quadrado do raio dos cilindros, essa igualdade nos dá a área da superfície toda, mas no modelo de barraca que utilizaremos precisamos de apenas metade da figura, sendo assim, nossa área pode ser definida como 8 vezes o quadrado raio dos cilindros.

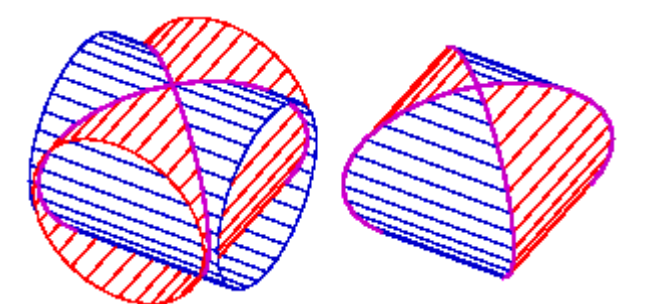

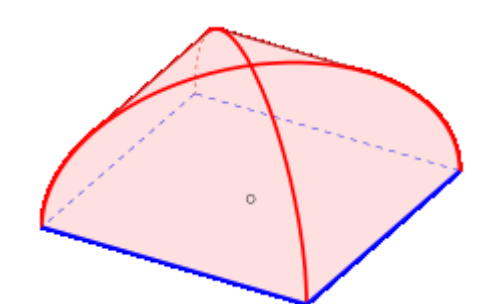

Figura 4 - Sólido de Steinmetz Figura 5 - Modelagem do formato da barraca

Com o uso de integrais conseguimos atingir a definição da área da superfície do sólido elaborada por Steinmetz:

| Aixa de superfície do sóliclo de Stimmity |                                                                                                    |
|-------------------------------------------|----------------------------------------------------------------------------------------------------|
| +                                         | A(s) = $\iint_{D} \frac{1+\left(\frac{d}{d\alpha}\right)^{2} + \left(\frac{d}{d\alpha}\right)^{2}}{d\alpha} dA - \nu$ formulo de aŭa  |
| +                                         | A(s) = $\iint_{D} \frac{1+\left(\frac{d}{d\alpha}\right)^{2} + \left(\frac{d}{d\alpha}\right)^{2}}{d\alpha} d\alpha$ de uma superfíce |
| +                                         | $\psi(\alpha_1 q_1) = \sqrt{\alpha^2 - \alpha^2} \rightarrow \text{funçóus dous cluva culimelas}$                                     |
| +                                         | $\psi(\alpha_1 q_1) = \sqrt{\alpha^2 - \alpha^2} \rightarrow \text{funçóus dous cluva culimelas}$                                     |

+ vamos trabalhar com apenas uma das funções, mas como a figura é simitaca isso mão se torna um problena Teremos a pres de metade do sólido, então para consequennos a formula do solido interra basta multiplicar nove resultado por 2.

Le 1 solido em questão é o da Figura 5, semelhante ao models da tendo. Cara obter a area da superfície do solido da Figura 4 basto multiplicar a formula do nodels da barraca por 2.

- Escalhendo f (a, y) = 50-y2 como função o substituindo r<sup>2</sup> por 1 termos que:

 $\sqrt{1 + \left(\frac{-y}{1 - y^2}\right)^2} dA = \int \frac{1 - y^2 + y^2}{1 - y^2} dA$ 

$$
A(s) = \iint \sqrt{1 + (\omega)^{2} + (\frac{1}{2\sqrt{1 - \alpha^{2}}} - 2\gamma)^{2}} dA
$$

 $A(s) =$ 

Com essas novas informações resolvemos tentar incluir o chão da barraca no cálculo e assim fazê-la com apenas uma lona. Como o chão será um quadrado cuja área corresponde ao quadrado da medida de seu lado e essa medida equivale a 2 vezes o raio do cilindro temos que a área do chão da barraca é 2 vezes o quadrado do raio dos cilindros. Considerando que a superfície da tenda seja a parte em vermelho na Figura 5 e a base seja o quadrado formado entre as linhas azuis temos que:

## **Asuperfície = 8r²**

 $A(s)$  = hineas  $A$  $A$ derinnel vida a D dados alle D  $\cap$  =  $(2\mu)^2$  $|1 - i|$  $\sqrt{1-12}$  $\circ$  $1 \leq t \leq t$  $2\sqrt{1-4^{2}}$ - come r<sup>a foi</sup> substituide per 1 na função, temos que 4r<sup>2</sup> e como essa año componde a mitade aarai da arra da superfície da tenda dere-se multiplica-la up comet aston 2. Assurance =  $3r^2$ 

 $A_{base} = 4r^2$  $A_{total} = 4r^2 + 8r^2 = 12r^2$ 

Com essa relação podemos definir o raio dos cilindros e do quadrado formado no chão para que seja usada apenas uma lona de 25 m²:

$$
25 m2 = 12r2
$$

$$
2,5 m2 = 1,2r2
$$

$$
r = 1,44 m
$$

Através do uso de integrais também foi possível determinar o volume do bicilindro chegando na mesma relação estabelecida por Steinmetz:

 $\sqrt{2}$ 

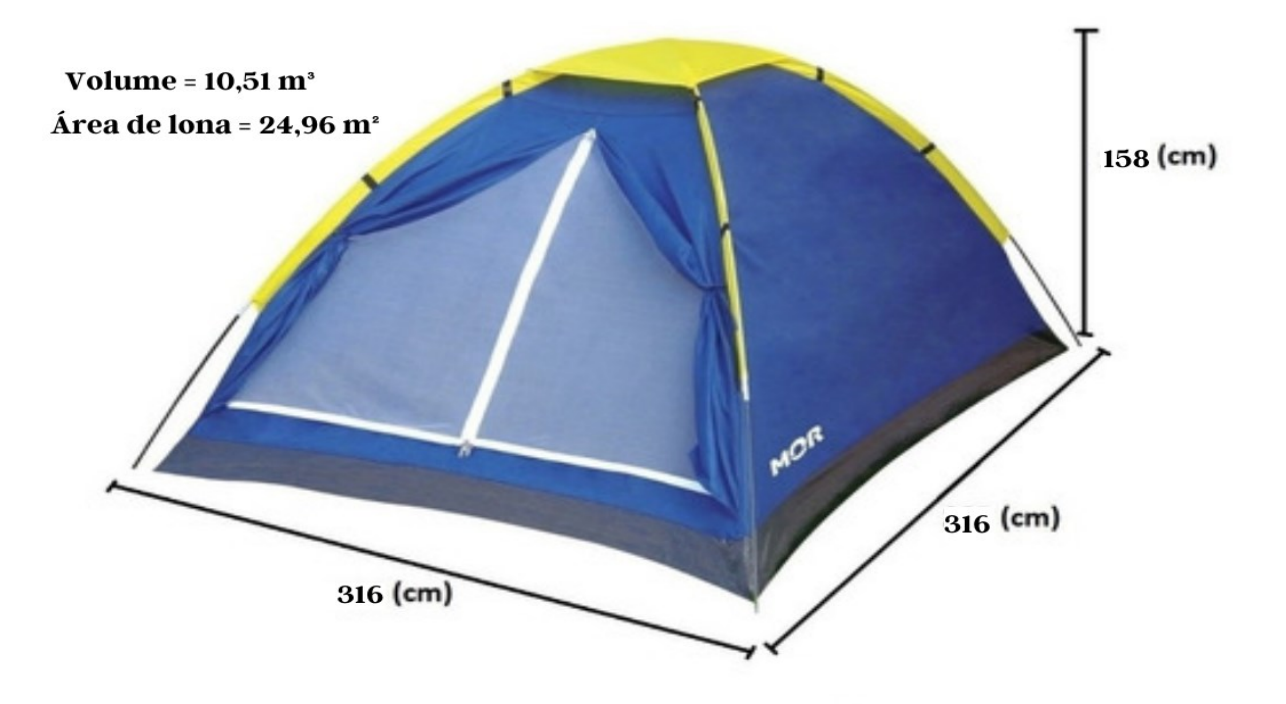

# **ANEXO E – RESOLUÇÃO DO GRUPO H**

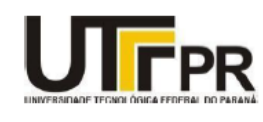

UNIVERSIDADE TECNOLÓGICA FEDERAL DO PARANÁ MESTRADO PROFISSIONAL EM ENSINO DE MATEMÁTICA **CÂMPUS LONDRINA** 

ppg**mat** 

Cálculo Diferencial e Integral II

**DISCENTE:**  $E_{H,1}$  **DISCENTE:**  $E_{H,2}$  **DISCENTE:**  $E_{H,3}$  **DISCENTE:**  $E_{H,4}$ 

### **GRUPO: H**

#### **TAREFA INVESTIGATIVA**

Grandes grupos de pessoas gostam de aproveitar a natureza e fazer trilhas em cachoeiras, parques, entre outros. Muitos preferem acampar nesses locais e desejam possuir locais para um descanso confortável e seguro.

Para isso, um grupo decidiu investigar a respeito do material e capacidade de tendas de acampamento.

Sabendo que uma lona é vendida em um formato quadrado de 25m².

As tendas de acampamento devem possuir o chão de lona também, a fim de evitar a possível entrada de insetos no decorrer da noite.

**Momento 1:** Existem diferentes modelos que podem ser utilizados na elaboração dessa barraca.

Explore e investigue alguns modelos que podem ser utilizados para a construção dessa barraca.

Realize investigações e construa um modelo que possa representar o volume dessa barraca escolhida.

**Momento 2:** No Momento 1, vocês desenvolveram a situação proposta utilizando alguns modelos particulares e atribuindo alguns valores para as dimensões da tenda de acampamento.

Nessa próxima etapa vocês devem definir variáveis e escrever um modelo algébrico que represente o volume dessa tenda de acampamento.

Realize algumas investigações sobre o tamanho das dimensões do modelo da tenda de acampamento para que seu volume seja máximo

Quais estratégias podem ser utilizadas nesta resolução? Quais as dimensões dessa barraca?

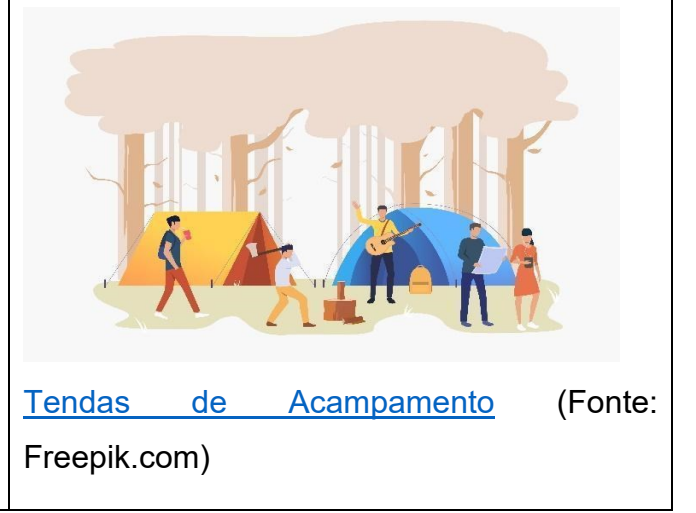

Para a elaboração da barraca a partir de um pedaço de lona de 25m², pensamos na elaboração em formato de um cubo geométrico com cada aresta valendo 2m, como em uma barraca é necessário um teto que propicie o escoamento de água em caso de uma possível chuva, para isso foi eliminado a face superior desse cubo, substituindo por uma pirâmide em seu topo. Sendo assim, a área do cubo, terá 20m². Teríamos então, 5m² para a elaboração da pirâmide no topo, sendo que cada lado teria o valor de 1,25m². E portanto, no cálculo do volume da barraca, seria somado o volume do cubo  $(8m<sup>3</sup>)$  mais o volume da pirâmide (aproximadamente 1m<sup>3</sup>),

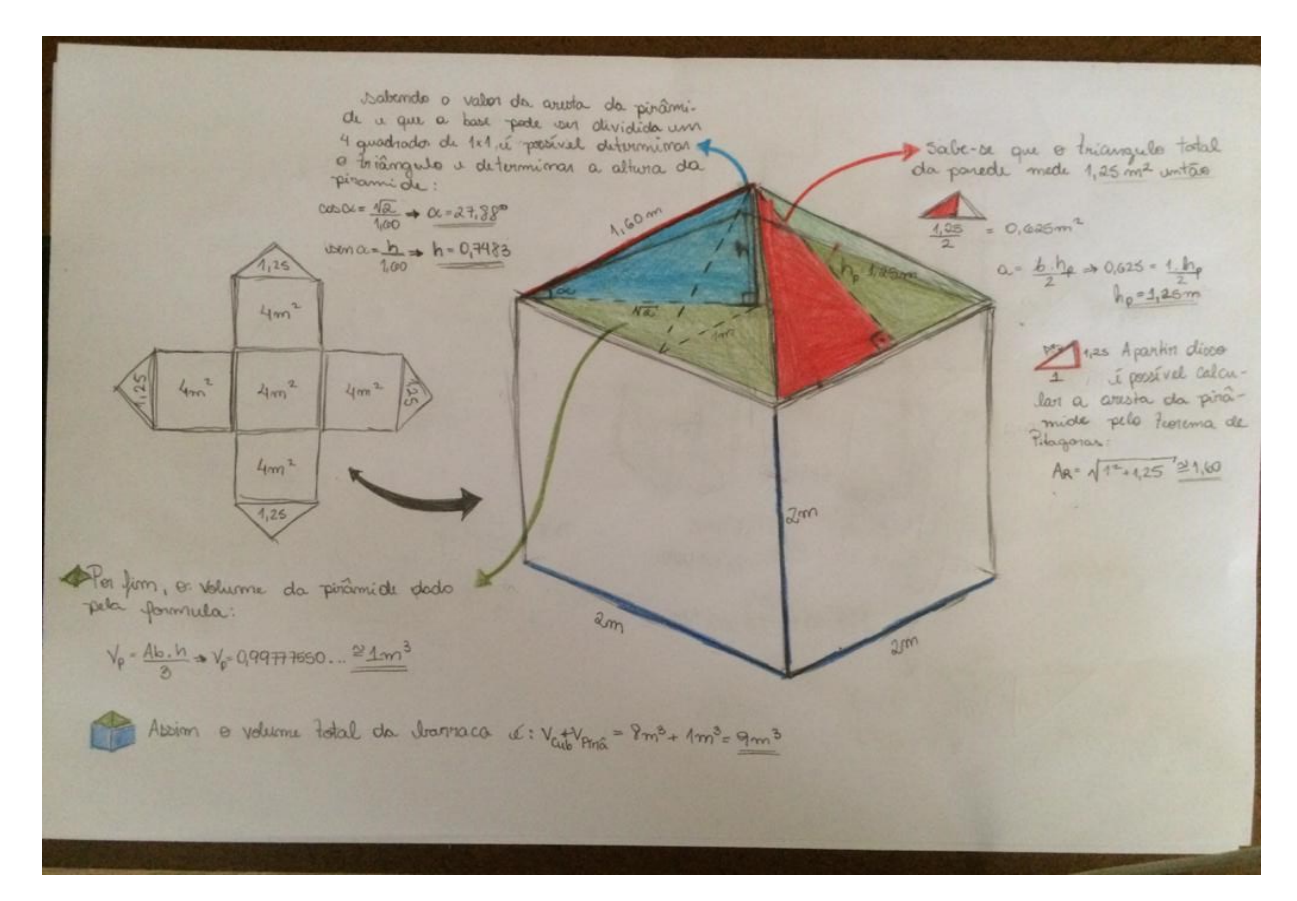

obtendo o volume total de aproximadamente 9m<sup>3</sup>.

Após definir as formas que compõem nossa barraca, foi possível determinar quais os valores de arestas que aproveitam da melhor forma possível, a lona. Como não há mudança na área total a altura da pirâmide se torna cada vez menor com o aumento no tamanho das arestas do cubo:

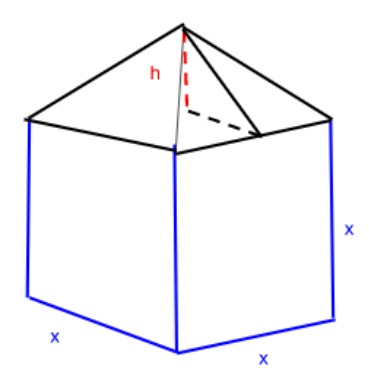

Para representar o volume em função da aresta foi necessário achar as expressões de h que foi retirada a partir da área da lona:

5 quadrados + 4 triângulos = 25 → 5 ⋅  $x^2$  + 4 ⋅  $\frac{x \cdot y}{2}$ 2  $= 25 \rightarrow y =$  $25 - 5x^2$  $2x$ 

Assim pode-se determinar a expressão da altura da pirâmide pelo teorema de Pitágoras e substituir este valor na função do volume:

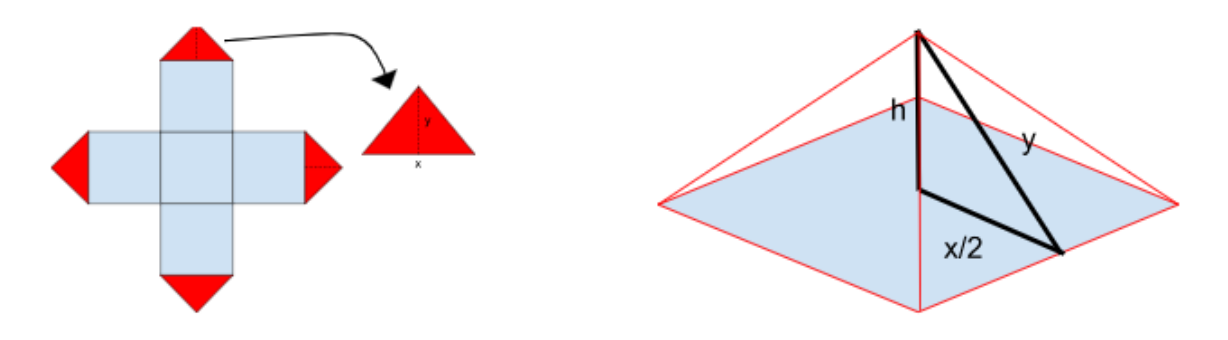

Por fim o volume em função da aresta pode ser dado pela seguinte expressão:

$$
v_{total} = x^3 + \left(\frac{x^2 \cdot \sqrt{\left(\frac{25 - 5x^2}{2x}\right)^2 - \frac{x^2}{4}}}{3}\right)
$$

Calculando sua derivada obtemos que seu valor de variação é 0 no ponto em que x=2m, isso significa que o volume máximo é 9 metros cúbicos, quando a aresta do cubo tem 2 metros de extensão. assim como representado abaixo:

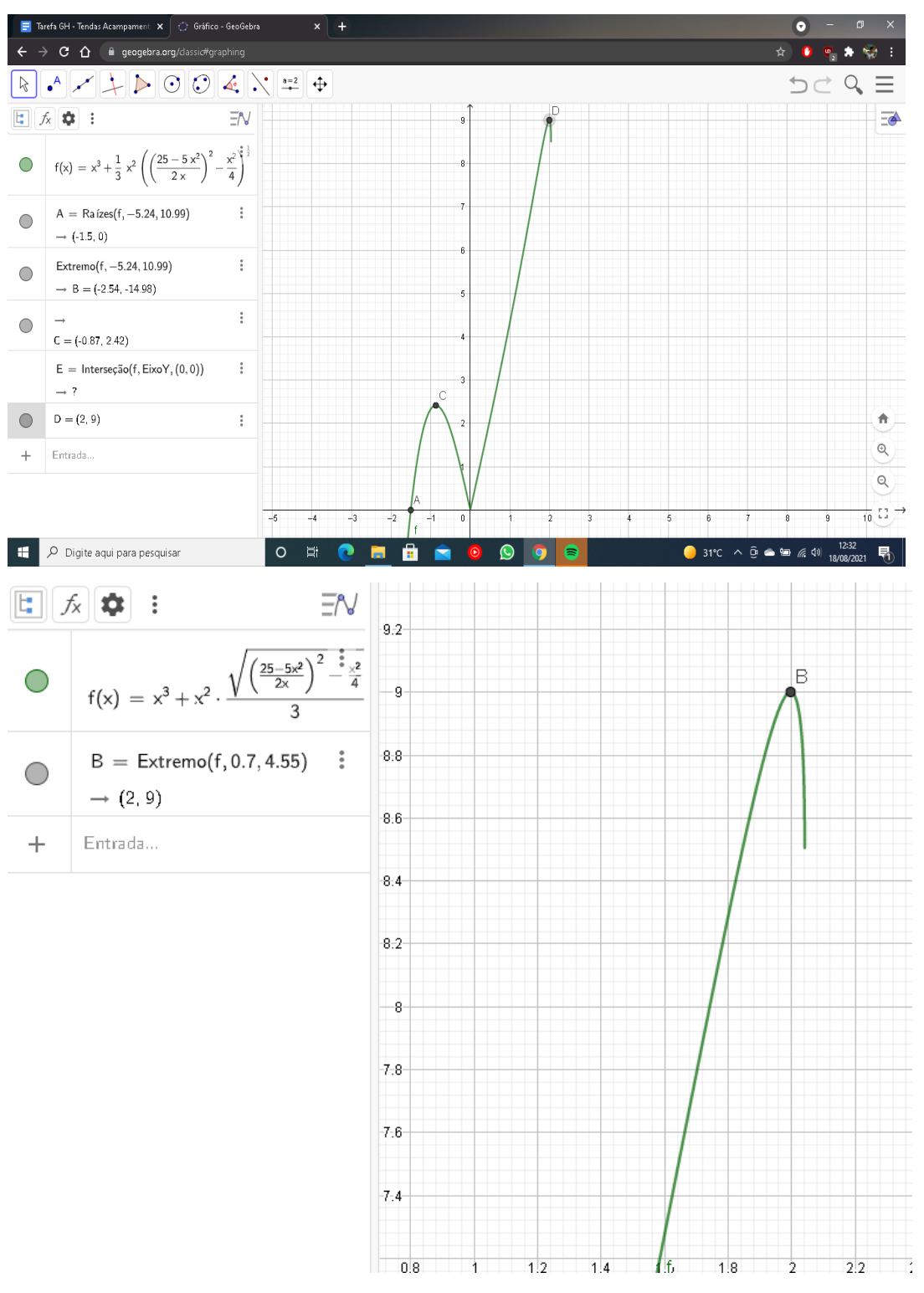

O ponto D mostra o ponto máximo da função, e todos os  $\nu$  correspondentes aos valores de  $x \leq 0$  não são possíveis como resposta no problema proposto.

Coincidentemente, este é o mesmo valor proposto no modelo de barraca pensado inicialmente pelo grupo.